# **MatchZoo Documentation**

*Release 1.0*

**MatchZoo**

**Aug 20, 2019**

# Contents:

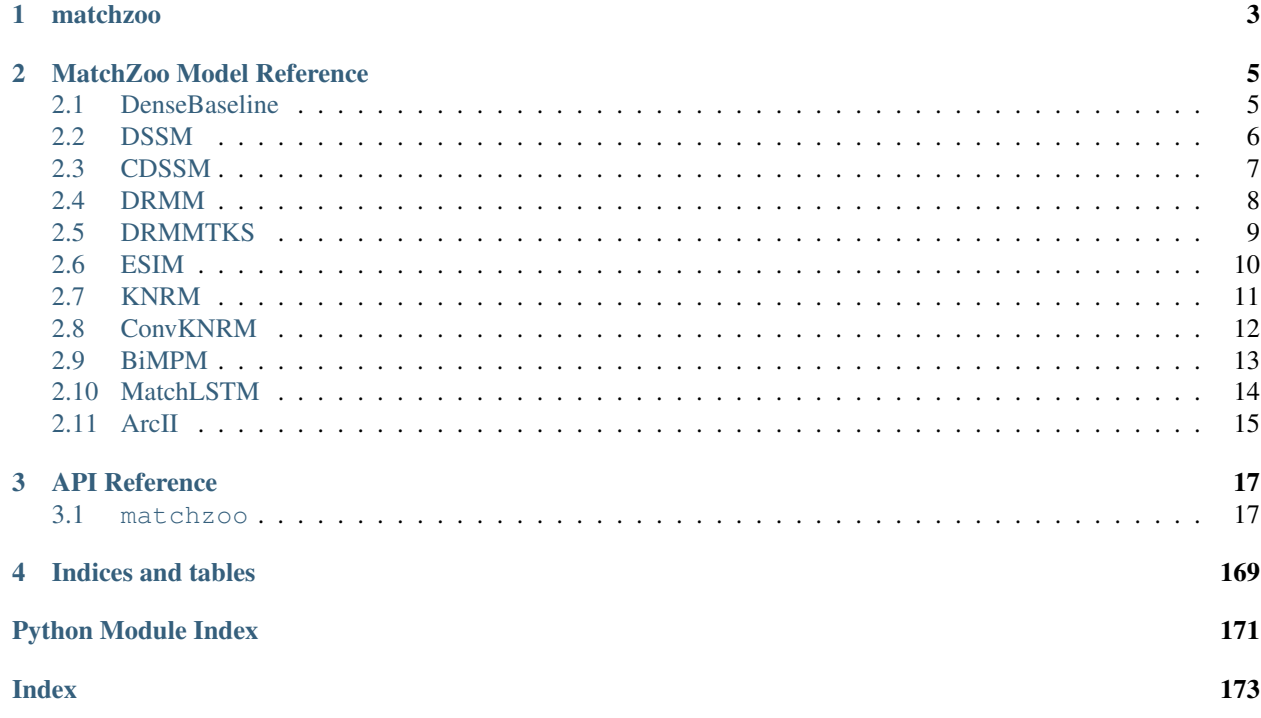

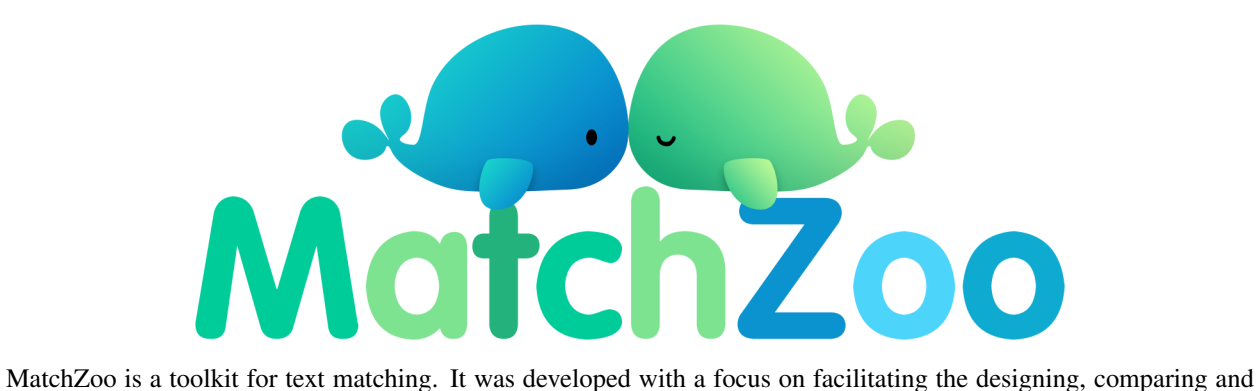

sharing of deep text matching models. There are a number of deep matching methods, such as DRMM, MatchPyramid, MV-LSTM, aNMM, DUET, ARC-I, ARC-II, DSSM, and CDSSM, designed with a unified interface. Potential tasks related to MatchZoo include document retrieval, question answering, conversational response ranking, paraphrase identification, etc. We are always happy to receive any code contributions, suggestions, comments from all our MatchZoo users.

# <span id="page-6-0"></span>CHAPTER 1

matchzoo

# CHAPTER 2

# MatchZoo Model Reference

# <span id="page-8-1"></span><span id="page-8-0"></span>**2.1 DenseBaseline**

### **2.1.1 Model Documentation**

A simple densely connected baseline model.

```
>>> model = DenseBaseline()
>>> model.params['mlp_num_layers'] = 2
>>> model.params['mlp_num_units'] = 300
>>> model.params['mlp_num_fan_out'] = 128
>>> model.params['mlp_activation_func'] = 'relu'
>>> model.guess_and_fill_missing_params(verbose=0)
>>> model.build()
```
# **2.1.2 Model Hyper Parameters**

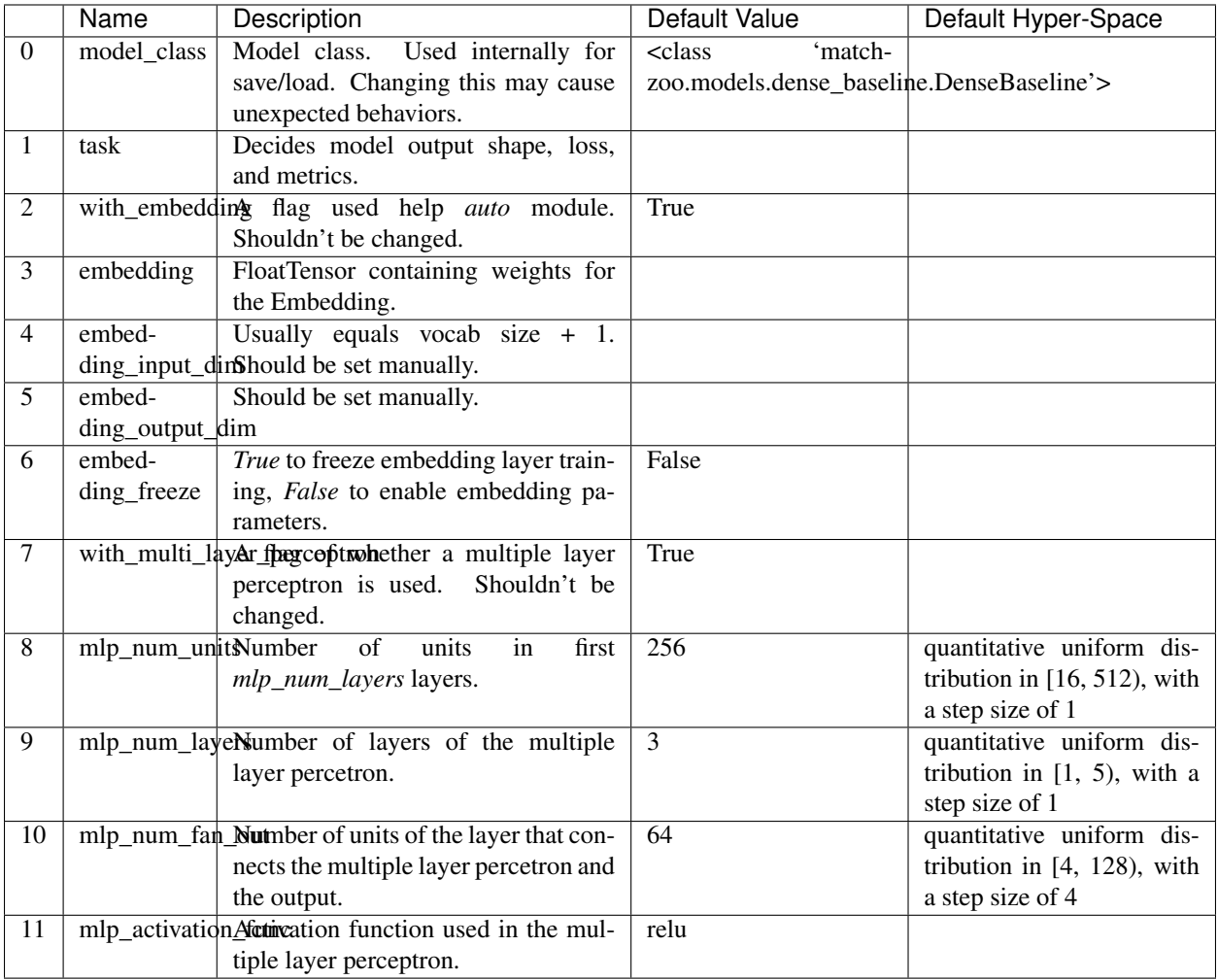

# <span id="page-9-0"></span>**2.2 DSSM**

# **2.2.1 Model Documentation**

Deep structured semantic model.

```
\Rightarrow model = DSSM()>>> model.params['mlp_num_layers'] = 3
>>> model.params['mlp_num_units'] = 300
>>> model.params['mlp_num_fan_out'] = 128
>>> model.params['mlp_activation_func'] = 'relu'
>>> model.guess_and_fill_missing_params(verbose=0)
>>> model.build()
```
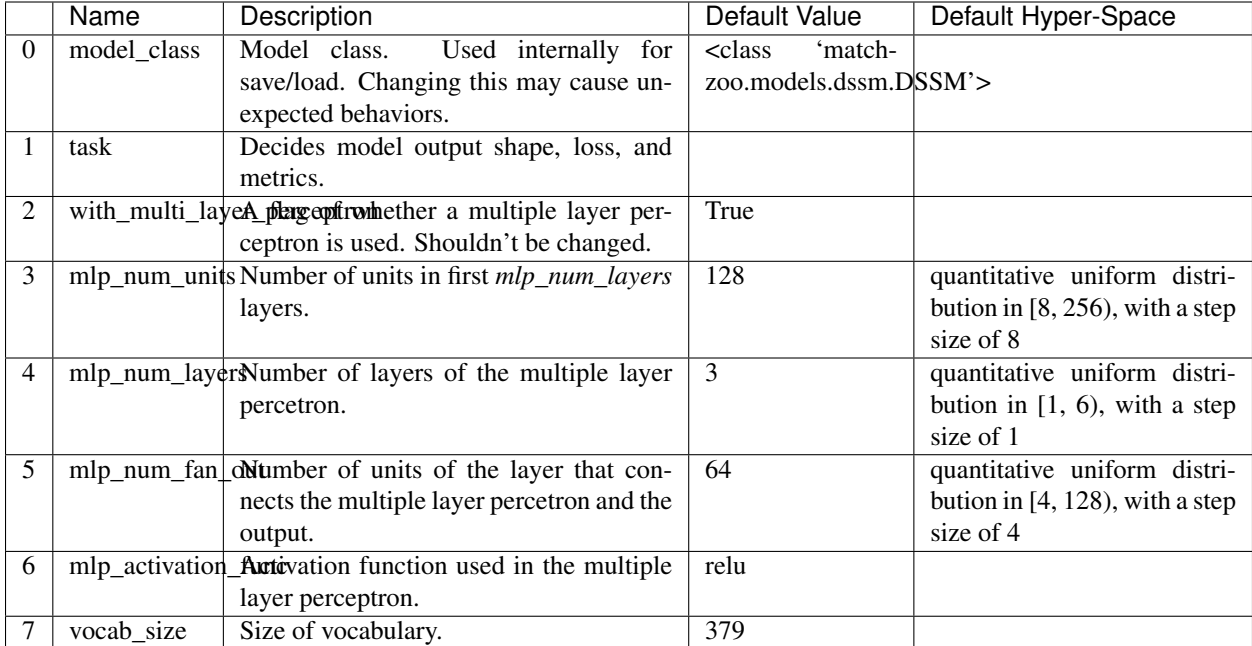

## **2.2.2 Model Hyper Parameters**

# <span id="page-10-0"></span>**2.3 CDSSM**

## **2.3.1 Model Documentation**

CDSSM Model implementation.

Learning Semantic Representations Using Convolutional Neural Networks for Web Search. (2014a) A Latent Semantic Model with Convolutional-Pooling Structure for Information Retrieval. (2014b)

```
>>> import matchzoo as mz
\Rightarrow model = CDSSM()
>>> model.params['task'] = mz.tasks.Ranking()
>>> model.params['vocab_size'] = 4
>>> model.params['filters'] = 32
>>> model.params['kernel_size'] = 3
>>> model.params['conv_activation_func'] = 'relu'
>>> model.build()
```
## **2.3.2 Model Hyper Parameters**

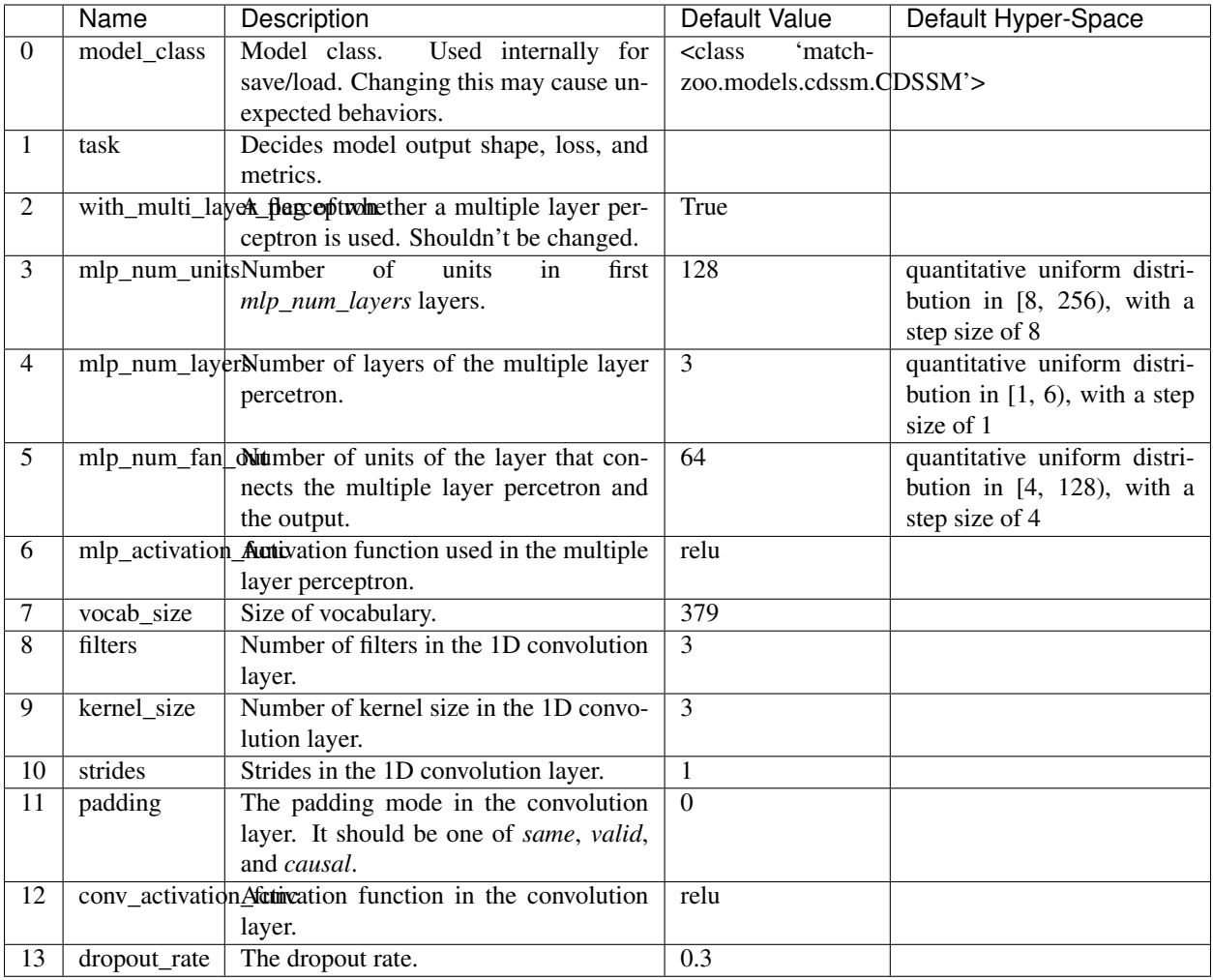

# <span id="page-11-0"></span>**2.4 DRMM**

## **2.4.1 Model Documentation**

DRMM Model.

```
>>> model = DRMM()
>>> model.params['mlp_num_layers'] = 1
>>> model.params['mlp_num_units'] = 5
>>> model.params['mlp_num_fan_out'] = 1
>>> model.params['mlp_activation_func'] = 'tanh'
>>> model.guess_and_fill_missing_params(verbose=0)
>>> model.build()
```
### **2.4.2 Model Hyper Parameters**

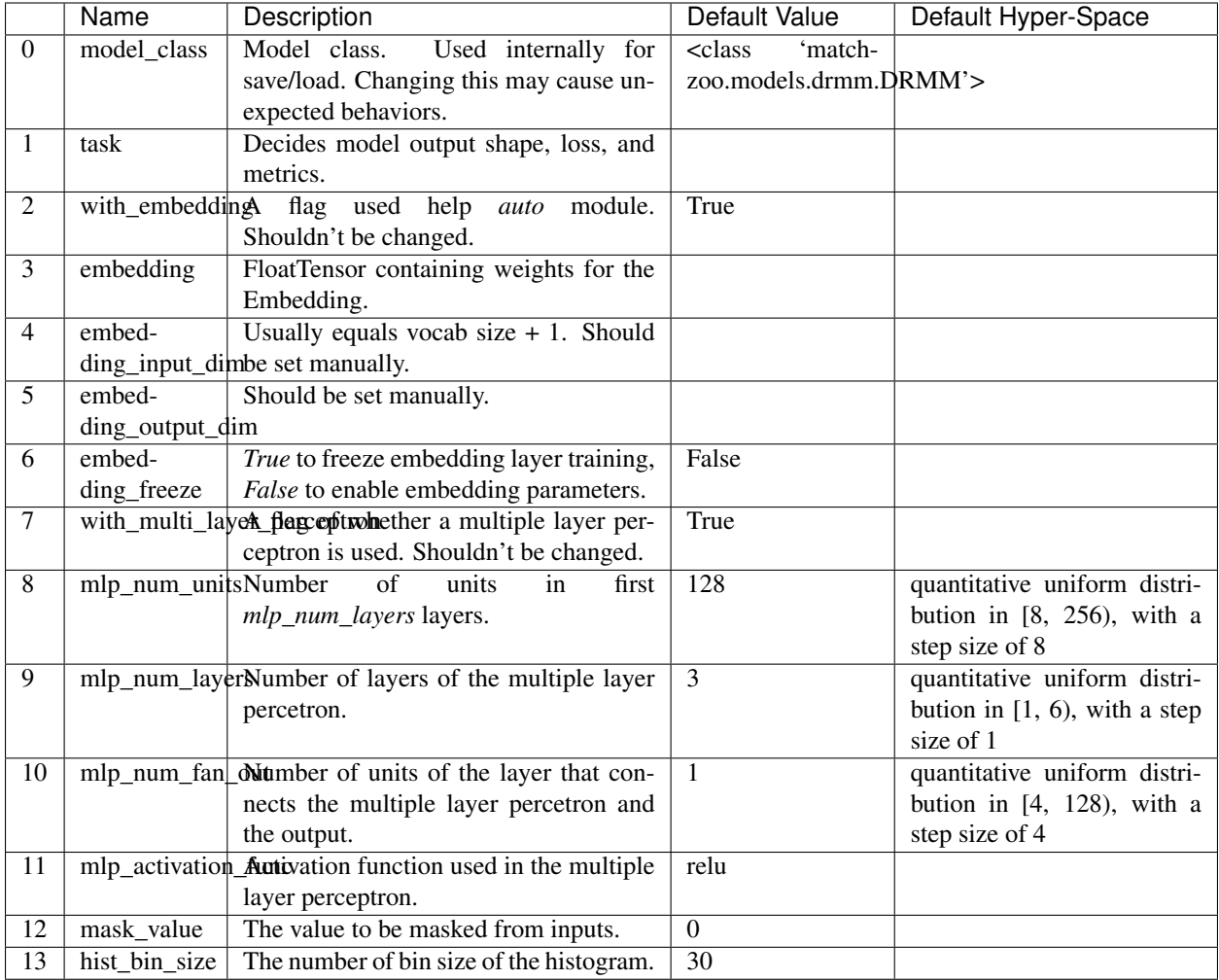

# <span id="page-12-0"></span>**2.5 DRMMTKS**

## **2.5.1 Model Documentation**

DRMMTKS Model.

```
>>> model = DRMMTKS()
>>> model.params['top_k'] = 10
>>> model.params['mlp_num_layers'] = 1
>>> model.params['mlp_num_units'] = 5
>>> model.params['mlp_num_fan_out'] = 1
>>> model.params['mlp_activation_func'] = 'tanh'
>>> model.guess_and_fill_missing_params(verbose=0)
>>> model.build()
```
## **2.5.2 Model Hyper Parameters**

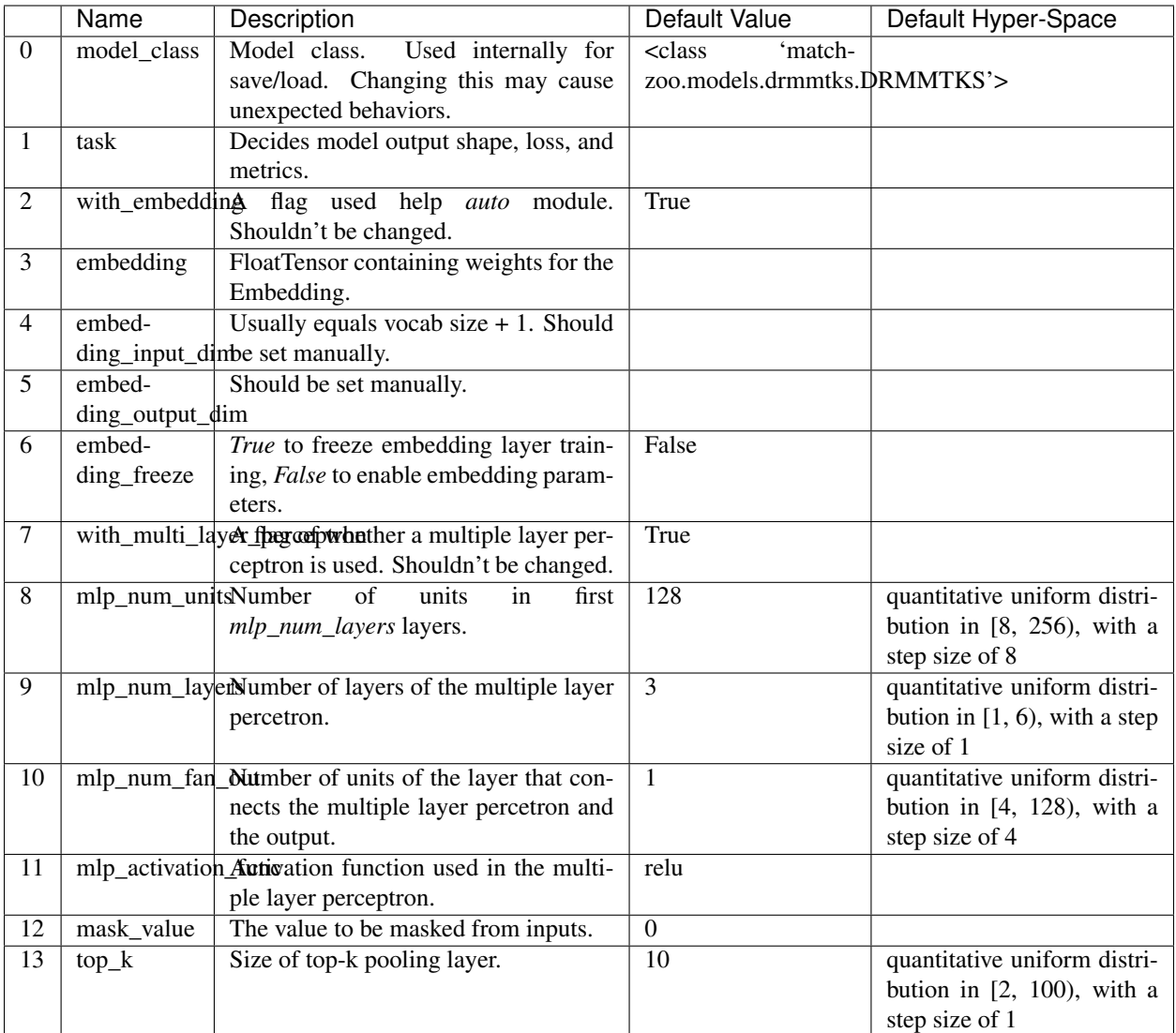

# <span id="page-13-0"></span>**2.6 ESIM**

# **2.6.1 Model Documentation**

ESIM Model.

```
>>> model = ESIM()
>>> model.guess_and_fill_missing_params(verbose=0)
>>> model.build()
```
### **2.6.2 Model Hyper Parameters**

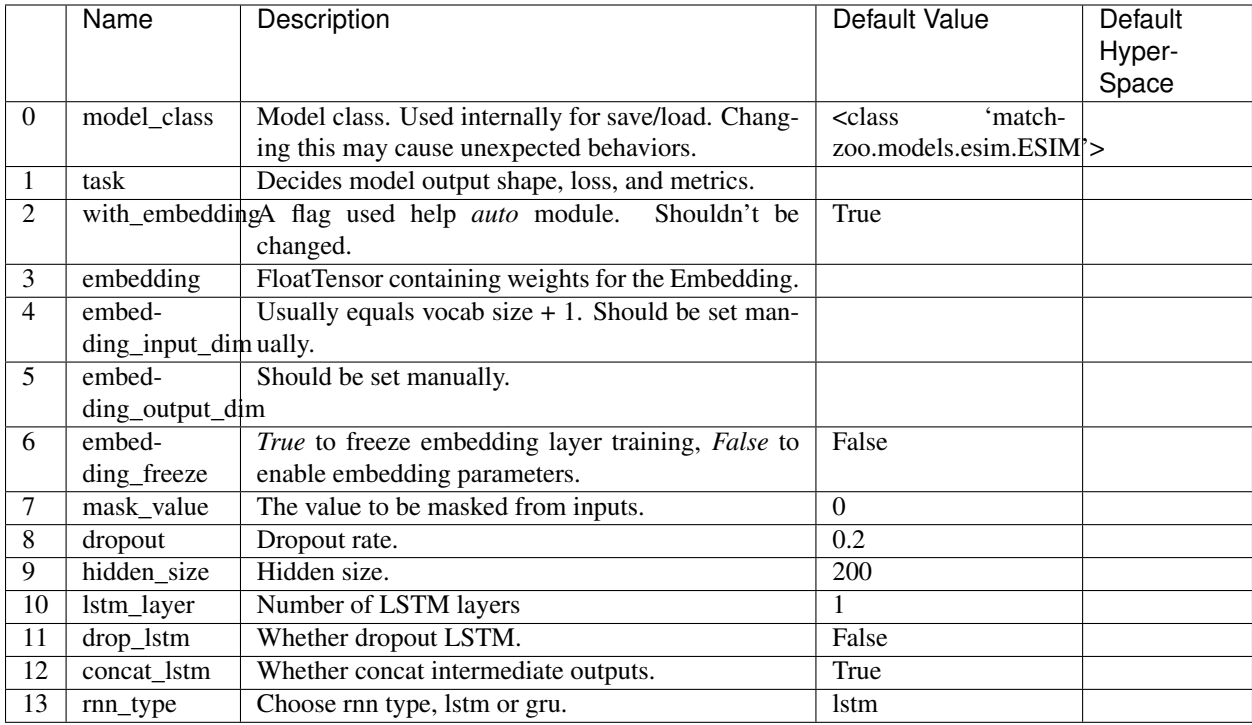

# <span id="page-14-0"></span>**2.7 KNRM**

## **2.7.1 Model Documentation**

KNRM Model.

```
>>> model = KNRM()
>>> model.params['kernel_num'] = 11
>>> model.params['sigma'] = 0.1
>>> model.params['exact_sigma'] = 0.001
>>> model.guess_and_fill_missing_params(verbose=0)
>>> model.build()
```
## **2.7.2 Model Hyper Parameters**

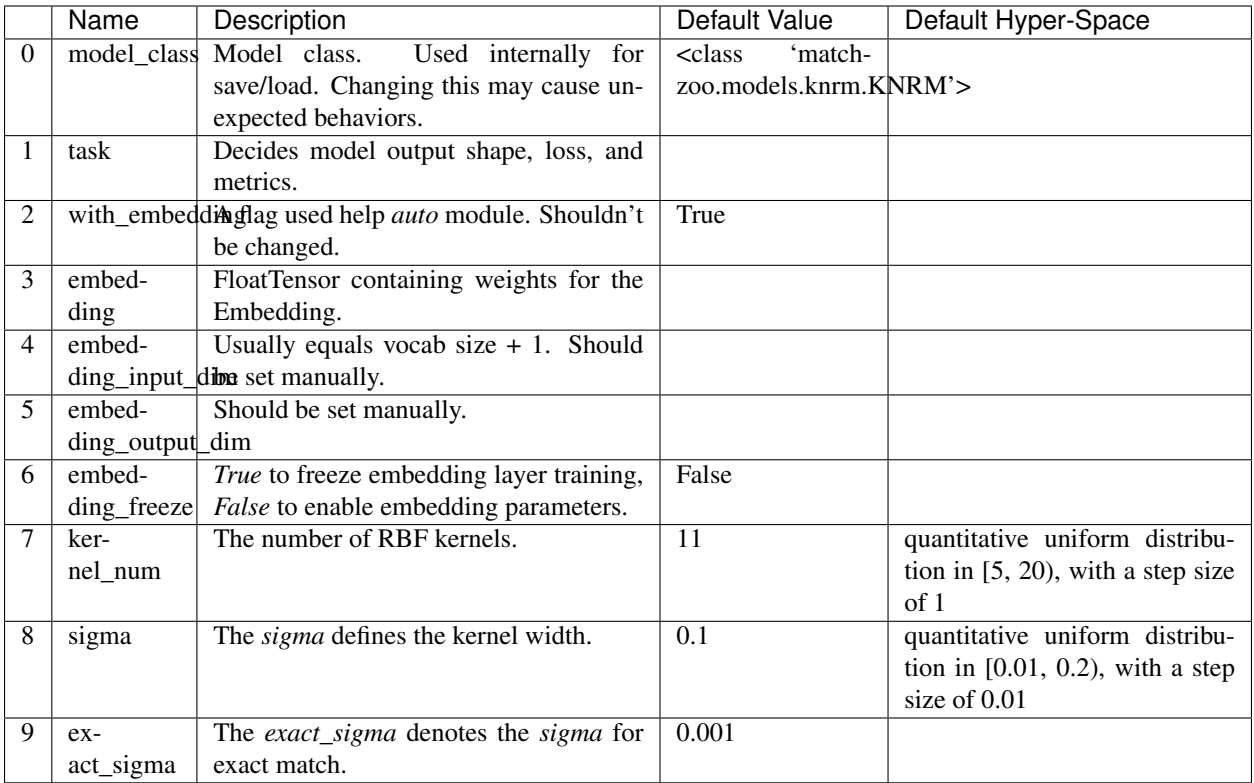

# <span id="page-15-0"></span>**2.8 ConvKNRM**

## **2.8.1 Model Documentation**

ConvKNRM Model.

```
>>> model = ConvKNRM()
>>> model.params['filters'] = 128
>>> model.params['conv_activation_func'] = 'tanh'
>>> model.params['max_ngram'] = 3
>>> model.params['use_crossmatch'] = True
>>> model.params['kernel_num'] = 11
>>> model.params['sigma'] = 0.1
>>> model.params['exact_sigma'] = 0.001
>>> model.guess_and_fill_missing_params(verbose=0)
>>> model.build()
```
### **2.8.2 Model Hyper Parameters**

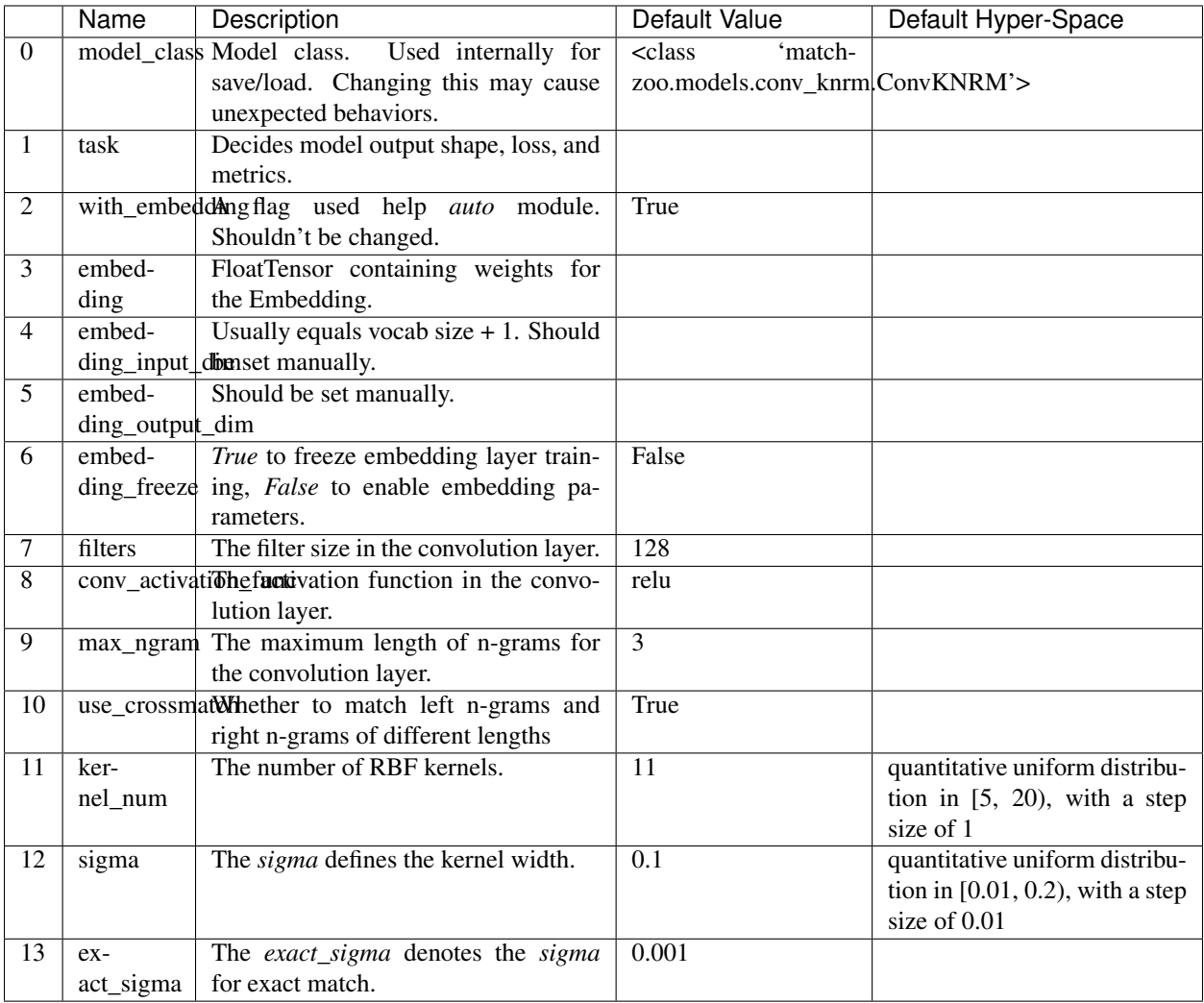

# <span id="page-16-0"></span>**2.9 BiMPM**

### **2.9.1 Model Documentation**

BiMPM Model.

Reference: - <https://github.com/galsang/BIMPM-pytorch/blob/master/model/BIMPM.py>

```
>>> model = BiMPM()
>>> model.params['num_perspective'] = 4
>>> model.guess_and_fill_missing_params(verbose=0)
>>> model.build()
```
### **2.9.2 Model Hyper Parameters**

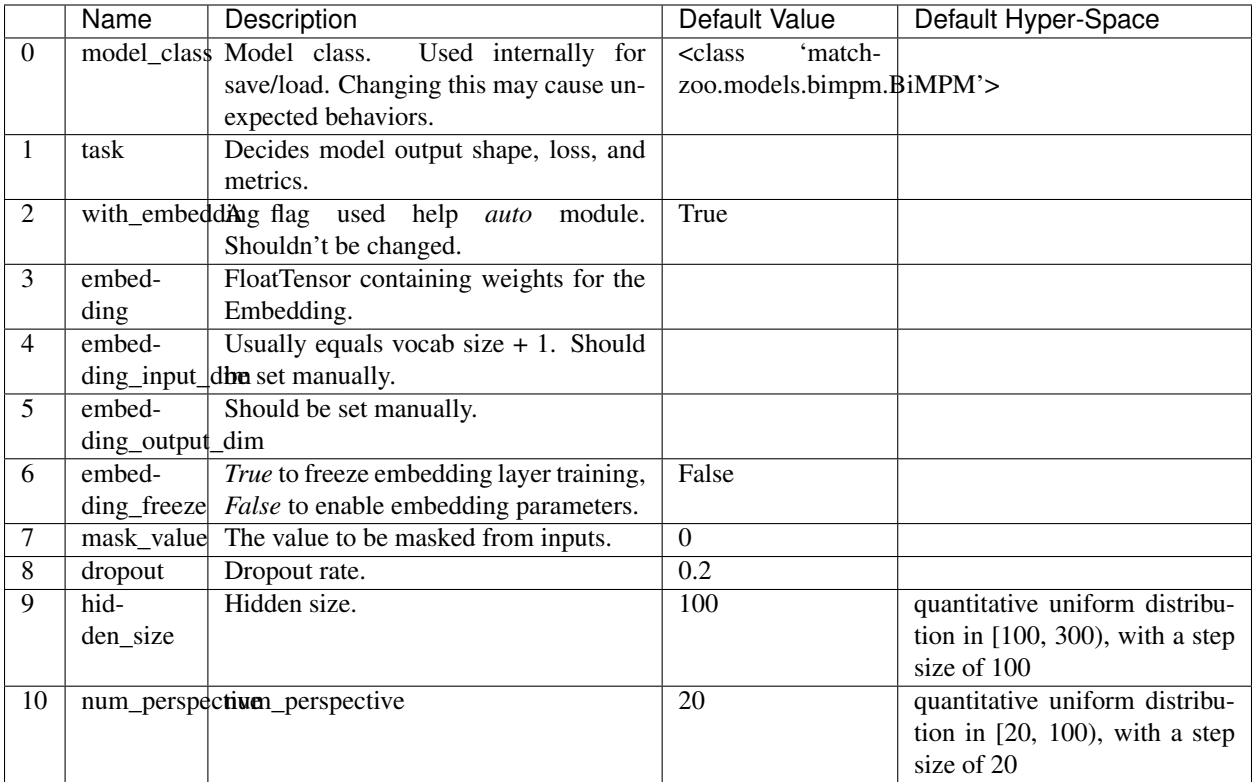

# <span id="page-17-0"></span>**2.10 MatchLSTM**

## **2.10.1 Model Documentation**

#### MatchLSTM Model.

[https://github.com/shuohangwang/mprc/blob/master/qa/rankerReader.lua.](https://github.com/shuohangwang/mprc/blob/master/qa/rankerReader.lua)

```
>>> model = MatchLSTM()
>>> model.params['dropout'] = 0.2
>>> model.params['hidden_size'] = 200
>>> model.guess_and_fill_missing_params(verbose=0)
>>> model.build()
```
# **2.10.2 Model Hyper Parameters**

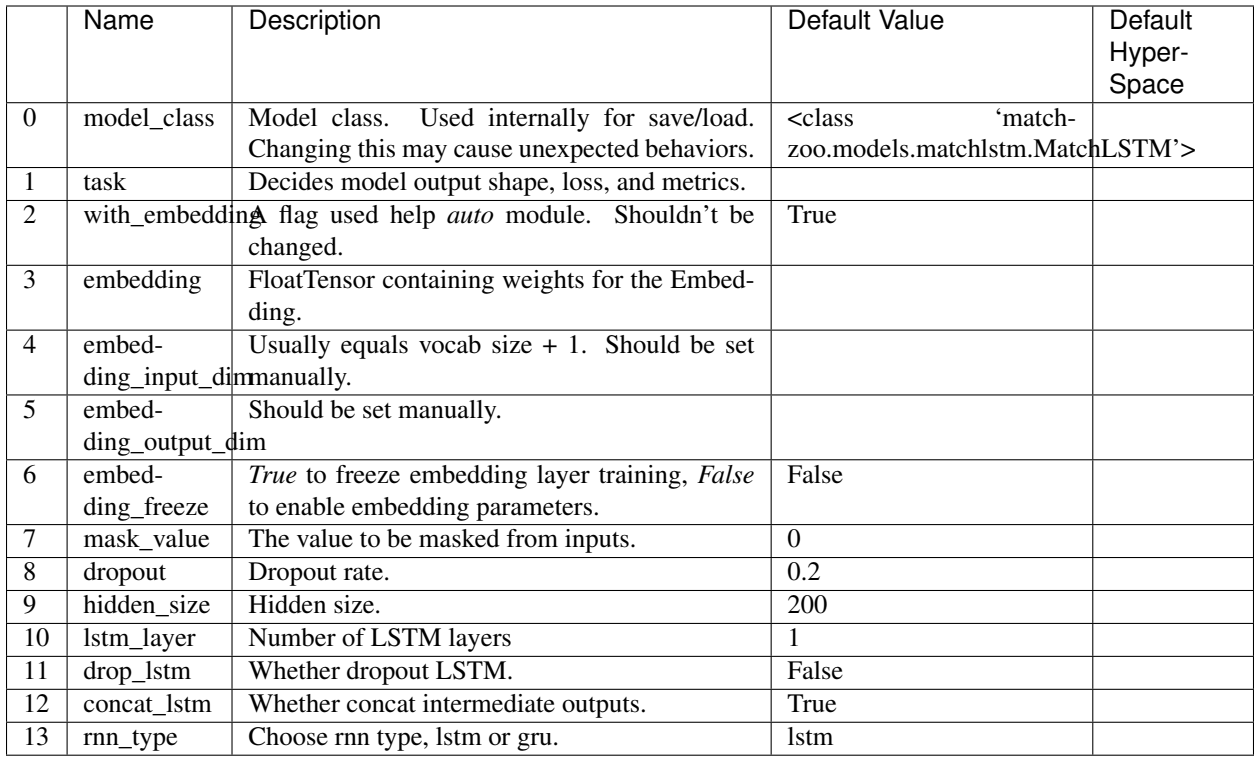

# <span id="page-18-0"></span>**2.11 ArcII**

# **2.11.1 Model Documentation**

ArcII Model.

Examples:  $>>$  model = ArcII()  $>>$  model.params['embedding\_output\_dim'] = 300<br> $>>$  model.params['kernel\_1d\_count'] = 32  $>>$  model.params['kernel\_1d\_size'] = 3  $>>$ >>> model.params['kernel\_1d\_count'] = 32 >>> model.params['kernel\_1d\_size'] = 3 >>> model.params['kernel\_2d\_count'] = [16, 32] >>> model.params['kernel\_2d\_size'] = [[3, 3], [3, 3]] >>> model.params['pool\_2d\_size'] = [[2, 2], [2, 2]] >>> model.guess\_and\_fill\_missing\_params(verbose=0) >>> model.build()

# **2.11.2 Model Hyper Parameters**

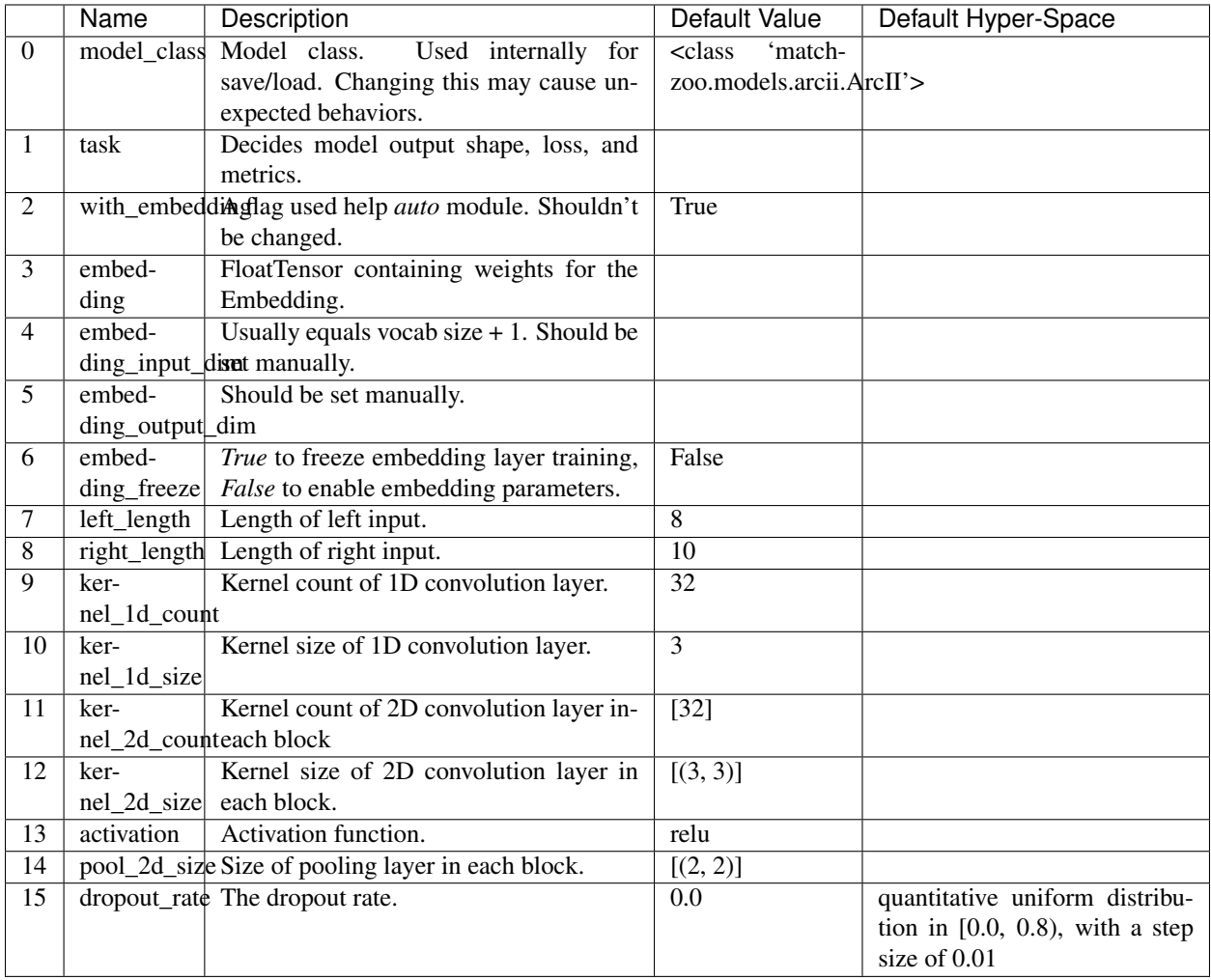

# CHAPTER 3

# API Reference

<span id="page-20-0"></span>This page contains auto-generated API reference documentation $<sup>1</sup>$  $<sup>1</sup>$  $<sup>1</sup>$ .</sup>

# <span id="page-20-1"></span>**3.1 matchzoo**

### **3.1.1 Subpackages**

**matchzoo.auto**

**Subpackages**

**matchzoo.auto.preparer**

**Submodules**

**matchzoo.auto.preparer.prepare**

#### **Module Contents**

matchzoo.auto.preparer.prepare.**prepare**(*task:BaseTask, model\_class:typing.Type[BaseModel], data\_pack:mz.DataPack, callback:typing.Optional[BaseCallback]=None, preprocessor:typing.Optional[BasePreprocessor]=None, embedding:typing.Optional['mz.Embedding']=None, config:typing.Optional[dict]=None*)

A simple shorthand for using matchzoo.Preparer.

*config* is used to control specific behaviors. The default *config* will be updated accordingly if a *config* dictionary is passed. e.g. to override the default *bin\_size*, pass *config={'bin\_size': 15}*.

<span id="page-20-2"></span><sup>1</sup> Created with [sphinx-autoapi](https://github.com/rtfd/sphinx-autoapi)

#### **Parameters**

- **task** Task.
- **model\_class** Model class.
- **data\_pack** DataPack used to fit the preprocessor.
- **callback** Callback used to padding a batch. (default: the default callback of *model\_class*)
- **preprocessor** Preprocessor used to fit the *data\_pack*. (default: the default preprocessor of *model\_class*)
- **embedding** Embedding to build a embedding matrix. If not set, then a correctly shaped randomized matrix will be built.
- **config** Configuration of specific behaviors. (default: return value of *mz.Preparer.get\_default\_config()*)

Returns A tuple of *(model, preprocessor, data\_generator\_builder, embedding\_matrix)*.

#### **matchzoo.auto.preparer.preparer**

#### **Module Contents**

**class** matchzoo.auto.preparer.preparer.**Preparer**(*task:BaseTask*, *config:typing.Optional[dict]=None*)

Bases: object

Unified setup processes of all MatchZoo models.

*config* is used to control specific behaviors. The default *config* will be updated accordingly if a *config* dictionary is passed. e.g. to override the default *bin\_size*, pass *config={'bin\_size': 15}*.

See *tutorials/automation.ipynb* for a detailed walkthrough on usage.

Default *config*:

{ # pair generator builder kwargs 'num\_dup': 1,

# histogram unit of DRMM 'bin\_size': 30, 'hist\_mode': 'LCH',

# dynamic Pooling of MatchPyramid 'compress\_ratio\_left': 1.0, 'compress\_ratio\_right': 1.0,

# if no *matchzoo.Embedding* is passed to *tune* 'embedding\_output\_dim': 50

}

#### **Parameters**

- **task** Task.
- **config** Configuration of specific behaviors.

#### **Example**

```
>>> import matchzoo as mz
>>> task = mz.tasks.Ranking(losses=mz.losses.RankCrossEntropyLoss())
>>> preparer = mz.auto.Preparer(task)
>>> model_class = mz.models.DenseBaseline
```
(continues on next page)

(continued from previous page)

```
>>> train_raw = mz.datasets.toy.load_data('train', 'ranking')
>>> model, prpr, dsb, dlb = preparer.prepare(model_class,
... train_raw)
>>> model.params.completed()
True
```
**prepare**(*self, model\_class:typing.Type[BaseModel], data\_pack:mz.DataPack, callback:typing.Optional[BaseCallback]=None, preprocessor:typing.Optional[BasePreprocessor]=None, embedding:typing.Optional['mz.Embedding']=None*)

#### Parameters

Prepare.

- **model\_class** Model class.
- **data\_pack** DataPack used to fit the preprocessor.
- **callback** Callback used to padding a batch. (default: the default callback of *model\_class*)
- **preprocessor** Preprocessor used to fit the *data\_pack*. (default: the default preprocessor of *model\_class*)

Returns A tuple of *(model, preprocessor, dataset\_builder, dataloader\_builder)*.

**\_build\_model**(*self*, *model\_class*, *preprocessor*, *embedding*)

**\_build\_matrix**(*self*, *preprocessor*, *embedding*)

**\_build\_dataset\_builder**(*self*, *model*, *embedding\_matrix*, *preprocessor*)

**\_build\_dataloader\_builder**(*self*, *model*, *callback*)

**\_infer\_num\_neg**(*self*)

**classmethod get\_default\_config**(*cls*) Default config getter.

#### **Package Contents**

**class** matchzoo.auto.preparer.**Preparer**(*task:BaseTask*, *config:typing.Optional[dict]=None*) Bases: object

Unified setup processes of all MatchZoo models.

*config* is used to control specific behaviors. The default *config* will be updated accordingly if a *config* dictionary is passed. e.g. to override the default *bin\_size*, pass *config={'bin\_size': 15}*.

See *tutorials/automation.ipynb* for a detailed walkthrough on usage.

Default *config*:

{ # pair generator builder kwargs 'num\_dup': 1,

# histogram unit of DRMM 'bin\_size': 30, 'hist\_mode': 'LCH',

# dynamic Pooling of MatchPyramid 'compress\_ratio\_left': 1.0, 'compress\_ratio\_right': 1.0,

# if no *matchzoo.Embedding* is passed to *tune* 'embedding\_output\_dim': 50

}

#### **Parameters**

- **task** Task.
- **config** Configuration of specific behaviors.

#### **Example**

```
>>> import matchzoo as mz
>>> task = mz.tasks.Ranking(losses=mz.losses.RankCrossEntropyLoss())
>>> preparer = mz.auto.Preparer(task)
>>> model_class = mz.models.DenseBaseline
>>> train_raw = mz.datasets.toy.load_data('train', 'ranking')
>>> model, prpr, dsb, dlb = preparer.prepare(model_class,
... train_raw)
>>> model.params.completed()
True
```
**prepare**(*self, model\_class:typing.Type[BaseModel], data\_pack:mz.DataPack, callback:typing.Optional[BaseCallback]=None, preprocessor:typing.Optional[BasePreprocessor]=None, embedding:typing.Optional['mz.Embedding']=None*) Prepare.

#### Parameters

- **model\_class** Model class.
- **data\_pack** DataPack used to fit the preprocessor.
- **callback** Callback used to padding a batch. (default: the default callback of *model\_class*)
- **preprocessor** Preprocessor used to fit the *data\_pack*. (default: the default preprocessor of *model\_class*)

Returns A tuple of *(model, preprocessor, dataset\_builder, dataloader\_builder)*.

**\_build\_model**(*self*, *model\_class*, *preprocessor*, *embedding*)

```
_build_matrix(self, preprocessor, embedding)
```
**\_build\_dataset\_builder**(*self*, *model*, *embedding\_matrix*, *preprocessor*)

**\_build\_dataloader\_builder**(*self*, *model*, *callback*)

**\_infer\_num\_neg**(*self*)

```
classmethod get_default_config(cls)
    Default config getter.
```
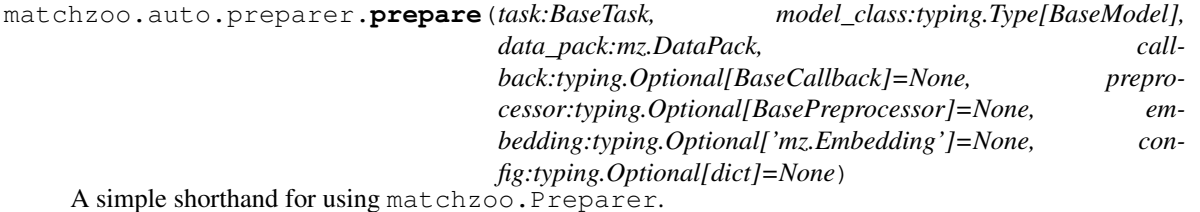

*config* is used to control specific behaviors. The default *config* will be updated accordingly if a *config* dictionary is passed. e.g. to override the default *bin\_size*, pass *config={'bin\_size': 15}*.

#### **Parameters**

• **task** – Task.

- **model\_class** Model class.
- **data\_pack** DataPack used to fit the preprocessor.
- **callback** Callback used to padding a batch. (default: the default callback of *model\_class*)
- **preprocessor** Preprocessor used to fit the *data\_pack*. (default: the default preprocessor of *model\_class*)
- **embedding** Embedding to build a embedding matrix. If not set, then a correctly shaped randomized matrix will be built.
- **config** Configuration of specific behaviors. (default: return value of *mz.Preparer.get\_default\_config()*)

Returns A tuple of *(model, preprocessor, data\_generator\_builder, embedding\_matrix)*.

#### **matchzoo.auto.tuner**

#### **Submodules**

**matchzoo.auto.tuner.tune**

#### **Module Contents**

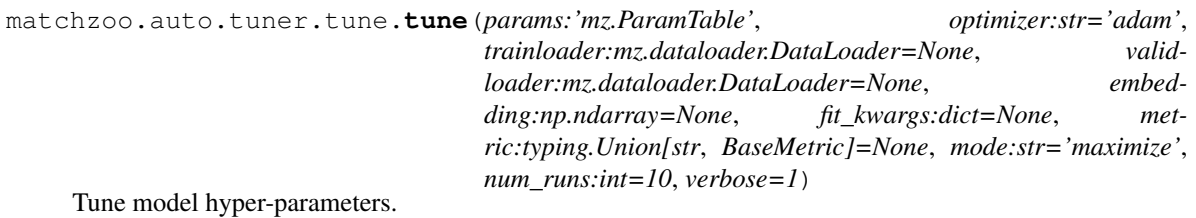

A simple shorthand for using [matchzoo.auto.Tuner](#page-31-0).

*model.params.hyper\_space* reprensents the model's hyper-parameters search space, which is the cross-product of individual hyper parameter's hyper space. When a *Tuner* builds a model, for each hyper parameter in *model.params*, if the hyper-parameter has a hyper-space, then a sample will be taken in the space. However, if the hyper-parameter does not have a hyper-space, then the default value of the hyper-parameter will be used.

See *tutorials/model\_tuning.ipynb* for a detailed walkthrough on usage.

#### **Parameters**

- **params** A completed parameter table to tune. Usually *model.params* of the desired model to tune. *params.completed()* should be *True*.
- **optimizer** Str or *Optimizer* class. Optimizer for optimizing model.
- **trainloader** Training data to use. Should be a *DataLoader*.
- **validloader** Testing data to use. Should be a *DataLoader*.
- **embedding** Embedding used by model.
- **fit\_kwargs** Extra keyword arguments to pass to *fit*. (default: *dict(epochs=10, verbose=0)*)
- **metric** Metric to tune upon. Must be one of the metrics in *model.params['task'].metrics*. (default: the first metric in *params.['task'].metrics*.
- **mode** Either *maximize* the metric or *minimize* the metric. (default: 'maximize')
- **num\_runs** Number of runs. Each run takes a sample in *params.hyper\_space* and build a model based on the sample. (default: 10)
- **callbacks** A list of callbacks to handle. Handled sequentially at every callback point.
- **verbose** Verbosity. (default: 1)

#### **Example**

```
>>> import matchzoo as mz
>>> import numpy as np
>>> train = mz.datasets.toy.load_data('train')
>>> valid = mz.datasets.toy.load_data('dev')
>>> prpr = mz.models.DenseBaseline.get_default_preprocessor()
>>> train = prpr.fit_transform(train, verbose=0)
>>> valid = prpr.transform(valid, verbose=0)
>>> trainset = mz.dataloader.Dataset(train)
>>> validset = mz.dataloader.Dataset(valid)
>>> padding = mz.models.DenseBaseline.get_default_padding_callback()
>>> trainloader = mz.dataloader.DataLoader(trainset, callback=padding)
>>> validloader = mz.dataloader.DataLoader(validset, callback=padding)
>>> model = mz.models.DenseBaseline()
>>> model.params['task'] = mz.tasks.Ranking()
>>> optimizer = 'adam'
>>> embedding = np.random.uniform(-0.2, 0.2,
... (prpr.context['vocab_size'], 100))
>>> tuner = mz.auto.Tuner(
... params=model.params,
... optimizer=optimizer,
... trainloader=trainloader,
... validloader=validloader,
... embedding=embedding,
... num_runs=1,
... verbose=0
... )
>>> results = tuner.tune()
>>> sorted(results['best'].keys())
['#', 'params', 'sample', 'score']
```
#### **matchzoo.auto.tuner.tuner**

#### **Module Contents**

```
class matchzoo.auto.tuner.tuner.Tuner(params:'mz.ParamTable', optimizer:str='adam',
                                              trainloader:mz.dataloader.DataLoader=None, valid-
                                              loader:mz.dataloader.DataLoader=None, embed-
                                              ding:np.ndarray=None, fit_kwargs:dict=None,
                                              metric:typing.Union[str, BaseMetric]=None,
                                              mode:str='maximize', num_runs:int=10, verbose=1)
     Bases: object
```
Model hyper-parameters tuner.

*model.params.hyper\_space* reprensents the model's hyper-parameters search space, which is the cross-product of individual hyper parameter's hyper space. When a *Tuner* builds a model, for each hyper parameter in *model.params*, if the hyper-parameter has a hyper-space, then a sample will be taken in the space. However, if the hyper-parameter does not have a hyper-space, then the default value of the hyper-parameter will be used.

See *tutorials/model\_tuning.ipynb* for a detailed walkthrough on usage.

#### **Parameters**

- **params** A completed parameter table to tune. Usually *model.params* of the desired model to tune. *params.completed()* should be *True*.
- **optimizer** Str or *Optimizer* class. Optimizer for optimizing model.
- **trainloader** Training data to use. Should be a *DataLoader*.
- **validloader** Testing data to use. Should be a *DataLoader*.
- **embedding** Embedding used by model.
- **fit\_kwargs** Extra keyword arguments to pass to *fit*. (default: *dict(epochs=10, verbose=0)*)
- **metric** Metric to tune upon. Must be one of the metrics in *model.params['task'].metrics*. (default: the first metric in *params.['task'].metrics*.
- **mode** Either *maximize* the metric or *minimize* the metric. (default: 'maximize')
- **num\_runs** Number of runs. Each run takes a sample in *params.hyper* space and build a model based on the sample. (default: 10)
- **verbose** Verbosity. (default: 1)

#### **params**

*params* getter.

#### **trainloader**

*trainloader* getter.

#### **validloader**

*validloader* getter.

#### **fit\_kwargs**

*fit\_kwargs* getter.

#### **metric**

*metric* getter.

#### **mode**

*mode* getter.

#### **num\_runs**

*num\_runs* getter.

#### **verbose**

*verbose* getter.

#### **tune**(*self*)

Start tuning.

Notice that *tune* does not affect the tuner's inner state, so each new call to *tune* starts fresh. In other words, hyperspaces are suggestive only within the same *tune* call.

**\_fmin**(*self*, *trials*)

**\_run**(*self*, *sample*)

**\_create\_full\_params**(*self*, *sample*) **\_fix\_loss\_sign**(*self*, *loss*) **classmethod \_log\_result**(*cls*, *result*) **classmethod \_validate\_params**(*cls*, *params*) **classmethod \_validate\_optimizer**(*cls*, *optimizer*) **classmethod \_validate\_dataloader**(*cls*, *data*) **classmethod \_validate\_kwargs**(*cls*, *kwargs*) **classmethod \_validate\_mode**(*cls*, *mode*) **classmethod \_validate\_metric**(*cls*, *params*, *metric*) **classmethod \_validate\_num\_runs**(*cls*, *num\_runs*)

#### **Package Contents**

```
class matchzoo.auto.tuner.Tuner(params:'mz.ParamTable', optimizer:str='adam',
                                   trainloader:mz.dataloader.DataLoader=None, valid-
                                   loader:mz.dataloader.DataLoader=None, embed-
                                   ding:np.ndarray=None, fit_kwargs:dict=None,
                                   metric:typing.Union[str, BaseMetric]=None,
                                   mode:str='maximize', num_runs:int=10, verbose=1)
```
Bases: object

Model hyper-parameters tuner.

*model.params.hyper\_space* reprensents the model's hyper-parameters search space, which is the cross-product of individual hyper parameter's hyper space. When a *Tuner* builds a model, for each hyper parameter in *model.params*, if the hyper-parameter has a hyper-space, then a sample will be taken in the space. However, if the hyper-parameter does not have a hyper-space, then the default value of the hyper-parameter will be used.

See *tutorials/model\_tuning.ipynb* for a detailed walkthrough on usage.

#### **Parameters**

- **params** A completed parameter table to tune. Usually *model.params* of the desired model to tune. *params.completed()* should be *True*.
- **optimizer** Str or *Optimizer* class. Optimizer for optimizing model.
- **trainloader** Training data to use. Should be a *DataLoader*.
- **validloader** Testing data to use. Should be a *DataLoader*.
- **embedding** Embedding used by model.
- **fit\_kwargs** Extra keyword arguments to pass to *fit*. (default: *dict(epochs=10, verbose=0)*)
- **metric** Metric to tune upon. Must be one of the metrics in *model.params['task'].metrics*. (default: the first metric in *params.['task'].metrics*.
- **mode** Either *maximize* the metric or *minimize* the metric. (default: 'maximize')
- **num\_runs** Number of runs. Each run takes a sample in *params.hyper\_space* and build a model based on the sample. (default: 10)
- **verbose** Verbosity. (default: 1)

#### **params**

*params* getter.

#### **trainloader**

*trainloader* getter.

#### **validloader**

*validloader* getter.

#### **fit\_kwargs**

*fit\_kwargs* getter.

#### **metric**

*metric* getter.

### **mode**

*mode* getter.

#### **num\_runs**

*num\_runs* getter.

#### **verbose**

*verbose* getter.

#### **tune**(*self*)

Start tuning.

Notice that *tune* does not affect the tuner's inner state, so each new call to *tune* starts fresh. In other words, hyperspaces are suggestive only within the same *tune* call.

**\_fmin**(*self*, *trials*)

**\_run**(*self*, *sample*)

**\_create\_full\_params**(*self*, *sample*)

**\_fix\_loss\_sign**(*self*, *loss*)

**classmethod \_log\_result**(*cls*, *result*)

**classmethod \_validate\_params**(*cls*, *params*)

**classmethod \_validate\_optimizer**(*cls*, *optimizer*)

**classmethod \_validate\_dataloader**(*cls*, *data*)

**classmethod \_validate\_kwargs**(*cls*, *kwargs*)

**classmethod \_validate\_mode**(*cls*, *mode*)

**classmethod \_validate\_metric**(*cls*, *params*, *metric*)

**classmethod \_validate\_num\_runs**(*cls*, *num\_runs*)

matchzoo.auto.tuner.**tune**(*params:'mz.ParamTable'*, *optimizer:str='adam'*, *train-*

*loader:mz.dataloader.DataLoader=None*, *validloader:mz.dataloader.DataLoader=None*, *embedding:np.ndarray=None*, *fit\_kwargs:dict=None*, *metric:typing.Union[str*, *BaseMetric]=None*, *mode:str='maximize'*, *num\_runs:int=10*, *verbose=1*)

Tune model hyper-parameters.

A simple shorthand for using [matchzoo.auto.Tuner](#page-31-0).

*model.params.hyper\_space* reprensents the model's hyper-parameters search space, which is the cross-product of individual hyper parameter's hyper space. When a *Tuner* builds a model, for each hyper parameter in *model.params*, if the hyper-parameter has a hyper-space, then a sample will be taken in the space. However, if the hyper-parameter does not have a hyper-space, then the default value of the hyper-parameter will be used.

See *tutorials/model\_tuning.ipynb* for a detailed walkthrough on usage.

#### **Parameters**

- **params** A completed parameter table to tune. Usually *model.params* of the desired model to tune. *params.completed()* should be *True*.
- **optimizer** Str or *Optimizer* class. Optimizer for optimizing model.
- **trainloader** Training data to use. Should be a *DataLoader*.
- **validloader** Testing data to use. Should be a *DataLoader*.
- **embedding** Embedding used by model.
- **fit\_kwargs** Extra keyword arguments to pass to *fit*. (default: *dict(epochs=10, verbose=0)*)
- **metric** Metric to tune upon. Must be one of the metrics in *model.params['task'].metrics*. (default: the first metric in *params.['task'].metrics*.
- **mode** Either *maximize* the metric or *minimize* the metric. (default: 'maximize')
- **num\_runs** Number of runs. Each run takes a sample in *params.hyper\_space* and build a model based on the sample. (default: 10)
- **callbacks** A list of callbacks to handle. Handled sequentially at every callback point.
- **verbose** Verbosity. (default: 1)

#### **Example**

```
>>> import matchzoo as mz
>>> import numpy as np
>>> train = mz.datasets.toy.load_data('train')
>>> valid = mz.datasets.toy.load_data('dev')
>>> prpr = mz.models.DenseBaseline.get_default_preprocessor()
>>> train = prpr.fit_transform(train, verbose=0)
>>> valid = prpr.transform(valid, verbose=0)
>>> trainset = mz.dataloader.Dataset(train)
>>> validset = mz.dataloader.Dataset(valid)
>>> padding = mz.models.DenseBaseline.get_default_padding_callback()
>>> trainloader = mz.dataloader.DataLoader(trainset, callback=padding)
>>> validloader = mz.dataloader.DataLoader(validset, callback=padding)
>>> model = mz.models.DenseBaseline()
>>> model.params['task'] = mz.tasks.Ranking()
>>> optimizer = 'adam'
>>> embedding = np.random.uniform(-0.2, 0.2,
... (prpr.context['vocab_size'], 100))
>>> tuner = mz.auto.Tuner(
... params=model.params,
... optimizer=optimizer,
... trainloader=trainloader,
... validloader=validloader,
... embedding=embedding,
... num_runs=1,
... verbose=0
... )
```
(continues on next page)

(continued from previous page)

```
>>> results = tuner.tune()
>>> sorted(results['best'].keys())
['#', 'params', 'sample', 'score']
```
#### **Package Contents**

```
class matchzoo.auto.Preparer(task:BaseTask, config:typing.Optional[dict]=None)
     Bases: object
```
Unified setup processes of all MatchZoo models.

*config* is used to control specific behaviors. The default *config* will be updated accordingly if a *config* dictionary is passed. e.g. to override the default *bin\_size*, pass *config={'bin\_size': 15}*.

See *tutorials/automation.ipynb* for a detailed walkthrough on usage.

Default *config*:

{ # pair generator builder kwargs 'num\_dup': 1,

# histogram unit of DRMM 'bin\_size': 30, 'hist\_mode': 'LCH',

# dynamic Pooling of MatchPyramid 'compress\_ratio\_left': 1.0, 'compress\_ratio\_right': 1.0,

# if no *matchzoo.Embedding* is passed to *tune* 'embedding\_output\_dim': 50

}

#### **Parameters**

- **task** Task.
- **config** Configuration of specific behaviors.

#### **Example**

```
>>> import matchzoo as mz
>>> task = mz.tasks.Ranking(losses=mz.losses.RankCrossEntropyLoss())
>>> preparer = mz.auto.Preparer(task)
>>> model_class = mz.models.DenseBaseline
>>> train_raw = mz.datasets.toy.load_data('train', 'ranking')
>>> model, prpr, dsb, dlb = preparer.prepare(model_class,
... train_raw)
>>> model.params.completed()
True
```
**prepare**(*self, model\_class:typing.Type[BaseModel], data\_pack:mz.DataPack,*

*callback:typing.Optional[BaseCallback]=None, preproces-*

*sor:typing.Optional[BasePreprocessor]=None, embedding:typing.Optional['mz.Embedding']=None*) Prepare.

#### Parameters

- **model\_class** Model class.
- **data\_pack** DataPack used to fit the preprocessor.
- **callback** Callback used to padding a batch. (default: the default callback of *model\_class*)

• **preprocessor** – Preprocessor used to fit the *data\_pack*. (default: the default preprocessor of *model\_class*)

Returns A tuple of *(model, preprocessor, dataset\_builder, dataloader\_builder)*.

**\_build\_model**(*self*, *model\_class*, *preprocessor*, *embedding*)

**\_build\_matrix**(*self*, *preprocessor*, *embedding*)

**\_build\_dataset\_builder**(*self*, *model*, *embedding\_matrix*, *preprocessor*)

**\_build\_dataloader\_builder**(*self*, *model*, *callback*)

```
_infer_num_neg(self)
```

```
classmethod get_default_config(cls)
    Default config getter.
```
<span id="page-31-0"></span>**class** matchzoo.auto.**Tuner**(*params:'mz.ParamTable'*, *optimizer:str='adam'*,

*trainloader:mz.dataloader.DataLoader=None*, *validloader:mz.dataloader.DataLoader=None*, *embedding:np.ndarray=None*, *fit\_kwargs:dict=None*, *metric:typing.Union[str*, *BaseMetric]=None*, *mode:str='maximize'*, *num\_runs:int=10*, *verbose=1*)

Bases: object

Model hyper-parameters tuner.

*model.params.hyper\_space* reprensents the model's hyper-parameters search space, which is the cross-product of individual hyper parameter's hyper space. When a *Tuner* builds a model, for each hyper parameter in *model.params*, if the hyper-parameter has a hyper-space, then a sample will be taken in the space. However, if the hyper-parameter does not have a hyper-space, then the default value of the hyper-parameter will be used.

See *tutorials/model\_tuning.ipynb* for a detailed walkthrough on usage.

#### **Parameters**

- **params** A completed parameter table to tune. Usually *model.params* of the desired model to tune. *params.completed()* should be *True*.
- **optimizer** Str or *Optimizer* class. Optimizer for optimizing model.
- **trainloader** Training data to use. Should be a *DataLoader*.
- **validloader** Testing data to use. Should be a *DataLoader*.
- **embedding** Embedding used by model.
- **fit kwargs** Extra keyword arguments to pass to *fit.* (default: *dict(epochs=10, verbose=0)*)
- **metric** Metric to tune upon. Must be one of the metrics in *model.params['task'].metrics*. (default: the first metric in *params.['task'].metrics*.
- **mode** Either *maximize* the metric or *minimize* the metric. (default: 'maximize')
- **num\_runs** Number of runs. Each run takes a sample in *params.hyper\_space* and build a model based on the sample. (default: 10)
- **verbose** Verbosity. (default: 1)

#### **params**

*params* getter.

#### **trainloader**

*trainloader* getter.

#### **validloader**

*validloader* getter.

#### **fit\_kwargs**

*fit\_kwargs* getter.

#### **metric**

*metric* getter.

#### **mode**

*mode* getter.

#### **num\_runs**

*num\_runs* getter.

#### **verbose**

*verbose* getter.

#### **tune**(*self*)

Start tuning.

Notice that *tune* does not affect the tuner's inner state, so each new call to *tune* starts fresh. In other words, hyperspaces are suggestive only within the same *tune* call.

**\_fmin**(*self*, *trials*)

```
_run(self, sample)
```
**\_create\_full\_params**(*self*, *sample*)

```
_fix_loss_sign(self, loss)
```
**classmethod \_log\_result**(*cls*, *result*)

**classmethod \_validate\_params**(*cls*, *params*)

**classmethod \_validate\_optimizer**(*cls*, *optimizer*)

**classmethod \_validate\_dataloader**(*cls*, *data*)

**classmethod \_validate\_kwargs**(*cls*, *kwargs*)

**classmethod \_validate\_mode**(*cls*, *mode*)

**classmethod \_validate\_metric**(*cls*, *params*, *metric*)

**classmethod \_validate\_num\_runs**(*cls*, *num\_runs*)

#### **matchzoo.data\_pack**

#### **Submodules**

**matchzoo.data\_pack.data\_pack**

Matchzoo DataPack, pair-wise tuple (feature) and context as input.

#### **Module Contents**

<span id="page-32-0"></span>matchzoo.data\_pack.data\_pack.**\_convert\_to\_list\_index**(*index:typing.Union[int, slice, np.array], length:int*)

**class** matchzoo.data\_pack.data\_pack.**DataPack**(*relation:pd.DataFrame*, *left:pd.DataFrame*, *right:pd.DataFrame*)

Bases: object

Matchzoo *[DataPack](#page-32-0)* data structure, store dataframe and context.

*DataPack* is a MatchZoo native data structure that most MatchZoo data handling processes build upon. A *DataPack* consists of three parts: *left*, *right* and *relation*, each one of is a *pandas.DataFrame*.

#### Parameters

- **relation** Store the relation between left document and right document use ids.
- **left** Store the content or features for id\_left.
- **right** Store the content or features for id\_right.

#### **Example**

```
>>> left = [
... ['qid1', 'query 1'],
... ['qid2', 'query 2']
... ]
>>> right = [
... ['did1', 'document 1'],
... ['did2', 'document 2']
... ]
>>> relation = [['qid1', 'did1', 1], ['qid2', 'did2', 1]]
>>> relation_df = pd.DataFrame(relation)
>>> left = pd.DataFrame(left)
>>> right = pd.DataFrame(right)
>>> dp = DataPack(
... relation=relation_df,
... left=left,
... right=right,
... )
>>> len(dp)
2
```
**class FrameView**(*data\_pack:'DataPack'*)

Bases: object

FrameView.

**\_\_getitem\_\_**(*self, index:typing.Union[int, slice, np.array]*) Slicer.

 $\texttt{call}(\textit{self})$ 

Returns A full copy. Equivalant to *frame[:]*.

#### **DATA\_FILENAME = data.dill**

#### **has\_label**

*True* if *label* column exists, *False* other wise.

Type return

#### **frame**

View the data pack as a pandas.DataFrame.

Returned data frame is created by merging the left data frame, the right dataframe and the relation data frame. Use *[]* to access an item or a slice of items.

Returns A matchzoo. DataPack. FrameView instance.

#### **Example**

```
>>> import matchzoo as mz
>>> data_pack = mz.datasets.toy.load_data()
>>> type(data_pack.frame)
<class 'matchzoo.data_pack.data_pack.DataPack.FrameView'>
>>> frame_slice = data_pack.frame[0:5]
>>> type(frame_slice)
<class 'pandas.core.frame.DataFrame'>
>>> list(frame_slice.columns)
['id_left', 'text_left', 'id_right', 'text_right', 'label']
>>> full_frame = data_pack.frame()
>>> len(full_frame) == len(data_pack)
True
```
#### **relation**

*relation* getter.

#### <span id="page-34-0"></span>**left**

Get [left\(\)](#page-34-0) of [DataPack](#page-32-0).

#### <span id="page-34-1"></span>**right**

Get right () of [DataPack](#page-32-0).

#### **\_\_len\_\_**(*self*)

Get numer of rows in the class:*DataPack* object.

#### **unpack**(*self*)

Unpack the data for training.

The return value can be directly feed to *model.fit* or *model.fit\_generator*.

Returns A tuple of (X, y). *y* is *None* if *self* has no label.

#### **Example**

```
>>> import matchzoo as mz
>>> data_pack = mz.datasets.toy.load_data()
>>> X, y = data_pack.unpack()
>>> type(X)
<class 'dict'>
>>> sorted(X.keys())
['id_left', 'id_right', 'text_left', 'text_right']
>>> type(y)
<class 'numpy.ndarray'>
>>> X, y = data_pack.drop_label().unpack()
>>> type(y)
<class 'NoneType'>
```
**\_\_getitem\_\_**(*self, index:typing.Union[int, slice, np.array]*) Get specific item(s) as a new [DataPack](#page-32-0).

The returned  $D \text{at} a \text{Pack}$  will be a copy of the subset of the original  $D \text{at} a \text{Pack}$ .

**Parameters index** – Index of the item(s) to get.

Returns An instance of [DataPack](#page-32-0).

**copy**(*self*)

Returns A deep copy.

**save**(*self, dirpath:typing.Union[str, Path]*)

Save the [DataPack](#page-32-0) object.

A saved [DataPack](#page-32-0) is represented as a directory with a [DataPack](#page-32-0) object (transformed user input as features and context), it will be saved by *pickle*.

Parameters dirpath – directory path of the saved [DataPack](#page-32-0).

```
_optional_inplace(func)
```
Decorator that adds *inplace* key word argument to a method.

Decorate any method that modifies inplace to make that inplace change optional.

#### **shuffle**(*self*)

Shuffle the data pack by shuffling the relation column.

Parameters **inplace** – *True* to modify inplace, *False* to return a modified copy. (default: *False*)

#### **Example**

```
>>> import matchzoo as mz
>>> import numpy.random
>>> numpy.random.seed(0)
>>> data_pack = mz.datasets.toy.load_data()
>>> orig_ids = data_pack.relation['id_left']
>>> shuffled = data_pack.shuffle()
>>> (shuffled.relation['id_left'] != orig_ids).any()
True
```
#### **drop\_label**(*self*)

Remove *label* column from the data pack.

Parameters **inplace** – *True* to modify inplace, *False* to return a modified copy. (default: *False*)

#### **Example**

```
>>> import matchzoo as mz
>>> data_pack = mz.datasets.toy.load_data()
>>> data_pack.has_label
True
>>> data_pack.drop_label(inplace=True)
>>> data_pack.has_label
False
```
**append\_text\_length**(*self*, *verbose=1*)

Append *length\_left* and *length\_right* columns.

#### Parameters

- **inplace** *True* to modify inplace, *False* to return a modified copy. (default: *False*)
- **verbose** Verbosity.
## **Example**

```
>>> import matchzoo as mz
>>> data_pack = mz.datasets.toy.load_data()
>>> 'length_left' in data_pack.frame[0].columns
False
>>> new_data_pack = data_pack.append_text_length(verbose=0)
>>> 'length_left' in new_data_pack.frame[0].columns
True
>>> 'length_left' in data_pack.frame[0].columns
False
>>> data_pack.append_text_length(inplace=True, verbose=0)
>>> 'length_left' in data_pack.frame[0].columns
True
```
**apply\_on\_text**(*self*, *func:typing.Callable*, *mode:str='both'*, *rename:typing.Optional[str]=None*, *verbose:int=1*)

Apply *func* to text columns based on *mode*.

#### Parameters

- **func** The function to apply.
- **mode** One of "both", "left" and "right".
- **rename** If set, use new names for results instead of replacing the original columns. To set *rename* in "both" mode, use a tuple of *str*, e.g. ("text\_left\_new\_name", "text right new name").
- **inplace** *True* to modify inplace, *False* to return a modified copy. (default: *False*)
- **verbose** Verbosity.

#### Examples::

```
>>> import matchzoo as mz
>>> data_pack = mz.datasets.toy.load_data()
>>> frame = data_pack.frame
```
To apply *len* on the left text and add the result as 'length\_left':

```
>>> data_pack.apply_on_text(len, mode='left',
... rename='length_left',
... inplace=True,
... verbose=0)
>>> list(frame[0].columns) # noqa: E501
['id_left', 'text_left', 'length_left', 'id_right', 'text_right', 'label']
```
To do the same to the right text:

```
>>> data_pack.apply_on_text(len, mode='right',
... rename='length_right',
... inplace=True,
... verbose=0)
>>> list(frame[0].columns) # noqa: E501
['id_left', 'text_left', 'length_left', 'id_right', 'text_right', 'length_
˓→right', 'label']
```
To do the same to the both texts at the same time:

```
>>> data_pack.apply_on_text(len, mode='both',
... rename=('extra_left', 'extra_right'),
... inplace=True,
... verbose=0)
>>> list(frame[0].columns) # noqa: E501
['id_left', 'text_left', 'length_left', 'extra_left', 'id_right', 'text_
˓→right', 'length_right', 'extra_right', 'label']
```
Pack

To suppress outputs:

```
>>> data_pack.apply_on_text(len, mode='both', verbose=0,
... inplace=True)
```
**\_apply\_on\_text\_right**(*self*, *func*, *rename*, *verbose=1*)

**\_apply\_on\_text\_left**(*self*, *func*, *rename*, *verbose=1*)

**\_apply\_on\_text\_both**(*self*, *func*, *rename*, *verbose=1*)

```
matchzoo.data_pack.data_pack.load_data_pack(dirpath:typing.Union[str, Path]) → Data-
```
Load a  $Database$ . The reverse function of save().

Parameters **dirpath** – directory path of the saved model.

Returns a [DataPack](#page-32-0) instance.

## **matchzoo.data\_pack.pack**

Convert list of input into class:*DataPack* expected format.

## **Module Contents**

```
matchzoo.data_pack.pack.pack(df:pd.DataFrame) → 'matchzoo.DataPack'
    Pack a DataPack using df.
```
The *df* must have *text\_left* and *text\_right* columns. Optionally, the *df* can have *id\_left*, *id\_right* to index *text\_left* and *text\_right* respectively. *id\_left*, *id\_right* will be automatically generated if not specified.

Parameters  $df$  – Input pandas. DataFrame to use.

Examples::

```
>>> import matchzoo as mz
>>> import pandas as pd
>>> df = pd.DataFrame(data={'text_left': list('AABC'),
... 'text_right': list('abbc'),
... 'label': [0, 1, 1, 0]})
>>> mz.pack(df).frame()
id_left text_left id_right text_right label
0 L-0 A R-0 a 0
1 L-0 A R-1 b 1
2 L-1 B R-1 b 1
3 L-2 C R-2 c 0
```
matchzoo.data\_pack.pack.**\_merge**(*data:pd.DataFrame, ids:typing.Union[list, np.array], text\_label:str, id\_label:str*)

matchzoo.data\_pack.pack.**\_gen\_ids**(*data:pd.DataFrame*, *col:str*, *prefix:str*)

## **Package Contents**

<span id="page-38-0"></span>**class** matchzoo.data\_pack.**DataPack**(*relation:pd.DataFrame*, *left:pd.DataFrame*,

Bases: object

Matchzoo [DataPack](#page-38-0) data structure, store dataframe and context.

*DataPack* is a MatchZoo native data structure that most MatchZoo data handling processes build upon. A *DataPack* consists of three parts: *left*, *right* and *relation*, each one of is a *pandas.DataFrame*.

*right:pd.DataFrame*)

#### **Parameters**

- **relation** Store the relation between left document and right document use ids.
- **left** Store the content or features for id left.
- **right** Store the content or features for id\_right.

#### **Example**

```
>>> left = [
... ['qid1', 'query 1'],
... ['qid2', 'query 2']
... ]
>>> right = [
... ['did1', 'document 1'],
... ['did2', 'document 2']
... ]
>>> relation = [['qid1', 'did1', 1], ['qid2', 'did2', 1]]
>>> relation_df = pd.DataFrame(relation)
>>> left = pd.DataFrame(left)
>>> right = pd.DataFrame(right)
>>> dp = DataPack(
... relation=relation_df,
... left=left,
... right=right,
... )
>>> len(dp)
2
```
**class FrameView**(*data\_pack:'DataPack'*)

Bases: object

FrameView.

**\_\_getitem\_\_**(*self, index:typing.Union[int, slice, np.array]*) Slicer.

**\_\_call\_\_**(*self*) Returns A full copy. Equivalant to *frame[:]*.

#### **DATA\_FILENAME = data.dill**

#### **has\_label**

*True* if *label* column exists, *False* other wise.

Type return

#### **frame**

View the data pack as a pandas.DataFrame.

Returned data frame is created by merging the left data frame, the right dataframe and the relation data frame. Use *[]* to access an item or a slice of items.

Returns A matchzoo. DataPack. FrameView instance.

## **Example**

```
>>> import matchzoo as mz
>>> data_pack = mz.datasets.toy.load_data()
>>> type(data_pack.frame)
<class 'matchzoo.data_pack.data_pack.DataPack.FrameView'>
>>> frame_slice = data_pack.frame[0:5]
>>> type(frame_slice)
<class 'pandas.core.frame.DataFrame'>
>>> list(frame_slice.columns)
['id_left', 'text_left', 'id_right', 'text_right', 'label']
>>> full_frame = data_pack.frame()
>>> len(full_frame) == len(data_pack)
True
```
#### **relation**

*relation* getter.

#### <span id="page-39-0"></span>**left**

Get [left\(\)](#page-39-0) of [DataPack](#page-38-0).

## <span id="page-39-1"></span>**right**

Get [right\(\)](#page-39-1) of [DataPack](#page-38-0).

### **\_\_len\_\_**(*self*)

Get numer of rows in the class:*DataPack* object.

#### **unpack**(*self*)

Unpack the data for training.

The return value can be directly feed to *model.fit* or *model.fit\_generator*.

Returns A tuple of (X, y). *y* is *None* if *self* has no label.

#### **Example**

```
>>> import matchzoo as mz
>>> data_pack = mz.datasets.toy.load_data()
>>> X, y = data_pack.unpack()
>>> type(X)
<class 'dict'>
>>> sorted(X.keys())
['id_left', 'id_right', 'text_left', 'text_right']
>>> type(y)
<class 'numpy.ndarray'>
>>> X, y = data_pack.drop_label().unpack()
>>> type(y)
<class 'NoneType'>
```
**\_\_getitem\_\_**(*self, index:typing.Union[int, slice, np.array]*) Get specific item(s) as a new [DataPack](#page-38-0).

The returned [DataPack](#page-38-0) will be a copy of the subset of the original DataPack.

**Parameters**  $\text{index}$  – Index of the item(s) to get.

Returns An instance of [DataPack](#page-38-0).

**copy**(*self*)

Returns A deep copy.

**save**(*self, dirpath:typing.Union[str, Path]*) Save the [DataPack](#page-38-0) object.

> A saved [DataPack](#page-38-0) is represented as a directory with a [DataPack](#page-38-0) object (transformed user input as features and context), it will be saved by *pickle*.

Parameters dirpath – directory path of the saved [DataPack](#page-38-0).

```
_optional_inplace(func)
```
Decorator that adds *inplace* key word argument to a method.

Decorate any method that modifies inplace to make that inplace change optional.

## **shuffle**(*self*)

Shuffle the data pack by shuffling the relation column.

Parameters **inplace** – *True* to modify inplace, *False* to return a modified copy. (default: *False*)

## **Example**

```
>>> import matchzoo as mz
>>> import numpy.random
>>> numpy.random.seed(0)
>>> data_pack = mz.datasets.toy.load_data()
>>> orig_ids = data_pack.relation['id_left']
>>> shuffled = data_pack.shuffle()
>>> (shuffled.relation['id_left'] != orig_ids).any()
True
```
#### **drop\_label**(*self*)

Remove *label* column from the data pack.

Parameters **inplace** – *True* to modify inplace, *False* to return a modified copy. (default: *False*)

## **Example**

```
>>> import matchzoo as mz
>>> data_pack = mz.datasets.toy.load_data()
>>> data_pack.has_label
True
>>> data_pack.drop_label(inplace=True)
>>> data_pack.has_label
False
```
**append\_text\_length**(*self*, *verbose=1*) Append *length\_left* and *length\_right* columns.

Parameters

- **inplace** *True* to modify inplace, *False* to return a modified copy. (default: *False*)
- **verbose** Verbosity.

## **Example**

```
>>> import matchzoo as mz
>>> data_pack = mz.datasets.toy.load_data()
>>> 'length_left' in data_pack.frame[0].columns
False
>>> new_data_pack = data_pack.append_text_length(verbose=0)
>>> 'length_left' in new_data_pack.frame[0].columns
True
>>> 'length_left' in data_pack.frame[0].columns
False
>>> data_pack.append_text_length(inplace=True, verbose=0)
>>> 'length_left' in data_pack.frame[0].columns
True
```
**apply\_on\_text**(*self*, *func:typing.Callable*, *mode:str='both'*, *rename:typing.Optional[str]=None*, *verbose:int=1*)

Apply *func* to text columns based on *mode*.

#### Parameters

- **func** The function to apply.
- **mode** One of "both", "left" and "right".
- **rename** If set, use new names for results instead of replacing the original columns. To set *rename* in "both" mode, use a tuple of *str*, e.g. ("text\_left\_new\_name", "text\_right\_new\_name").
- **inplace** *True* to modify inplace, *False* to return a modified copy. (default: *False*)
- **verbose** Verbosity.

#### Examples::

```
>>> import matchzoo as mz
>>> data_pack = mz.datasets.toy.load_data()
>>> frame = data_pack.frame
```
To apply *len* on the left text and add the result as 'length\_left':

```
>>> data_pack.apply_on_text(len, mode='left',
... rename='length_left',
... inplace=True,
... verbose=0)
>>> list(frame[0].columns) # noqa: E501
['id_left', 'text_left', 'length_left', 'id_right', 'text_right', 'label']
```
To do the same to the right text:

```
>>> data_pack.apply_on_text(len, mode='right',
... rename='length_right',
... inplace=True,
... verbose=0)
>>> list(frame[0].columns) # noqa: E501
['id_left', 'text_left', 'length_left', 'id_right', 'text_right', 'length_
˓→right', 'label']
```
To do the same to the both texts at the same time:

```
>>> data_pack.apply_on_text(len, mode='both',
... rename=('extra_left', 'extra_right'),
... inplace=True,
... verbose=0)
>>> list(frame[0].columns) # noqa: E501
['id_left', 'text_left', 'length_left', 'extra_left', 'id_right', 'text_
˓→right', 'length_right', 'extra_right', 'label']
```
To suppress outputs:

**>>>** data\_pack.apply\_on\_text(len, mode='both', verbose=0, **...** inplace=**True**)

**\_apply\_on\_text\_right**(*self*, *func*, *rename*, *verbose=1*)

**\_apply\_on\_text\_left**(*self*, *func*, *rename*, *verbose=1*)

**\_apply\_on\_text\_both**(*self*, *func*, *rename*, *verbose=1*)

matchzoo.data\_pack.**load\_data\_pack**(*dirpath:typing.Union[str, Path]*) → DataPack Load a *[DataPack](#page-38-0)*. The reverse function of save().

Parameters **dirpath** – directory path of the saved model.

Returns a [DataPack](#page-38-0) instance.

matchzoo.data\_pack.**pack**(*df:pd.DataFrame*) → 'matchzoo.DataPack' Pack a [DataPack](#page-38-0) using *df*.

The *df* must have *text\_left* and *text\_right* columns. Optionally, the *df* can have *id\_left*, *id\_right* to index *text\_left* and *text* right respectively. *id left*, *id right* will be automatically generated if not specified.

Parameters  $df$  – Input pandas. DataFrame to use.

Examples::

```
>>> import matchzoo as mz
>>> import pandas as pd
>>> df = pd.DataFrame(data={'text_left': list('AABC'),
... 'text_right': list('abbc'),
... 'label': [0, 1, 1, 0]})
>>> mz.pack(df).frame()
id_left text_left id_right text_right label
0 L-0 A R-0 a 0
1 L-0 A R-1 b 1
2 L-1 B R-1 b 1
3 L-2 C R-2 c 0
```
**matchzoo.dataloader**

### **Subpackages**

**matchzoo.dataloader.callbacks**

**Submodules**

**matchzoo.dataloader.callbacks.dynamic\_pooling**

## **Module Contents**

**class** matchzoo.dataloader.callbacks.dynamic\_pooling.**DynamicPooling**(*fixed\_length\_left:int*, *fixed\_length\_right:int*, *compress\_ratio\_left:float=1*, *compress\_ratio\_right:float=1*) Bases: [matchzoo.engine.base\\_callback.BaseCallback](#page-66-0)

DPoolPairDataGenerator constructor.

### **Parameters**

- **fixed\_length\_left** max length of left text.
- **fixed\_length\_right** max length of right text.
- **compress\_ratio\_left** the length change ratio, especially after normal pooling layers.
- **compress\_ratio\_right** the length change ratio, especially after normal pooling layers.

**on\_batch\_unpacked**(*self*, *x*, *y*) Insert *dpool\_index* into *x*.

#### Parameters

- **x** unpacked x.
- **y** unpacked y.

matchzoo.dataloader.callbacks.dynamic\_pooling.**\_dynamic\_pooling\_index**(*length\_left:np.array*,

*length\_right:np.array*, *fixed\_length\_left:int*, *fixed\_length\_right:int*, *compress\_ratio\_left:float*, *compress\_ratio\_right:float*)  $\rightarrow$ np.array

**matchzoo.dataloader.callbacks.histogram**

## **Module Contents**

**class** matchzoo.dataloader.callbacks.histogram.**Histogram**(*embedding\_matrix:np.ndarray*,

*bin\_size:int=30*, *hist\_mode:str='CH'*)

Bases: [matchzoo.engine.base\\_callback.BaseCallback](#page-66-0)

Generate data with matching histogram.

## Parameters

- **embedding\_matrix** The embedding matrix used to generator match histogram.
- **bin\_size** The number of bin size of the histogram.
- **hist\_mode** The mode of the MatchingHistogramUnit, one of *CH*, *NH*, and *LCH*.

**on\_batch\_unpacked**(*self*, *x*, *y*) Insert *match\_histogram* to *x*.

```
matchzoo.dataloader.callbacks.histogram._trunc_text(input_text:list, length:list) → list
     Truncating the input text according to the input length.
```
#### **Parameters**

- **input\_text** The input text need to be truncated.
- **length** The length used to truncated the text.

#### Returns The truncated text.

matchzoo.dataloader.callbacks.histogram.**\_build\_match\_histogram**(*x:dict*,

*match\_hist\_unit:mz.preprocessors.units.i*  $\rightarrow$  np.ndarray

Generate the matching hisogram for input.

#### **Parameters**

- **x** The input *dict*.
- **match\_hist\_unit** The histogram unit MatchingHistogramUnit.

Returns The matching histogram.

## **matchzoo.dataloader.callbacks.lambda\_callback**

## **Module Contents**

**class** matchzoo.dataloader.callbacks.lambda\_callback.**LambdaCallback**(*on\_batch\_data\_pack=None*, *on\_batch\_unpacked=None*)

Bases: [matchzoo.engine.base\\_callback.BaseCallback](#page-66-0)

## LambdaCallback. Just a shorthand for creating a callback class.

See [matchzoo.engine.base\\_callback.BaseCallback](#page-66-0) for more details.

## **Example**

```
>>> import matchzoo as mz
>>> from matchzoo.dataloader.callbacks import LambdaCallback
>>> data = mz.datasets.toy.load_data()
>>> batch_func = lambda x: print(type(x))
>>> unpack_func = lambda x, y: print(type(x), type(y))
>>> callback = LambdaCallback(on_batch_data_pack=batch_func,
... on_batch_unpacked=unpack_func)
>>> dataset = mz.dataloader.Dataset(
... data, callbacks=[callback])
\rightarrow \rightarrow = dataset [0]
<class 'matchzoo.data_pack.data_pack.DataPack'>
<class 'dict'> <class 'numpy.ndarray'>
```
**on\_batch\_data\_pack**(*self*, *data\_pack*) *on\_batch\_data\_pack*.

**on\_batch\_unpacked**(*self*, *x*, *y*) *on\_batch\_unpacked*.

#### **matchzoo.dataloader.callbacks.padding**

## **Module Contents**

**class** matchzoo.dataloader.callbacks.padding.**BasicPadding**(*fixed\_length\_left:int=None*, *fixed\_length\_right:int=None*, *pad\_value:typing.Union[int*, *str]=0*, *pad\_mode:str='pre'*)

Bases: [matchzoo.engine.base\\_callback.BaseCallback](#page-66-0)

Pad data for basic preprocessor.

## **Parameters**

- **fixed\_length\_left** Integer. If set, *text\_left* will be padded to this length.
- **fixed\_length\_right** Integer. If set, *text\_right* will be padded to this length.
- **pad\_value** the value to fill text.
- **pad\_mode** String, *pre* or *post*: pad either before or after each sequence.
- **on\_batch\_unpacked**(*self*, *x:dict*, *y:np.ndarray*) Pad *x['text\_left']* and *x['text\_right]*.

**class** matchzoo.dataloader.callbacks.padding.**DRMMPadding**(*fixed\_length\_left:int=None*,

*fixed\_length\_right:int=None*, *pad\_value:typing.Union[int*, *str]=0*, *pad\_mode:str='pre'*)

Bases: [matchzoo.engine.base\\_callback.BaseCallback](#page-66-0)

Pad data for DRMM Model.

#### **Parameters**

- **fixed\_length\_left** Integer. If set, *text\_left* and *match\_histogram* will be padded to this length.
- **fixed\_length\_right** Integer. If set, *text\_right* will be padded to this length.
- **pad value** the value to fill text.
- **pad\_mode** String, *pre* or *post*: pad either before or after each sequence.

**on\_batch\_unpacked**(*self*, *x:dict*, *y:np.ndarray*) Padding.

Pad *x['text\_left']*, *x['text\_right]* and *x['match\_histogram']*.

**class** matchzoo.dataloader.callbacks.padding.**CDSSMPadding**(*fixed\_length\_left:int=None*,

*fixed\_length\_right:int=None*, *pad\_value:typing.Union[int*, *str]=0*, *pad\_mode:str='pre'*)

Bases: [matchzoo.engine.base\\_callback.BaseCallback](#page-66-0)

Pad data for cdssm preprocessor.

## **Parameters**

- **fixed\_length\_left** Integer. If set, *text\_left* will be padded to this length.
- **fixed\_length\_right** Integer. If set, *text\_right* will be padded to this length.
- **pad value** the value to fill text.
- **pad\_mode** String, *pre* or *post*: pad either before or after each sequence.

**on\_batch\_unpacked**(*self*, *x:dict*, *y:np.ndarray*) Pad *x['text\_left']* and *x['text\_right]*.

**class** matchzoo.dataloader.callbacks.padding.**DIINPadding**(*fixed\_length\_left:int=None*,

*fixed\_length\_right:int=None*, *fixed\_length\_word:int=None*, *pad\_value:typing.Union[int*, *str]=0*, *pad\_mode:str='pre'*)

Bases: [matchzoo.engine.base\\_callback.BaseCallback](#page-66-0)

Pad data for diin preprocessor.

## **Parameters**

- **fixed\_length\_left** Integer. If set, *text\_left*, *char\_left* and *match\_left* will be padded to this length.
- **fixed\_length\_right** Integer. If set, *text\_right*, *char\_right* and *match\_right* will be padded to this length.
- **fixed\_length\_word** Integer. If set, words in *char\_left* and *char\_right* will be padded to this length.
- **pad\_value** the value to fill text.
- **pad\_mode** String, *pre* or *post*: pad either before or after each sequence.

## **on\_batch\_unpacked**(*self*, *x:dict*, *y:np.ndarray*)

Padding.

Pad *x['text\_left']*, *x['text\_right]*, *x['char\_left']*, *x['char\_right]*, *x['match\_left']*, *x['match\_right]*.

**class** matchzoo.dataloader.callbacks.padding.**BertPadding**(*fixed\_length\_left:int=None*, *fixed\_length\_right:int=None*, *pad\_value:typing.Union[int*, *str]=0*, *pad\_mode:str='pre'*)

Bases: [matchzoo.engine.base\\_callback.BaseCallback](#page-66-0)

Pad data for bert preprocessor.

Parameters

- **fixed\_length\_left** Integer. If set, *text\_left* will be padded to this length.
- **fixed\_length\_right** Integer. If set, *text\_right* will be padded to this length.
- **pad\_value** the value to fill text.
- **pad\_mode** String, *pre* or *post*: pad either before or after each sequence.

**on\_batch\_unpacked**(*self*, *x:dict*, *y:np.ndarray*) Pad *x['text\_left']* and *x['text\_right]*.

## **Package Contents**

**class** matchzoo.dataloader.callbacks.**LambdaCallback**(*on\_batch\_data\_pack=None*, *on\_batch\_unpacked=None*) Bases: [matchzoo.engine.base\\_callback.BaseCallback](#page-66-0)

LambdaCallback. Just a shorthand for creating a callback class.

See [matchzoo.engine.base\\_callback.BaseCallback](#page-66-0) for more details.

### **Example**

```
>>> import matchzoo as mz
>>> from matchzoo.dataloader.callbacks import LambdaCallback
>>> data = mz.datasets.toy.load_data()
>>> batch_func = lambda x: print(type(x))
>>> unpack_func = lambda x, y: print(type(x), type(y))
>>> callback = LambdaCallback(on_batch_data_pack=batch_func,
... ... butch the batch_unpacked=unpack_func)
>>> dataset = mz.dataloader.Dataset(
... data, callbacks=[callback])
\rightarrow \rightarrow \_ = dataset [0]
<class 'matchzoo.data_pack.data_pack.DataPack'>
<class 'dict'> <class 'numpy.ndarray'>
```
**on\_batch\_data\_pack**(*self*, *data\_pack*) *on\_batch\_data\_pack*.

### **on\_batch\_unpacked**(*self*, *x*, *y*) *on\_batch\_unpacked*.

**class** matchzoo.dataloader.callbacks.**DynamicPooling**(*fixed\_length\_left:int*,

*fixed\_length\_right:int*, *compress\_ratio\_left:float=1*, *com-*

*press\_ratio\_right:float=1*)

Bases: [matchzoo.engine.base\\_callback.BaseCallback](#page-66-0)

DPoolPairDataGenerator constructor.

## **Parameters**

- **fixed\_length\_left** max length of left text.
- **fixed\_length\_right** max length of right text.
- **compress\_ratio\_left** the length change ratio, especially after normal pooling layers.
- **compress\_ratio\_right** the length change ratio, especially after normal pooling layers.

## **on\_batch\_unpacked**(*self*, *x*, *y*)

Insert *dpool\_index* into *x*.

## Parameters

- **x** unpacked x.
- **y** unpacked y.

```
class matchzoo.dataloader.callbacks.Histogram(embedding_matrix:np.ndarray,
                                                      bin_size:int=30, hist_mode:str='CH')
```
Bases: [matchzoo.engine.base\\_callback.BaseCallback](#page-66-0)

Generate data with matching histogram.

### **Parameters**

- **embedding\_matrix** The embedding matrix used to generator match histogram.
- **bin\_size** The number of bin size of the histogram.
- **hist\_mode** The mode of the MatchingHistogramUnit, one of *CH*, *NH*, and *LCH*.

## **on\_batch\_unpacked**(*self*, *x*, *y*)

Insert *match\_histogram* to *x*.

**class** matchzoo.dataloader.callbacks.**BasicPadding**(*fixed\_length\_left:int=None*, *fixed\_length\_right:int=None*, *pad\_value:typing.Union[int*, *str]=0*, *pad\_mode:str='pre'*)

Bases: [matchzoo.engine.base\\_callback.BaseCallback](#page-66-0)

Pad data for basic preprocessor.

## **Parameters**

- **fixed\_length\_left** Integer. If set, *text\_left* will be padded to this length.
- **fixed\_length\_right** Integer. If set, *text\_right* will be padded to this length.
- **pad\_value** the value to fill text.
- **pad\_mode** String, *pre* or *post*: pad either before or after each sequence.

## **on\_batch\_unpacked**(*self*, *x:dict*, *y:np.ndarray*) Pad *x['text\_left']* and *x['text\_right]*.

**class** matchzoo.dataloader.callbacks.**DRMMPadding**(*fixed\_length\_left:int=None*,

*fixed\_length\_right:int=None*, *pad\_value:typing.Union[int*, *str]=0*, *pad\_mode:str='pre'*)

Bases: [matchzoo.engine.base\\_callback.BaseCallback](#page-66-0)

Pad data for DRMM Model.

**Parameters** 

- **fixed length left** Integer. If set, *text left* and *match histogram* will be padded to this length.
- **fixed\_length\_right** Integer. If set, *text\_right* will be padded to this length.
- **pad\_value** the value to fill text.
- **pad\_mode** String, *pre* or *post*: pad either before or after each sequence.

**on\_batch\_unpacked**(*self*, *x:dict*, *y:np.ndarray*)

Padding.

Pad *x['text\_left']*, *x['text\_right]* and *x['match\_histogram']*.

**class** matchzoo.dataloader.callbacks.**CDSSMPadding**(*fixed\_length\_left:int=None*, *fixed\_length\_right:int=None*, *pad\_value:typing.Union[int*, *str]=0*,

*pad\_mode:str='pre'*)

Bases: [matchzoo.engine.base\\_callback.BaseCallback](#page-66-0)

Pad data for cdssm preprocessor.

## Parameters

- **fixed\_length\_left** Integer. If set, *text\_left* will be padded to this length.
- **fixed length right** Integer. If set, *text right* will be padded to this length.
- **pad\_value** the value to fill text.
- **pad\_mode** String, *pre* or *post*: pad either before or after each sequence.

**on\_batch\_unpacked**(*self*, *x:dict*, *y:np.ndarray*) Pad *x['text\_left']* and *x['text\_right]*.

**class** matchzoo.dataloader.callbacks.**DIINPadding**(*fixed\_length\_left:int=None*, *fixed\_length\_right:int=None*, *fixed\_length\_word:int=None*, *pad\_value:typing.Union[int*, *str]=0*, *pad\_mode:str='pre'*)

Bases: [matchzoo.engine.base\\_callback.BaseCallback](#page-66-0)

Pad data for diin preprocessor.

## **Parameters**

- **fixed\_length\_left** Integer. If set, *text\_left*, *char\_left* and *match\_left* will be padded to this length.
- **fixed\_length\_right** Integer. If set, *text\_right*, *char\_right* and *match\_right* will be padded to this length.
- **fixed\_length\_word** Integer. If set, words in *char\_left* and *char\_right* will be padded to this length.
- **pad value** the value to fill text.
- **pad\_mode** String, *pre* or *post*: pad either before or after each sequence.
- **on\_batch\_unpacked**(*self*, *x:dict*, *y:np.ndarray*)

Padding.

Pad *x['text\_left']*, *x['text\_right]*, *x['char\_left']*, *x['char\_right]*, *x['match\_left']*, *x['match\_right]*.

```
class matchzoo.dataloader.callbacks.BertPadding(fixed_length_left:int=None,
                                                           fixed_length_right:int=None,
                                                           pad_value:typing.Union[int, str]=0,
                                                           pad_mode:str='pre')
```
Bases: [matchzoo.engine.base\\_callback.BaseCallback](#page-66-0)

Pad data for bert preprocessor.

### **Parameters**

- **fixed\_length\_left** Integer. If set, *text\_left* will be padded to this length.
- **fixed\_length\_right** Integer. If set, *text\_right* will be padded to this length.
- **pad\_value** the value to fill text.
- **pad\_mode** String, *pre* or *post*: pad either before or after each sequence.

**on\_batch\_unpacked**(*self*, *x:dict*, *y:np.ndarray*) Pad *x['text\_left']* and *x['text\_right]*.

## **Submodules**

#### **matchzoo.dataloader.dataloader**

Basic data loader.

## **Module Contents**

**class** matchzoo.dataloader.dataloader.**DataLoader**(*dataset:data.Dataset*,

*batch\_size:int=32*, *device:typing.Optional[torch.device]=None*, *stage='train'*, *resample:bool=True*, *shuffle:bool=False*, *sort:bool=True*, *callback:BaseCallback=None*, *pin\_memory:bool=False*, *timeout:int=0*, *num\_workers:int=0*, *worker\_init\_fn=None*)

Bases: object

DataLoader that loads batches of data from a Dataset.

## **Parameters**

- **dataset** The Dataset object to load data from.
- **batch\_size** Batch\_size. (default: 32)
- **device** An instance of *torch.device* specifying which device the Variables are going to be created on.
- **stage** One of "train", "dev", and "test". (default: "train")
- **resample** Whether to resample data between epochs. only effective when *mode* of dataset is "pair". (default: *True*)
- **shuffle** Whether to shuffle data between epochs. (default: *False*)
- **sort** Whether to sort data according to length right. (default: *True*)
- **callback** BaseCallback. See *matchzoo.engine.base\_callback.BaseCallback* for more details.
- **pin\_momory** If set to *True*, tensors will be copied into pinned memory. (default: *False*)
- **timeout** The timeout value for collecting a batch from workers. ( default: 0)
- **num workers** The number of subprocesses to use for data loading. 0 means that the data will be loaded in the main process. (default: 0)
- **worker\_init\_fn** If not None, this will be called on each worker subprocess with the worker id (an int in [0, num\_workers - 1]) as input, after seeding and before data loading. (default: None)

## **Examples**

```
>>> import matchzoo as mz
>>> data_pack = mz.datasets.toy.load_data(stage='train')
>>> preprocessor = mz.preprocessors.CDSSMPreprocessor()
>>> data_processed = preprocessor.fit_transform(data_pack)
>>> dataset = mz.dataloader.Dataset(data_processed, mode='point')
>>> padding_callback = mz.dataloader.callbacks.CDSSMPadding()
>>> dataloader = mz.dataloader.DataLoader(
... dataset, stage='train', callback=padding_callback)
>>> len(dataloader)
4
```
**id\_left**

*id\_left* getter.

#### **label**

*label* getter.

**\_\_len\_\_**(*self*)

Get the total number of batches.

### **init\_epoch**(*self*)

Resample, shuffle or sort the dataset for a new epoch.

**\_\_iter\_\_**(*self*) Iteration.

#### **\_handle\_callbacks\_on\_batch\_unpacked**(*self*, *x*, *y*)

```
matchzoo.dataloader.dataloader.mz_collate(batch)
     Put each data field into an array with outer dimension batch size.
```
#### **matchzoo.dataloader.dataloader\_builder**

## **Module Contents**

**class** matchzoo.dataloader.dataloader\_builder.**DataLoaderBuilder**(*\*\*kwargs*) Bases: object

DataLoader Bulider. In essense a wrapped partial function.

## **Example**

```
>>> import matchzoo as mz
>>> padding_callback = mz.dataloader.callbacks.CDSSMPadding()
>>> builder = mz.dataloader.DataLoaderBuilder(
... stage='train', callback=padding_callback
... )
>>> data_pack = mz.datasets.toy.load_data()
>>> preprocessor = mz.preprocessors.CDSSMPreprocessor()
>>> data_processed = preprocessor.fit_transform(data_pack)
>>> dataset = mz.dataloader.Dataset(data_processed, mode='point')
>>> dataloder = builder.build(dataset)
>>> type(dataloder)
<class 'matchzoo.dataloader.dataloader.DataLoader'>
```
## **build**(*self*, *dataset*, *\*\*kwargs*) Build a DataLoader.

## Parameters

- **dataset** Dataset to build upon.
- **kwargs** Additional keyword arguments to override the keyword arguments passed in *\_\_init\_\_*.

## **matchzoo.dataloader.dataset**

A basic class representing a Dataset.

## **Module Contents**

```
class matchzoo.dataloader.dataset.Dataset(data_pack:mz.DataPack, mode='point',
                                               num_dup:int=1, num_neg:int=1, call-
                                               backs:typing.List[BaseCallback]=None)
```
Bases: torch.utils.data.Dataset

Dataset that is built from a data pack.

#### **Parameters**

- **data\_pack** DataPack to build the dataset.
- **mode** One of "point", "pair", and "list". (default: "point")
- **num\_dup** Number of duplications per instance, only effective when *mode* is "pair". (default: 1)
- **num\_neg** Number of negative samples per instance, only effective when *mode* is "pair". (default: 1)
- **callbacks** Callbacks. See *matchzoo.data\_generator.callbacks* for more details.

## **Examples**

```
>>> import matchzoo as mz
>>> data_pack = mz.datasets.toy.load_data(stage='train')
>>> preprocessor = mz.preprocessors.CDSSMPreprocessor()
>>> data_processed = preprocessor.fit_transform(data_pack)
>>> dataset_point = mz.dataloader.Dataset(data_processed, mode='point')
>>> len(dataset_point)
100
>>> dataset_pair = mz.dataloader.Dataset(
... data_processed, mode='pair', num_neg=2)
>>> len(dataset_pair)
5
```
#### **data\_pack**

*data\_pack* getter.

#### **callbacks**

*callbacks* getter.

### **num\_neg**

*num\_neg* getter.

#### **num\_dup**

*num\_dup* getter.

#### **mode**

*mode* getter.

## **index\_pool**

*index\_pool* getter.

#### **\_\_len\_\_**(*self*)

Get the total number of instances.

#### **\_\_getitem\_\_**(*self*, *item:int*)

Get a set of instances from index idx.

Parameters **item** – the index of the instance.

#### **\_handle\_callbacks\_on\_batch\_data\_pack**(*self*, *batch\_data\_pack*)

#### **\_handle\_callbacks\_on\_batch\_unpacked**(*self*, *x*, *y*)

#### **get\_index\_pool**(*self*) Set the:attr:*\_index\_pool*.

Here the \_index\_pool records the index of all the instances.

#### **sample**(*self*)

Resample the instances from data pack.

## **shuffle**(*self*)

Shuffle the instances.

#### **sort**(*self*)

Sort the instances by length\_right.

## **classmethod \_reorganize\_pair\_wise**(*cls*, *relation:pd.DataFrame*, *num\_dup:int=1*,

*num\_neg:int=1*)

Re-organize the data pack as pair-wise format.

**matchzoo.dataloader.dataset\_builder**

## **Module Contents**

```
class matchzoo.dataloader.dataset_builder.DatasetBuilder(**kwargs)
    Bases: object
```
Dataset Bulider. In essense a wrapped partial function.

## **Example**

```
>>> import matchzoo as mz
>>> builder = mz.dataloader.DatasetBuilder(
... mode='point'
... )
>>> data = mz.datasets.toy.load_data()
>>> gen = builder.build(data)
>>> type(gen)
<class 'matchzoo.dataloader.dataset.Dataset'>
```
#### **build**(*self*, *data\_pack*, *\*\*kwargs*) Build a Dataset.

## Parameters

- **data\_pack** DataPack to build upon.
- **kwargs** Additional keyword arguments to override the keyword arguments passed in *\_\_init\_\_*.

### **matchzoo.dataloader.sampler**

Sampler class for dataloader.

## **Module Contents**

**class** matchzoo.dataloader.sampler.**SequentialSampler**(*dataset:Dataset*) Bases: torch.utils.data.Sampler

Samples elements sequentially, always in the same order.

Parameters **dataset** – The dataset to sample from.

```
__iter__(self)
     Get the indices of a batch.
```
**\_\_len\_\_**(*self*)

Get the total number of instances.

**class** matchzoo.dataloader.sampler.**SortedSampler**(*dataset:Dataset*) Bases: torch.utils.data.Sampler

Samples elements according to *length\_right*.

Parameters **dataset** – The dataset to sample from.

**\_\_iter\_\_**(*self*) Get the indices of a batch.

**\_\_len\_\_**(*self*) Get the total number of instances.

**class** matchzoo.dataloader.sampler.**RandomSampler**(*dataset:Dataset*) Bases: torch.utils.data.Sampler

Samples elements randomly.

Parameters **dataset** – The dataset to sample from.

**\_\_iter\_\_**(*self*) Get the indices of a batch.

**\_\_len\_\_**(*self*) Get the total number of instances.

**class** matchzoo.dataloader.sampler.**BatchSampler**(*sampler:Sampler*, *batch\_size:int=32*) Bases: torch.utils.data.Sampler

Wraps another sampler to yield the indices of a batch.

**Parameters** 

- **sampler** Base sampler.
- **batch\_size** Size of a batch.

**\_\_iter\_\_**(*self*)

Get the indices of a batch.

**\_\_len\_\_**(*self*)

Get the total number of batch.

## **Package Contents**

```
class matchzoo.dataloader.Dataset(data_pack:mz.DataPack, mode='point',
                                  num_dup:int=1, num_neg:int=1, call-
                                  backs:typing.List[BaseCallback]=None)
```
Bases: torch.utils.data.Dataset

Dataset that is built from a data pack.

Parameters

- **data\_pack** DataPack to build the dataset.
- **mode** One of "point", "pair", and "list". (default: "point")
- **num\_dup** Number of duplications per instance, only effective when *mode* is "pair". (default: 1)
- **num\_neg** Number of negative samples per instance, only effective when *mode* is "pair". (default: 1)
- **callbacks** Callbacks. See *matchzoo.data\_generator.callbacks* for more details.

## **Examples**

```
>>> import matchzoo as mz
>>> data_pack = mz.datasets.toy.load_data(stage='train')
>>> preprocessor = mz.preprocessors.CDSSMPreprocessor()
>>> data_processed = preprocessor.fit_transform(data_pack)
>>> dataset_point = mz.dataloader.Dataset(data_processed, mode='point')
>>> len(dataset_point)
100
>>> dataset_pair = mz.dataloader.Dataset(
... data_processed, mode='pair', num_neg=2)
>>> len(dataset_pair)
5
```
#### **data\_pack**

*data\_pack* getter.

### **callbacks**

*callbacks* getter.

#### **num\_neg**

*num\_neg* getter.

# **num\_dup**

*num\_dup* getter.

#### **mode**

*mode* getter.

#### **index\_pool**

*index\_pool* getter.

```
__len__(self)
```
Get the total number of instances.

## **\_\_getitem\_\_**(*self*, *item:int*)

Get a set of instances from index idx.

Parameters **item** – the index of the instance.

#### **\_handle\_callbacks\_on\_batch\_data\_pack**(*self*, *batch\_data\_pack*)

#### **\_handle\_callbacks\_on\_batch\_unpacked**(*self*, *x*, *y*)

```
get_index_pool(self)
```
Set the:attr:*\_index\_pool*.

Here the \_index\_pool records the index of all the instances.

#### **sample**(*self*)

Resample the instances from data pack.

#### **shuffle**(*self*)

Shuffle the instances.

#### **sort**(*self*)

Sort the instances by length\_right.

### **classmethod \_reorganize\_pair\_wise**(*cls*, *relation:pd.DataFrame*, *num\_dup:int=1*,

*num\_neg:int=1*)

Re-organize the data pack as pair-wise format.

```
class matchzoo.dataloader.DataLoader(dataset:data.Dataset, batch_size:int=32, de-
                                             vice:typing.Optional[torch.device]=None,
                                             stage='train', resample:bool=True, shuffle:bool=False,
                                             sort:bool=True, callback:BaseCallback=None,
                                             pin_memory:bool=False, timeout:int=0,
                                             num_workers:int=0, worker_init_fn=None)
```
Bases: object

DataLoader that loads batches of data from a Dataset.

#### **Parameters**

- **dataset** The Dataset object to load data from.
- **batch\_size** Batch\_size. (default: 32)
- **device** An instance of *torch.device* specifying which device the Variables are going to be created on.
- **stage** One of "train", "dev", and "test". (default: "train")
- **resample** Whether to resample data between epochs. only effective when *mode* of dataset is "pair". (default: *True*)
- **shuffle** Whether to shuffle data between epochs. (default: *False*)
- **sort** Whether to sort data according to length\_right. (default: *True*)
- **callback** BaseCallback. See *matchzoo.engine.base\_callback.BaseCallback* for more details.
- **pin\_momory** If set to *True*, tensors will be copied into pinned memory. (default: *False*)
- **timeout** The timeout value for collecting a batch from workers. ( default: 0)
- **num workers** The number of subprocesses to use for data loading. 0 means that the data will be loaded in the main process. (default: 0)
- **worker init fn** If not None, this will be called on each worker subprocess with the worker id (an int in [0, num\_workers - 1]) as input, after seeding and before data loading. (default: None)

## **Examples**

```
>>> import matchzoo as mz
>>> data_pack = mz.datasets.toy.load_data(stage='train')
>>> preprocessor = mz.preprocessors.CDSSMPreprocessor()
>>> data_processed = preprocessor.fit_transform(data_pack)
>>> dataset = mz.dataloader.Dataset(data_processed, mode='point')
>>> padding_callback = mz.dataloader.callbacks.CDSSMPadding()
>>> dataloader = mz.dataloader.DataLoader(
... dataset, stage='train', callback=padding_callback)
>>> len(dataloader)
4
```
#### **id\_left**

*id\_left* getter.

#### **label**

*label* getter.

**\_\_len\_\_**(*self*) Get the total number of batches.

```
init_epoch(self)
```
Resample, shuffle or sort the dataset for a new epoch.

**\_\_iter\_\_**(*self*) Iteration.

**\_handle\_callbacks\_on\_batch\_unpacked**(*self*, *x*, *y*)

**class** matchzoo.dataloader.**DataLoaderBuilder**(*\*\*kwargs*) Bases: object

DataLoader Bulider. In essense a wrapped partial function.

**Example**

```
>>> import matchzoo as mz
>>> padding_callback = mz.dataloader.callbacks.CDSSMPadding()
>>> builder = mz.dataloader.DataLoaderBuilder(
... stage='train', callback=padding_callback
... )
>>> data_pack = mz.datasets.toy.load_data()
>>> preprocessor = mz.preprocessors.CDSSMPreprocessor()
>>> data_processed = preprocessor.fit_transform(data_pack)
>>> dataset = mz.dataloader.Dataset(data_processed, mode='point')
>>> dataloder = builder.build(dataset)
>>> type(dataloder)
<class 'matchzoo.dataloader.dataloader.DataLoader'>
```
**build**(*self*, *dataset*, *\*\*kwargs*) Build a DataLoader.

**Parameters** 

- **dataset** Dataset to build upon.
- **kwargs** Additional keyword arguments to override the keyword arguments passed in *\_\_init\_\_*.

**class** matchzoo.dataloader.**DatasetBuilder**(*\*\*kwargs*)

Bases: object

Dataset Bulider. In essense a wrapped partial function.

## **Example**

```
>>> import matchzoo as mz
>>> builder = mz.dataloader.DatasetBuilder(
... mode='point'
... )
>>> data = mz.datasets.toy.load_data()
>>> gen = builder.build(data)
>>> type(gen)
<class 'matchzoo.dataloader.dataset.Dataset'>
```
**build**(*self*, *data\_pack*, *\*\*kwargs*) Build a Dataset.

Parameters

- **data\_pack** DataPack to build upon.
- **kwargs** Additional keyword arguments to override the keyword arguments passed in *\_\_init\_\_*.

## **matchzoo.datasets**

### **Subpackages**

**matchzoo.datasets.embeddings**

## **Submodules**

**matchzoo.datasets.embeddings.load\_fasttext\_embedding**

FastText embedding data loader.

## **Module Contents**

matchzoo.datasets.embeddings.load\_fasttext\_embedding.\_fasttext\_embedding\_url = https://dl.; matchzoo.datasets.embeddings.load\_fasttext\_embedding.**load\_fasttext\_embedding**(*language:str='en'*)  $\rightarrow$ 

mz.embedding.Emb

Return the pretrained fasttext embedding.

Parameters **language** – the language of embedding. Supported language can be referred to ["https://github.com/facebookresearch/fastText/blob/master"](https://github.com/facebookresearch/fastText/blob/master) "/docs/pretrained-vectors.md"

Returns The mz.embedding.Embedding object.

## **matchzoo.datasets.embeddings.load\_glove\_embedding**

GloVe Embedding data loader.

## **Module Contents**

matchzoo.datasets.embeddings.load\_glove\_embedding.\_glove\_embedding\_url = http://nlp.stanfo matchzoo.datasets.embeddings.load\_glove\_embedding.**load\_glove\_embedding**(*dimension:int=50*)  $\rightarrow$ 

mz.embedding.Embedding

#### Return the pretrained glove embedding.

Parameters **dimension** – the size of embedding dimension, the value can only be 50, 100, or 300. Returns The mz.embedding.Embedding object.

## **Package Contents**

mz.embedding.Embedding Return the pretrained glove embedding. Parameters **dimension** – the size of embedding dimension, the value can only be 50, 100, or 300. Returns The mz.embedding.Embedding object. matchzoo.datasets.embeddings.**load\_fasttext\_embedding**(*language:str='en'*) → mz.embedding.Embedding Return the pretrained fasttext embedding. Parameters **language** – the language of embedding. Supported language can be referred to ["https://github.com/facebookresearch/fastText/blob/master"](https://github.com/facebookresearch/fastText/blob/master) "/docs/pretrained-vectors.md" Returns The mz.embedding.Embedding object. matchzoo.datasets.embeddings.**DATA\_ROOT** matchzoo.datasets.embeddings.**EMBED\_RANK**

matchzoo.datasets.embeddings.**load\_glove\_embedding**(*dimension:int=50*) →

matchzoo.datasets.embeddings.**EMBED\_10**

matchzoo.datasets.embeddings.**EMBED\_10\_GLOVE**

#### **matchzoo.datasets.quora\_qp**

### **Submodules**

**matchzoo.datasets.quora\_qp.load\_data**

Quora Question Pairs data loader.

## **Module Contents**

matchzoo.datasets.quora\_qp.load\_data.\_url = https://firebasestorage.googleapis.com/v0/b/mt matchzoo.datasets.quora\_qp.load\_data.**load\_data**(*stage:str='train'*,

*task:str='classification'*, *re* $turn \ classes:bool=False$   $\rightarrow$  typing.Union[matchzoo.DataPack, tuple]

Load QuoraQP data.

**Parameters** 

- **path** *None* for download from quora, specific path for downloaded data.
- **stage** One of *train*, *dev*, and *test*.
- **task** Could be one of *ranking*, *classification* or a matchzoo.engine.BaseTask instance.
- **return\_classes** Whether return classes for classification task.

Returns A DataPack if *ranking*, a tuple of (DataPack, classes) if *classification*.

matchzoo.datasets.quora\_qp.load\_data.**\_download\_data**()

matchzoo.datasets.quora\_qp.load\_data.**\_read\_data**(*path*, *stage*)

## **Package Contents**

matchzoo.datasets.quora\_qp.**load\_data**(*stage:str='train'*, *task:str='classification'*, *return\_classes:bool=False*) → typing.Union[matchzoo.DataPack, tuple]

Load QuoraQP data.

#### Parameters

- **path** *None* for download from quora, specific path for downloaded data.
- **stage** One of *train*, *dev*, and *test*.
- **task** Could be one of *ranking*, *classification* or a matchzoo.engine.BaseTask instance.
- **return\_classes** Whether return classes for classification task.

Returns A DataPack if *ranking*, a tuple of (DataPack, classes) if *classification*.

#### **matchzoo.datasets.snli**

## **Submodules**

**matchzoo.datasets.snli.load\_data**

SNLI data loader.

#### **Module Contents**

matchzoo.datasets.snli.load\_data.**\_url = https://nlp.stanford.edu/projects/snli/snli\_1.0.zip**

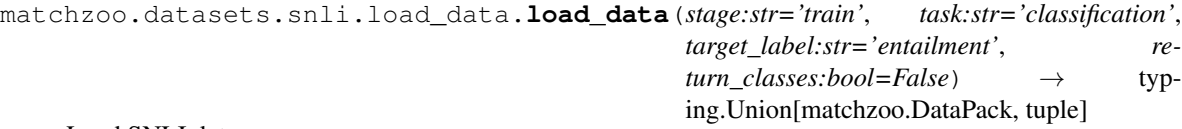

Load SNLI data.

#### Parameters

- **stage** One of *train*, *dev*, and *test*. (default: *train*)
- **task** Could be one of *ranking*, *classification* or a matchzoo.engine.BaseTask instance. (default: *ranking*)
- **target\_label** If *ranking*, chose one of *entailment*, *contradiction*, *neutral*, and *-* as the positive label. (default: *entailment*)
- **return\_classes** *True* to return classes for classification task, *False* otherwise.

Returns A DataPack unless *task* is *classificiation* and *return\_classes* is *True*: a tuple of *(DataPack, classes)* in that case.

```
matchzoo.datasets.snli.load_data._download_data()
```

```
matchzoo.datasets.snli.load_data._read_data(path)
```
## **Package Contents**

```
matchzoo.datasets.snli.load_data(stage:str='train', task:str='classification', tar-
                                           get_label:str='entailment', return_classes:bool=False)
                                           \rightarrow typing. Union [matchzoo. DataPack, tuple]
```
Load SNLI data.

**Parameters** 

- **stage** One of *train*, *dev*, and *test*. (default: *train*)
- **task** Could be one of *ranking*, *classification* or a matchzoo.engine.BaseTask instance. (default: *ranking*)
- **target\_label** If *ranking*, chose one of *entailment*, *contradiction*, *neutral*, and *-* as the positive label. (default: *entailment*)
- **return\_classes** *True* to return classes for classification task, *False* otherwise.

Returns A DataPack unless *task* is *classificiation* and *return\_classes* is *True*: a tuple of *(DataPack, classes)* in that case.

#### **matchzoo.datasets.toy**

#### **Package Contents**

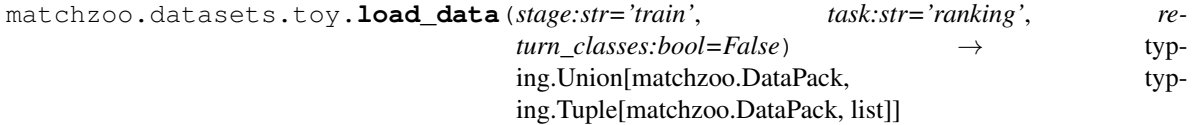

Load WikiQA data.

#### Parameters

- **stage** One of *train*, *dev*, and *test*.
- **task** Could be one of *ranking*, *classification* or a matchzoo.engine.BaseTask instance.
- **return\_classes** *True* to return classes for classification task, *False* otherwise.

Returns A DataPack unless *task* is *classificiation* and *return\_classes* is *True*: a tuple of *(DataPack, classes)* in that case.

## **Example**

```
>>> import matchzoo as mz
>>> stages = 'train', 'dev', 'test'
>>> tasks = 'ranking', 'classification'
>>> for stage in stages:
... for task in tasks:
... _ _ = mz.datasets.toy.load_data(stage, task)
```
matchzoo.datasets.toy.**load\_embedding**()

**matchzoo.datasets.wiki\_qa**

## **Submodules**

**matchzoo.datasets.wiki\_qa.load\_data**

WikiQA data loader.

## **Module Contents**

matchzoo.datasets.wiki\_qa.load\_data.\_url = https://download.microsoft.com/download/E/5/F/E

matchzoo.datasets.wiki\_qa.load\_data.**load\_data**(*stage:str='train'*, *task:str='ranking'*, *filtered:bool=False*, *re* $turn\_classes:bool=False$   $\rightarrow$  typing.Union[matchzoo.DataPack, tuple]

Load WikiQA data.

### **Parameters**

- **stage** One of *train*, *dev*, and *test*.
- **task** Could be one of *ranking*, *classification* or a matchzoo.engine.BaseTask instance.
- **filtered** Whether remove the questions without correct answers.
- **return\_classes** *True* to return classes for classification task, *False* otherwise.

Returns A DataPack unless *task* is *classificiation* and *return\_classes* is *True*: a tuple of *(DataPack, classes)* in that case.

matchzoo.datasets.wiki\_qa.load\_data.**\_download\_data**()

matchzoo.datasets.wiki\_qa.load\_data.**\_read\_data**(*path*)

## **Package Contents**

matchzoo.datasets.wiki\_qa.**load\_data**(*stage:str='train'*, *task:str='ranking'*, *filtered:bool=False*, *return\_classes:bool=False*) → typing.Union[matchzoo.DataPack, tuple]

Load WikiQA data.

**Parameters** 

- **stage** One of *train*, *dev*, and *test*.
- **task** Could be one of *ranking*, *classification* or a matchzoo.engine.BaseTask instance.
- **filtered** Whether remove the questions without correct answers.
- **return\_classes** *True* to return classes for classification task, *False* otherwise.

Returns A DataPack unless *task* is *classificiation* and *return\_classes* is *True*: a tuple of *(DataPack, classes)* in that case.

## **Package Contents**

```
matchzoo.datasets.list_available()
```
**matchzoo.embedding**

## **Submodules**

**matchzoo.embedding.embedding**

Matchzoo toolkit for token embedding.

## **Module Contents**

```
class matchzoo.embedding.embedding.Embedding(data:dict, output_dim:int)
    Bases: object
```
Embedding class.

## Examples::

```
>>> import matchzoo as mz
>>> train_raw = mz.datasets.toy.load_data()
>>> pp = mz.preprocessors.NaivePreprocessor()
>>> train = pp.fit_transform(train_raw, verbose=0)
>>> vocab_unit = mz.build_vocab_unit(train, verbose=0)
>>> term_index = vocab_unit.state['term_index']
>>> embed_path = mz.datasets.embeddings.EMBED_RANK
```
#### To load from a file:

```
>>> embedding = mz.embedding.load_from_file(embed_path)
>>> matrix = embedding.build_matrix(term_index)
>>> matrix.shape[0] == len(term_index)
True
```
#### To build your own:

```
>>> data = {'A':[0, 1], 'B':[2, 3]}
>>> embedding = mz.Embedding(data, 2)
>>> matrix = embedding.build_matrix({'A': 2, 'B': 1, '_PAD': 0})
\Rightarrow matrix.shape == (3, 2)True
```

```
build_matrix(self, term_index:typing.Union[dict, mz.preprocessors.units.Vocabulary.TermIndex],
                  initializer=lambda: np.random.uniform(-0.2, 0.2))
```
Build a matrix using *term\_index*.

## Parameters

- **term\_index** A *dict* or *TermIndex* to build with.
- **initializer** A callable that returns a default value for missing terms in data. (default: a random uniform distribution in range) *(-0.2, 0.2)*).

Returns A matrix.

matchzoo.embedding.embedding.**load\_from\_file**(*file\_path:str*, *mode:str='word2vec'*) → Embedding

Load embedding from *file\_path*.

**Parameters** 

- **file\_path** Path to file.
- **mode** Embedding file format mode, one of 'word2vec', 'fasttext' or 'glove'.(default: 'word2vec')

Returns An [matchzoo.embedding.Embedding](#page-65-0) instance.

#### **Package Contents**

```
class matchzoo.embedding.Embedding(data:dict, output_dim:int)
    Bases: object
```
Embedding class.

#### Examples::

```
>>> import matchzoo as mz
>>> train_raw = mz.datasets.toy.load_data()
>>> pp = mz.preprocessors.NaivePreprocessor()
>>> train = pp.fit_transform(train_raw, verbose=0)
>>> vocab_unit = mz.build_vocab_unit(train, verbose=0)
>>> term_index = vocab_unit.state['term_index']
>>> embed_path = mz.datasets.embeddings.EMBED_RANK
```
## To load from a file:

```
>>> embedding = mz.embedding.load from file(embed path)
>>> matrix = embedding.build_matrix(term_index)
>>> matrix.shape[0] == len(term_index)
True
```
#### To build your own:

```
>>> data = {'A':[0, 1], 'B':[2, 3]}
>>> embedding = mz.Embedding(data, 2)
>>> matrix = embedding.build_matrix({'A': 2, 'B': 1, '_PAD': 0})
\Rightarrow matrix.shape == (3, 2)True
```
**build\_matrix**(*self, term\_index:typing.Union[dict, mz.preprocessors.units.Vocabulary.TermIndex], initializer=lambda: np.random.uniform(-0.2, 0.2)*)

Build a matrix using *term\_index*.

#### Parameters

- **term\_index** A *dict* or *TermIndex* to build with.
- **initializer** A callable that returns a default value for missing terms in data. (default: a random uniform distribution in range) *(-0.2, 0.2)*).

Returns A matrix.

```
matchzoo.embedding.load_from_file(file_path:str, mode:str='word2vec') → Embedding
     Load embedding from file_path.
```
#### Parameters

- **file\_path** Path to file.
- **mode** Embedding file format mode, one of 'word2vec', 'fasttext' or 'glove'.(default: 'word2vec')

Returns An [matchzoo.embedding.Embedding](#page-65-0) instance.

## **matchzoo.engine**

## **Submodules**

**matchzoo.engine.base\_callback**

Base callback.

## **Module Contents**

```
class matchzoo.engine.base_callback.BaseCallback
    Bases: abc.ABC
```
DataGenerator callback base class.

To build your own callbacks, inherit *mz.data\_generator.callbacks.Callback* and overrides corresponding methods.

A batch is processed in the following way:

- slice data pack based on batch index
- handle *on\_batch\_data\_pack* callbacks
- unpack data pack into x, y
- handle *on\_batch\_x\_y* callbacks
- return x, y

```
on_batch_data_pack(self, data_pack:mz.DataPack)
```
*on\_batch\_data\_pack*.

Parameters **data\_pack** – a sliced DataPack before unpacking.

**on\_batch\_unpacked**(*self*, *x:dict*, *y:np.ndarray*)

*on\_batch\_unpacked*.

Parameters

- **x** unpacked x.
- **y** unpacked y.

## **matchzoo.engine.base\_metric**

Metric base class and some related utilities.

## **Module Contents**

```
class matchzoo.engine.base_metric.BaseMetric
    Bases: abc.ABC
```
Metric base class.

#### **ALIAS = base\_metric**

**\_\_call\_\_**(*self*, *y\_true:np.array*, *y\_pred:np.array*) Call to compute the metric.

#### Parameters

• **y\_true** – An array of groud truth labels.

• **y\_pred** – An array of predicted values.

Returns Evaluation of the metric.

**\_\_repr\_\_**(*self*)

Returns Formated string representation of the metric.

**\_\_eq\_\_**(*self*, *other*)

Returns *True* if two metrics are equal, *False* otherwise.

**\_\_hash\_\_**(*self*)

Returns Hashing value using the metric as *str*.

**class** matchzoo.engine.base\_metric.**RankingMetric** Bases: [matchzoo.engine.base\\_metric.BaseMetric](#page-67-0)

Ranking metric base class.

#### **ALIAS = ranking\_metric**

**class** matchzoo.engine.base\_metric.**ClassificationMetric** Bases: [matchzoo.engine.base\\_metric.BaseMetric](#page-67-0)

Rangking metric base class.

### **ALIAS = classification\_metric**

matchzoo.engine.base\_metric.**sort\_and\_couple**(*labels:np.array*, *scores:np.array*) → np.array

Zip the *labels* with *scores* into a single list.

#### **matchzoo.engine.base\_model**

Base Model.

## **Module Contents**

**class** matchzoo.engine.base\_model.**BaseModel**(*params:typing.Optional[ParamTable]=None*) Bases: torch.nn.Module, abc.ABC

Abstract base class of all MatchZoo models.

MatchZoo models are wrapped over pytorch models. *params* is a set of model hyper-parameters that deterministically builds a model. In other words, *params['model\_class'](params=params)* of the same *params* always create models with the same structure.

Parameters **params** – Model hyper-parameters. (default: return value from [get\\_default\\_params\(\)](#page-68-0))

## **Example**

```
>>> BaseModel() # doctest: +ELLIPSIS
Traceback (most recent call last):
...
TypeError: Can't instantiate abstract class BaseModel ...
>>> class MyModel(BaseModel):
... def build(self):
... pass
... def forward(self):
... pass
>>> isinstance(MyModel(), BaseModel)
True
```
### <span id="page-68-1"></span>**params**

model parameters.

Type return

```
classmethod get_default_params(cls, with_embedding=False,
                              with_multi_layer_perceptron=False)
```
Model default parameters.

The common usage is to instantiate **matchzoo.engine.ModelParams** first, then set the model specific parametrs.

## **Examples**

```
>>> class MyModel(BaseModel):
... def build(self):
... print(self._params['num_eggs'], 'eggs')
... print('and', self._params['ham_type'])
... def forward(self, greeting):
... print(greeting)
...
... @classmethod
... def get_default_params(cls):
... params = ParamTable()
... params.add(Param('num_eggs', 512))
... params.add(Param('ham_type', 'Parma Ham'))
... return params
>>> my_model = MyModel()
>>> my_model.build()
512 eggs
and Parma Ham
>>> my_model('Hello MatchZoo!')
Hello MatchZoo!
```
Notice that all parameters must be serialisable for the entire model to be serialisable. Therefore, it's strongly recommended to use python native data types to store parameters.

Returns model parameters

### **guess\_and\_fill\_missing\_params**(*self*, *verbose=1*)

Guess and fill missing parameters in [params](#page-68-1).

Use this method to automatically fill-in other hyper parameters. This involves some guessing so the parameter it fills could be wrong. For example, the default task is *Ranking*, and if we do not set it to *Classification* manaully for data packs prepared for classification, then the shape of the model output and the data will mismatch.

Parameters **verbose** – Verbosity.

**\_set\_param\_default**(*self*, *name:str*, *default\_val:str*, *verbose:int=0*)

## **classmethod get\_default\_preprocessor**(*cls*)

Model default preprocessor.

The preprocessor's transform should produce a correctly shaped data pack that can be used for training.

Returns Default preprocessor.

#### **classmethod get\_default\_padding\_callback**(*cls*)

Model default padding callback.

The padding callback's on\_batch\_unpacked would pad a batch of data to a fixed length.

Returns Default padding callback.

## **build**(*self*)

Build model, each subclass need to implement this method.

## **forward**(*self*, *\*input*)

Defines the computation performed at every call.

Should be overridden by all subclasses.

```
_make_embedding_layer(self, num_embeddings:int=0, embedding_dim:int=0, freeze:bool=True,
                            embedding:typing.Optional[np.ndarray]=None, **kwargs)
```
Returns an embedding module.

## **\_make\_default\_embedding\_layer**(*self*, *\*\*kwargs*)

Returns an embedding module.

**\_make\_output\_layer**(*self*, *in\_features:int=0*, *activation:typing.Union[str*, *nn.Module]=None*)

Returns a correctly shaped torch module for model output.

**\_make\_perceptron\_layer**(*self*, *in\_features:int=0*, *out\_features:int=0*, *activation:nn.Module=nn.ReLU*)

Returns a perceptron layer.

**\_make\_multi\_layer\_perceptron\_layer**(*self*, *in\_features*)

Returns a multiple layer perceptron.

#### **matchzoo.engine.base\_preprocessor**

[BasePreprocessor](#page-70-0) define input and ouutput for processors.

## **Module Contents**

```
matchzoo.engine.base_preprocessor.validate_context(func)
    Validate context in the preprocessor.
```
<span id="page-70-0"></span>**class** matchzoo.engine.base\_preprocessor.**BasePreprocessor** [BasePreprocessor](#page-70-0) to input handle data.

A preprocessor should be used in two steps. First, *fit*, then, *transform*. *fit* collects information into *context*, which includes everything the preprocessor needs to *transform* together with other useful information for later use. *fit* will only change the preprocessor's inner state but not the input data. In contrast, *transform* returns a modified copy of the input data without changing the preprocessor's inner state.

## **DATA\_FILENAME = preprocessor.dill**

#### **context**

Return context.

```
fit(self, data_pack:'mz.DataPack', verbose:int=1)
     Fit parameters on input data.
```
This method is an abstract base method, need to be implemented in the child class.

This method is expected to return itself as a callable object.

#### Parameters

- **data\_pack** Datapack object to be fitted.
- **verbose** Verbosity.

#### **transform**(*self*, *data\_pack:'mz.DataPack'*, *verbose:int=1*)

Transform input data to expected manner.

This method is an abstract base method, need to be implemented in the child class.

#### Parameters

- **data\_pack** DataPack object to be transformed.
- **verbose** Verbosity. or list of text-left, text-right tuples.

**fit\_transform**(*self*, *data\_pack:'mz.DataPack'*, *verbose:int=1*)

Call fit-transform.

#### Parameters

- **data\_pack** DataPack object to be processed.
- **verbose** Verbosity.

**save**(*self, dirpath:typing.Union[str, Path]*) Save the DSSMPreprocessor object.

> A saved DSSMPreprocessor is represented as a directory with the *context* object (fitted parameters on training data), it will be saved by *pickle*.

Parameters dirpath - directory path of the saved DSSMP reprocessor.

#### **classmethod \_default\_units**(*cls*)

Prepare needed process units.

matchzoo.engine.base\_preprocessor.**load\_preprocessor**(*dirpath:typing.Union[str, Path]*) → 'mz.DataPack'

Load the fitted *context*. The reverse function of save().

Parameters **dirpath** – directory path of the saved model.

Returns a DSSMPreprocessor instance.

#### **matchzoo.engine.base\_task**

Base task.

## **Module Contents**

**class** matchzoo.engine.base\_task.**BaseTask**(*losses=None*, *metrics=None*) Bases: abc.ABC

Base Task, shouldn't be used directly.

#### **TYPE = base**

#### **losses**

Losses used in the task.

Type return

**metrics** Metrics used in the task.

Type return

**output\_shape**

output shape of a single sample of the task.

Type return

**output\_dtype** output data type for specific task.

Type return

**\_convert**(*self*, *identifiers*, *parse*)

**\_assure\_losses**(*self*)

**\_assure\_metrics**(*self*)

## **classmethod list\_available\_losses**(*cls*)

Returns a list of available losses.

## **classmethod list\_available\_metrics**(*cls*)

Returns a list of available metrics.

#### **matchzoo.engine.hyper\_spaces**

Hyper parameter search spaces wrapping *hyperopt*.
# **Module Contents**

<span id="page-72-0"></span>**class** matchzoo.engine.hyper\_spaces.**HyperoptProxy**(*hyperopt\_func:typing.Callable[...,*

*hyperopt.pyll.Apply], \*\*kwargs*)

Bases: object

Hyperopt proxy class.

See *hyperopt*'s documentation for more details: <https://github.com/hyperopt/hyperopt/wiki/FMin>

Reason of these wrappers:

A hyper space in *hyperopt* requires a *label* to instantiate. This *label* is used later as a reference to original hyper space that is sampled. In *matchzoo*, hyper spaces are used in matchzoo.engine. Param. Only if a hyper space's label matches its parent matchzoo.engine.Param's name, *matchzoo* can correctly back-refrenced the parameter got sampled. This can be done by asking the user always use the same name for a parameter and its hyper space, but typos can occur. As a result, these wrappers are created to hide hyper spaces' *label*, and always correctly bind them with its parameter's name.

## Examples::

```
>>> import matchzoo as mz
>>> from hyperopt.pyll.stochastic import sample
```
#### Basic Usage:

```
>>> model = mz.models.DenseBaseline()
>>> sample(model.params.hyper_space) # doctest: +SKIP
{'mlp_num_layers': 1.0, 'mlp_num_units': 274.0}
```
## Arithmetic Operations:

```
>>> new_space = 2 ** mz.hyper_spaces.quniform(2, 6)
>>> model.params.get('mlp_num_layers').hyper_space = new_space
>>> sample(model.params.hyper_space) # doctest: +SKIP
{'mlp_num_layers': 8.0, 'mlp_num_units': 292.0}
```
**convert**(*self*, *name:str*)

Attach *name* as *hyperopt.hp*'s *label*.

#### Parameters **name** –

Returns a *hyperopt* ready search space

```
__add__(self, other)
     __add__.
__radd__(self, other)
     \_radd.
__sub__(self, other)
    \_\_sub__rsub__(self, other)
    \_\_rsub\_\_.
__mul__(self, other)
    mul_.
```
**\_\_rmul\_\_**(*self*, *other*)  $mml$ . **\_\_truediv\_\_**(*self*, *other*) \_\_truediv\_\_. **\_\_rtruediv\_\_**(*self*, *other*) \_\_rtruediv\_\_. **\_\_floordiv\_\_**(*self*, *other*) \_\_floordiv\_\_. **\_\_rfloordiv\_\_**(*self*, *other*) \_\_rfloordiv\_\_. **\_\_pow\_\_**(*self*, *other*)  $pow_$ . **\_\_rpow\_\_**(*self*, *other*)  $\_rpow$ . **\_\_neg\_\_**(*self*)  $\_\$ neg $\_\$ matchzoo.engine.hyper\_spaces.**\_wrap\_as\_composite\_func**(*self*, *other*, *func*) **class** matchzoo.engine.hyper\_spaces.**choice**(*options:list*) Bases: [matchzoo.engine.hyper\\_spaces.HyperoptProxy](#page-72-0) hyperopt.hp.choice() proxy.

**\_\_str\_\_**(*self*)

Returns *str* representation of the hyper space.

**class** matchzoo.engine.hyper\_spaces.**quniform**(*low:numbers.Number*, *high:numbers.Number*, *q:numbers.Number=1*) Bases: [matchzoo.engine.hyper\\_spaces.HyperoptProxy](#page-72-0) hyperopt.hp.quniform() proxy.

**\_\_str\_\_**(*self*)

Returns *str* representation of the hyper space.

**class** matchzoo.engine.hyper\_spaces.**uniform**(*low:numbers.Number*,

*high:numbers.Number*)

Bases: [matchzoo.engine.hyper\\_spaces.HyperoptProxy](#page-72-0)

hyperopt.hp.uniform() proxy.

**\_\_str\_\_**(*self*)

Returns *str* representation of the hyper space.

matchzoo.engine.hyper\_spaces.**sample**(*space*) Take a sample in the hyper space.

> This method is stateless, so the distribution of the samples is different from that of *tune* call. This function just gives a general idea of what a sample from the *space* looks like.

# **Example**

```
>>> import matchzoo as mz
>>> space = mz.models.DenseBaseline.get_default_params().hyper_space
>>> mz.hyper_spaces.sample(space) # doctest: +ELLIPSIS
{'mlp_num_fan_out': ...}
```
## **matchzoo.engine.param**

Parameter class.

## **Module Contents**

<span id="page-74-0"></span>matchzoo.engine.param.**SpaceType**

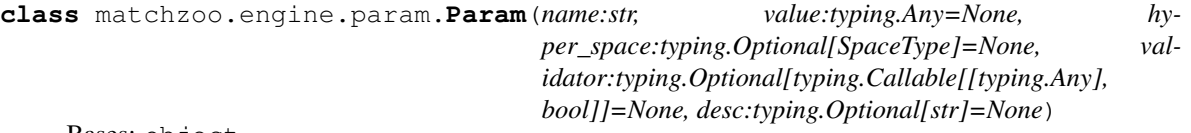

Bases: object

Parameter class.

Basic usages with a name and value:

```
>>> param = Param('my_param', 10)
>>> param.name
'my_param'
>>> param.value
10
```
Use with a validator to make sure the parameter always keeps a valid value.

```
>>> param = Param(
... name='my_param',
... value=5,
... validator=lambda x: 0 < x < 20
... )
>>> param.validator # doctest: +ELLIPSIS
<function <lambda> at 0x...>
>>> param.value
5
>>> param.value = 10
>>> param.value
10
\rightarrow \rightarrow param.value = -1Traceback (most recent call last):
    ...
ValueError: Validator not satifised.
The validator's definition is as follows:
validator=lambda x: 0 < x < 20
```
Use with a hyper space. Setting up a hyper space for a parameter makes the parameter tunable in a matchzoo. engine.Tuner.

```
>>> from matchzoo.engine.hyper_spaces import quniform
>>> param = Param(
... name='positive_num',
... value=1,
... hyper_space=quniform(low=1, high=5)
... )
>>> param.hyper_space # doctest: +ELLIPSIS
<matchzoo.engine.hyper_spaces.quniform object at ...>
>>> from hyperopt.pyll.stochastic import sample
>>> hyperopt_space = param.hyper_space.convert(param.name)
>>> samples = [sample(hyperopt_space) for _ in range(64)]
\Rightarrow set(samples) == {1, 2, 3, 4, 5}
True
```
The boolean value of a [Param](#page-74-0) instance is only *True* when the value is not *None*. This is because some default falsy values like zero or an empty list are valid parameter values. In other words, the boolean value means to be "if the parameter value is filled".

```
>>> param = Param('dropout')
>>> if param:
... print('OK')
>>> param = Param('dropout', 0)
>>> if param:
... print('OK')
OK
```
A *\_pre\_assignment\_hook* is initialized as a data type convertor if the value is set as a number to keep data type consistency of the parameter. This conversion supports python built-in numbers, *numpy* numbers, and any number that inherits numbers. Number.

```
>>> param = Param('float_param', 0.5)
>>> param.value = 10
>>> param.value
10.0
>>> type(param.value)
<class 'float'>
```
**name**

Name of the parameter.

Type return

#### **value**

Value of the parameter.

Type return

#### **hyper\_space**

Hyper space of the parameter.

Type return

#### **validator**

Validator of the parameter.

Type return

#### **desc**

Parameter description.

Type return

**\_infer\_pre\_assignment\_hook**(*self*)

**\_validate**(*self*, *value*)

**\_\_bool\_\_**(*self*)

Returns *False* when the value is *None*, *True* otherwise.

```
set_default(self, val, verbose=1)
```
Set default value, has no effect if already has a value.

Parameters

- **val** Default value to set.
- **verbose** Verbosity.

**reset**(*self*)

Set the parameter's value to *None*, which means "not set".

This method bypasses validator.

## **Example**

```
>>> import matchzoo as mz
>>> param = mz.Param(
... name='str', validator=lambda x: isinstance(x, str))
>>> param.value = 'hello'
>>> param.value = None
Traceback (most recent call last):
    ...
ValueError: Validator not satifised.
The validator's definition is as follows:
name='str', validator=lambda x: isinstance(x, str))
>>> param.reset()
>>> param.value is None
True
```
## **matchzoo.engine.param\_table**

Parameters table class.

## **Module Contents**

```
class matchzoo.engine.param_table.ParamTable
    Bases: object
```
Parameter table class.

## **Example**

```
>>> params = ParamTable()
>>> params.add(Param('ham', 'Parma Ham'))
>>> params.add(Param('egg', 'Over Easy'))
>>> params['ham']
'Parma Ham'
>>> params['egg']
'Over Easy'
>>> print(params)
ham Parma Ham
egg Over Easy
>>> params.add(Param('egg', 'Sunny side Up'))
Traceback (most recent call last):
   ...
ValueError: Parameter named egg already exists.
To re-assign parameter egg value, use `params["egg"] = value` instead.
```
#### **hyper\_space**

Hyper space of the table, a valid *hyperopt* graph.

Type return

**add**(*self*, *param:Param*)

Parameters **param** – parameter to add.

**get**(*self*, *key*)

Returns The parameter in the table named *key*.

- **set**(*self*, *key*, *param:Param*) Set *key* to parameter *param*.
- **to\_frame**(*self*)

Convert the parameter table into a pandas data frame.

Returns A *pandas.DataFrame*.

## **Example**

```
>>> import matchzoo as mz
>>> table = mz.ParamTable()
>>> table.add(mz.Param(name='x', value=10, desc='my x'))
>>> table.add(mz.Param(name='y', value=20, desc='my y'))
>>> table.to_frame()
 Name Description Value Hyper-Space
0 x my x 10 None
1 y my y 20 None
```
**\_\_getitem\_\_**(*self*, *key:str*)

Returns The value of the parameter in the table named *key*.

```
__setitem__(self, key:str, value:typing.Any)
     Set the value of the parameter named key.
```
Parameters

- **key** Name of the parameter.
- **value** New value of the parameter to set.

**\_\_str\_\_**(*self*)

Returns Pretty formatted parameter table.

**\_\_iter\_\_**(*self*)

Returns A iterator that iterates over all parameter instances.

**completed**(*self*)

Returns *True* if all params are filled, *False* otherwise.

## **Example**

```
>>> import matchzoo
>>> model = matchzoo.models.DenseBaseline()
>>> model.params.completed()
False
```
**keys**(*self*)

Returns Parameter table keys.

**\_\_contains\_\_**(*self*, *item*)

Returns *True* if parameter in parameters.

**update**(*self*, *other:dict*)

Update *self*.

Update *self* with the key/value pairs from other, overwriting existing keys. Notice that this does not add new keys to *self*.

This method is usually used by models to obtain useful information from a preprocessor's context.

Parameters **other** – The dictionary used update.

## **Example**

```
>>> import matchzoo as mz
>>> model = mz.models.DenseBaseline()
>>> prpr = model.get_default_preprocessor()
>>> _ = prpr.fit(mz.datasets.toy.load_data(), verbose=0)
>>> model.params.update(prpr.context)
```
### **matchzoo.losses**

## **Submodules**

**matchzoo.losses.rank\_cross\_entropy\_loss**

The rank cross entropy loss.

# **Module Contents**

**class** matchzoo.losses.rank\_cross\_entropy\_loss.**RankCrossEntropyLoss**(*num\_neg:int=1*) Bases: torch.nn.Module

Creates a criterion that measures rank cross entropy loss.

**\_\_constants\_\_ = ['num\_neg']**

#### **num\_neg**

*num\_neg* getter.

**forward**(*self*, *y\_pred:torch.Tensor*, *y\_true:torch.Tensor*) Calculate rank cross entropy loss.

Parameters

• **y\_pred** – Predicted result.

• **y\_true** – Label.

Returns Rank cross loss.

### **matchzoo.losses.rank\_hinge\_loss**

The rank hinge loss.

## **Module Contents**

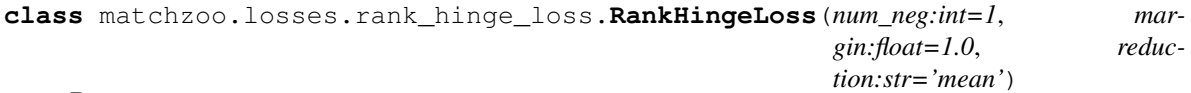

Bases: torch.nn.Module

Creates a criterion that measures rank hinge loss.

Given inputs  $x_1$ ,  $x_2$ , two 1D mini-batch *Tensors*, and a label 1D mini-batch tensor  $y$  (containing 1 or -1).

If  $y = 1$  then it assumed the first input should be ranked higher (have a larger value) than the second input, and vice-versa for  $y = -1$ .

The loss function for each sample in the mini-batch is:

$$
loss_{x,y} = max(0, -y * (x1 - x2) + margin)
$$

**\_\_constants\_\_ = ['num\_neg', 'margin', 'reduction']**

#### **num\_neg**

*num\_neg* getter.

**margin**

*margin* getter.

**forward**(*self*, *y\_pred:torch.Tensor*, *y\_true:torch.Tensor*) Calculate rank hinge loss.

Parameters

• **y\_pred** – Predicted result.

• **y\_true** – Label.

Returns Hinge loss computed by user-defined margin.

### **Package Contents**

```
class matchzoo.losses.RankCrossEntropyLoss(num_neg:int=1)
```
Bases: torch.nn.Module

Creates a criterion that measures rank cross entropy loss.

**\_\_constants\_\_ = ['num\_neg']**

#### **num\_neg**

*num\_neg* getter.

**forward**(*self*, *y\_pred:torch.Tensor*, *y\_true:torch.Tensor*) Calculate rank cross entropy loss.

Parameters

- **y\_pred** Predicted result.
- **y\_true** Label.

Returns Rank cross loss.

**class** matchzoo.losses.**RankHingeLoss**(*num\_neg:int=1*, *margin:float=1.0*, *reduc-*

Bases: torch.nn.Module

Creates a criterion that measures rank hinge loss.

Given inputs  $x_1$ ,  $x_2$ , two 1D mini-batch *Tensors*, and a label 1D mini-batch tensor  $y$  (containing 1 or -1).

If  $y = 1$  then it assumed the first input should be ranked higher (have a larger value) than the second input, and vice-versa for  $y = -1$ .

*tion:str='mean'*)

The loss function for each sample in the mini-batch is:

 $loss_{x,y} = max(0, -y * (x1 - x2) + margin)$ 

**\_\_constants\_\_ = ['num\_neg', 'margin', 'reduction']**

#### **num\_neg**

*num\_neg* getter.

## **margin**

*margin* getter.

**forward**(*self*, *y\_pred:torch.Tensor*, *y\_true:torch.Tensor*) Calculate rank hinge loss.

Parameters

• **y\_pred** – Predicted result.

• **y\_true** – Label.

Returns Hinge loss computed by user-defined margin.

**matchzoo.metrics**

#### **Submodules**

**matchzoo.metrics.accuracy**

Accuracy metric for Classification.

## **Module Contents**

```
class matchzoo.metrics.accuracy.Accuracy
    Bases: matchzoo.engine.base_metric.ClassificationMetric
```
Accuracy metric.

**ALIAS = ['accuracy', 'acc']**

**\_\_repr\_\_**(*self*)

Returns Formated string representation of the metric.

**\_\_call\_\_**(*self*, *y\_true:np.array*, *y\_pred:np.array*) Calculate accuracy.

## **Example**

```
>>> import numpy as np
\rightarrow \rightarrow \frac{1}{2} \rightarrow \frac{1}{2} \rightarrow \rightarrow \frac{1}{2}>>> y_pred = np.array([[0, 1]])
>>> Accuracy()(y_true, y_pred)
1.0
```
#### Parameters

- **y\_true** The ground true label of each document.
- **y\_pred** The predicted scores of each document.

Returns Accuracy.

### **matchzoo.metrics.average\_precision**

Average precision metric for ranking.

# **Module Contents**

```
class matchzoo.metrics.average_precision.AveragePrecision(threshold:float=0.0)
    Bases: matchzoo.engine.base_metric.RankingMetric
```
Average precision metric.

```
ALIAS = ['average_precision', 'ap']
```
**\_\_repr\_\_**(*self*)

Returns Formated string representation of the metric.

**\_\_call\_\_**(*self*, *y\_true:np.array*, *y\_pred:np.array*) Calculate average precision (area under PR curve).

## **Example**

```
>>> y_true = [0, 1]
>>> y_pred = [0.1, 0.6]
>>> round(AveragePrecision()(y_true, y_pred), 2)
0.75
>>> round(AveragePrecision()([], []), 2)
0.0
```
## Parameters

- **y\_true** The ground true label of each document.
- **y\_pred** The predicted scores of each document.

Returns Average precision.

#### **matchzoo.metrics.cross\_entropy**

CrossEntropy metric for Classification.

# **Module Contents**

```
class matchzoo.metrics.cross_entropy.CrossEntropy
    Bases: matchzoo.engine.base_metric.ClassificationMetric
```
Cross entropy metric.

## **ALIAS = ['cross\_entropy', 'ce']**

**\_\_repr\_\_**(*self*)

Returns Formated string representation of the metric.

**\_\_call\_\_**(*self*, *y\_true:np.array*, *y\_pred:np.array*, *eps:float=1e-12*) Calculate cross entropy.

## **Example**

```
>>> y_true = [0, 1]
>>> y_pred = [[0.25, 0.25], [0.01, 0.90]]
>>> CrossEntropy()(y_true, y_pred)
0.7458274358333028
```
# Parameters

- **y\_true** The ground true label of each document.
- **y\_pred** The predicted scores of each document.

• **eps** – The Log loss is undefined for  $p=0$  or  $p=1$ , so probabilities are clipped to max(eps,  $min(1 - eps, p)$ .

Returns Average precision.

#### **matchzoo.metrics.discounted\_cumulative\_gain**

Discounted cumulative gain metric for ranking.

# **Module Contents**

```
class matchzoo.metrics.discounted_cumulative_gain.DiscountedCumulativeGain(k:int=1,
```
*threshold:float=0.0*)

Bases: [matchzoo.engine.base\\_metric.RankingMetric](#page-67-1)

Disconunted cumulative gain metric.

**ALIAS = ['discounted\_cumulative\_gain', 'dcg']**

**\_\_repr\_\_**(*self*)

Returns Formated string representation of the metric.

**\_\_call\_\_**(*self*, *y\_true:np.array*, *y\_pred:np.array*) Calculate discounted cumulative gain (dcg).

Relevance is positive real values or binary values.

## **Example**

```
>>> y_true = [0, 1, 2, 0]
>>> y_pred = [0.4, 0.2, 0.5, 0.7]
>>> DiscountedCumulativeGain(1)(y_true, y_pred)
0.0
>>> round(DiscountedCumulativeGain(k=-1)(y_true, y_pred), 2)
0.0
>>> round(DiscountedCumulativeGain(k=2)(y_true, y_pred), 2)
2.73
>>> round(DiscountedCumulativeGain(k=3)(y_true, y_pred), 2)
2.73
>>> type(DiscountedCumulativeGain(k=1)(y_true, y_pred))
<class 'float'>
```
### Parameters

- **y\_true** The ground true label of each document.
- **y\_pred** The predicted scores of each document.

Returns Discounted cumulative gain.

#### **matchzoo.metrics.mean\_average\_precision**

Mean average precision metric for ranking.

# **Module Contents**

```
class matchzoo.metrics.mean_average_precision.MeanAveragePrecision(threshold:float=0.0)
    Bases: matchzoo.engine.base metric.RankingMetric
```
Mean average precision metric.

**ALIAS = ['mean\_average\_precision', 'map']**

**\_\_repr\_\_**(*self*)

Returns Formated string representation of the metric.

**\_\_call\_\_**(*self*, *y\_true:np.array*, *y\_pred:np.array*) Calculate mean average precision.

### **Example**

```
>>> y_true = [0, 1, 0, 0]
>>> y_pred = [0.1, 0.6, 0.2, 0.3]
>>> MeanAveragePrecision()(y_true, y_pred)
1.0
```
### Parameters

• **y\_true** – The ground true label of each document.

• **y\_pred** – The predicted scores of each document.

Returns Mean average precision.

### **matchzoo.metrics.mean\_reciprocal\_rank**

Mean reciprocal ranking metric.

## **Module Contents**

**class** matchzoo.metrics.mean\_reciprocal\_rank.**MeanReciprocalRank**(*threshold:float=0.0*) Bases: [matchzoo.engine.base\\_metric.RankingMetric](#page-67-1)

Mean reciprocal rank metric.

**ALIAS = ['mean\_reciprocal\_rank', 'mrr']**

**\_\_repr\_\_**(*self*)

Returns Formated string representation of the metric.

**\_\_call\_\_**(*self*, *y\_true:np.array*, *y\_pred:np.array*) Calculate reciprocal of the rank of the first relevant item.

# **Example**

```
>>> import numpy as np
>>> y_pred = np.asarray([0.2, 0.3, 0.7, 1.0])
>>> y_true = np.asarray([1, 0, 0, 0])
>>> MeanReciprocalRank()(y_true, y_pred)
0.25
```
#### Parameters

- **y\_true** The ground true label of each document.
- **y\_pred** The predicted scores of each document.

Returns Mean reciprocal rank.

**matchzoo.metrics.normalized\_discounted\_cumulative\_gain**

Normalized discounted cumulative gain metric for ranking.

# **Module Contents**

**class** matchzoo.metrics.normalized\_discounted\_cumulative\_gain.**NormalizedDiscountedCumulativeGain**(*k:int=1*,

Bases: [matchzoo.engine.base\\_metric.RankingMetric](#page-67-1)

Normalized discounted cumulative gain metric.

```
ALIAS = ['normalized_discounted_cumulative_gain', 'ndcg']
```

```
__repr__(self)
```
Returns Formated string representation of the metric.

**\_\_call\_\_**(*self*, *y\_true:np.array*, *y\_pred:np.array*) Calculate normalized discounted cumulative gain (ndcg).

Relevance is positive real values or binary values.

## **Example**

```
>>> y_true = [0, 1, 2, 0]
>>> y_pred = [0.4, 0.2, 0.5, 0.7]
>>> ndcg = NormalizedDiscountedCumulativeGain
>>> ndcg(k=1)(y_true, y_pred)
\ensuremath{\mathbf 0} . \ensuremath{\mathbf 0}>>> round(ndcg(k=2)(y_true, y_pred), 2)
0.52
>>> round(ndcg(k=3)(y_true, y_pred), 2)
0.52
>>> type(ndcg()(y_true, y_pred))
<class 'float'>
```
### Parameters

• **y\_true** – The ground true label of each document.

• **y\_pred** – The predicted scores of each document.

Returns Normalized discounted cumulative gain.

#### **matchzoo.metrics.precision**

Precision for ranking.

## **Module Contents**

```
class matchzoo.metrics.precision.Precision(k:int=1, threshold:float=0.0)
    Bases: matchzoo.engine.base_metric.RankingMetric
```
Precision metric.

**ALIAS = precision**

**\_\_repr\_\_**(*self*)

Returns Formated string representation of the metric.

**\_\_call\_\_**(*self*, *y\_true:np.array*, *y\_pred:np.array*) Calculate precision@k.

#### **Example**

```
>>> y_true = [0, 0, 0, 1]
>>> y_pred = [0.2, 0.4, 0.3, 0.1]
>>> Precision(k=1)(y_true, y_pred)
0.0
>>> Precision(k=2)(y_true, y_pred)
0.0
>>> Precision(k=4)(y_true, y_pred)
0.25
>>> Precision(k=5)(y_true, y_pred)
0.2
```
### Parameters

- **y\_true** The ground true label of each document.
- **y\_pred** The predicted scores of each document.

Returns Precision @ k

**Raises** ValueError: len(r) must be  $>= k$ .

## **Package Contents**

```
class matchzoo.metrics.Precision(k:int=1, threshold:float=0.0)
    Bases: matchzoo.engine.base_metric.RankingMetric
```
Precision metric.

**ALIAS = precision**

**\_\_repr\_\_**(*self*)

Returns Formated string representation of the metric.

**\_\_call\_\_**(*self*, *y\_true:np.array*, *y\_pred:np.array*) Calculate precision@k.

#### **Example**

```
>>> y_true = [0, 0, 0, 1]
>>> y_pred = [0.2, 0.4, 0.3, 0.1]
>>> Precision(k=1)(y_true, y_pred)
0.0
>>> Precision(k=2)(y_true, y_pred)
0.0
>>> Precision(k=4)(y_true, y_pred)
0.25
>>> Precision(k=5)(y_true, y_pred)
0.2
```
## Parameters

- **y\_true** The ground true label of each document.
- **y\_pred** The predicted scores of each document.

Returns Precision @ k

**Raises** ValueError: len(r) must be  $>= k$ .

```
class matchzoo.metrics.DiscountedCumulativeGain(k:int=1, threshold:float=0.0)
```
Bases: [matchzoo.engine.base\\_metric.RankingMetric](#page-67-1)

Disconunted cumulative gain metric.

```
ALIAS = ['discounted_cumulative_gain', 'dcg']
```
**\_\_repr\_\_**(*self*)

Returns Formated string representation of the metric.

**\_\_call\_\_**(*self*, *y\_true:np.array*, *y\_pred:np.array*) Calculate discounted cumulative gain (dcg).

Relevance is positive real values or binary values.

## **Example**

```
>>> y_true = [0, 1, 2, 0]
>>> y_pred = [0.4, 0.2, 0.5, 0.7]
>>> DiscountedCumulativeGain(1)(y_true, y_pred)
0.0
>>> round(DiscountedCumulativeGain(k=-1)(y_true, y_pred), 2)
0.0
>>> round(DiscountedCumulativeGain(k=2)(y_true, y_pred), 2)
2.73
>>> round(DiscountedCumulativeGain(k=3)(y_true, y_pred), 2)
2.73
>>> type(DiscountedCumulativeGain(k=1)(y_true, y_pred))
<class 'float'>
```
Parameters

• **y\_true** – The ground true label of each document.

• **y\_pred** – The predicted scores of each document.

Returns Discounted cumulative gain.

```
class matchzoo.metrics.MeanReciprocalRank(threshold:float=0.0)
    Bases: matchzoo.engine.base metric.RankingMetric
```
Mean reciprocal rank metric.

```
ALIAS = ['mean_reciprocal_rank', 'mrr']
```
**\_\_repr\_\_**(*self*)

Returns Formated string representation of the metric.

**\_\_call\_\_**(*self*, *y\_true:np.array*, *y\_pred:np.array*) Calculate reciprocal of the rank of the first relevant item.

## **Example**

```
>>> import numpy as np
>>> y_pred = np.asarray([0.2, 0.3, 0.7, 1.0])
\Rightarrow \frac{1}{2} y_true = np.asarray([1, 0, 0, 0])
>>> MeanReciprocalRank()(y_true, y_pred)
0.25
```
## Parameters

- **y\_true** The ground true label of each document.
- **y\_pred** The predicted scores of each document.

Returns Mean reciprocal rank.

**class** matchzoo.metrics.**MeanAveragePrecision**(*threshold:float=0.0*) Bases: [matchzoo.engine.base\\_metric.RankingMetric](#page-67-1)

Mean average precision metric.

**ALIAS = ['mean\_average\_precision', 'map']**

**\_\_repr\_\_**(*self*)

Returns Formated string representation of the metric.

**\_\_call\_\_**(*self*, *y\_true:np.array*, *y\_pred:np.array*) Calculate mean average precision.

# **Example**

```
>>> y_true = [0, 1, 0, 0]
>>> y_pred = [0.1, 0.6, 0.2, 0.3]
>>> MeanAveragePrecision()(y_true, y_pred)
1.0
```
## Parameters

- **y\_true** The ground true label of each document.
- **y\_pred** The predicted scores of each document.

Returns Mean average precision.

```
class matchzoo.metrics.NormalizedDiscountedCumulativeGain(k:int=1, thresh-
                                                                old:float=0.0)
    Bases: matchzoo.engine.base_metric.RankingMetric
    Normalized discounted cumulative gain metric.
    ALIAS = ['normalized_discounted_cumulative_gain', 'ndcg']
     __repr__(self)
```
Returns Formated string representation of the metric.

# **\_\_call\_\_**(*self*, *y\_true:np.array*, *y\_pred:np.array*)

Calculate normalized discounted cumulative gain (ndcg).

Relevance is positive real values or binary values.

### **Example**

```
>>> y_true = [0, 1, 2, 0]
>>> y_pred = [0.4, 0.2, 0.5, 0.7]
>>> ndcg = NormalizedDiscountedCumulativeGain
>>> ndcg(k=1)(y_true, y_pred)
0.0
>>> round(ndcg(k=2)(y_true, y_pred), 2)
0.52
>>> round(ndcg(k=3)(y_true, y_pred), 2)
0.52
>>> type(ndcg()(y_true, y_pred))
<class 'float'>
```
### Parameters

- **y\_true** The ground true label of each document.
- **y\_pred** The predicted scores of each document.

Returns Normalized discounted cumulative gain.

#### **class** matchzoo.metrics.**Accuracy**

Bases: matchzoo.engine.base metric.ClassificationMetric

Accuracy metric.

**ALIAS = ['accuracy', 'acc']**

**\_\_repr\_\_**(*self*)

Returns Formated string representation of the metric.

```
__call__(self, y_true:np.array, y_pred:np.array)
     Calculate accuracy.
```
### **Example**

```
>>> import numpy as np
\rightarrow \rightarrow \frac{1}{2} \rightarrow \frac{1}{2} \rightarrow \rightarrow \frac{1}{2}\Rightarrow y_pred = np {\text{.} array([0, 1]]}>>> Accuracy()(y_true, y_pred)
1.0
```
#### Parameters

- **y\_true** The ground true label of each document.
- **y\_pred** The predicted scores of each document.

Returns Accuracy.

```
class matchzoo.metrics.CrossEntropy
```
Bases: [matchzoo.engine.base\\_metric.ClassificationMetric](#page-67-0)

Cross entropy metric.

```
ALIAS = ['cross_entropy', 'ce']
```
**\_\_repr\_\_**(*self*)

Returns Formated string representation of the metric.

**\_\_call\_\_**(*self*, *y\_true:np.array*, *y\_pred:np.array*, *eps:float=1e-12*) Calculate cross entropy.

## **Example**

```
>>> y_true = [0, 1]
>>> y_pred = [[0.25, 0.25], [0.01, 0.90]]
>>> CrossEntropy()(y_true, y_pred)
0.7458274358333028
```
## Parameters

- **y\_true** The ground true label of each document.
- **y\_pred** The predicted scores of each document.
- **eps** The Log loss is undefined for  $p=0$  or  $p=1$ , so probabilities are clipped to max(eps,  $min(1 - eps, p)$ .

Returns Average precision.

matchzoo.metrics.**list\_available**() → list

**matchzoo.models**

# **Submodules**

### **matchzoo.models.arci**

An implementation of ArcI Model.

# **Module Contents**

```
class matchzoo.models.arci.ArcI
    Bases: matchzoo.engine.base model.BaseModel
```
ArcI Model.

### **Examples**

```
\Rightarrow \Rightarrow \text{model} = \text{ArcI}()>>> model.params['left_filters'] = [32]
>>> model.params['right_filters'] = [32]
>>> model.params['left_kernel_sizes'] = [3]
>>> model.params['right_kernel_sizes'] = [3]
>>> model.params['left_pool_sizes'] = [2]
>>> model.params['right_pool_sizes'] = [4]
>>> model.params['conv_activation_func'] = 'relu'
>>> model.params['mlp_num_layers'] = 1
>>> model.params['mlp_num_units'] = 64
>>> model.params['mlp_num_fan_out'] = 32
>>> model.params['mlp_activation_func'] = 'relu'
>>> model.params['dropout_rate'] = 0.5
>>> model.guess_and_fill_missing_params(verbose=0)
>>> model.build()
```
**classmethod get\_default\_params**(*cls*)

Returns model default parameters.

### **classmethod get\_default\_padding\_callback**(*cls*)

Returns Default padding callback.

# **build**(*self*)

Build model structure.

ArcI use Siamese arthitecture.

#### **forward**(*self*, *inputs*) Forward.

```
classmethod _make_conv_pool_block(cls, in_channels:int, out_channels:int, kernel_size:int,
                                             activation:nn.Module, pool_size:int)
```
Make conv pool block.

## **matchzoo.models.arcii**

An implementation of ArcII Model.

## **Module Contents**

```
class matchzoo.models.arcii.ArcII
    Bases: matchzoo.engine.base model.BaseModel
```
ArcII Model.

Examples:  $\gg$  model = ArcII()  $\gg$  model.params['embedding\_output\_dim'] = 300 >>> model.params['kernel\_1d\_count'] = 32 >>> model.params['kernel\_1d\_size'] = 3 >>> model.params['kernel\_2d\_count'] =  $[16, 32]$  >>> model.params['kernel\_2d\_size'] =  $[[3, 3], [3, 3]]$  >>> model.params['pool\_2d\_size'] = [[2, 2], [2, 2]] >>> model.guess\_and\_fill\_missing\_params(verbose=0) >>> model.build()

**classmethod get\_default\_params**(*cls*)

Returns model default parameters.

**classmethod get\_default\_padding\_callback**(*cls*)

Returns Default padding callback.

**build**(*self*)

Build model structure.

ArcII has the desirable property of letting two sentences meet before their own high-level representations mature.

```
forward(self, inputs)
```
Forward.

```
classmethod _make_conv_pool_block(cls, in_channels:int, out_channels:int, ker-
                                          nel_size:tuple, activation:nn.Module, pool_size:tuple)
```
Make conv pool block.

**matchzoo.models.bert**

An implementation of Bert Model.

# **Module Contents**

```
class matchzoo.models.bert.Bert
    Bases: matchzoo.engine.base model.BaseModel
```
Bert Model.

**classmethod get\_default\_params**(*cls*)

Returns model default parameters.

**build**(*self*)

Build model structure.

**forward**(*self*, *inputs*) Forward.

**matchzoo.models.bimpm**

An implementation of BiMPM Model.

## **Module Contents**

```
class matchzoo.models.bimpm.BiMPM
   matchzoo.engine.base_model.BaseModel
```
## BiMPM Model.

Reference: - <https://github.com/galsang/BIMPM-pytorch/blob/master/model/BIMPM.py>

# **Examples**

```
>>> model = BiMPM()
>>> model.params['num_perspective'] = 4
>>> model.guess_and_fill_missing_params(verbose=0)
>>> model.build()
```
## **classmethod get\_default\_params**(*cls*)

Returns model default parameters.

### **classmethod get\_default\_padding\_callback**(*cls*)

Returns Default padding callback.

```
build(self)
```
Make function layers.

**forward**(*self*, *inputs*) Forward.

**reset\_parameters**(*self*) Init Parameters.

**dropout**(*self*, *v*) Dropout Layer.

```
matchzoo.models.bimpm.mp_matching_func(v1, v2, w)
    Basic mp_matching_func.
```
## **Parameters**

- **v1** (batch, seq\_len, hidden\_size)
- **v2** (batch, seq len, hidden size) or (batch, hidden size)
- **w** (num\_psp, hidden\_size)

#### Returns (batch, num\_psp)

```
matchzoo.models.bimpm.mp_matching_func_pairwise(v1, v2, w)
    Basic mp_matching_func_pairwise.
```
#### **Parameters**

- **v1** (batch, seq\_len1, hidden\_size)
- **v2** (batch, seq\_len2, hidden\_size)
- **w** (num\_psp, hidden\_size)

:param num\_psp :return: (batch, num\_psp, seq\_len1, seq\_len2)

matchzoo.models.bimpm.**attention**(*v1*, *v2*)

Attention.

## **Parameters**

- **v1** (batch, seq\_len1, hidden\_size)
- **v2** (batch, seq\_len2, hidden\_size)

Returns (batch, seq len1, seq len2)

matchzoo.models.bimpm.**div\_with\_small\_value**(*n*, *d*, *eps=1e-08*) Small values are replaced by 1e-8 to prevent it from exploding.

#### **Parameters**

- **n** tensor
- $\cdot$  **d** tensor

Returns n/d: tensor

## **matchzoo.models.cdssm**

An implementation of CDSSM (CLSM) model.

# **Module Contents**

```
class matchzoo.models.cdssm.CDSSM
    Bases: matchzoo.engine.base model.BaseModel
```
CDSSM Model implementation.

Learning Semantic Representations Using Convolutional Neural Networks for Web Search. (2014a) A Latent Semantic Model with Convolutional-Pooling Structure for Information Retrieval. (2014b)

## **Examples**

```
>>> import matchzoo as mz
>>> model = CDSSM()
>>> model.params['task'] = mz.tasks.Ranking()
>>> model.params['vocab_size'] = 4
>>> model.params['filters'] = 32
>>> model.params['kernel_size'] = 3
>>> model.params['conv_activation_func'] = 'relu'
>>> model.build()
```
**classmethod get\_default\_params**(*cls*)

Returns model default parameters.

```
classmethod get_default_preprocessor(cls)
```
Returns Default preprocessor.

**classmethod get\_default\_padding\_callback**(*cls*)

Returns Default padding callback.

```
_create_base_network(self)
```
Apply conv and maxpooling operation towards to each letter-ngram.

The input shape is *fixed\_text\_length'\*'number of letter-ngram*, as described in the paper, *n* is 3, *number of letter-trigram* is about 30,000 according to their observation.

**Returns** A nn. Module of CDSSM network, tensor in tensor out.

**build**(*self*) Build model structure.

CDSSM use Siamese architecture.

**forward**(*self*, *inputs*) Forward.

**guess\_and\_fill\_missing\_params**(*self*, *verbose:int=1*)

Guess and fill missing parameters in params.

Use this method to automatically fill-in hyper parameters. This involves some guessing so the parameter it fills could be wrong. For example, the default task is *Ranking*, and if we do not set it to *Classification* manually for data packs prepared for classification, then the shape of the model output and the data will mismatch.

Parameters **verbose** – Verbosity.

**class** matchzoo.models.cdssm.**Squeeze**

Bases: torch.nn.Module

Squeeze.

**forward**(*self*, *x*) Forward.

**matchzoo.models.conv\_knrm**

An implementation of ConvKNRM Model.

## **Module Contents**

```
class matchzoo.models.conv_knrm.ConvKNRM
   matchzoo.engine.base_model.BaseModel
```
ConvKNRM Model.

**Examples**

```
>>> model = ConvKNRM()
>>> model.params['filters'] = 128
>>> model.params['conv_activation_func'] = 'tanh'
>>> model.params['max_ngram'] = 3
>>> model.params['use_crossmatch'] = True
>>> model.params['kernel_num'] = 11
>>> model.params['sigma'] = 0.1
>>> model.params['exact_sigma'] = 0.001
>>> model.guess_and_fill_missing_params(verbose=0)
>>> model.build()
```
**classmethod get\_default\_params**(*cls*)

Returns model default parameters.

```
build(self)
     Build model structure.
```
**forward**(*self*, *inputs*) Forward.

**matchzoo.models.dense\_baseline**

A simple densely connected baseline model.

# **Module Contents**

```
class matchzoo.models.dense_baseline.DenseBaseline
   matchzoo.engine.base_model.BaseModel
```
A simple densely connected baseline model.

## **Examples**

```
>>> model = DenseBaseline()
>>> model.params['mlp_num_layers'] = 2
>>> model.params['mlp_num_units'] = 300
>>> model.params['mlp_num_fan_out'] = 128
>>> model.params['mlp_activation_func'] = 'relu'
>>> model.guess_and_fill_missing_params(verbose=0)
>>> model.build()
```
**classmethod get\_default\_params**(*cls*)

Returns model default parameters.

**build**(*self*) Build.

**forward**(*self*, *inputs*) Forward.

**matchzoo.models.drmm**

An implementation of DRMM Model.

# **Module Contents**

**class** matchzoo.models.drmm.**DRMM** Bases: [matchzoo.engine.base\\_model.BaseModel](#page-67-2)

DRMM Model.

**Examples**

```
>>> model = DRMM()
>>> model.params['mlp_num_layers'] = 1
>>> model.params['mlp_num_units'] = 5
>>> model.params['mlp_num_fan_out'] = 1
>>> model.params['mlp_activation_func'] = 'tanh'
>>> model.guess_and_fill_missing_params(verbose=0)
>>> model.build()
```
### **classmethod get\_default\_params**(*cls*)

Returns model default parameters.

#### **classmethod get\_default\_padding\_callback**(*cls*)

Returns Default padding callback.

**build**(*self*) Build model structure.

**forward**(*self*, *inputs*) Forward.

### **matchzoo.models.drmmtks**

An implementation of DRMMTKS Model.

# **Module Contents**

```
class matchzoo.models.drmmtks.DRMMTKS
    Bases: matchzoo.engine.base model.BaseModel
```
DRMMTKS Model.

## **Examples**

```
>>> model = DRMMTKS()
>>> model.params['top_k'] = 10
>>> model.params['mlp_num_layers'] = 1
>>> model.params['mlp_num_units'] = 5
>>> model.params['mlp_num_fan_out'] = 1
>>> model.params['mlp_activation_func'] = 'tanh'
>>> model.guess_and_fill_missing_params(verbose=0)
>>> model.build()
```
## **classmethod get\_default\_params**(*cls*)

Returns model default parameters.

```
build(self)
     Build model structure.
```
**forward**(*self*, *inputs*) Forward.

### **matchzoo.models.dssm**

An implementation of DSSM, Deep Structured Semantic Model.

# **Module Contents**

**class** matchzoo.models.dssm.**DSSM** Bases: [matchzoo.engine.base\\_model.BaseModel](#page-67-2)

Deep structured semantic model.

## **Examples**

```
\Rightarrow model = DSSM()>>> model.params['mlp_num_layers'] = 3
>>> model.params['mlp_num_units'] = 300
>>> model.params['mlp_num_fan_out'] = 128
>>> model.params['mlp_activation_func'] = 'relu'
>>> model.guess_and_fill_missing_params(verbose=0)
>>> model.build()
```
## **classmethod get\_default\_params**(*cls*)

Returns model default parameters.

### **classmethod get\_default\_preprocessor**(*cls*)

Returns Default preprocessor.

### **classmethod get\_default\_padding\_callback**(*cls*)

Returns Default padding callback.

## **build**(*self*)

Build model structure.

DSSM use Siamese arthitecture.

**forward**(*self*, *inputs*) Forward.

# **matchzoo.models.esim**

An implementation of ESIM Model.

### **Module Contents**

**class** matchzoo.models.esim.**ESIM** Bases: [matchzoo.engine.base\\_model.BaseModel](#page-67-2) ESIM Model.

## **Examples**

```
>>> model = ESIM()
>>> model.guess_and_fill_missing_params(verbose=0)
>>> model.build()
```
#### **classmethod get\_default\_params**(*cls*)

Returns model default parameters.

#### **classmethod get\_default\_padding\_callback**(*cls*)

Returns Default padding callback.

**build**(*self*) Instantiating layers.

**forward**(*self*, *inputs*) Forward.

**matchzoo.models.knrm**

An implementation of KNRM Model.

## **Module Contents**

```
class matchzoo.models.knrm.KNRM
   matchzoo.engine.base_model.BaseModel
```
KNRM Model.

## **Examples**

```
\Rightarrow model = KNRM()
>>> model.params['kernel_num'] = 11
>>> model.params['sigma'] = 0.1
>>> model.params['exact_sigma'] = 0.001
>>> model.guess_and_fill_missing_params(verbose=0)
>>> model.build()
```
**classmethod get\_default\_params**(*cls*)

Returns model default parameters.

**build**(*self*) Build model structure.

**forward**(*self*, *inputs*) Forward.

#### **matchzoo.models.matchlstm**

An implementation of Match LSTM Model.

# **Module Contents**

```
class matchzoo.models.matchlstm.MatchLSTM
    Bases: matchzoo.engine.base model.BaseModel
```
#### MatchLSTM Model.

[https://github.com/shuohangwang/mprc/blob/master/qa/rankerReader.lua.](https://github.com/shuohangwang/mprc/blob/master/qa/rankerReader.lua)

## **Examples**

```
>>> model = MatchLSTM()
>>> model.params['dropout'] = 0.2
>>> model.params['hidden_size'] = 200
>>> model.guess_and_fill_missing_params(verbose=0)
>>> model.build()
```
### **classmethod get\_default\_params**(*cls*)

Returns model default parameters.

## **classmethod get\_default\_padding\_callback**(*cls*)

Returns Default padding callback.

**build**(*self*) Instantiating layers.

**forward**(*self*, *inputs*) Forward.

# **Package Contents**

```
class matchzoo.models.DenseBaseline
```
Bases: [matchzoo.engine.base\\_model.BaseModel](#page-67-2)

A simple densely connected baseline model.

## **Examples**

```
>>> model = DenseBaseline()
>>> model.params['mlp_num_layers'] = 2
>>> model.params['mlp_num_units'] = 300
>>> model.params['mlp_num_fan_out'] = 128
>>> model.params['mlp_activation_func'] = 'relu'
>>> model.guess_and_fill_missing_params(verbose=0)
>>> model.build()
```
**classmethod get\_default\_params**(*cls*)

Returns model default parameters.

**build**(*self*) Build.

**forward**(*self*, *inputs*) Forward.

#### **class** matchzoo.models.**DSSM**

Bases: [matchzoo.engine.base\\_model.BaseModel](#page-67-2)

Deep structured semantic model.

## **Examples**

```
>>> model = DSSM()
>>> model.params['mlp_num_layers'] = 3
>>> model.params['mlp_num_units'] = 300
>>> model.params['mlp_num_fan_out'] = 128
>>> model.params['mlp_activation_func'] = 'relu'
>>> model.guess_and_fill_missing_params(verbose=0)
>>> model.build()
```
**classmethod get\_default\_params**(*cls*)

Returns model default parameters.

## **classmethod get\_default\_preprocessor**(*cls*)

Returns Default preprocessor.

```
classmethod get_default_padding_callback(cls)
```
Returns Default padding callback.

**build**(*self*)

Build model structure.

DSSM use Siamese arthitecture.

**forward**(*self*, *inputs*) Forward.

```
class matchzoo.models.CDSSM
```
Bases: [matchzoo.engine.base\\_model.BaseModel](#page-67-2)

CDSSM Model implementation.

Learning Semantic Representations Using Convolutional Neural Networks for Web Search. (2014a) A Latent Semantic Model with Convolutional-Pooling Structure for Information Retrieval. (2014b)

# **Examples**

```
>>> import matchzoo as mz
>>> model = CDSSM()
>>> model.params['task'] = mz.tasks.Ranking()
>>> model.params['vocab_size'] = 4
>>> model.params['filters'] = 32
>>> model.params['kernel_size'] = 3
>>> model.params['conv_activation_func'] = 'relu'
>>> model.build()
```
**classmethod get\_default\_params**(*cls*)

Returns model default parameters.

```
classmethod get_default_preprocessor(cls)
```
Returns Default preprocessor.

#### **classmethod get\_default\_padding\_callback**(*cls*)

Returns Default padding callback.

#### **\_create\_base\_network**(*self*)

Apply conv and maxpooling operation towards to each letter-ngram.

The input shape is *fixed\_text\_length'\*'number of letter-ngram*, as described in the paper, *n* is 3, *number of letter-trigram* is about 30,000 according to their observation.

**Returns** A nn. Module of CDSSM network, tensor in tensor out.

### **build**(*self*)

Build model structure.

CDSSM use Siamese architecture.

**forward**(*self*, *inputs*) Forward.

#### **guess\_and\_fill\_missing\_params**(*self*, *verbose:int=1*)

Guess and fill missing parameters in params.

Use this method to automatically fill-in hyper parameters. This involves some guessing so the parameter it fills could be wrong. For example, the default task is *Ranking*, and if we do not set it to *Classification* manually for data packs prepared for classification, then the shape of the model output and the data will mismatch.

Parameters **verbose** – Verbosity.

```
class matchzoo.models.DRMM
```
Bases: [matchzoo.engine.base\\_model.BaseModel](#page-67-2)

DRMM Model.

#### **Examples**

```
>>> model = DRMM()
>>> model.params['mlp_num_layers'] = 1
>>> model.params['mlp_num_units'] = 5
>>> model.params['mlp_num_fan_out'] = 1
>>> model.params['mlp_activation_func'] = 'tanh'
>>> model.guess and fill missing params(verbose=0)
>>> model.build()
```
#### **classmethod get\_default\_params**(*cls*)

Returns model default parameters.

**classmethod get\_default\_padding\_callback**(*cls*)

Returns Default padding callback.

**build**(*self*) Build model structure.

**forward**(*self*, *inputs*) Forward.

```
class matchzoo.models.DRMMTKS
```
Bases: [matchzoo.engine.base\\_model.BaseModel](#page-67-2)

DRMMTKS Model.

## **Examples**

```
>>> model = DRMMTKS()
>>> model.params['top_k'] = 10
>>> model.params['mlp_num_layers'] = 1
>>> model.params['mlp_num_units'] = 5
>>> model.params['mlp_num_fan_out'] = 1
>>> model.params['mlp_activation_func'] = 'tanh'
>>> model.guess_and_fill_missing_params(verbose=0)
>>> model.build()
```
#### **classmethod get\_default\_params**(*cls*)

Returns model default parameters.

**build**(*self*) Build model structure.

**forward**(*self*, *inputs*) Forward.

**class** matchzoo.models.**ESIM** Bases: [matchzoo.engine.base\\_model.BaseModel](#page-67-2)

ESIM Model.

## **Examples**

```
>>> model = ESIM()
>>> model.guess_and_fill_missing_params(verbose=0)
>>> model.build()
```
## **classmethod get\_default\_params**(*cls*)

Returns model default parameters.

```
classmethod get_default_padding_callback(cls)
```
Returns Default padding callback.

```
build(self)
     Instantiating layers.
```
**forward**(*self*, *inputs*) Forward.

**class** matchzoo.models.**KNRM**

Bases: [matchzoo.engine.base\\_model.BaseModel](#page-67-2)

KNRM Model.

# **Examples**

```
>>> model = KNRM()
>>> model.params['kernel_num'] = 11
>>> model.params['sigma'] = 0.1
>>> model.params['exact_sigma'] = 0.001
>>> model.guess_and_fill_missing_params(verbose=0)
>>> model.build()
```
## **classmethod get\_default\_params**(*cls*)

Returns model default parameters.

**build**(*self*) Build model structure.

**forward**(*self*, *inputs*) Forward.

**class** matchzoo.models.**ConvKNRM**

Bases: [matchzoo.engine.base\\_model.BaseModel](#page-67-2)

ConvKNRM Model.

**Examples**

```
>>> model = ConvKNRM()
>>> model.params['filters'] = 128
>>> model.params['conv_activation_func'] = 'tanh'
>>> model.params['max_ngram'] = 3
>>> model.params['use_crossmatch'] = True
>>> model.params['kernel_num'] = 11
>>> model.params['sigma'] = 0.1
>>> model.params['exact_sigma'] = 0.001
>>> model.guess_and_fill_missing_params(verbose=0)
>>> model.build()
```
**classmethod get\_default\_params**(*cls*)

Returns model default parameters.

**build**(*self*) Build model structure.

**forward**(*self*, *inputs*) Forward.

**class** matchzoo.models.**BiMPM**

Bases: [matchzoo.engine.base\\_model.BaseModel](#page-67-2)

# BiMPM Model.

Reference: - <https://github.com/galsang/BIMPM-pytorch/blob/master/model/BIMPM.py>

## **Examples**

```
>>> model = BiMPM()
>>> model.params['num_perspective'] = 4
>>> model.guess_and_fill_missing_params(verbose=0)
>>> model.build()
```
**classmethod get\_default\_params**(*cls*)

Returns model default parameters.

**classmethod get\_default\_padding\_callback**(*cls*)

Returns Default padding callback.

**build**(*self*) Make function layers.

**forward**(*self*, *inputs*) Forward.

**reset\_parameters**(*self*) Init Parameters.

**dropout**(*self*, *v*) Dropout Layer.

**class** matchzoo.models.**MatchLSTM** Bases: [matchzoo.engine.base\\_model.BaseModel](#page-67-2)

MatchLSTM Model.

[https://github.com/shuohangwang/mprc/blob/master/qa/rankerReader.lua.](https://github.com/shuohangwang/mprc/blob/master/qa/rankerReader.lua)

### **Examples**

```
>>> model = MatchLSTM()
>>> model.params['dropout'] = 0.2
>>> model.params['hidden_size'] = 200
>>> model.guess_and_fill_missing_params(verbose=0)
>>> model.build()
```

```
classmethod get_default_params(cls)
```
Returns model default parameters.

**classmethod get\_default\_padding\_callback**(*cls*)

Returns Default padding callback.

**build**(*self*) Instantiating layers.

**forward**(*self*, *inputs*) Forward.

**class** matchzoo.models.**ArcI**

Bases: [matchzoo.engine.base\\_model.BaseModel](#page-67-2)

ArcI Model.

## **Examples**

```
\Rightarrow model = \text{ArcI}()>>> model.params['left_filters'] = [32]
>>> model.params['right_filters'] = [32]
>>> model.params['left_kernel_sizes'] = [3]
>>> model.params['right_kernel_sizes'] = [3]
>>> model.params['left_pool_sizes'] = [2]
>>> model.params['right_pool_sizes'] = [4]
>>> model.params['conv_activation_func'] = 'relu'
>>> model.params['mlp_num_layers'] = 1
>>> model.params['mlp_num_units'] = 64
>>> model.params['mlp_num_fan_out'] = 32
```
(continues on next page)

(continued from previous page)

```
>>> model.params['mlp_activation_func'] = 'relu'
>>> model.params['dropout_rate'] = 0.5
>>> model.guess_and_fill_missing_params(verbose=0)
>>> model.build()
```
#### **classmethod get\_default\_params**(*cls*)

Returns model default parameters.

### **classmethod get\_default\_padding\_callback**(*cls*)

Returns Default padding callback.

**build**(*self*)

Build model structure.

ArcI use Siamese arthitecture.

**forward**(*self*, *inputs*) Forward.

**classmethod \_make\_conv\_pool\_block**(*cls*, *in\_channels:int*, *out\_channels:int*, *kernel\_size:int*,

*activation:nn.Module*, *pool\_size:int*)

Make conv pool block.

**class** matchzoo.models.**ArcII**

Bases: [matchzoo.engine.base\\_model.BaseModel](#page-67-2)

ArcII Model.

Examples:  $>>$  model = ArcII()  $>>$  model.params['embedding output dim'] = 300  $\gg$  model.params['kernel\_1d\_count'] = 32  $\gg$  model.params['kernel\_1d\_size'] = 3  $\gg$ model.params['kernel\_2d\_count'] =  $[16, 32]$  >>> model.params['kernel\_2d\_size'] =  $[[3, 3], [3, 3]]$  >>> model.params['pool\_2d\_size'] =  $[[2, 2], [2, 2]] \gg>$  model.guess\_and\_fill\_missing\_params(verbose=0) >>> model.build()

```
classmethod get_default_params(cls)
```
Returns model default parameters.

#### **classmethod get\_default\_padding\_callback**(*cls*)

Returns Default padding callback.

```
build(self)
```
Build model structure.

ArcII has the desirable property of letting two sentences meet before their own high-level representations mature.

**forward**(*self*, *inputs*)

Forward.

```
classmethod _make_conv_pool_block(cls, in_channels:int, out_channels:int, ker-
                                          nel_size:tuple, activation:nn.Module, pool_size:tuple)
```
Make conv pool block.

**class** matchzoo.models.**Bert**

Bases: [matchzoo.engine.base\\_model.BaseModel](#page-67-2)

Bert Model.

```
classmethod get_default_params(cls)
```
### Returns model default parameters.

**build**(*self*)

Build model structure.

**forward**(*self*, *inputs*) Forward.

matchzoo.models.**list\_available**() → list

#### **matchzoo.modules**

# **Submodules**

**matchzoo.modules.attention**

Attention module.

# **Module Contents**

**class** matchzoo.modules.attention.**Attention**(*input\_size:int=100*, *mask:int=0*) Bases: torch.nn.Module

Attention module.

#### Parameters

- **input\_size** Size of input.
- **mask** An integer to mask the invalid values. Defaults to 0.

#### **Examples**

```
>>> import torch
>>> attention = Attention(input_size=10)
\Rightarrow x = torch.randn(4, 5, 10)
>>> x.shape
torch.Size([4, 5, 10])
>>> attention(x).shape
torch.Size([4, 5])
```
# **forward**(*self*, *x*) Perform attention on the input.

**class** matchzoo.modules.attention.**BidirectionalAttention** Bases: torch.nn.Module

Computing the soft attention between two sequence.

**forward**(*self*, *v1*, *v1\_mask*, *v2*, *v2\_mask*) Forward.

**class** matchzoo.modules.attention.**MatchModule**(*hidden\_size*, *dropout\_rate=0*) Bases: torch.nn.Module

Computing the match representation for Match LSTM.

### Parameters
- **hidden** size Size of hidden vectors.
- **dropout\_rate** Dropout rate of the projection layer. Defaults to 0.

### **Examples**

```
>>> import torch
>>> attention = MatchModule(hidden_size=10)
\Rightarrow v1 = torch.randn(4, 5, 10)
>>> v1.shape
torch.Size([4, 5, 10])
\Rightarrow \frac{v^2}{2} = torch.randn(4, 5, 10)
>>> v2_mask = torch.ones(4, 5).to(dtype=torch.uint8)
>>> attention(v1, v2, v2_mask).shape
torch.Size([4, 5, 20])
```
**forward**(*self*, *v1*, *v2*, *v2\_mask*) Computing attention vectors and projection vectors.

#### **matchzoo.modules.bert\_module**

Bert module.

# **Module Contents**

```
class matchzoo.modules.bert_module.BertModule(mode:str='bert-base-uncased')
    Bases: torch.nn.Module
```
Bert module.

BERT (from Google) released with the paper BERT: Pre-training of Deep Bidirectional Transformers for Language Understanding by Jacob Devlin, Ming-Wei Chang, Kenton Lee and Kristina Toutanova.

Parameters **mode** – String, supported mode can be referred [https://huggingface.co/](https://huggingface.co/pytorch-transformers/pretrained_models.html) [pytorch-transformers/pretrained\\_models.html.](https://huggingface.co/pytorch-transformers/pretrained_models.html)

**forward**(*self*, *x*, *y*) Forward.

#### **matchzoo.modules.dropout**

# **Module Contents**

```
class matchzoo.modules.dropout.RNNDropout
    Bases: torch.nn.Dropout
```
Dropout for RNN.

```
forward(self, sequences_batch)
     Masking whole hidden vector for tokens.
```
### **matchzoo.modules.gaussian\_kernel**

Gaussian kernel module.

# **Module Contents**

**class** matchzoo.modules.gaussian\_kernel.**GaussianKernel**(*mu:float=1.0*,

Bases: torch.nn.Module

Gaussian kernel module.

#### Parameters

- **mu** Float, mean of the kernel.
- **sigma** Float, sigma of the kernel.

# **Examples**

```
>>> import torch
>>> kernel = GaussianKernel()
\Rightarrow x = torch.randn(4, 5, 10)
>>> x.shape
torch.Size([4, 5, 10])
>>> kernel(x).shape
torch.Size([4, 5, 10])
```
**forward**(*self*, *x*) Forward.

### **matchzoo.modules.matching**

Matching module.

# **Module Contents**

**class** matchzoo.modules.matching.**Matching**(*normalize:bool=False*, *matching\_type:str='dot'*) Bases: torch.nn.Module

Module that computes a matching matrix between samples in two tensors.

#### Parameters

- **normalize** Whether to L2-normalize samples along the dot product axis before taking the dot product. If set to *True*, then the output of the dot product is the cosine proximity between the two samples.
- **matching\_type** the similarity function for matching

## **Examples**

*sigma:float=1.0*)

```
>>> import torch
>>> matching = Matching(matching_type='dot', normalize=True)
>>> x = torch.randn(2, 3, 2)
\Rightarrow \Rightarrow y = torch.randn(2, 4, 2)
>>> matching(x, y).shape
torch.Size([2, 3, 4])
```
**classmethod \_validate\_matching\_type**(*cls*, *matching\_type:str='dot'*)

**forward**(*self*, *x*, *y*) Perform attention on the input.

### **matchzoo.modules.stacked\_brnn**

## **Module Contents**

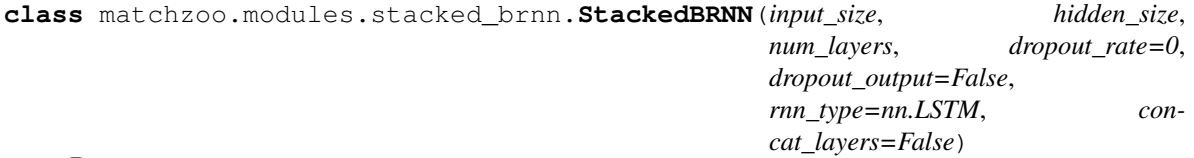

Bases: torch.nn.Module

Stacked Bi-directional RNNs.

Differs from standard PyTorch library in that it has the option to save and concat the hidden states between layers. (i.e. the output hidden size for each sequence input is num\_layers \* hidden\_size).

## **Examples**

```
>>> import torch
>>> rnn = StackedBRNN(
... input_size=10,
... hidden_size=10,
... num_layers=2,
... dropout_rate=0.2,
... dropout_output=True,
... concat_layers=False
... )
\Rightarrow x = torch.randn(2, 5, 10)
>>> x.size()
torch.Size([2, 5, 10])
\Rightarrow x_mask = (torch.ones(2, 5) == 1)
>>> rnn(x, x_mask).shape
torch.Size([2, 5, 20])
```
# **forward**(*self*, *x*, *x\_mask*)

Encode either padded or non-padded sequences.

```
_forward_unpadded(self, x, x_mask)
     Faster encoding that ignores any padding.
```
## **Package Contents**

```
class matchzoo.modules.Attention(input_size:int=100, mask:int=0)
    Bases: torch.nn.Module
```
Attention module.

### **Parameters**

- **input\_size** Size of input.
- **mask** An integer to mask the invalid values. Defaults to 0.

### **Examples**

```
>>> import torch
>>> attention = Attention(input_size=10)
\Rightarrow x = torch.randn(4, 5, 10)
>>> x.shape
torch.Size([4, 5, 10])
>>> attention(x).shape
torch.Size([4, 5])
```
**forward**(*self*, *x*) Perform attention on the input.

```
class matchzoo.modules.BidirectionalAttention
    Bases: torch.nn.Module
```
Computing the soft attention between two sequence.

**forward**(*self*, *v1*, *v1\_mask*, *v2*, *v2\_mask*) Forward.

```
class matchzoo.modules.MatchModule(hidden_size, dropout_rate=0)
    Bases: torch.nn.Module
```
Computing the match representation for Match LSTM.

## **Parameters**

- **hidden\_size** Size of hidden vectors.
- **dropout\_rate** Dropout rate of the projection layer. Defaults to 0.

## **Examples**

```
>>> import torch
>>> attention = MatchModule(hidden_size=10)
\Rightarrow v1 = torch.randn(4, 5, 10)
>>> v1.shape
torch.Size([4, 5, 10])
\Rightarrow \frac{v}{2} = torch.randn(4, 5, 10)
>>> v2_mask = torch.ones(4, 5).to(dtype=torch.uint8)
>>> attention(v1, v2, v2_mask).shape
torch.Size([4, 5, 20])
```
#### **forward**(*self*, *v1*, *v2*, *v2\_mask*)

Computing attention vectors and projection vectors.

**class** matchzoo.modules.**RNNDropout** Bases: torch.nn.Dropout

Dropout for RNN.

**forward**(*self*, *sequences\_batch*) Masking whole hidden vector for tokens.

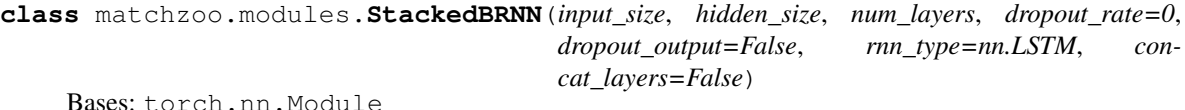

Stacked Bi-directional RNNs.

Differs from standard PyTorch library in that it has the option to save and concat the hidden states between layers. (i.e. the output hidden size for each sequence input is num\_layers \* hidden\_size).

**Examples**

```
>>> import torch
>>> rnn = StackedBRNN(
... input_size=10,
... hidden_size=10,
... num_layers=2,
... dropout_rate=0.2,
... dropout_output=True,
... concat_layers=False
... )
\Rightarrow x = torch.randn(2, 5, 10)
>>> x.size()
torch.Size([2, 5, 10])
\Rightarrow x_mask = (torch.ones(2, 5) == 1)
>>> rnn(x, x_mask).shape
torch.Size([2, 5, 20])
```
**forward**(*self*, *x*, *x\_mask*) Encode either padded or non-padded sequences.

**forward** unpadded (*self, x, x\_mask*) Faster encoding that ignores any padding.

**class** matchzoo.modules.**GaussianKernel**(*mu:float=1.0*, *sigma:float=1.0*) Bases: torch.nn.Module

Gaussian kernel module.

**Parameters** 

- **mu** Float, mean of the kernel.
- **sigma** Float, sigma of the kernel.

# **Examples**

```
>>> import torch
>>> kernel = GaussianKernel()
\Rightarrow x = torch.randn(4, 5, 10)
```
(continues on next page)

(continued from previous page)

```
>>> x.shape
torch.Size([4, 5, 10])
>>> kernel(x).shape
torch.Size([4, 5, 10])
```
**forward**(*self*, *x*) Forward.

```
class matchzoo.modules.Matching(normalize:bool=False, matching_type:str='dot')
    Bases: torch.nn.Module
```
Module that computes a matching matrix between samples in two tensors.

#### Parameters

- **normalize** Whether to L2-normalize samples along the dot product axis before taking the dot product. If set to *True*, then the output of the dot product is the cosine proximity between the two samples.
- **matching** type the similarity function for matching

## **Examples**

```
>>> import torch
>>> matching = Matching(matching_type='dot', normalize=True)
\Rightarrow x = torch.randn(2, 3, 2)
>>> y = torch.randn(2, 4, 2)
>>> matching(x, y).shape
torch.Size([2, 3, 4])
```
### **classmethod \_validate\_matching\_type**(*cls*, *matching\_type:str='dot'*)

**forward**  $\left(self, x, y\right)$ Perform attention on the input.

```
class matchzoo.modules.BertModule(mode:str='bert-base-uncased')
    Bases: torch.nn.Module
```
Bert module.

BERT (from Google) released with the paper BERT: Pre-training of Deep Bidirectional Transformers for Language Understanding by Jacob Devlin, Ming-Wei Chang, Kenton Lee and Kristina Toutanova.

Parameters mode - String, supported mode can be referred [https://huggingface.co/](https://huggingface.co/pytorch-transformers/pretrained_models.html) [pytorch-transformers/pretrained\\_models.html.](https://huggingface.co/pytorch-transformers/pretrained_models.html)

**forward**(*self*, *x*, *y*) Forward.

#### **matchzoo.preprocessors**

**Subpackages**

**matchzoo.preprocessors.units**

**Submodules**

#### **matchzoo.preprocessors.units.character\_index**

## **Module Contents**

**class** matchzoo.preprocessors.units.character\_index.**CharacterIndex**(*char\_index:dict*) Bases: [matchzoo.preprocessors.units.unit.Unit](#page-120-0)

CharacterIndexUnit for DIIN model.

The input of :class:'CharacterIndexUnit' should be a list of word character list extracted from a text. The output is the character index representation of this text.

NgramLetterUnit and VocabularyUnit are two essential prerequisite of CharacterIndexUnit.

## **Examples**

```
>>> input_ = [['#', 'a', '#'],['#', 'o', 'n', 'e', '#']]
>>> character_index = CharacterIndex(
... char_index={
... '<PAD>': 0, '<OOV>': 1, 'a': 2, 'n': 3, 'e':4, '#':5})
>>> index = character_index.transform(input_)
>>> index
[ [5, 2, 5], [5, 1, 3, 4, 5] ]
```
### **transform**(*self*, *input\_:list*)

Transform list of characters to corresponding indices.

Parameters **input** – list of characters generated by :class:'NgramLetterUnit'.

Returns character index representation of a text.

#### **matchzoo.preprocessors.units.digit\_removal**

# **Module Contents**

**class** matchzoo.preprocessors.units.digit\_removal.**DigitRemoval** Bases: [matchzoo.preprocessors.units.unit.Unit](#page-120-0)

Process unit to remove digits.

**transform**(*self*, *input\_:list*) Remove digits from list of tokens.

Parameters **input** – list of tokens to be filtered.

Return tokens tokens of tokens without digits.

#### **matchzoo.preprocessors.units.frequency\_filter**

# **Module Contents**

**class** matchzoo.preprocessors.units.frequency\_filter.**FrequencyFilter**(*low:float=0*,

*high:float=float('inf ')*, *mode:str='df '*)

Bases: [matchzoo.preprocessors.units.stateful\\_unit.StatefulUnit](#page-118-0)

Frequency filter unit.

#### Parameters

- **low** Lower bound, inclusive.
- **high** Upper bound, exclusive.
- **mode** One of *tf* (term frequency), *df* (document frequency), and *idf* (inverse document frequency).

### Examples::

**>>> import matchzoo as mz**

To filter based on term frequency (tf):

```
>>> tf_filter = mz.preprocessors.units.FrequencyFilter(
... low=2, mode='tf')
>>> tf_filter.fit([['A', 'B', 'B'], ['C', 'C', 'C']])
>>> tf_filter.transform(['A', 'B', 'C'])
['B', 'C']
```
To filter based on document frequency (df):

```
>>> tf_filter = mz.preprocessors.units.FrequencyFilter(
... low=2, mode='df')
>>> tf_filter.fit([['A', 'B'], ['B', 'C']])
>>> tf_filter.transform(['A', 'B', 'C'])
[<sup>'B']</sup>
```
To filter based on inverse document frequency (idf):

```
>>> idf_filter = mz.preprocessors.units.FrequencyFilter(
... low=1.2, mode='idf')
>>> idf_filter.fit([['A', 'B'], ['B', 'C', 'D']])
>>> idf_filter.transform(['A', 'B', 'C'])
['A', 'C']
```
**fit**(*self, list\_of\_tokens:typing.List[typing.List[str]]*) Fit *list of tokens* by calculating *mode* states.

**transform**(*self*, *input\_:list*)

Transform a list of tokens by filtering out unwanted words.

**classmethod \_tf**(*cls*, *list\_of\_tokens:list*)

**classmethod \_df**(*cls*, *list\_of\_tokens:list*)

**classmethod \_idf**(*cls*, *list\_of\_tokens:list*)

**matchzoo.preprocessors.units.lemmatization**

## **Module Contents**

```
class matchzoo.preprocessors.units.lemmatization.Lemmatization
   matchzoo.preprocessors.units.unit.Unit
```
Process unit for token lemmatization.

**transform**(*self*, *input\_:list*) Lemmatization a sequence of tokens.

Parameters **input** – list of tokens to be lemmatized.

Return tokens list of lemmatizd tokens.

#### **matchzoo.preprocessors.units.lowercase**

### **Module Contents**

**class** matchzoo.preprocessors.units.lowercase.**Lowercase** Bases: [matchzoo.preprocessors.units.unit.Unit](#page-120-0)

Process unit for text lower case.

**transform**(*self*, *input\_:list*) Convert list of tokens to lower case.

Parameters **input** – list of tokens.

Return tokens lower-cased list of tokens.

### **matchzoo.preprocessors.units.matching\_histogram**

# **Module Contents**

**class** matchzoo.preprocessors.units.matching\_histogram.**MatchingHistogram**(*bin\_size:int=30*,

*embedding\_matrix=None*, *normalize=True*, *mode:str='LCH'*)

Bases: [matchzoo.preprocessors.units.unit.Unit](#page-120-0)

MatchingHistogramUnit Class.

#### **Parameters**

- **bin\_size** The number of bins of the matching histogram.
- **embedding\_matrix** The word embedding matrix applied to calculate the matching histogram.
- **normalize** Boolean, normalize the embedding or not.
- **mode** The type of the historgram, it should be one of 'CH', 'NG', or 'LCH'.

# **Examples**

```
>>> embedding_matrix = np.array([[1.0, -1.0], [1.0, 2.0], [1.0, 3.0]])
>>> text_left = [0, 1]
>>> text_right = [1, 2]
>>> histogram = MatchingHistogram(3, embedding_matrix, True, 'CH')
```
(continues on next page)

(continued from previous page)

*duce\_dim:bool=True*)

```
>>> histogram.transform([text_left, text_right])
[[3.0, 1.0, 1.0], [1.0, 2.0, 2.0]]
```

```
_normalize_embedding(self)
    Normalize the embedding matrix.
```

```
transform(self, input_:list)
     Transform the input text.
```
**matchzoo.preprocessors.units.ngram\_letter**

# **Module Contents**

**class** matchzoo.preprocessors.units.ngram\_letter.**NgramLetter**(*ngram:int=3*, *re-*

Bases: [matchzoo.preprocessors.units.unit.Unit](#page-120-0)

Process unit for n-letter generation.

Triletter is used in DSSMModel. This processor is expected to execute before *Vocab* has been created.

### **Examples**

```
>>> triletter = NgramLetter()
>>> rv = triletter.transform(['hello', 'word'])
>>> len(rv)
9
>>> rv
['#he', 'hel', 'ell', 'llo', 'lo#', '#wo', 'wor', 'ord', 'rd#']
>>> triletter = NgramLetter(reduce_dim=False)
>>> rv = triletter.transform(['hello', 'word'])
>>> len(rv)
2
>>> rv
[['#he', 'hel', 'ell', 'llo', 'lo#'], ['#wo', 'wor', 'ord', 'rd#']]
```
#### **transform**(*self*, *input\_:list*) Transform token into tri-letter.

For example, *word* should be represented as *#wo*, *wor*, *ord* and *rd#*.

Parameters **input** – list of tokens to be transformed.

Return n\_letters generated n\_letters.

**matchzoo.preprocessors.units.punc\_removal**

## **Module Contents**

```
class matchzoo.preprocessors.units.punc_removal.PuncRemoval
   matchzoo.preprocessors.units.unit.Unit
```
Process unit for remove punctuations.

### **\_MATCH\_PUNC**

**transform**(*self*, *input\_:list*)

Remove punctuations from list of tokens.

Parameters **input** – list of toekns.

Return rv tokens without punctuation.

#### **matchzoo.preprocessors.units.stateful\_unit**

# **Module Contents**

<span id="page-118-0"></span>**class** matchzoo.preprocessors.units.stateful\_unit.**StatefulUnit** Bases: [matchzoo.preprocessors.units.unit.Unit](#page-120-0)

Unit with inner state.

Usually need to be fit before transforming. All information gathered in the fit phrase will be stored into its *context*.

#### **state**

Get current context. Same as *unit.context*.

Deprecated since v2.2.0, and will be removed in the future. Used *unit.context* instead.

### **context**

Get current context. Same as *unit.state*.

**fit**(*self*, *input\_:typing.Any*)

Abstract base method, need to be implemented in subclass.

#### **matchzoo.preprocessors.units.stemming**

## **Module Contents**

**class** matchzoo.preprocessors.units.stemming.**Stemming**(*stemmer='porter'*) Bases: [matchzoo.preprocessors.units.unit.Unit](#page-120-0)

Process unit for token stemming.

Parameters **stemmer** – stemmer to use, *porter* or *lancaster*.

**transform**(*self*, *input\_:list*) Reducing inflected words to their word stem, base or root form.

Parameters **input** – list of string to be stemmed.

### **matchzoo.preprocessors.units.stop\_removal**

## **Module Contents**

**class** matchzoo.preprocessors.units.stop\_removal.**StopRemoval**(*lang:str='english'*) Bases: [matchzoo.preprocessors.units.unit.Unit](#page-120-0)

Process unit to remove stop words.

## **Example**

```
>>> unit = StopRemoval()
>>> unit.transform(['a', 'the', 'test'])
['test']
>>> type(unit.stopwords)
<class 'list'>
```
#### **stopwords**

Get stopwords based on language.

Params lang language code.

Returns list of stop words.

**transform**(*self*, *input\_:list*) Remove stopwords from list of tokenized tokens.

#### Parameters

- **input** list of tokenized tokens.
- **lang** language code for stopwords.

Return tokens list of tokenized tokens without stopwords.

#### **matchzoo.preprocessors.units.tokenize**

### **Module Contents**

**class** matchzoo.preprocessors.units.tokenize.**Tokenize** Bases: [matchzoo.preprocessors.units.unit.Unit](#page-120-0)

Process unit for text tokenization.

**transform**(*self*, *input\_:str*) Process input data from raw terms to list of tokens.

Parameters **input** – raw textual input.

Return tokens tokenized tokens as a list.

### **matchzoo.preprocessors.units.truncated\_length**

## **Module Contents**

**class** matchzoo.preprocessors.units.truncated\_length.**TruncatedLength**(*text\_length:int*,

*truncate\_mode:str='pre'*)

Bases: [matchzoo.preprocessors.units.unit.Unit](#page-120-0)

TruncatedLengthUnit Class.

Process unit to truncate the text that exceeds the set length.

**Examples**

```
>>> from matchzoo.preprocessors.units import TruncatedLength
>>> truncatedlen = TruncatedLength(3)
>>> truncatedlen.transform(list(range(1, 6))) == [3, 4, 5]True
>>> truncatedlen.transform(list(range(2))) == [0, 1]
True
```
#### **transform**(*self*, *input\_:list*)

Truncate the text that exceeds the specified maximum length.

Parameters **input** – list of tokenized tokens.

Return tokens list of tokenized tokens in fixed length if its origin length larger than text\_length.

#### **matchzoo.preprocessors.units.unit**

## **Module Contents**

```
class matchzoo.preprocessors.units.unit.Unit
     Process unit do not persive state (i.e. do not need fit).
```

```
transform(self, input_:typing.Any)
     Abstract base method, need to be implemented in subclass.
```
#### **matchzoo.preprocessors.units.vocabulary**

#### **Module Contents**

```
class matchzoo.preprocessors.units.vocabulary.Vocabulary(pad_value:str='<PAD>',
                                                             oov_value:str='<OOV>')
    Bases: matchzoo.preprocessors.units.stateful_unit.StatefulUnit
```
Vocabulary class.

Parameters

- **pad\_value** The string value for the padding position.
- **oov\_value** The string value for the out-of-vocabulary terms.

### **Examples**

```
>>> vocab = Vocabulary(pad_value='[PAD]', oov_value='[OOV]')
>>> vocab.fit(['A', 'B', 'C', 'D', 'E'])
>>> term_index = vocab.state['term_index']
>>> term_index # doctest: +SKIP
{'[PAD]': 0, '[OOV]': 1, 'D': 2, 'A': 3, 'B': 4, 'C': 5, 'E': 6}
>>> index_term = vocab.state['index_term']
>>> index_term # doctest: +SKIP
{0: '[PAD]', 1: '[OOV]', 2: 'D', 3: 'A', 4: 'B', 5: 'C', 6: 'E'}
```

```
>>> term_index['out-of-vocabulary-term']
1
>>> index_term[0]
'[PAD]'
>>> index_term[42]
Traceback (most recent call last):
    ...
KeyError: 42
>>> a_index = term_index['A']
>>> c_index = term_index['C']
>>> vocab.transform([{}^{\prime}C^{\prime}, {}^{\prime}A^{\prime}, {}^{\prime}C^{\prime}]) == [c\_index, a\_index, c\_index]True
>>> vocab.transform([C', 'A', '[OOV]]) == [c\_index, a\_index, 1]True
>>> indices = vocab.transform(list('ABCDDZZZ'))
>>> ' '.join(vocab.state['index_term'][i] for i in indices)
'A B C D D [OOV] [OOV] [OOV]'
```
### <span id="page-121-0"></span>**class TermIndex**

Bases: dict

Map term to index.

```
__missing__(self, key)
    Map out-of-vocabulary terms to index 1.
```
**fit**(*self*, *tokens:list*) Build a [TermIndex](#page-121-0) and a IndexTerm.

```
transform(self, input_:list)
```
Transform a list of tokens to corresponding indices.

### **matchzoo.preprocessors.units.word\_exact\_match**

## **Module Contents**

```
class matchzoo.preprocessors.units.word_exact_match.WordExactMatch(match:str,
```
Bases: [matchzoo.preprocessors.units.unit.Unit](#page-120-0)

WordExactUnit Class.

Process unit to get a binary match list of two word index lists. The word index list is the word representation of a text.

## **Examples**

```
>>> import pandas
>>> input_ = pandas.DataFrame({
... 'text_left':[[1, 2, 3],[4, 5, 7, 9]],
... 'text_right':[[5, 3, 2, 7],[2, 3, 5]]}
... )
>>> left_word_exact_match = WordExactMatch(
... match='text_left', to_match='text_right'
... )
>>> left_out = input_.apply(left_word_exact_match.transform, axis=1)
```
(continues on next page)

*to\_match:str*)

(continued from previous page)

```
>>> left_out[0]
[0, 1, 1]
>>> left_out[1]
[0, 1, 0, 0]
>>> right_word_exact_match = WordExactMatch(
... match='text_right', to_match='text_left'
... )
>>> right_out = input_.apply(right_word_exact_match.transform, axis=1)
>>> right_out[0]
[0, 1, 1, 0]
>>> right_out[1]
[0, 0, 1]
```
### **transform**(*self*, *input\_*)

Transform two word index lists into a binary match list.

Parameters **input** – a dataframe include 'match' column and 'to\_match' column.

Returns a binary match result list of two word index lists.

#### **matchzoo.preprocessors.units.word\_hashing**

## **Module Contents**

```
class matchzoo.preprocessors.units.word_hashing.WordHashing(term_index:dict)
    matchzoo.preprocessors.units.unit.Unit
```
Word-hashing layer for DSSM-based models.

The input of WordHashingUnit should be a list of word sub-letter list extracted from one document. The output of is the word-hashing representation of this document.

NgramLetterUnit and VocabularyUnit are two essential prerequisite of WordHashingUnit.

### **Examples**

```
>>> letters = [['#te', 'tes','est', 'st#'], ['oov']]
>>> word_hashing = WordHashing(
... term_index={
... '_PAD': 0, 'OOV': 1, 'st#': 2, '#te': 3, 'est': 4, 'tes': 5
... })
>>> hashing = word_hashing.transform(letters)
>>> hashing[0]
[0.0, 0.0, 1.0, 1.0, 1.0, 1.0]
>>> hashing[1]
[0.0, 1.0, 0.0, 0.0, 0.0, 0.0]
```
#### **transform**(*self*, *input\_:list*)

Transform list of letters into word hashing layer.

Parameters **input** – list of *tri\_letters* generated by NgramLetterUnit.

Returns Word hashing representation of *tri-letters*.

## **Package Contents**

```
class matchzoo.preprocessors.units.Unit
     Process unit do not persive state (i.e. do not need fit).
```
**transform**(*self*, *input\_:typing.Any*) Abstract base method, need to be implemented in subclass.

**class** matchzoo.preprocessors.units.**DigitRemoval** Bases: [matchzoo.preprocessors.units.unit.Unit](#page-120-0)

Process unit to remove digits.

**transform**(*self*, *input\_:list*) Remove digits from list of tokens.

Parameters **input** – list of tokens to be filtered.

Return tokens tokens of tokens without digits.

```
class matchzoo.preprocessors.units.FrequencyFilter(low:float=0,
                                                        high:float=float('inf '),
                                                        mode:str='df ')
    matchzoo.preprocessors.units.stateful_unit.StatefulUnit
```
Frequency filter unit.

#### Parameters

- **low** Lower bound, inclusive.
- **high** Upper bound, exclusive.
- **mode** One of *tf* (term frequency), *df* (document frequency), and *idf* (inverse document frequency).

## Examples::

**>>> import matchzoo as mz**

To filter based on term frequency (tf):

```
>>> tf_filter = mz.preprocessors.units.FrequencyFilter(
... low=2, mode='tf')
>>> tf_filter.fit([['A', 'B', 'B'], ['C', 'C', 'C']])
>>> tf_filter.transform(['A', 'B', 'C'])
['B', 'C']
```
To filter based on document frequency (df):

```
>>> tf_filter = mz.preprocessors.units.FrequencyFilter(
... low=2, mode='df')
>>> tf_filter.fit([['A', 'B'], ['B', 'C']])
>>> tf_filter.transform(['A', 'B', 'C'])
['B']
```
To filter based on inverse document frequency (idf):

```
>>> idf_filter = mz.preprocessors.units.FrequencyFilter(
... low=1.2, mode='idf')
>>> idf_filter.fit([['A', 'B'], ['B', 'C', 'D']])
```
(continues on next page)

(continued from previous page)

```
>>> idf_filter.transform(['A', 'B', 'C'])
['A', 'C']
```
- **fit**(*self, list\_of\_tokens:typing.List[typing.List[str]]*) Fit *list\_of\_tokens* by calculating *mode* states.
- **transform**(*self*, *input\_:list*) Transform a list of tokens by filtering out unwanted words.

**classmethod \_tf**(*cls*, *list\_of\_tokens:list*)

**classmethod \_df**(*cls*, *list\_of\_tokens:list*)

**classmethod \_idf**(*cls*, *list\_of\_tokens:list*)

**class** matchzoo.preprocessors.units.**Lemmatization** Bases: [matchzoo.preprocessors.units.unit.Unit](#page-120-0)

Process unit for token lemmatization.

**transform**(*self*, *input\_:list*) Lemmatization a sequence of tokens.

Parameters **input** – list of tokens to be lemmatized.

Return tokens list of lemmatizd tokens.

**class** matchzoo.preprocessors.units.**Lowercase** Bases: [matchzoo.preprocessors.units.unit.Unit](#page-120-0)

Process unit for text lower case.

**transform**(*self*, *input\_:list*) Convert list of tokens to lower case.

Parameters **input** – list of tokens.

Return tokens lower-cased list of tokens.

```
class matchzoo.preprocessors.units.MatchingHistogram(bin_size:int=30, embed-
                                                           ding_matrix=None, normal-
                                                           ize=True, mode:str='LCH')
```
Bases: [matchzoo.preprocessors.units.unit.Unit](#page-120-0)

MatchingHistogramUnit Class.

### **Parameters**

- **bin\_size** The number of bins of the matching histogram.
- **embedding\_matrix** The word embedding matrix applied to calculate the matching histogram.
- **normalize** Boolean, normalize the embedding or not.
- **mode** The type of the historgram, it should be one of 'CH', 'NG', or 'LCH'.

# **Examples**

```
>>> embedding matrix = np.array([1.0, -1.0], [1.0, 2.0], [1.0, 3.0])
>>> text_left = [0, 1]
\Rightarrow text_right = [1, 2]>>> histogram = MatchingHistogram(3, embedding_matrix, True, 'CH')
>>> histogram.transform([text_left, text_right])
[3.0, 1.0, 1.0], [1.0, 2.0, 2.0]]
```
## **\_normalize\_embedding**(*self*)

Normalize the embedding matrix.

### **transform**(*self*, *input\_:list*) Transform the input text.

```
class matchzoo.preprocessors.units.NgramLetter(ngram:int=3, reduce_dim:bool=True)
    matchzoo.preprocessors.units.unit.Unit
```
Process unit for n-letter generation.

Triletter is used in DSSMModel. This processor is expected to execute before *Vocab* has been created.

## **Examples**

```
>>> triletter = NgramLetter()
>>> rv = triletter.transform(['hello', 'word'])
>>> len(rv)
9
>>> rv
['#he', 'hel', 'ell', 'llo', 'lo#', '#wo', 'wor', 'ord', 'rd#']
>>> triletter = NgramLetter(reduce_dim=False)
>>> rv = triletter.transform(['hello', 'word'])
>>> len(rv)
2
>>> rv
[['#he', 'hel', 'ell', 'llo', 'lo#'], ['#wo', 'wor', 'ord', 'rd#']]
```
## **transform**(*self*, *input\_:list*)

Transform token into tri-letter.

For example, *word* should be represented as *#wo*, *wor*, *ord* and *rd#*.

Parameters **input** – list of tokens to be transformed.

Return n\_letters generated n\_letters.

```
class matchzoo.preprocessors.units.PuncRemoval
   matchzoo.preprocessors.units.unit.Unit
```
Process unit for remove punctuations.

#### **\_MATCH\_PUNC**

**transform**(*self*, *input\_:list*) Remove punctuations from list of tokens.

Parameters **input** – list of toekns.

Return rv tokens without punctuation.

```
class matchzoo.preprocessors.units.StatefulUnit
   matchzoo.preprocessors.units.unit.Unit
```
Unit with inner state.

Usually need to be fit before transforming. All information gathered in the fit phrase will be stored into its *context*.

**state**

Get current context. Same as *unit.context*.

Deprecated since v2.2.0, and will be removed in the future. Used *unit.context* instead.

#### **context**

Get current context. Same as *unit.state*.

**fit**(*self*, *input\_:typing.Any*) Abstract base method, need to be implemented in subclass.

**class** matchzoo.preprocessors.units.**Stemming**(*stemmer='porter'*) Bases: [matchzoo.preprocessors.units.unit.Unit](#page-120-0)

Process unit for token stemming.

Parameters **stemmer** – stemmer to use, *porter* or *lancaster*.

**transform**(*self*, *input\_:list*) Reducing inflected words to their word stem, base or root form.

Parameters **input** – list of string to be stemmed.

**class** matchzoo.preprocessors.units.**StopRemoval**(*lang:str='english'*) Bases: [matchzoo.preprocessors.units.unit.Unit](#page-120-0)

Process unit to remove stop words.

#### **Example**

```
>>> unit = StopRemoval()
>>> unit.transform(['a', 'the', 'test'])
['test']
>>> type(unit.stopwords)
<class 'list'>
```
## **stopwords**

Get stopwords based on language.

Params lang language code.

Returns list of stop words.

```
transform(self, input_:list)
```
Remove stopwords from list of tokenized tokens.

## **Parameters**

- **input** list of tokenized tokens.
- **lang** language code for stopwords.

Return tokens list of tokenized tokens without stopwords.

```
class matchzoo.preprocessors.units.Tokenize
```
Bases: [matchzoo.preprocessors.units.unit.Unit](#page-120-0)

Process unit for text tokenization.

**transform**(*self*, *input\_:str*)

Process input data from raw terms to list of tokens.

Parameters **input** – raw textual input.

Return tokens tokenized tokens as a list.

```
class matchzoo.preprocessors.units.Vocabulary(pad_value:str='<PAD>',
```
*oov\_value:str='<OOV>'*) Bases: [matchzoo.preprocessors.units.stateful\\_unit.StatefulUnit](#page-118-0)

Vocabulary class.

Parameters

• **pad\_value** – The string value for the padding position.

• **oov\_value** – The string value for the out-of-vocabulary terms.

#### **Examples**

```
>>> vocab = Vocabulary(pad_value='[PAD]', oov_value='[OOV]')
>>> vocab.fit(['A', 'B', 'C', 'D', 'E'])
>>> term_index = vocab.state['term_index']
>>> term_index # doctest: +SKIP
{'[PAD]': 0, '[OOV]': 1, 'D': 2, 'A': 3, 'B': 4, 'C': 5, 'E': 6}
>>> index_term = vocab.state['index_term']
>>> index_term # doctest: +SKIP
{0: '[PAD]', 1: '[OOV]', 2: 'D', 3: 'A', 4: 'B', 5: 'C', 6: 'E'}
```

```
>>> term_index['out-of-vocabulary-term']
1
>>> index_term[0]
'[PAD]'
>>> index_term[42]
Traceback (most recent call last):
    ...
KeyError: 42
>>> a_index = term_index['A']
>>> c_index = term_index['C']
>>> vocab.transform(['C', 'A', 'C']) == [c_index, a_index, c_index]
True
>>> vocab.transform([C', 'A', '[OOV]]) == [c\_index, a\_index, 1]True
>>> indices = vocab.transform(list('ABCDDZZZ'))
>>> ' '.join(vocab.state['index_term'][i] for i in indices)
'A B C D D [OOV] [OOV] [OOV]'
```
### <span id="page-127-0"></span>**class TermIndex**

Bases: dict

Map term to index.

**\_\_missing\_\_**(*self*, *key*) Map out-of-vocabulary terms to index 1.

**fit**(*self*, *tokens:list*) Build a [TermIndex](#page-127-0) and a IndexTerm.

### **transform**(*self*, *input\_:list*)

Transform a list of tokens to corresponding indices.

**class** matchzoo.preprocessors.units.**WordHashing**(*term\_index:dict*) Bases: [matchzoo.preprocessors.units.unit.Unit](#page-120-0)

Word-hashing layer for DSSM-based models.

The input of WordHashingUnit should be a list of word sub-letter list extracted from one document. The output of is the word-hashing representation of this document.

NgramLetterUnit and VocabularyUnit are two essential prerequisite of WordHashingUnit.

## **Examples**

```
>>> letters = [['#te', 'tes','est', 'st#'], ['oov']]
>>> word_hashing = WordHashing(
... term_index={
... '_PAD': 0, 'OOV': 1, 'st#': 2, '#te': 3, 'est': 4, 'tes': 5
... })
>>> hashing = word_hashing.transform(letters)
>>> hashing[0]
[0.0, 0.0, 1.0, 1.0, 1.0, 1.0]
>>> hashing[1]
[0.0, 1.0, 0.0, 0.0, 0.0, 0.0]
```
#### **transform**(*self*, *input\_:list*)

Transform list of letters into word hashing layer.

Parameters **input** – list of *tri\_letters* generated by NgramLetterUnit.

Returns Word hashing representation of *tri-letters*.

```
class matchzoo.preprocessors.units.CharacterIndex(char_index:dict)
    matchzoo.preprocessors.units.unit.Unit
```
CharacterIndexUnit for DIIN model.

The input of :class:'CharacterIndexUnit' should be a list of word character list extracted from a text. The output is the character index representation of this text.

NgramLetterUnit and VocabularyUnit are two essential prerequisite of CharacterIndexUnit.

### **Examples**

```
>>> input_ = [['#', 'a', '#'],['#', 'o', 'n', 'e', '#']]
>>> character_index = CharacterIndex(
... char_index={
... '<PAD>': 0, '<00V>': 1, 'a': 2, 'n': 3, 'e':4, '#':5})
>>> index = character_index.transform(input_)
>>> index
[ [5, 2, 5], [5, 1, 3, 4, 5] ]
```

```
transform(self, input_:list)
```
Transform list of characters to corresponding indices.

Parameters **input** – list of characters generated by :class:'NgramLetterUnit'.

Returns character index representation of a text.

**class** matchzoo.preprocessors.units.**WordExactMatch**(*match:str*, *to\_match:str*) Bases: [matchzoo.preprocessors.units.unit.Unit](#page-120-0)

WordExactUnit Class.

Process unit to get a binary match list of two word index lists. The word index list is the word representation of a text.

**Examples**

```
>>> import pandas
>>> input_ = pandas.DataFrame({
... 'text_left':[[1, 2, 3],[4, 5, 7, 9]],
... 'text_right':[[5, 3, 2, 7],[2, 3, 5]]}
... )
>>> left_word_exact_match = WordExactMatch(
... match='text_left', to_match='text_right'
... )
>>> left_out = input_.apply(left_word_exact_match.transform, axis=1)
>>> left_out[0]
[0, 1, 1]>>> left_out[1]
[0, 1, 0, 0]>>> right_word_exact_match = WordExactMatch(
... match='text_right', to_match='text_left'
... )
>>> right_out = input_.apply(right_word_exact_match.transform, axis=1)
>>> right_out[0]
[0, 1, 1, 0]>>> right_out[1]
[0, 0, 1]
```
### **transform**(*self*, *input\_*)

Transform two word index lists into a binary match list.

**Parameters input** – a dataframe include 'match' column and 'to match' column.

Returns a binary match result list of two word index lists.

```
class matchzoo.preprocessors.units.TruncatedLength(text_length:int, trun-
                                                      cate_mode:str='pre')
```
Bases: [matchzoo.preprocessors.units.unit.Unit](#page-120-0)

TruncatedLengthUnit Class.

Process unit to truncate the text that exceeds the set length.

## **Examples**

```
>>> from matchzoo.preprocessors.units import TruncatedLength
>>> truncatedlen = TruncatedLength(3)
\rightarrow truncatedlen.transform(list(range(1, 6))) == [3, 4, 5]True
>>> truncatedlen.transform(list(range(2))) == [0, 1]
True
```
### **transform**(*self*, *input\_:list*)

Truncate the text that exceeds the specified maximum length.

Parameters **input** – list of tokenized tokens.

Return tokens list of tokenized tokens in fixed length if its origin length larger than text\_length.

matchzoo.preprocessors.units.**list\_available**() → list

## **Submodules**

**matchzoo.preprocessors.basic\_preprocessor**

Basic Preprocessor.

# **Module Contents**

**class** matchzoo.preprocessors.basic\_preprocessor.**BasicPreprocessor**(*truncated\_mode:str='pre'*,

*truncated\_length\_left:int=30*, *truncated\_length\_right:int=30*, *filter\_mode:str='df '*, *filter\_low\_freq:float=1*, *filter\_high\_freq:float=float('inf ')*, *remove\_stop\_words:bool=False*)

Bases: [matchzoo.engine.base\\_preprocessor.BasePreprocessor](#page-70-0)

Baisc preprocessor helper.

#### **Parameters**

- **truncated\_mode** String, mode used by TruncatedLength. Can be 'pre' or 'post'.
- **truncated\_length\_left** Integer, maximize length of left in the data\_pack.
- **truncated\_length\_right** Integer, maximize length of right in the data\_pack.
- **filter\_mode** String, mode used by FrequenceFilterUnit. Can be 'df', 'cf', and 'idf'.
- **filter\_low\_freq** Float, lower bound value used by FrequenceFilterUnit.
- **filter\_high\_freq** Float, upper bound value used by FrequenceFilterUnit.
- **remove\_stop\_words** Bool, use StopRemovalUnit unit or not.

### **Example**

```
>>> import matchzoo as mz
>>> train_data = mz.datasets.toy.load_data('train')
>>> test_data = mz.datasets.toy.load_data('test')
>>> preprocessor = mz.preprocessors.BasicPreprocessor(
... truncated_length_left=10,
... truncated_length_right=20,
... filter_mode='df',
```
(continues on next page)

(continued from previous page)

```
... filter_low_freq=2,
... filter_high_freq=1000,
... remove_stop_words=True
... )
>>> preprocessor = preprocessor.fit(train_data, verbose=0)
>>> preprocessor.context['vocab_size']
226
>>> processed_train_data = preprocessor.transform(train_data,
... verbose=0)
>>> type(processed_train_data)
<class 'matchzoo.data_pack.data_pack.DataPack'>
>>> test_data_transformed = preprocessor.transform(test_data,
... verbose=0)
>>> type(test_data_transformed)
<class 'matchzoo.data_pack.data_pack.DataPack'>
```
## **fit**(*self*, *data\_pack:DataPack*, *verbose:int=1*)

Fit pre-processing context for transformation.

#### Parameters

- **data\_pack** data\_pack to be preprocessed.
- **verbose** Verbosity.

Returns class:*BasicPreprocessor* instance.

## **transform**(*self*, *data\_pack:DataPack*, *verbose:int=1*)

Apply transformation on data, create truncated length representation.

#### Parameters

- **data\_pack** Inputs to be preprocessed.
- **verbose** Verbosity.

Returns Transformed data as DataPack object.

#### **matchzoo.preprocessors.bert\_preprocessor**

Bert Preprocessor.

# **Module Contents**

**class** matchzoo.preprocessors.bert\_preprocessor.**BertPreprocessor**(*mode:str='bertbase-*

*uncased'*)

Bases: [matchzoo.engine.base\\_preprocessor.BasePreprocessor](#page-70-0)

Baisc preprocessor helper.

- Parameters **mode** String, supported mode can be referred [https://huggingface.co/](https://huggingface.co/pytorch-transformers/pretrained_models.html) [pytorch-transformers/pretrained\\_models.html.](https://huggingface.co/pytorch-transformers/pretrained_models.html)
- **fit**(*self*, *data\_pack:DataPack*, *verbose:int=1*) Tokenizer is all BertPreprocessor's need.
- **transform**(*self*, *data\_pack:DataPack*, *verbose:int=1*) Apply transformation on data.

## Parameters

- **data\_pack** Inputs to be preprocessed.
- **verbose** Verbosity.

Returns Transformed data as DataPack object.

### **matchzoo.preprocessors.build\_unit\_from\_data\_pack**

Build unit from data pack.

# **Module Contents**

matchzoo.preprocessors.build\_unit\_from\_data\_pack.**build\_unit\_from\_data\_pack**(*unit:StatefulUnit*,

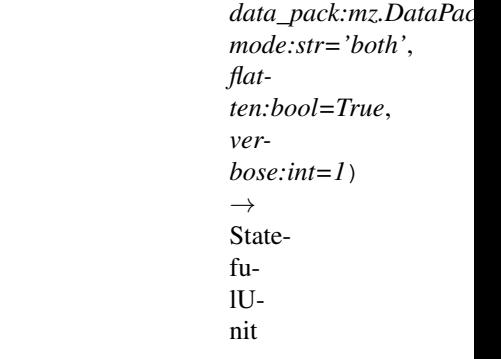

Build a StatefulUnit from a DataPack object.

### **Parameters**

- **unit** StatefulUnit object to be built.
- **data\_pack** The input DataPack object.
- **mode** One of 'left', 'right', and 'both', to determine the source data for building the VocabularyUnit.
- **flatten** Flatten the datapack or not. *True* to organize the DataPack text as a list, and *False* to organize DataPack text as a list of list.
- **verbose** Verbosity.

Returns A built StatefulUnit object.

### **matchzoo.preprocessors.build\_vocab\_unit**

# **Module Contents**

```
matchzoo.preprocessors.build_vocab_unit.build_vocab_unit(data_pack:DataPack,
                                                                      mode:str='both', ver-
                                                                      bose: int=1) \rightarrow Vocabu-
                                                                      lary
     Build a preprocessor.units.Vocabulary given data_pack.
```
The *data\_pack* should be preprocessed forehand, and each item in *text\_left* and *text\_right* columns of the *data\_pack* should be a list of tokens.

### **Parameters**

- **data\_pack** The DataPack to build vocabulary upon.
- **mode** One of 'left', 'right', and 'both', to determine the source

data for building the VocabularyUnit. :param verbose: Verbosity. :return: A built vocabulary unit.

### **matchzoo.preprocessors.cdssm\_preprocessor**

CDSSM Preprocessor.

### **Module Contents**

**class** matchzoo.preprocessors.cdssm\_preprocessor.**CDSSMPreprocessor**(*truncated\_mode:str='pre'*,

*truncated\_length\_left:int=10*, *truncated\_length\_right:int=40*, *with\_word\_hashing:bool=True*)

Bases: [matchzoo.engine.base\\_preprocessor.BasePreprocessor](#page-70-0)

CDSSM Model preprocessor.

### **with\_word\_hashing**

*with\_word\_hashing* getter.

**fit**(*self*, *data\_pack:DataPack*, *verbose:int=1*) Fit pre-processing context for transformation.

#### Parameters

• **verbose** – Verbosity.

• **data\_pack** – Data\_pack to be preprocessed.

Returns class:*CDSSMPreprocessor* instance.

**transform**(*self*, *data\_pack:DataPack*, *verbose:int=1*) Apply transformation on data, create *letter-ngram* representation.

#### Parameters

- **data\_pack** Inputs to be preprocessed.
- **verbose** Verbosity.

Returns Transformed data as DataPack object.

**classmethod \_default\_units**(*cls*) Prepare needed process units.

**matchzoo.preprocessors.chain\_transform**

Wrapper function organizes a number of transform functions.

# **Module Contents**

matchzoo.preprocessors.chain\_transform.**chain\_transform**(*units:typing.List[Unit]*) →

typing.Callable

Compose unit transformations into a single function.

Parameters **units** – List of matchzoo.StatelessUnit.

#### **matchzoo.preprocessors.diin\_preprocessor**

DIIN Preprocessor.

# **Module Contents**

**class** matchzoo.preprocessors.diin\_preprocessor.**DIINPreprocessor**(*truncated\_mode:str='pre'*,

*truncated\_length\_left:int=30*, *truncated\_length\_right:int=50*)

Bases: [matchzoo.engine.base\\_preprocessor.BasePreprocessor](#page-70-0)

DIIN Model preprocessor.

**fit**(*self*, *data\_pack:DataPack*, *verbose:int=1*) Fit pre-processing context for transformation.

#### Parameters

- **data\_pack** data\_pack to be preprocessed.
- **verbose** Verbosity.

Returns class:'DIINPreprocessor' instance.

### **transform**(*self*, *data\_pack:DataPack*, *verbose:int=1*)

Apply transformation on data.

#### Parameters

- **data\_pack** Inputs to be preprocessed.
- **verbose** Verbosity.

Returns Transformed data as :class:'DataPack' object.

#### **matchzoo.preprocessors.dssm\_preprocessor**

DSSM Preprocessor.

# **Module Contents**

**class** matchzoo.preprocessors.dssm\_preprocessor.**DSSMPreprocessor**(*with\_word\_hashing:bool=True*) Bases: [matchzoo.engine.base\\_preprocessor.BasePreprocessor](#page-70-0)

DSSM Model preprocessor.

#### **with\_word\_hashing**

*with\_word\_hashing* getter.

**fit**(*self*, *data\_pack:DataPack*, *verbose:int=1*) Fit pre-processing context for transformation.

#### Parameters

- **verbose** Verbosity.
- **data\_pack** data\_pack to be preprocessed.

Returns class:*DSSMPreprocessor* instance.

**transform**(*self*, *data\_pack:DataPack*, *verbose:int=1*) Apply transformation on data, create *tri-letter* representation.

Parameters

- **data\_pack** Inputs to be preprocessed.
- **verbose** Verbosity.

Returns Transformed data as DataPack object.

**classmethod \_default\_units**(*cls*) Prepare needed process units.

### **matchzoo.preprocessors.naive\_preprocessor**

Naive Preprocessor.

### **Module Contents**

```
class matchzoo.preprocessors.naive_preprocessor.NaivePreprocessor
    Bases: matchzoo.engine.base_preprocessor.BasePreprocessor
```
Naive preprocessor.

## **Example**

```
>>> import matchzoo as mz
>>> train_data = mz.datasets.toy.load_data()
>>> test_data = mz.datasets.toy.load_data(stage='test')
>>> preprocessor = mz.preprocessors.NaivePreprocessor()
>>> train data processed = preprocessor.fit transform(train data,
... verbose=0)
>>> type(train_data_processed)
<class 'matchzoo.data_pack.data_pack.DataPack'>
>>> test_data_transformed = preprocessor.transform(test_data,
... verbose=0)
>>> type(test_data_transformed)
<class 'matchzoo.data_pack.data_pack.DataPack'>
```
**fit**(*self*, *data\_pack:DataPack*, *verbose:int=1*) Fit pre-processing context for transformation.

- **data\_pack** data\_pack to be preprocessed.
- **verbose** Verbosity.

Returns class:*NaivePreprocessor* instance.

**transform**(*self*, *data\_pack:DataPack*, *verbose:int=1*)

Apply transformation on data, create truncated length representation.

Parameters

- **data\_pack** Inputs to be preprocessed.
- **verbose** Verbosity.

Returns Transformed data as DataPack object.

# **Package Contents**

**class** matchzoo.preprocessors.**DSSMPreprocessor**(*with\_word\_hashing:bool=True*) Bases: [matchzoo.engine.base\\_preprocessor.BasePreprocessor](#page-70-0)

DSSM Model preprocessor.

### **with\_word\_hashing**

*with\_word\_hashing* getter.

**fit**(*self*, *data\_pack:DataPack*, *verbose:int=1*) Fit pre-processing context for transformation.

#### Parameters

- **verbose** Verbosity.
- **data\_pack** data\_pack to be preprocessed.

Returns class:*DSSMPreprocessor* instance.

**transform**(*self*, *data\_pack:DataPack*, *verbose:int=1*) Apply transformation on data, create *tri-letter* representation.

#### Parameters

- **data\_pack** Inputs to be preprocessed.
- **verbose** Verbosity.

Returns Transformed data as DataPack object.

### **classmethod \_default\_units**(*cls*) Prepare needed process units.

**class** matchzoo.preprocessors.**NaivePreprocessor**

Bases: [matchzoo.engine.base\\_preprocessor.BasePreprocessor](#page-70-0)

Naive preprocessor.

# **Example**

```
>>> import matchzoo as mz
>>> train_data = mz.datasets.toy.load_data()
>>> test_data = mz.datasets.toy.load_data(stage='test')
>>> preprocessor = mz.preprocessors.NaivePreprocessor()
>>> train_data_processed = preprocessor.fit_transform(train_data,
... verbose=0)
>>> type(train_data_processed)
<class 'matchzoo.data_pack.data_pack.DataPack'>
>>> test_data_transformed = preprocessor.transform(test_data,
                                               ... verbose=0)
>>> type(test_data_transformed)
<class 'matchzoo.data_pack.data_pack.DataPack'>
```
### **fit**(*self*, *data\_pack:DataPack*, *verbose:int=1*)

Fit pre-processing context for transformation.

#### Parameters

- **data pack** data pack to be preprocessed.
- **verbose** Verbosity.

Returns class:*NaivePreprocessor* instance.

**transform**(*self*, *data\_pack:DataPack*, *verbose:int=1*) Apply transformation on data, create truncated length representation.

### Parameters

- **data\_pack** Inputs to be preprocessed.
- **verbose** Verbosity.

Returns Transformed data as DataPack object.

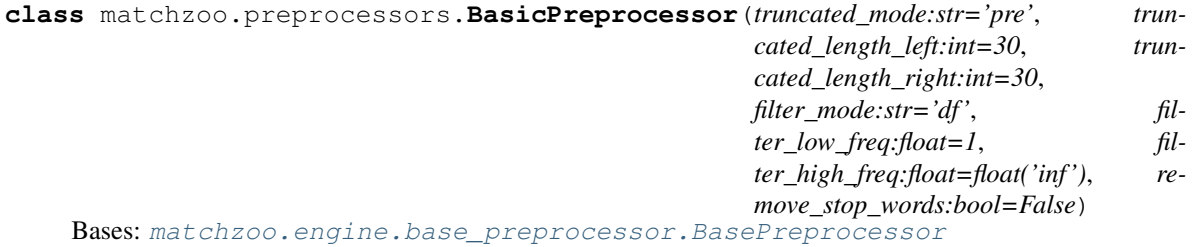

Baisc preprocessor helper.

- **truncated\_mode** String, mode used by TruncatedLength. Can be 'pre' or 'post'.
- **truncated\_length\_left** Integer, maximize length of left in the data\_pack.
- **truncated\_length\_right** Integer, maximize length of right in the data\_pack.
- **filter\_mode** String, mode used by FrequenceFilterUnit. Can be 'df', 'cf', and 'idf'.
- **filter\_low\_freq** Float, lower bound value used by FrequenceFilterUnit.
- **filter\_high\_freq** Float, upper bound value used by FrequenceFilterUnit.
- **remove\_stop\_words** Bool, use StopRemovalUnit unit or not.

## **Example**

```
>>> import matchzoo as mz
>>> train_data = mz.datasets.toy.load_data('train')
>>> test_data = mz.datasets.toy.load_data('test')
>>> preprocessor = mz.preprocessors.BasicPreprocessor(
... truncated_length_left=10,
... truncated_length_right=20,
... filter_mode='df',
... filter_low_freq=2,
... filter_high_freq=1000,
... remove_stop_words=True
... )
>>> preprocessor = preprocessor.fit(train_data, verbose=0)
>>> preprocessor.context['vocab_size']
226
>>> processed_train_data = preprocessor.transform(train_data,
... verbose=0)
>>> type(processed_train_data)
<class 'matchzoo.data_pack.data_pack.DataPack'>
>>> test_data_transformed = preprocessor.transform(test_data,
... verbose=0)
>>> type(test_data_transformed)
<class 'matchzoo.data_pack.data_pack.DataPack'>
```
### **fit**(*self*, *data\_pack:DataPack*, *verbose:int=1*)

Fit pre-processing context for transformation.

#### Parameters

- **data\_pack** data\_pack to be preprocessed.
- **verbose** Verbosity.

Returns class:*BasicPreprocessor* instance.

**transform**(*self*, *data\_pack:DataPack*, *verbose:int=1*) Apply transformation on data, create truncated length representation.

#### Parameters

- **data\_pack** Inputs to be preprocessed.
- **verbose** Verbosity.

Returns Transformed data as DataPack object.

```
class matchzoo.preprocessors.CDSSMPreprocessor(truncated_mode:str='pre', trun-
                                                     cated_length_left:int=10, trun-
                                                     cated_length_right:int=40,
                                                     with_word_hashing:bool=True)
    Bases: matchzoo.engine.base_preprocessor.BasePreprocessor
```
CDSSM Model preprocessor.

### **with\_word\_hashing**

*with\_word\_hashing* getter.

**fit**(*self*, *data\_pack:DataPack*, *verbose:int=1*) Fit pre-processing context for transformation.

- **verbose** Verbosity.
- **data\_pack** Data\_pack to be preprocessed.

Returns class:*CDSSMPreprocessor* instance.

**transform**(*self*, *data\_pack:DataPack*, *verbose:int=1*) Apply transformation on data, create *letter-ngram* representation.

Parameters

- **data\_pack** Inputs to be preprocessed.
- **verbose** Verbosity.

Returns Transformed data as DataPack object.

#### **classmethod \_default\_units**(*cls*)

Prepare needed process units.

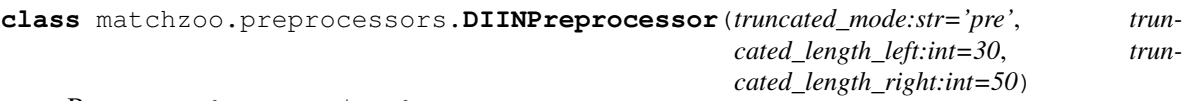

Bases: [matchzoo.engine.base\\_preprocessor.BasePreprocessor](#page-70-0)

DIIN Model preprocessor.

**fit**(*self*, *data\_pack:DataPack*, *verbose:int=1*) Fit pre-processing context for transformation.

#### Parameters

- **data\_pack** data\_pack to be preprocessed.
- **verbose** Verbosity.

Returns class:'DIINPreprocessor' instance.

**transform**(*self*, *data\_pack:DataPack*, *verbose:int=1*) Apply transformation on data.

Parameters

- **data\_pack** Inputs to be preprocessed.
- **verbose** Verbosity.

Returns Transformed data as :class:'DataPack' object.

**class** matchzoo.preprocessors.**BertPreprocessor**(*mode:str='bert-base-uncased'*) Bases: [matchzoo.engine.base\\_preprocessor.BasePreprocessor](#page-70-0)

Baisc preprocessor helper.

Parameters **mode** – String, supported mode can be referred [https://huggingface.co/](https://huggingface.co/pytorch-transformers/pretrained_models.html) [pytorch-transformers/pretrained\\_models.html.](https://huggingface.co/pytorch-transformers/pretrained_models.html)

**fit**(*self*, *data\_pack:DataPack*, *verbose:int=1*) Tokenizer is all BertPreprocessor's need.

**transform**(*self*, *data\_pack:DataPack*, *verbose:int=1*) Apply transformation on data.

- **data\_pack** Inputs to be preprocessed.
- **verbose** Verbosity.

Returns Transformed data as DataPack object.

matchzoo.preprocessors.**list\_available**() → list

**matchzoo.tasks**

**Submodules**

**matchzoo.tasks.classification**

Classification task.

# **Module Contents**

```
class matchzoo.tasks.classification.Classification(num_classes:int=2, **kwargs)
    Bases: matchzoo.engine.base_task.BaseTask
```
Classification task.

## **Examples**

```
>>> classification_task = Classification(num_classes=2)
>>> classification_task.metrics = ['acc']
>>> classification_task.num_classes
2
>>> classification_task.output_shape
(2, )>>> classification_task.output_dtype
<class 'int'>
>>> print(classification_task)
Classification Task with 2 classes
```
#### **TYPE = classification**

```
num_classes
```
number of classes to classify.

Type return

**output\_shape**

output shape of a single sample of the task.

Type return

## **output\_dtype**

target data type, expect *int* as output.

Type return

#### **classmethod list\_available\_losses**(*cls*)

Returns a list of available losses.

### **classmethod list\_available\_metrics**(*cls*)

Returns a list of available metrics.

**\_\_str\_\_**(*self*)

Returns Task name as string.

**matchzoo.tasks.ranking**

Ranking task.

## **Module Contents**

**class** matchzoo.tasks.ranking.**Ranking** Bases: [matchzoo.engine.base\\_task.BaseTask](#page-71-0)

Ranking Task.

# **Examples**

```
>>> ranking_task = Ranking()
>>> ranking_task.metrics = ['map', 'ndcg']
>>> ranking_task.output_shape
(1, )>>> ranking_task.output_dtype
<class 'float'>
>>> print(ranking_task)
Ranking Task
```
#### **TYPE = ranking**

### **output\_shape**

output shape of a single sample of the task.

Type return

### **output\_dtype**

target data type, expect *float* as output.

Type return

### **classmethod list\_available\_losses**(*cls*)

Returns a list of available losses.

### **classmethod list\_available\_metrics**(*cls*)

Returns a list of available metrics.

**\_\_str\_\_**(*self*)

Returns Task name as string.

### **Package Contents**

```
class matchzoo.tasks.Classification(num_classes:int=2, **kwargs)
    Bases: matchzoo.engine.base_task.BaseTask
```
Classification task.

## **Examples**

```
>>> classification_task = Classification(num_classes=2)
>>> classification_task.metrics = ['acc']
>>> classification_task.num_classes
\mathfrak{D}>>> classification_task.output_shape
(2, )>>> classification_task.output_dtype
<class 'int'>
>>> print(classification_task)
Classification Task with 2 classes
```
## **TYPE = classification**

# **num\_classes**

number of classes to classify.

Type return

### **output\_shape**

output shape of a single sample of the task.

#### Type return

### **output\_dtype**

target data type, expect *int* as output.

Type return

#### **classmethod list\_available\_losses**(*cls*)

Returns a list of available losses.

#### **classmethod list\_available\_metrics**(*cls*)

Returns a list of available metrics.

**\_\_str\_\_**(*self*)

Returns Task name as string.

### **class** matchzoo.tasks.**Ranking**

Bases: [matchzoo.engine.base\\_task.BaseTask](#page-71-0)

Ranking Task.

#### **Examples**

```
>>> ranking_task = Ranking()
>>> ranking_task.metrics = ['map', 'ndcg']
>>> ranking_task.output_shape
(1, )>>> ranking_task.output_dtype
<class 'float'>
>>> print(ranking_task)
Ranking Task
```
### **TYPE = ranking**

**output\_shape** output shape of a single sample of the task. Type return

### **output\_dtype**

target data type, expect *float* as output.

Type return

#### **classmethod list\_available\_losses**(*cls*)

Returns a list of available losses.

# **classmethod list\_available\_metrics**(*cls*)

Returns a list of available metrics.

**\_\_str\_\_**(*self*)

Returns Task name as string.

**matchzoo.trainers**

**Submodules**

**matchzoo.trainers.trainer**

Base Trainer.

## **Module Contents**

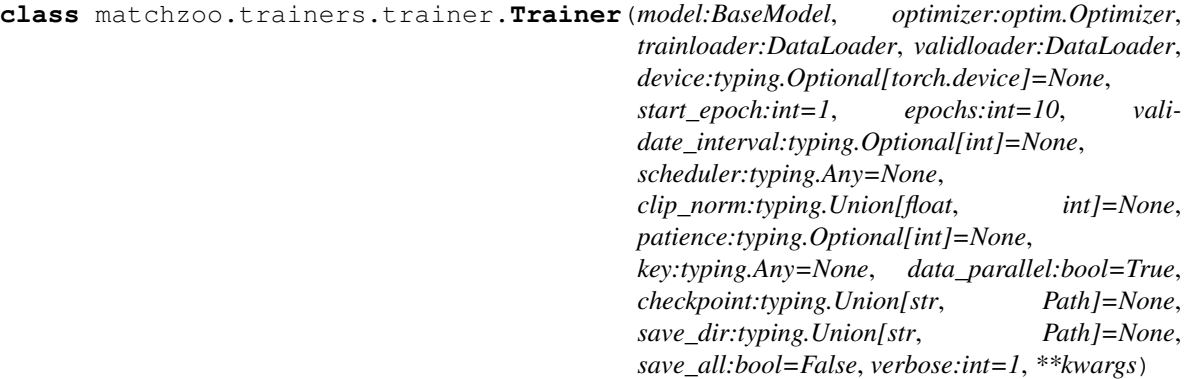

MatchZoo tranier.

- **model** A BaseModel instance.
- **optimizer** A optim.Optimizer instance.
- **trainloader** A :class'DataLoader' instance. The dataloader is used for training the model.
- **validloader** A :class'DataLoader' instance. The dataloader is used for validating the model.
- **device** The desired device of returned tensor. Default: if None, uses the current device for the default tensor type (see torch.set\_default\_tensor\_type()). device will be the CPU for CPU tensor types and the current CUDA device for CUDA tensor types.
- <span id="page-144-0"></span>• **start** epoch – Int. Number of starting epoch.
- **epochs** The maximum number of epochs for training. Defaults to 10.
- **validate\_interval** Int. Interval of validation.
- **scheduler** LR scheduler used to adjust the learning rate based on the number of epochs.
- **clip** norm Max norm of the gradients to be clipped.
- **patience** Number fo events to wait if no improvement and then stop the training.
- **key** Key of metric to be compared.
- **data\_parallel** Bool. Whether support data parallel.
- **checkpoint** A checkpoint from which to continue training. If None, training starts from scratch. Defaults to None. Should be a file-like object (has to implement read, readline, tell, and seek), or a string containing a file name.
- **save** dir Directory to save trainer.
- **save all** Bool. If True, save *Trainer* instance; If False, only save model. Defaults to False.
- **verbose**  $-0$ , 1, or 2. Verbosity mode.  $0 =$  silent,  $1 =$  verbose,  $2 =$  one log line per epoch.

**\_load\_dataloader**(*self*, *trainloader:DataLoader*, *validloader:DataLoader*, *validate\_interval:typing.Optional[int]=None*) Load trainloader and determine validate interval.

## **Parameters**

- **trainloader** A :class'DataLoader' instance. The dataloader is used to train the model.
- **validloader** A :class'DataLoader' instance. The dataloader is used to validate the model.
- **validate\_interval** int. Interval of validation.

**\_load\_model**(*self, model:BaseModel, device:typing.Optional[torch.device], data\_parallel:bool=True*)

Load model.

#### **Parameters**

- **model** BaseModel instance.
- **device** the desired device of returned tensor. Default: if None, uses the current device for the default tensor type (see torch.set\_default\_tensor\_type()). device will be the CPU for CPU tensor types and the current CUDA device for CUDA tensor types.
- **data\_parallel** bool. Whether support data parallel.

**\_load\_path**(*self, checkpoint:typing.Union[str, Path], save\_dir:typing.Union[str, Path]*) Load save dir and Restore from checkpoint.

#### Parameters

- **checkpoint** A checkpoint from which to continue training. If None, training starts from scratch. Defaults to None. Should be a file-like object (has to implement read, readline, tell, and seek), or a string containing a file name.
- **save\_dir** Directory to save trainer.

#### <span id="page-145-0"></span>**\_backward**(*self*, *loss*)

Computes the gradient of current *loss* graph leaves.

Parameters **loss** – Tensor. Loss of model.

#### **\_run\_scheduler**(*self*)

Run scheduler.

## **run**(*self*)

Train model.

#### The processes: Run each epoch -> Run scheduler -> Should stop early?

#### **\_run\_epoch**(*self*)

Run each epoch.

## The training steps:

- Get batch and feed them into model
- Get outputs. Caculate all losses and sum them up
- Loss backwards and optimizer steps
- Evaluation
- Update and output result

#### **evaluate**(*self*, *dataloader:DataLoader*) Evaluate the model.

Parameters **dataloader** – A DataLoader object to iterate over the data.

**classmethod \_eval\_metric\_on\_data\_frame**(*cls, metric:BaseMetric, id\_left:typing.Any, y\_true:typing.Union[list, np.array], y\_pred:typing.Union[list, np.array]*)

Eval metric on data frame.

This function is used to eval metrics for *Ranking* task.

#### Parameters

- **metric** Metric for *Ranking* task.
- **id\_left** id of input left. Samples with same id\_left should be grouped for evaluation.
- **y\_true** Labels of dataset.
- **y\_pred** Outputs of model.

Returns Evaluation result.

#### **predict**(*self*, *dataloader:DataLoader*)

Generate output predictions for the input samples.

## Parameters **dataloader** – input DataLoader

Returns predictions

**\_save**(*self*) Save.

**save\_model**(*self*) Save the model.

**save**(*self*) Save the trainer. *Trainer* parameters like epoch, best so far, model, optimizer and early stopping will be savad to specific file path.

Parameters **path** – Path to save trainer.

**restore\_model**(*self, checkpoint:typing.Union[str, Path]*) Restore model.

Parameters **checkpoint** – A checkpoint from which to continue training.

**restore**(*self*, *checkpoint:typing.Union[str*, *Path]=None*) Restore trainer.

Parameters **checkpoint** – A checkpoint from which to continue training.

## **Package Contents**

**class** matchzoo.trainers.**Trainer**(*model:BaseModel*, *optimizer:optim.Optimizer*, *trainloader:DataLoader*, *validloader:DataLoader*, *device:typing.Optional[torch.device]=None*, *start\_epoch:int=1*, *epochs:int=10*, *validate\_interval:typing.Optional[int]=None*, *scheduler:typing.Any=None*, *clip\_norm:typing.Union[float*, *int]=None*, *patience:typing.Optional[int]=None*, *key:typing.Any=None*, *data\_parallel:bool=True*, *checkpoint:typing.Union[str*, *Path]=None*, *save\_dir:typing.Union[str*, *Path]=None*, *save\_all:bool=False*, *verbose:int=1*, *\*\*kwargs*)

MatchZoo tranier.

## **Parameters**

- **model** A BaseModel instance.
- **optimizer** A optim.Optimizer instance.
- **trainloader** A :class'DataLoader' instance. The dataloader is used for training the model.
- **validloader** A :class'DataLoader' instance. The dataloader is used for validating the model.
- **device** The desired device of returned tensor. Default: if None, uses the current device for the default tensor type (see torch.set default tensor type()). device will be the CPU for CPU tensor types and the current CUDA device for CUDA tensor types.
- **start\_epoch** Int. Number of starting epoch.
- **epochs** The maximum number of epochs for training. Defaults to 10.
- **validate\_interval** Int. Interval of validation.
- **scheduler** LR scheduler used to adjust the learning rate based on the number of epochs.
- **clip\_norm** Max norm of the gradients to be clipped.
- **patience** Number fo events to wait if no improvement and then stop the training.
- **key** Key of metric to be compared.
- **data\_parallel** Bool. Whether support data parallel.
- <span id="page-147-0"></span>• **checkpoint** – A checkpoint from which to continue training. If None, training starts from scratch. Defaults to None. Should be a file-like object (has to implement read, readline, tell, and seek), or a string containing a file name.
- **save\_dir** Directory to save trainer.
- **save** all Bool. If True, save *Trainer* instance; If False, only save model. Defaults to False.
- **verbose** 0, 1, or 2. Verbosity mode.  $0 =$  silent,  $1 =$  verbose,  $2 =$  one log line per epoch.

**\_load\_dataloader**(*self*, *trainloader:DataLoader*, *validloader:DataLoader*, *validate\_interval:typing.Optional[int]=None*)

Load trainloader and determine validate interval.

#### **Parameters**

- **trainloader** A :class'DataLoader' instance. The dataloader is used to train the model.
- **validloader** A :class'DataLoader' instance. The dataloader is used to validate the model.
- **validate\_interval** int. Interval of validation.

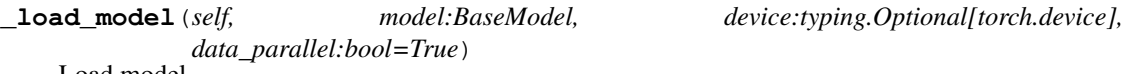

Load model.

## Parameters

- **model** BaseModel instance.
- **device** the desired device of returned tensor. Default: if None, uses the current device for the default tensor type (see torch.set\_default\_tensor\_type()). device will be the CPU for CPU tensor types and the current CUDA device for CUDA tensor types.
- **data\_parallel** bool. Whether support data parallel.

**\_load\_path**(*self, checkpoint:typing.Union[str, Path], save\_dir:typing.Union[str, Path]*) Load save\_dir and Restore from checkpoint.

#### **Parameters**

- **checkpoint** A checkpoint from which to continue training. If None, training starts from scratch. Defaults to None. Should be a file-like object (has to implement read, readline, tell, and seek), or a string containing a file name.
- **save** dir Directory to save trainer.

```
_backward(self, loss)
```
Computes the gradient of current *loss* graph leaves.

Parameters **loss** – Tensor. Loss of model.

## **\_run\_scheduler**(*self*)

Run scheduler.

**run**(*self*)

Train model.

The processes: Run each epoch -> Run scheduler -> Should stop early?

**\_run\_epoch**(*self*) Run each epoch.

#### <span id="page-148-0"></span>The training steps:

- Get batch and feed them into model
- Get outputs. Caculate all losses and sum them up
- Loss backwards and optimizer steps
- Evaluation
- Update and output result

```
evaluate(self, dataloader:DataLoader)
```
Evaluate the model.

Parameters **dataloader** – A DataLoader object to iterate over the data.

```
classmethod _eval_metric_on_data_frame(cls, metric:BaseMetric, id_left:typing.Any,
                                               y_true:typing.Union[list, np.array],
                                               y_pred:typing.Union[list, np.array])
```
Eval metric on data frame.

This function is used to eval metrics for *Ranking* task.

#### Parameters

- **metric** Metric for *Ranking* task.
- **id\_left** id of input left. Samples with same id\_left should be grouped for evaluation.
- **y\_true** Labels of dataset.
- **y\_pred** Outputs of model.

Returns Evaluation result.

**predict**(*self*, *dataloader:DataLoader*) Generate output predictions for the input samples.

#### Parameters **dataloader** – input DataLoader

Returns predictions

**\_save**(*self*) Save.

**save\_model**(*self*) Save the model.

## **save**(*self*)

Save the trainer.

*Trainer* parameters like epoch, best\_so\_far, model, optimizer and early\_stopping will be savad to specific file path.

Parameters **path** – Path to save trainer.

```
restore_model(self, checkpoint:typing.Union[str, Path])
     Restore model.
```
Parameters **checkpoint** – A checkpoint from which to continue training.

**restore**(*self*, *checkpoint:typing.Union[str*, *Path]=None*) Restore trainer.

Parameters checkpoint – A checkpoint from which to continue training.

<span id="page-149-0"></span>**matchzoo.utils**

#### **Submodules**

<span id="page-149-1"></span>**matchzoo.utils.average\_meter**

Average meter.

## **Module Contents**

**class** matchzoo.utils.average\_meter.**AverageMeter** Bases: object

Computes and stores the average and current value.

## **Examples**

```
>>> am = AverageMeter()
>>> am.update(1)
>>> am.avg
1.0
>>> am.update(val=2.5, n=2)
>>> am.avg
2.0
```
**avg**

Get avg.

**reset**(*self*) Reset AverageMeter.

**update**(*self*, *val*, *n=1*) Update value.

## <span id="page-149-2"></span>**matchzoo.utils.early\_stopping**

Early stopping.

## **Module Contents**

```
class matchzoo.utils.early_stopping.EarlyStopping(patience:typing.Optional[int]=None,
                                                                should_decrease:bool=None,
                                                                key:typing.Any=None)
     EarlyStopping stops training if no improvement after a given patience.
          Parameters
```
- **patience** Number fo events to wait if no improvement and then stop the training.
- **should\_decrease** The way to judge the best so far.
- **key** Key of metric to be compared.

<span id="page-150-1"></span>**best\_so\_far** Returns best so far.

**is\_best\_so\_far** Returns true if it is the best so far.

**should\_stop\_early** Returns true if improvement has stopped for long enough.

**state\_dict**(*self*) A *Trainer* can use this to serialize the state.

**load\_state\_dict**(*self, state\_dict:typing.Dict[str, typing.Any]*) Hydrate a early stopping from a serialized state.

**update**(*self*, *result:list*) Call function.

<span id="page-150-0"></span>**matchzoo.utils.get\_file**

Download file.

## **Module Contents**

```
class matchzoo.utils.get_file.Progbar(target, width=30, verbose=1, interval=0.05)
     Bases: object
```
Displays a progress bar.

#### **Parameters**

- **target** Total number of steps expected, None if unknown.
- **width** Progress bar width on screen.
- **verbose** Verbosity mode, 0 (silent), 1 (verbose), 2 (semi-verbose)
- **stateful\_metrics** Iterable of string names of metrics that should *not* be averaged over time. Metrics in this list will be displayed as-is. All others will be averaged by the progbar before display.
- **interval** Minimum visual progress update interval (in seconds).

## **update**(*self*, *current*)

Updates the progress bar.

matchzoo.utils.get\_file.**\_extract\_archive**(*file\_path*, *path='.'*, *archive\_format='auto'*) Extracts an archive if it matches tar, tar.gz, tar.bz, or zip formats.

## Parameters

- **file\_path** path to the archive file
- **path** path to extract the archive file
- **archive\_format** Archive format to try for extracting the file. Options are 'auto', 'tar', 'zip', and None. 'tar' includes tar, tar.gz, and tar.bz files. The default 'auto' is ['tar', 'zip']. None or an empty list will return no matches found.

Returns True if a match was found and an archive extraction was completed, False otherwise.

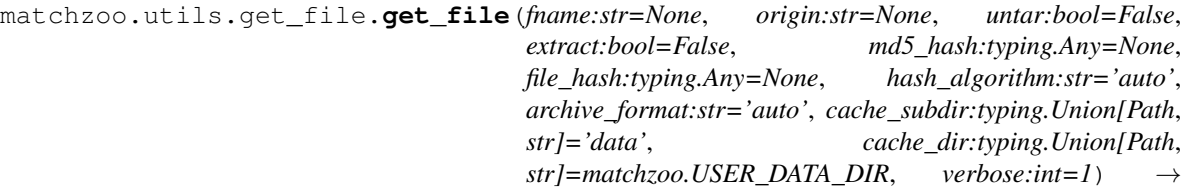

str Downloads a file from a URL if it not already in the cache.

By default the file at the url *origin* is downloaded to the cache\_dir *~/.matchzoo/datasets*, placed in the cache\_subdir *data*, and given the filename *fname*. The final location of a file *example.txt* would therefore be *~/.matchzoo/datasets/data/example.txt*.

Files in tar, tar.gz, tar.bz, and zip formats can also be extracted. Passing a hash will verify the file after download. The command line programs *shasum* and *sha256sum* can compute the hash.

## **Parameters**

- **fname** Name of the file. If an absolute path */path/to/file.txt* is specified the file will be saved at that location.
- **origin** Original URL of the file.
- **untar** Deprecated in favor of 'extract'. Boolean, whether the file should be decompressed.
- **md5** hash Deprecated in favor of 'file hash'. md5 hash of the file for verification.
- **file\_hash** The expected hash string of the file after download. The sha256 and md5 hash algorithms are both supported.
- **cache\_subdir** Subdirectory under the cache dir where the file is saved. If an absolute path */path/to/folder* is specified the file will be saved at that location.
- **hash\_algorithm** Select the hash algorithm to verify the file. options are 'md5', 'sha256', and 'auto'. The default 'auto' detects the hash algorithm in use.
- **archive\_format** Archive format to try for extracting the file. Options are 'auto', 'tar', 'zip', and None. 'tar' includes tar, tar.gz, and tar.bz files. The default 'auto' is ['tar', 'zip']. None or an empty list will return no matches found.
- **cache\_dir** Location to store cached files, when None it defaults to the [matchzoo.USER\_DATA\_DIR](~/.matchzoo/datasets).
- **verbose** Verbosity mode, 0 (silent), 1 (verbose), 2 (semi-verbose)

Papram extract True tries extracting the file as an Archive, like tar or zip.

Returns Path to the downloaded file.

matchzoo.utils.get\_file.**validate\_file**(*fpath*, *file\_hash*, *algorithm='auto'*, *chunk\_size=65535*)

Validates a file against a sha256 or md5 hash.

#### **Parameters**

- **fpath** path to the file being validated
- **file hash** The expected hash string of the file. The sha256 and md5 hash algorithms are both supported.
- **algorithm** Hash algorithm, one of 'auto', 'sha256', or 'md5'. The default 'auto' detects the hash algorithm in use.
- **chunk\_size** Bytes to read at a time, important for large files.

Returns Whether the file is valid.

<span id="page-152-3"></span>matchzoo.utils.get\_file.**\_hash\_file**(*fpath*, *algorithm='sha256'*, *chunk\_size=65535*) Calculates a file sha256 or md5 hash.

#### **Parameters**

- **fpath** path to the file being validated
- **algorithm** hash algorithm, one of 'auto', 'sha256', or 'md5'. The default 'auto' detects the hash algorithm in use.
- **chunk\_size** Bytes to read at a time, important for large files.

Returns The file hash.

#### <span id="page-152-0"></span>**matchzoo.utils.list\_recursive\_subclasses**

## **Module Contents**

matchzoo.utils.list\_recursive\_subclasses.**list\_recursive\_concrete\_subclasses**(*base*) List all concrete subclasses of *base* recursively.

matchzoo.utils.list\_recursive\_subclasses.**\_filter\_concrete**(*classes*)

matchzoo.utils.list\_recursive\_subclasses.**\_bfs**(*base*)

#### <span id="page-152-1"></span>**matchzoo.utils.one\_hot**

One hot vectors.

## **Module Contents**

matchzoo.utils.one\_hot.**one\_hot**(*indices:int*, *num\_classes:int*) → np.ndarray

Returns A one-hot encoded vector.

#### <span id="page-152-2"></span>**matchzoo.utils.parse**

## **Module Contents**

matchzoo.utils.parse.**activation**

matchzoo.utils.parse.**loss**

matchzoo.utils.parse.**optimizer**

matchzoo.utils.parse.**\_parse**(*identifier:typing.Union[str, typing.Type[nn.Module], nn.Module], dictionary:nn.ModuleDict, target:str*) → nn.Module

Parse loss and activation.

## **Parameters**

- **identifier** activation identifier, one of String: name of a activation Torch Modele subclass - Torch Module instance (it will be returned unchanged).
- **dictionary** nn.ModuleDict instance. Map string identifier to nn.Module instance.

Returns A nn.Module instance

matchzoo.utils.parse.**parse\_activation**(*identifier:typing.Union[str, typing.Type[nn.Module],*  $nn.Module$ *]*)  $\rightarrow$  nn.Module

Retrieves a torch Module instance.

Parameters **identifier** – activation identifier, one of - String: name of a activation - Torch Modele subclass - Torch Module instance (it will be returned unchanged).

Returns A nn.Module instance

#### Examples::

```
>>> from torch import nn
>>> from matchzoo.utils import parse_activation
```
#### Use *str* as activation:

```
>>> activation = parse_activation('relu')
>>> type(activation)
<class 'torch.nn.modules.activation.ReLU'>
```
Use **torch.nn.Module** subclasses as activation:

```
>>> type(parse_activation(nn.ReLU))
<class 'torch.nn.modules.activation.ReLU'>
```
## Use **torch.nn.Module** instances as activation:

```
>>> type(parse_activation(nn.ReLU()))
<class 'torch.nn.modules.activation.ReLU'>
```

```
matchzoo.utils.parse.parse_loss(identifier:typing.Union[str, typing.Type[nn.Module],
                                         nn. Module], task:typing.Optional[str]=None) \rightarrow nn.Module
```
Retrieves a torch Module instance.

#### **Parameters**

- **identifier** loss identifier, one of String: name of a loss Torch Module subclass Torch Module instance (it will be returned unchanged).
- **task** Task type for determining specific loss.

Returns A nn.Module instance

#### Examples::

```
>>> from torch import nn
>>> from matchzoo.utils import parse_loss
```
Use *str* as loss:

```
>>> loss = parse_loss('mse')
>>> type(loss)
<class 'torch.nn.modules.loss.MSELoss'>
```
#### Use **torch.nn.Module** subclasses as loss:

```
>>> type(parse_loss(nn.MSELoss))
<class 'torch.nn.modules.loss.MSELoss'>
```
#### Use **torch.nn.Module** instances as loss:

```
>>> type(parse_loss(nn.MSELoss()))
<class 'torch.nn.modules.loss.MSELoss'>
```
matchzoo.utils.parse.**\_parse\_metric**(*metric:typing.Union[str, typing.Type[BaseMetric], Base-Metric], Metrix:typing.Type[BaseMetric]*) → BaseMetric

Parse metric.

**Parameters** 

- **metrc** Input metric in any form.
- Metrix Base Metric class. Either [matchzoo.engine.](#page-67-0) base metric.RankingMetric or matchzoo.engine.base metric. [ClassificationMetric](#page-67-1).

Returns A BaseMetric instance

```
matchzoo.utils.parse.parse_metric(metric:typing.Union[str, typing.Type[BaseMetric], Base-
                                             Metric], task:str) \rightarrow BaseMetric
```
Parse input metric in any form into a BaseMetric instance.

#### **Parameters**

- **metric** Input metric in any form.
- **task** Task type for determining specific metric.

Returns A BaseMetric instance

#### Examples::

```
>>> from matchzoo import metrics
>>> from matchzoo.utils import parse_metric
```
#### Use *str* as MatchZoo metrics:

```
>>> mz_metric = parse_metric('map', 'ranking')
>>> type(mz_metric)
<class 'matchzoo.metrics.mean_average_precision.MeanAveragePrecision'>
```
## Use **matchzoo.engine.BaseMetric** subclasses as MatchZoo metrics:

```
>>> type(parse_metric(metrics.AveragePrecision, 'ranking'))
<class 'matchzoo.metrics.average_precision.AveragePrecision'>
```
#### Use **matchzoo.engine.BaseMetric** instances as MatchZoo metrics:

```
>>> type(parse_metric(metrics.AveragePrecision(), 'ranking'))
<class 'matchzoo.metrics.average_precision.AveragePrecision'>
```

```
matchzoo.utils.parse.parse_optimizer(identifier:typing.Union[str, typ-
```
*ing.Type[optim.Optimizer]]*) → optim.Optimizer

Parse input metric in any form into a Optimizer class.

Parameters **optimizer** – Input optimizer in any form.

Returns A Optimizer class

#### Examples::

```
>>> from torch import optim
>>> from matchzoo.utils import parse_optimizer
```
#### Use *str* as optimizer:

```
>>> parse_optimizer('adam')
<class 'torch.optim.adam.Adam'>
```
## Use **torch.optim.Optimizer** subclasses as optimizer:

```
>>> parse_optimizer(optim.Adam)
<class 'torch.optim.adam.Adam'>
```
#### <span id="page-155-0"></span>**matchzoo.utils.tensor\_type**

Define Keras tensor type.

## **Module Contents**

matchzoo.utils.tensor\_type.**TensorType**

#### <span id="page-155-1"></span>**matchzoo.utils.timer**

Timer.

## **Module Contents**

**class** matchzoo.utils.timer.**Timer** Bases: object

Computes elapsed time.

**time**

Return time.

**reset**(*self*) Reset timer.

**resume**(*self*) Resume.

**stop**(*self*) Stop.

## **Package Contents**

matchzoo.utils.**one\_hot**(*indices:int*, *num\_classes:int*) → np.ndarray

Returns A one-hot encoded vector.

matchzoo.utils.**TensorType**

matchzoo.utils.**list\_recursive\_concrete\_subclasses**(*base*) List all concrete subclasses of *base* recursively.

matchzoo.utils.**parse\_loss**(*identifier:typing.Union[str, typing.Type[nn.Module], nn.Module], task:typing.Optional[str]=None*) → nn.Module

Retrieves a torch Module instance.

## Parameters

- **identifier** loss identifier, one of String: name of a loss Torch Module subclass Torch Module instance (it will be returned unchanged).
- **task** Task type for determining specific loss.

Returns A nn.Module instance

#### Examples::

```
>>> from torch import nn
>>> from matchzoo.utils import parse_loss
```
#### Use *str* as loss:

```
>>> loss = parse_loss('mse')
>>> type(loss)
<class 'torch.nn.modules.loss.MSELoss'>
```
#### Use **torch.nn.Module** subclasses as loss:

```
>>> type(parse_loss(nn.MSELoss))
<class 'torch.nn.modules.loss.MSELoss'>
```
#### Use **torch.nn.Module** instances as loss:

```
>>> type(parse_loss(nn.MSELoss()))
<class 'torch.nn.modules.loss.MSELoss'>
```

```
matchzoo.utils.parse_activation(identifier:typing.Union[str, typing.Type[nn.Module],
                                     nn.Module]) → nn.Module
```
Retrieves a torch Module instance.

Parameters **identifier** – activation identifier, one of - String: name of a activation - Torch Modele subclass - Torch Module instance (it will be returned unchanged).

Returns A nn.Module instance

#### Examples::

```
>>> from torch import nn
>>> from matchzoo.utils import parse_activation
```
Use *str* as activation:

```
>>> activation = parse_activation('relu')
>>> type(activation)
<class 'torch.nn.modules.activation.ReLU'>
```
#### Use **torch.nn.Module** subclasses as activation:

```
>>> type(parse_activation(nn.ReLU))
<class 'torch.nn.modules.activation.ReLU'>
```
#### Use **torch.nn.Module** instances as activation:

```
>>> type(parse_activation(nn.ReLU()))
<class 'torch.nn.modules.activation.ReLU'>
```
matchzoo.utils.**parse\_metric**(*metric:typing.Union[str, typing.Type[BaseMetric], BaseMetric],*  $task:str) \rightarrow$  BaseMetric

Parse input metric in any form into a BaseMetric instance.

## Parameters

- **metric** Input metric in any form.
- **task** Task type for determining specific metric.

Returns A BaseMetric instance

#### Examples::

```
>>> from matchzoo import metrics
>>> from matchzoo.utils import parse_metric
```
#### Use *str* as MatchZoo metrics:

```
>>> mz_metric = parse_metric('map', 'ranking')
>>> type(mz_metric)
<class 'matchzoo.metrics.mean_average_precision.MeanAveragePrecision'>
```
#### Use **matchzoo.engine.BaseMetric** subclasses as MatchZoo metrics:

```
>>> type(parse_metric(metrics.AveragePrecision, 'ranking'))
<class 'matchzoo.metrics.average_precision.AveragePrecision'>
```
#### Use **matchzoo.engine.BaseMetric** instances as MatchZoo metrics:

```
>>> type(parse_metric(metrics.AveragePrecision(), 'ranking'))
<class 'matchzoo.metrics.average_precision.AveragePrecision'>
```
matchzoo.utils.**parse\_optimizer**(*identifier:typing.Union[str, typing.Type[optim.Optimizer]]*) →

optim.Optimizer

Parse input metric in any form into a Optimizer class.

Parameters **optimizer** – Input optimizer in any form.

Returns A Optimizer class

#### Examples::

```
>>> from torch import optim
>>> from matchzoo.utils import parse_optimizer
```
#### Use *str* as optimizer:

```
>>> parse_optimizer('adam')
<class 'torch.optim.adam.Adam'>
```
Use **torch.optim.Optimizer** subclasses as optimizer:

```
>>> parse_optimizer(optim.Adam)
<class 'torch.optim.adam.Adam'>
```
**class** matchzoo.utils.**AverageMeter**

Bases: object

Computes and stores the average and current value.

## **Examples**

```
>>> am = AverageMeter()
>>> am.update(1)
>>> am.avg
1.0
>>> am.update(val=2.5, n=2)
>>> am.avg
2.0
```
#### **avg**

Get avg.

**reset**(*self*) Reset AverageMeter.

**update**(*self*, *val*, *n=1*) Update value.

```
class matchzoo.utils.Timer
    Bases: object
```
Computes elapsed time.

#### **time**

Return time.

```
reset(self)
     Reset timer.
```
**resume**(*self*) Resume.

```
stop(self)
    Stop.
```
**class** matchzoo.utils.**EarlyStopping**(*patience:typing.Optional[int]=None*,

*should\_decrease:bool=None*, *key:typing.Any=None*)

EarlyStopping stops training if no improvement after a given patience.

## Parameters

- **patience** Number fo events to wait if no improvement and then stop the training.
- **should\_decrease** The way to judge the best so far.
- **key** Key of metric to be compared.

```
best_so_far
```
Returns best so far.

<span id="page-159-0"></span>**is\_best\_so\_far** Returns true if it is the best so far.

## **should\_stop\_early**

Returns true if improvement has stopped for long enough.

**state\_dict**(*self*)

A *Trainer* can use this to serialize the state.

**load\_state\_dict**(*self, state\_dict:typing.Dict[str, typing.Any]*) Hydrate a early stopping from a serialized state.

**update**(*self*, *result:list*) Call function.

matchzoo.utils.**get\_file**(*fname:str=None*, *origin:str=None*, *untar:bool=False*, *extract:bool=False*, *md5\_hash:typing.Any=None*, *file\_hash:typing.Any=None*, *hash\_algorithm:str='auto'*, *archive\_format:str='auto'*, *cache\_subdir:typing.Union[Path*, *str]='data'*, *cache\_dir:typing.Union[Path*, *str]=matchzoo.USER\_DATA\_DIR*, *ver* $bose: int=1) \rightarrow str$ Downloads a file from a URL if it not already in the cache.

By default the file at the url *origin* is downloaded to the cache\_dir *~/.matchzoo/datasets*, placed in the cache\_subdir *data*, and given the filename *fname*. The final location of a file *example.txt* would therefore be *~/.matchzoo/datasets/data/example.txt*.

Files in tar, tar.gz, tar.bz, and zip formats can also be extracted. Passing a hash will verify the file after download. The command line programs *shasum* and *sha256sum* can compute the hash.

#### Parameters

- **fname** Name of the file. If an absolute path */path/to/file.txt* is specified the file will be saved at that location.
- **origin** Original URL of the file.
- **untar** Deprecated in favor of 'extract'. Boolean, whether the file should be decompressed.
- **md5\_hash** Deprecated in favor of 'file\_hash'. md5 hash of the file for verification.
- **file\_hash** The expected hash string of the file after download. The sha256 and md5 hash algorithms are both supported.
- **cache** subdir Subdirectory under the cache dir where the file is saved. If an absolute path */path/to/folder* is specified the file will be saved at that location.
- **hash\_algorithm** Select the hash algorithm to verify the file. options are 'md5', 'sha256', and 'auto'. The default 'auto' detects the hash algorithm in use.
- **archive\_format** Archive format to try for extracting the file. Options are 'auto', 'tar', 'zip', and None. 'tar' includes tar, tar.gz, and tar.bz files. The default 'auto' is ['tar', 'zip']. None or an empty list will return no matches found.
- **cache\_dir** Location to store cached files, when None it defaults to the [matchzoo.USER\_DATA\_DIR](~/.matchzoo/datasets).
- **verbose** Verbosity mode, 0 (silent), 1 (verbose), 2 (semi-verbose)

Papram extract True tries extracting the file as an Archive, like tar or zip.

Returns Path to the downloaded file.

<span id="page-160-2"></span>matchzoo.utils.**\_hash\_file**(*fpath*, *algorithm='sha256'*, *chunk\_size=65535*) Calculates a file sha256 or md5 hash.

#### **Parameters**

- **fpath** path to the file being validated
- **algorithm** hash algorithm, one of 'auto', 'sha256', or 'md5'. The default 'auto' detects the hash algorithm in use.
- **chunk\_size** Bytes to read at a time, important for large files.

Returns The file hash.

## **3.1.2 Submodules**

<span id="page-160-1"></span>**matchzoo.version**

Matchzoo version file.

## **Module Contents**

matchzoo.version.**\_\_version\_\_ = 0.0.1**

## **3.1.3 Package Contents**

matchzoo.**USER\_DIR**

```
matchzoo.USER_DATA_DIR
```
matchzoo.**USER\_TUNED\_MODELS\_DIR**

```
matchzoo. version = 0.0.1
```
**class** matchzoo.**DataPack**(*relation:pd.DataFrame*, *left:pd.DataFrame*, *right:pd.DataFrame*) Bases: object

Matchzoo [DataPack](#page-160-0) data structure, store dataframe and context.

*DataPack* is a MatchZoo native data structure that most MatchZoo data handling processes build upon. A *DataPack* consists of three parts: *left*, *right* and *relation*, each one of is a *pandas.DataFrame*.

#### Parameters

- **relation** Store the relation between left document and right document use ids.
- **left** Store the content or features for id left.
- **right** Store the content or features for id\_right.

## **Example**

```
>>> left = [
... ['qid1', 'query 1'],
... ['qid2', 'query 2']
... ]
>>> right = [
```
(continues on next page)

(continued from previous page)

```
... ['did1', 'document 1'],
... ['did2', 'document 2']
... ]
>>> relation = [['qid1', 'did1', 1], ['qid2', 'did2', 1]]
>>> relation_df = pd.DataFrame(relation)
>>> left = pd.DataFrame(left)
>>> right = pd.DataFrame(right)
>>> dp = DataPack(
... relation=relation_df,
... left=left,
... right=right,
... )
>>> len(dp)
2
```
<span id="page-161-0"></span>**class FrameView**(*data\_pack:'DataPack'*)

Bases: object

FrameView.

**\_\_getitem\_\_**(*self, index:typing.Union[int, slice, np.array]*) Slicer.

**\_\_call\_\_**(*self*) Returns A full copy. Equivalant to *frame[:]*.

#### **DATA\_FILENAME = data.dill**

## **has\_label**

*True* if *label* column exists, *False* other wise.

Type return

#### **frame**

View the data pack as a pandas.DataFrame.

Returned data frame is created by merging the left data frame, the right dataframe and the relation data frame. Use *[]* to access an item or a slice of items.

Returns A [matchzoo.DataPack.FrameView](#page-161-0) instance.

## **Example**

```
>>> import matchzoo as mz
>>> data_pack = mz.datasets.toy.load_data()
>>> type(data_pack.frame)
<class 'matchzoo.data_pack.data_pack.DataPack.FrameView'>
>>> frame_slice = data_pack.frame[0:5]
>>> type(frame_slice)
<class 'pandas.core.frame.DataFrame'>
>>> list(frame_slice.columns)
['id_left', 'text_left', 'id_right', 'text_right', 'label']
>>> full_frame = data_pack.frame()
>>> len(full_frame) == len(data_pack)
True
```
#### <span id="page-161-1"></span>**relation**

*relation* getter.

## <span id="page-162-1"></span>**left**

Get [left\(\)](#page-161-1) of [DataPack](#page-160-0).

## <span id="page-162-0"></span>**right**

Get right () of [DataPack](#page-160-0).

```
__len__(self)
```
Get numer of rows in the class:*DataPack* object.

#### **unpack**(*self*)

Unpack the data for training.

The return value can be directly feed to *model.fit* or *model.fit\_generator*.

Returns A tuple of (X, y). *y* is *None* if *self* has no label.

## **Example**

```
>>> import matchzoo as mz
>>> data_pack = mz.datasets.toy.load_data()
>>> X, y = data_pack.unpack()
>>> type(X)
<class 'dict'>
>>> sorted(X.keys())
['id_left', 'id_right', 'text_left', 'text_right']
>>> type(y)
<class 'numpy.ndarray'>
>>> X, y = data_pack.drop_label().unpack()
>>> type(y)
<class 'NoneType'>
```
**\_\_getitem\_\_**(*self, index:typing.Union[int, slice, np.array]*) Get specific item(s) as a new [DataPack](#page-160-0).

The returned [DataPack](#page-160-0) will be a copy of the subset of the original DataPack.

**Parameters**  $index - Index of the item(s) to get.$ 

Returns An instance of [DataPack](#page-160-0).

**copy**(*self*)

Returns A deep copy.

**save**(*self, dirpath:typing.Union[str, Path]*) Save the [DataPack](#page-160-0) object.

> A saved [DataPack](#page-160-0) is represented as a directory with a [DataPack](#page-160-0) object (transformed user input as features and context), it will be saved by *pickle*.

Parameters dirpath – directory path of the saved [DataPack](#page-160-0).

#### **\_optional\_inplace**(*func*)

Decorator that adds *inplace* key word argument to a method.

Decorate any method that modifies inplace to make that inplace change optional.

## **shuffle**(*self*)

Shuffle the data pack by shuffling the relation column.

Parameters **inplace** – *True* to modify inplace, *False* to return a modified copy. (default: *False*)

#### **Example**

```
>>> import matchzoo as mz
>>> import numpy.random
>>> numpy.random.seed(0)
>>> data_pack = mz.datasets.toy.load_data()
>>> orig_ids = data_pack.relation['id_left']
>>> shuffled = data_pack.shuffle()
>>> (shuffled.relation['id_left'] != orig_ids).any()
True
```
#### **drop\_label**(*self*)

Remove *label* column from the data pack.

Parameters **inplace** – *True* to modify inplace, *False* to return a modified copy. (default: *False*)

### **Example**

```
>>> import matchzoo as mz
>>> data_pack = mz.datasets.toy.load_data()
>>> data_pack.has_label
True
>>> data_pack.drop_label(inplace=True)
>>> data_pack.has_label
False
```
## **append\_text\_length**(*self*, *verbose=1*)

Append *length\_left* and *length\_right* columns.

#### Parameters

- **inplace** *True* to modify inplace, *False* to return a modified copy. (default: *False*)
- **verbose** Verbosity.

#### **Example**

```
>>> import matchzoo as mz
>>> data_pack = mz.datasets.toy.load_data()
>>> 'length_left' in data_pack.frame[0].columns
False
>>> new_data_pack = data_pack.append_text_length(verbose=0)
>>> 'length_left' in new_data_pack.frame[0].columns
True
>>> 'length_left' in data_pack.frame[0].columns
False
>>> data_pack.append_text_length(inplace=True, verbose=0)
>>> 'length_left' in data_pack.frame[0].columns
True
```
**apply\_on\_text**(*self*, *func:typing.Callable*, *mode:str='both'*, *rename:typing.Optional[str]=None*, *verbose:int=1*) Apply *func* to text columns based on *mode*.

#### Parameters

- <span id="page-164-0"></span>• **func** – The function to apply.
- **mode** One of "both", "left" and "right".
- **rename** If set, use new names for results instead of replacing the original columns. To set *rename* in "both" mode, use a tuple of *str*, e.g. ("text\_left\_new\_name", "text\_right\_new\_name").
- **inplace** *True* to modify inplace, *False* to return a modified copy. (default: *False*)
- **verbose** Verbosity.

## Examples::

```
>>> import matchzoo as mz
>>> data_pack = mz.datasets.toy.load_data()
>>> frame = data_pack.frame
```
To apply *len* on the left text and add the result as 'length\_left':

```
>>> data_pack.apply_on_text(len, mode='left',
... rename='length_left',
... inplace=True,
... verbose=0)
>>> list(frame[0].columns) # noqa: E501
['id_left', 'text_left', 'length_left', 'id_right', 'text_right', 'label']
```
To do the same to the right text:

```
>>> data_pack.apply_on_text(len, mode='right',
... rename='length_right',
... inplace=True,
... verbose=0)
>>> list(frame[0].columns) # noqa: E501
['id_left', 'text_left', 'length_left', 'id_right', 'text_right', 'length_
˓→right', 'label']
```
To do the same to the both texts at the same time:

```
>>> data_pack.apply_on_text(len, mode='both',
... rename=('extra_left', 'extra_right'),
... inplace=True,
... verbose=0)
>>> list(frame[0].columns) # noqa: E501
['id_left', 'text_left', 'length_left', 'extra_left', 'id_right', 'text_
˓→right', 'length_right', 'extra_right', 'label']
```
To suppress outputs:

**>>>** data\_pack.apply\_on\_text(len, mode='both', verbose=0, **...** inplace=**True**)

**\_apply\_on\_text\_right**(*self*, *func*, *rename*, *verbose=1*)

**\_apply\_on\_text\_left**(*self*, *func*, *rename*, *verbose=1*)

**\_apply\_on\_text\_both**(*self*, *func*, *rename*, *verbose=1*)

```
matchzoo.load_data_pack(dirpath:typing.Union[str, Path]) → DataPack
     Load a DataPack. The reverse function of save().
```
Parameters **dirpath** – directory path of the saved model.

Returns a [DataPack](#page-160-0) instance.

matchzoo.**chain\_transform**(*units:typing.List[Unit]*) → typing.Callable Compose unit transformations into a single function.

Parameters units-List of matchzoo. StatelessUnit.

matchzoo.**load\_preprocessor**(*dirpath:typing.Union[str, Path]*) → 'mz.DataPack' Load the fitted *context*. The reverse function of save().

Parameters **dirpath** – directory path of the saved model.

Returns a DSSMPreprocessor instance.

<span id="page-165-0"></span>**class** matchzoo.**Param**(*name:str, value:typing.Any=None, hyper\_space:typing.Optional[SpaceType]=None, validator:typing.Optional[typing.Callable[[typing.Any], bool]]=None, desc:typing.Optional[str]=None*)

Bases: object

Parameter class.

Basic usages with a name and value:

```
>>> param = Param('my_param', 10)
>>> param.name
'my_param'
>>> param.value
10
```
Use with a validator to make sure the parameter always keeps a valid value.

```
>>> param = Param(
... name='my_param',
... value=5,
... validator=lambda x: 0 < x < 20
... )
>>> param.validator # doctest: +ELLIPSIS
<function <lambda> at 0x...>
>>> param.value
5
>>> param.value = 10
>>> param.value
10
>>> param.value = -1
Traceback (most recent call last):
    ...
ValueError: Validator not satifised.
The validator's definition is as follows:
validator=lambda x: 0 < x < 20
```
Use with a hyper space. Setting up a hyper space for a parameter makes the parameter tunable in a matchzoo. engine.Tuner.

```
>>> from matchzoo.engine.hyper_spaces import quniform
>>> param = Param(
... name='positive_num',
... value=1,
... hyper_space=quniform(low=1, high=5)
... )
```
(continues on next page)

(continued from previous page)

```
>>> param.hyper_space # doctest: +ELLIPSIS
<matchzoo.engine.hyper_spaces.quniform object at ...>
>>> from hyperopt.pyll.stochastic import sample
>>> hyperopt_space = param.hyper_space.convert(param.name)
>>> samples = [sample(hyperopt_space) for _ in range(64)]
>>> set(samples) == \{1, 2, 3, 4, 5\}True
```
The boolean value of a [Param](#page-165-0) instance is only *True* when the value is not *None*. This is because some default falsy values like zero or an empty list are valid parameter values. In other words, the boolean value means to be "if the parameter value is filled".

```
>>> param = Param('dropout')
>>> if param:
... print('OK')
>>> param = Param('dropout', 0)
>>> if param:
... print('OK')
OK
```
A *pre assignment hook* is initialized as a data type convertor if the value is set as a number to keep data type consistency of the parameter. This conversion supports python built-in numbers, *numpy* numbers, and any number that inherits numbers. Number.

```
>>> param = Param('float_param', 0.5)
>>> param.value = 10
>>> param.value
10.0
>>> type(param.value)
<class 'float'>
```
#### **name**

Name of the parameter.

Type return

#### **value**

Value of the parameter.

Type return

#### **hyper\_space**

Hyper space of the parameter.

Type return

#### **validator**

Validator of the parameter.

Type return

#### **desc**

Parameter description.

Type return

#### **\_infer\_pre\_assignment\_hook**(*self*)

```
_validate(self, value)
```
 $\Delta$ boo $\mathbf{l}$ <sub> $\_\_\_\_\_$ </sub> $(self)$ 

Returns *False* when the value is *None*, *True* otherwise.

**set\_default**(*self*, *val*, *verbose=1*)

Set default value, has no effect if already has a value.

#### Parameters

- **val** Default value to set.
- **verbose** Verbosity.

## **reset**(*self*)

Set the parameter's value to *None*, which means "not set".

This method bypasses validator.

## **Example**

```
>>> import matchzoo as mz
>>> param = mz.Param(
... name='str', validator=lambda x: isinstance(x, str))
>>> param.value = 'hello'
>>> param.value = None
Traceback (most recent call last):
    ...
ValueError: Validator not satifised.
The validator's definition is as follows:
name='str', validator=lambda x: isinstance(x, str))
>>> param.reset()
>>> param.value is None
True
```
**class** matchzoo.**ParamTable**

Bases: object

Parameter table class.

## **Example**

```
>>> params = ParamTable()
>>> params.add(Param('ham', 'Parma Ham'))
>>> params.add(Param('egg', 'Over Easy'))
>>> params['ham']
'Parma Ham'
>>> params['egg']
'Over Easy'
>>> print(params)
ham Parma Ham
egg Over Easy
>>> params.add(Param('egg', 'Sunny side Up'))
Traceback (most recent call last):
   ...
ValueError: Parameter named egg already exists.
To re-assign parameter egg value, use `params["egg"] = value` instead.
```
#### **hyper\_space**

Hyper space of the table, a valid *hyperopt* graph.

Type return

<span id="page-168-0"></span>**add**(*self*, *param:Param*)

Parameters **param** – parameter to add.

**get**(*self*, *key*)

Returns The parameter in the table named *key*.

**set**(*self*, *key*, *param:Param*) Set *key* to parameter *param*.

**to\_frame**(*self*)

Convert the parameter table into a pandas data frame.

Returns A *pandas.DataFrame*.

## **Example**

```
>>> import matchzoo as mz
>>> table = mz.ParamTable()
>>> table.add(mz.Param(name='x', value=10, desc='my x'))
>>> table.add(mz.Param(name='y', value=20, desc='my y'))
>>> table.to_frame()
 Name Description Value Hyper-Space
0 x my x 10 None
1 y my y 20 None
```

```
__getitem__(self, key:str)
```
Returns The value of the parameter in the table named *key*.

**\_\_setitem\_\_**(*self*, *key:str*, *value:typing.Any*) Set the value of the parameter named *key*.

Parameters

- **key** Name of the parameter.
- **value** New value of the parameter to set.

**\_\_str\_\_**(*self*)

Returns Pretty formatted parameter table.

**\_\_iter\_\_**(*self*)

Returns A iterator that iterates over all parameter instances.

**completed**(*self*)

Returns *True* if all params are filled, *False* otherwise.

## **Example**

```
>>> import matchzoo
>>> model = matchzoo.models.DenseBaseline()
>>> model.params.completed()
False
```
**keys**(*self*)

Returns Parameter table keys.

<span id="page-169-0"></span>**\_\_contains\_\_**(*self*, *item*)

Returns *True* if parameter in parameters.

**update**(*self*, *other:dict*)

Update *self*.

Update *self* with the key/value pairs from other, overwriting existing keys. Notice that this does not add new keys to *self*.

This method is usually used by models to obtain useful information from a preprocessor's context.

Parameters **other** – The dictionary used update.

#### **Example**

```
>>> import matchzoo as mz
>>> model = mz.models.DenseBaseline()
>>> prpr = model.get_default_preprocessor()
>>> _ = prpr.fit(mz.datasets.toy.load_data(), verbose=0)
>>> model.params.update(prpr.context)
```
**class** matchzoo.**Embedding**(*data:dict*, *output\_dim:int*) Bases: object

Embedding class.

## Examples::

```
>>> import matchzoo as mz
>>> train_raw = mz.datasets.toy.load_data()
>>> pp = mz.preprocessors.NaivePreprocessor()
>>> train = pp.fit_transform(train_raw, verbose=0)
>>> vocab_unit = mz.build_vocab_unit(train, verbose=0)
>>> term_index = vocab_unit.state['term_index']
>>> embed_path = mz.datasets.embeddings.EMBED_RANK
```
#### To load from a file:

```
>>> embedding = mz.embedding.load_from_file(embed_path)
>>> matrix = embedding.build_matrix(term_index)
>>> matrix.shape[0] == len(term_index)
True
```
#### To build your own:

```
>>> data = {'A':[0, 1], 'B':[2, 3]}
>>> embedding = mz.Embedding(data, 2)
>>> matrix = embedding.build_matrix({'A': 2, 'B': 1, '_PAD': 0})
\Rightarrow matrix.shape == (3, 2)True
```
**build\_matrix**(*self, term\_index:typing.Union[dict, mz.preprocessors.units.Vocabulary.TermIndex], initializer=lambda: np.random.uniform(-0.2, 0.2)*)

Build a matrix using *term\_index*.

#### Parameters

• **term\_index** – A *dict* or *TermIndex* to build with.

• **initializer** – A callable that returns a default value for missing terms in data. (default: a random uniform distribution in range) *(-0.2, 0.2)*).

## Returns A matrix.

matchzoo.**build\_unit\_from\_data\_pack**(*unit:StatefulUnit*, *data\_pack:mz.DataPack*, *mode:str='both'*, *flatten:bool=True*, *verbose:int=1*)  $\rightarrow$  StatefulUnit Build a StatefulUnit from a [DataPack](#page-160-0) object.

## **Parameters**

- **unit** StatefulUnit object to be built.
- **data\_pack** The input [DataPack](#page-160-0) object.
- **mode** One of 'left', 'right', and 'both', to determine the source data for building the VocabularyUnit.
- **flatten** Flatten the datapack or not. *True* to organize the [DataPack](#page-160-0) text as a list, and *False* to organize *[DataPack](#page-160-0)* text as a list of list.
- **verbose** Verbosity.

Returns A built StatefulUnit object.

matchzoo.**build\_vocab\_unit**(*data\_pack:DataPack*, *mode:str='both'*, *verbose:int=1*) → Vocabulary Build a preprocessor.units.Vocabulary given *data\_pack*.

The *data\_pack* should be preprocessed forehand, and each item in *text\_left* and *text\_right* columns of the *data\_pack* should be a list of tokens.

## **Parameters**

- **data pack** The [DataPack](#page-160-0) to build vocabulary upon.
- **mode** One of 'left', 'right', and 'both', to determine the source

data for building the VocabularyUnit. :param verbose: Verbosity. :return: A built vocabulary unit.

# CHAPTER 4

Indices and tables

- genindex
- modindex
- search

## Python Module Index

## m

```
matchzoo, 17
matchzoo.auto, 17
matchzoo.auto.preparer, 17
matchzoo.auto.preparer.prepare, 17
matchzoo.auto.preparer.preparer, 18
matchzoo.auto.tuner, 21
matchzoo.auto.tuner.tune, 21
matchzoo.auto.tuner.tuner, 22
matchzoo.data_pack, 29
matchzoo.data_pack.data_pack, 29
matchzoo.data_pack.pack, 34
matchzoo.dataloader, 40
matchzoo.dataloader.callbacks, 40
matchzoo.dataloader.callbacks.dynamic_po\mathfrak{B}\ddot{\mathfrak{k}}RḡZoo.losses,7540
matchzoo.dataloader.callbacks.histogram,
      40
matchzoo.dataloader.callbacks.lambda_callback,
matchzoo.metrics, 78
      41
matchzoo.dataloader.callbacks.padding,
      42
matchzoo.dataloader.dataloader, 47
matchzoo.dataloader.dataloader_builder,
      48
matchzoo.dataloader.dataset, 49
matchzoo.dataloader.dataset_builder, 51
matchzoo.dataloader.sampler, 51
matchzoo.datasets, 56
matchzoo.datasets.embeddings, 56
83
      56
87
      56
matchzoo.datasets.quora_qp, 57
matchzoo.datasets.quora_qp.load_data,
      57
matchzoo.datasets.snli, 58
matchzoo.datasets.snli.load_data, 58
                                        matchzoo.datasets.wiki_qa, 60
                                        matchzoo.datasets.wiki_qa.load_data, 60
                                        matchzoo.embedding, 61
                                        matchzoo.embedding.embedding, 61
                                        matchzoo.engine, 63
                                        matchzoo.engine.base_callback, 63
                                        matchzoo.engine.base_metric, 63
                                        matchzoo.engine.base_model, 64
                                        matchzoo.engine.base_preprocessor, 66
                                        matchzoo.engine.base_task, 68
                                        matchzoo.engine.hyper_spaces, 68
                                        matchzoo.engine.param, 71
                                        matchzoo.engine.param_table, 73
                                        matchzoo.losses.rank_cross_entropy_loss,
                                               75
                                        matchzoo.losses.rank_hinge_loss, 76
                                        matchzoo.metrics.accuracy, 78
                                        matchzoo.metrics.average_precision, 78
                                        matchzoo.metrics.cross_entropy, 79
                                        matchzoo.metrics.discounted_cumulative_gain,
                                               80
                                        matchzoo.metrics.mean_average_precision,
                                               80
                                        matchzoo.metrics.mean_reciprocal_rank,
                                               81
                                        matchzoo.metrics.normalized_discounted_cumulative_gain,
                                               82
                                        matchzoo.models, 87
                                        matchzoo.models.arcii, 88
                                        matchzoo.models.bert, 89
                                        matchzoo.models.bimpm, 89
                                        matchzoo.models.cdssm, 91
                                        matchzoo.models.conv_knrm, 92
                                        matchzoo.models.dense_baseline, 93
                                        matchzoo.models.drmm, 93
```
matchzoo.datasets.toy, [59](#page-62-0)

```
matchzoo.models.drmmtks, 94
matchzoo.models.dssm, 95
matchzoo.models.esim, 95
matchzoo.models.knrm, 96
matchzoo.models.matchlstm, 96
matchzoo.modules, 104
matchzoo.modules.attention, 104
matchzoo.modules.bert_module, 105
matchzoo.modules.dropout, 105
matchzoo.modules.gaussian_kernel, 106
matchzoo.modules.matching, 106
matchzoo.modules.stacked_brnn, 107
matchzoo.preprocessors, 110
138
      127
140
      128
146
      129
matchzoo.preprocessors.build_vocab_unit,
matchzoo.utils.get_file, 147
      129
matchzoo.preprocessors.cdssm_preprocessor,
      130
matchzoo.preprocessors.chain_transform,
matchzoo.utils.parse, 149
      130
152
      131
matchzoo.preprocessors.dssm_preprocessor,
      131
matchzoo.preprocessors.naive_preprocessor,
      132
matchzoo.preprocessors.units, 110
matchzoo.preprocessors.units.character_index,
      111
matchzoo.preprocessors.units.digit_removal,
      111
matchzoo.preprocessors.units.frequency_filter,
      111
matchzoo.preprocessors.units.lemmatization,
      112
matchzoo.preprocessors.units.lowercase,
      113
matchzoo.preprocessors.units.matching_histogram,
      113
matchzoo.preprocessors.units.ngram_letter,
      114
matchzoo.preprocessors.units.punc_removal,
      114
matchzoo.preprocessors.units.stateful_unit,
      115
matchzoo.preprocessors.units.stemming,
      115
matchzoo.preprocessors.units.stop_removal,
      115
                                     matchzoo.preprocessors.units.tokenize,
                                           116
                                     matchzoo.preprocessors.units.truncated_length,
                                           116
                                     matchzoo.preprocessors.units.unit, 117
                                     matchzoo.preprocessors.units.vocabulary,
                                           117
                                     matchzoo.preprocessors.units.word_exact_match,
                                           118
                                     matchzoo.preprocessors.units.word_hashing,
                                           119
                                     matchzoo.tasks, 137
                                     matchzoo.tasks.classification, 137
                                     matchzoo.trainers, 140
                                     matchzoo.utils, 146
                                    matchzoo.utils.early_stopping, 146
                                    matchzoo.utils.list_recursive_subclasses,
                                           149
                                     matchzoo.utils.one_hot, 149
                                    matchzoo.utils.tensor_type, 152
                                     matchzoo.version, 157
```
# Index

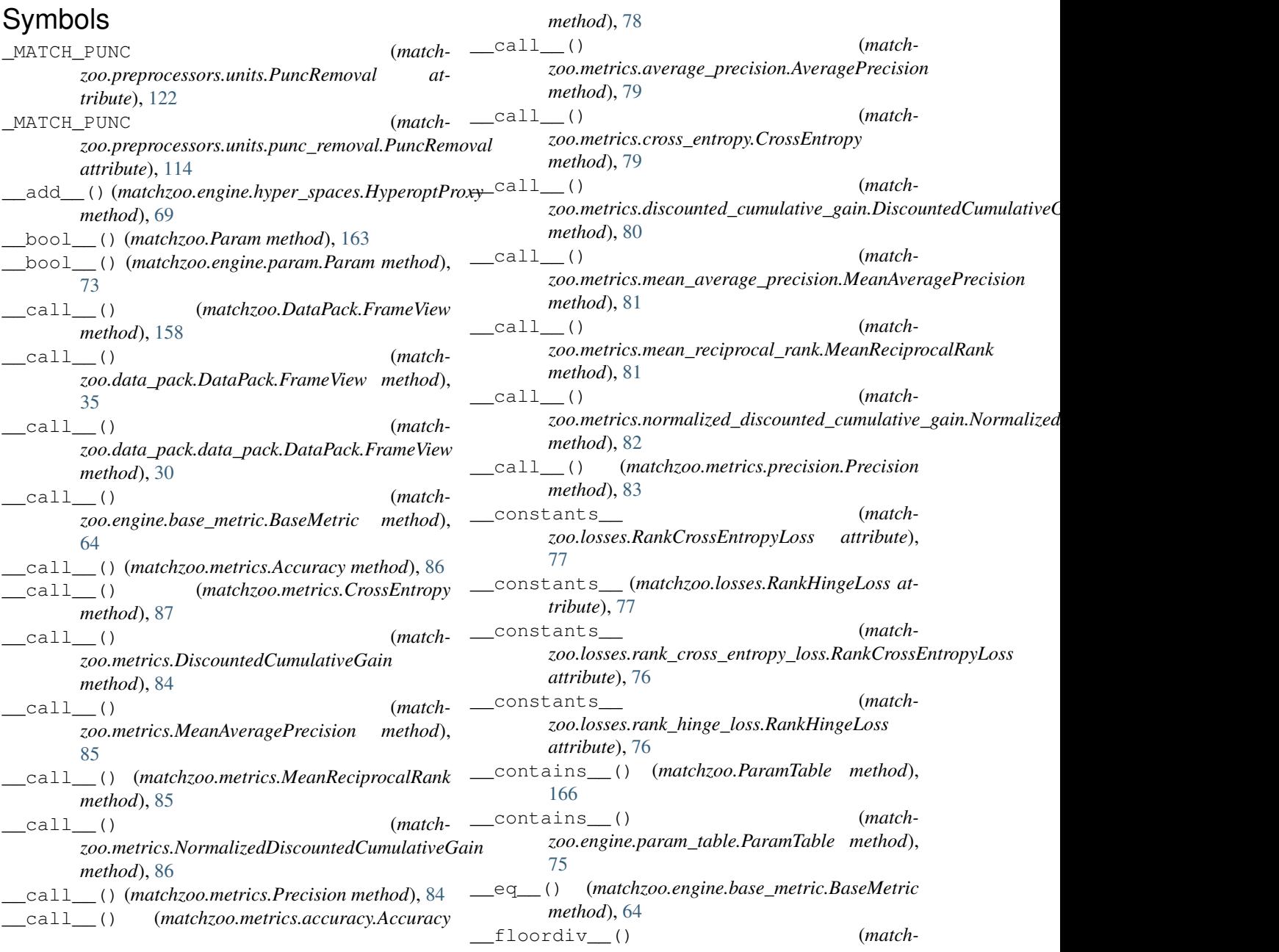

*zoo.engine.hyper\_spaces.HyperoptProxy method*), [70](#page-73-0) \_\_getitem\_\_() (*matchzoo.DataPack method*), [159](#page-162-1) \_\_getitem\_\_() (*matchzoo.DataPack.FrameView method*), [158](#page-161-2) \_\_getitem\_\_() (*matchzoo.ParamTable method*), [165](#page-168-0) \_\_getitem\_\_() (*matchzoo.data\_pack.DataPack method*), [36](#page-39-0) \_\_getitem\_\_() (*matchzoo.data\_pack.DataPack.FrameView method*), [35](#page-38-0) \_\_getitem\_\_() (*matchzoo.data\_pack.data\_pack.DataPack method*), [31](#page-34-0) \_\_getitem\_\_() (*matchzoo.data\_pack.data\_pack.DataPack.FrameView method*), [30](#page-33-0) \_\_getitem\_\_() (*matchzoo.dataloader.Dataset method*), [53](#page-56-0) \_\_getitem\_\_() (*matchzoo.dataloader.dataset.Dataset method*), [50](#page-53-0) \_\_getitem\_\_() (*matchzoo.engine.param\_table.ParamTable method*), [74](#page-77-0) \_\_hash\_\_() (*matchzoo.engine.base\_metric.BaseMetric method*), [64](#page-67-3) \_\_iter\_\_() (*matchzoo.ParamTable method*), [165](#page-168-0) \_\_iter\_\_() (*matchzoo.dataloader.DataLoader method*), [55](#page-58-0) \_\_iter\_\_() (*matchzoo.dataloader.dataloader.DataLoader method*), [48](#page-51-1) iter () (*matchzoo.dataloader.sampler.BatchSampler method*), [52](#page-55-0) \_\_iter\_\_() (*matchzoo.dataloader.sampler.RandomSampler method*), [52](#page-55-0) \_\_iter\_\_() (*matchzoo.dataloader.sampler.SequentialSampler method*), [51](#page-54-2) \_\_iter\_\_() (*matchzoo.dataloader.sampler.SortedSampler method*), [51](#page-54-2) \_\_iter\_\_() (*matchzoo.engine.param\_table.ParamTable method*), [75](#page-78-2) \_\_len\_\_() (*matchzoo.DataPack method*), [159](#page-162-1) \_\_len\_\_() (*matchzoo.data\_pack.DataPack method*), [36](#page-39-0) \_\_len\_\_() (*matchzoo.data\_pack.data\_pack.DataPack method*), [31](#page-34-0)

\_\_len\_\_() (*matchzoo.dataloader.DataLoader method*), [54](#page-57-0) \_\_len\_\_() (*matchzoo.dataloader.Dataset method*), [53](#page-56-0) \_\_len\_\_() (*matchzoo.dataloader.dataloader.DataLoader method*), [48](#page-51-1) \_\_len\_\_() (*matchzoo.dataloader.dataset.Dataset method*), [50](#page-53-0) \_\_len\_\_() (*matchzoo.dataloader.sampler.BatchSampler method*), [52](#page-55-0) \_\_len\_\_() (*matchzoo.dataloader.sampler.RandomSampler method*), [52](#page-55-0) \_\_len\_\_() (*matchzoo.dataloader.sampler.SequentialSampler method*), [51](#page-54-2) \_\_len\_\_() (*matchzoo.dataloader.sampler.SortedSampler method*), [52](#page-55-0) \_\_missing\_\_() (*matchzoo.preprocessors.units.Vocabulary.TermIndex method*), [124](#page-127-0) \_\_missing\_\_() (*matchzoo.preprocessors.units.vocabulary.Vocabulary.TermIndex method*), [118](#page-121-1) \_\_mul\_\_() (*matchzoo.engine.hyper\_spaces.HyperoptProxy method*), [69](#page-72-0) \_\_neg\_\_() (*matchzoo.engine.hyper\_spaces.HyperoptProxy method*), [70](#page-73-0) \_\_pow\_\_() (*matchzoo.engine.hyper\_spaces.HyperoptProxy method*), [70](#page-73-0) \_\_radd\_\_() (*matchzoo.engine.hyper\_spaces.HyperoptProxy method*), [69](#page-72-0) \_\_repr\_\_() (*matchzoo.engine.base\_metric.BaseMetric method*), [64](#page-67-3) \_\_repr\_\_() (*matchzoo.metrics.Accuracy method*), [86](#page-89-0) \_\_repr\_\_() (*matchzoo.metrics.CrossEntropy method*), [87](#page-90-2) \_\_repr\_\_() (*matchzoo.metrics.DiscountedCumulativeGain method*), [84](#page-87-0) \_\_repr\_\_() (*matchzoo.metrics.MeanAveragePrecision method*), [85](#page-88-0) \_\_repr\_\_() (*matchzoo.metrics.MeanReciprocalRank method*), [85](#page-88-0) \_\_repr\_\_() (*matchzoo.metrics.NormalizedDiscountedCumulativeGain method*), [86](#page-89-0) \_\_repr\_\_() (*matchzoo.metrics.Precision method*), [83](#page-86-1) \_\_repr\_\_() (*matchzoo.metrics.accuracy.Accuracy method*), [78](#page-81-3) \_\_repr\_\_() (*matchzoo.metrics.average\_precision.AveragePrecision method*), [78](#page-81-3) \_\_repr\_\_() (*match-*

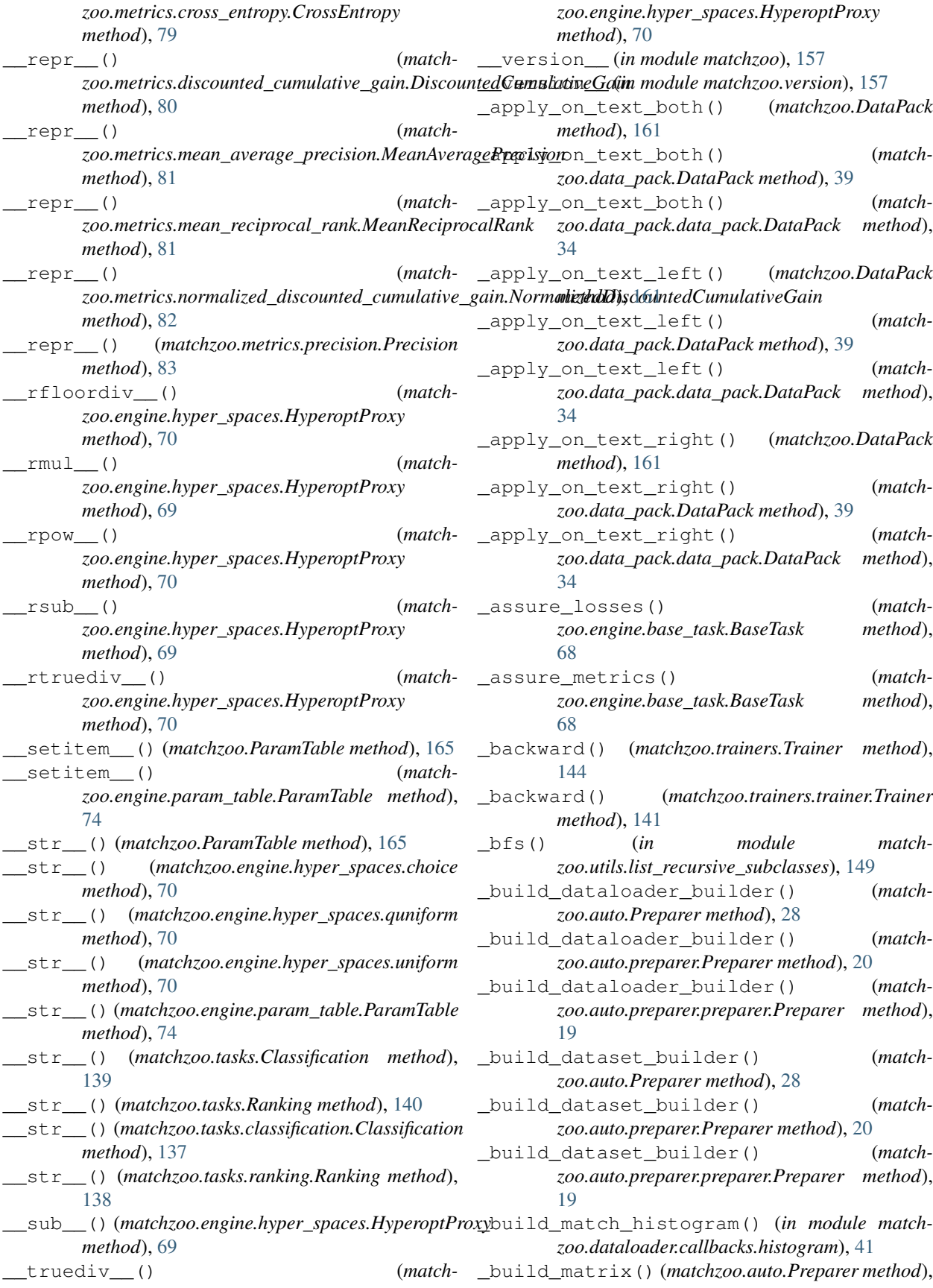

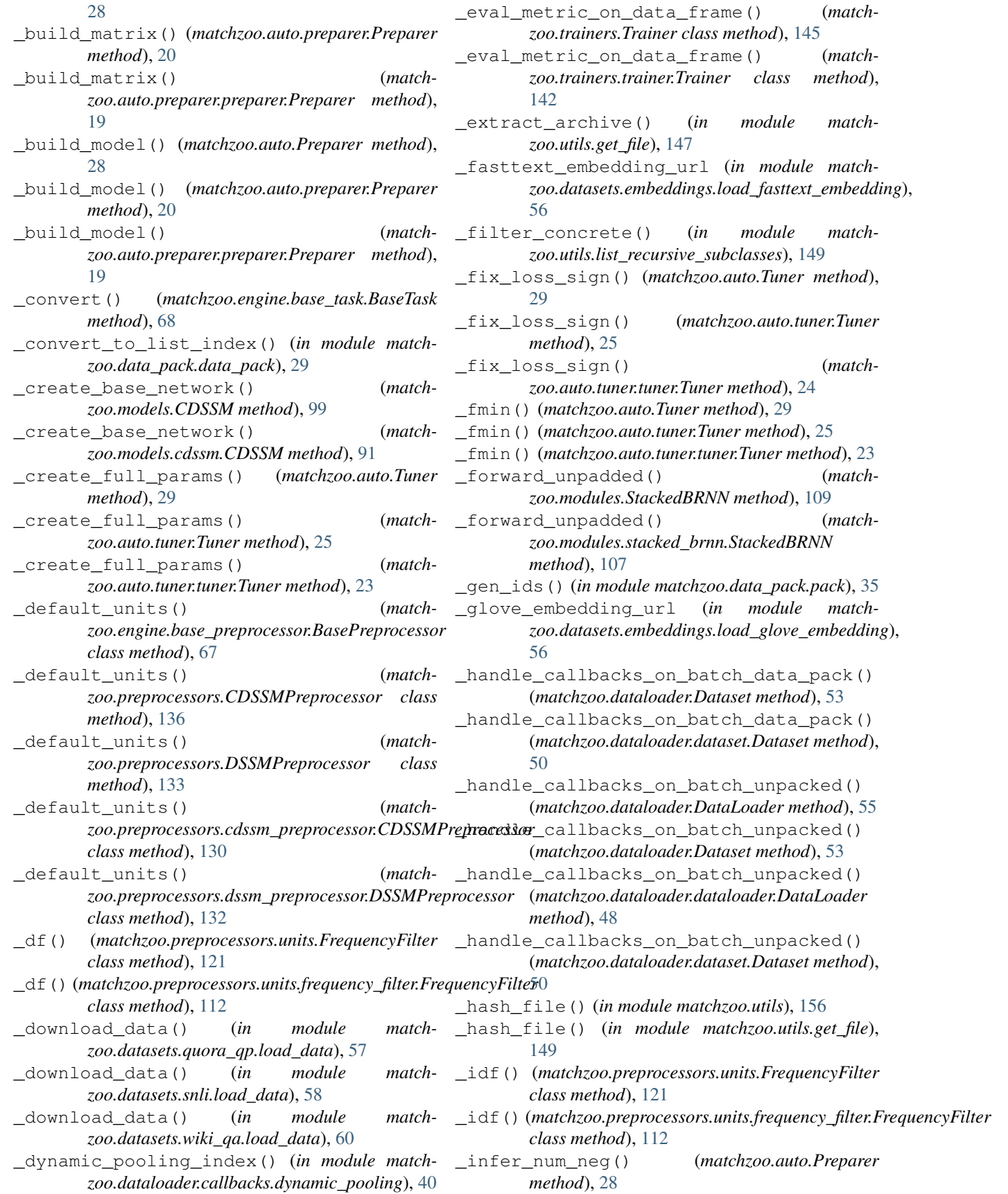
\_infer\_num\_neg() (*matchzoo.auto.preparer.Preparer method*), [20](#page-23-0) \_infer\_num\_neg() (*matchzoo.auto.preparer.preparer.Preparer method*), [19](#page-22-0) infer pre assignment hook() (*matchzoo.Param method*), [163](#page-166-0) \_infer\_pre\_assignment\_hook() (*matchzoo.engine.param.Param method*), [73](#page-76-0) \_load\_dataloader() (*matchzoo.trainers.Trainer method*), [144](#page-147-0) \_load\_dataloader() (*matchzoo.trainers.trainer.Trainer method*), [141](#page-144-0) \_load\_model() (*matchzoo.trainers.Trainer method*), [144](#page-147-0) \_load\_model() (*matchzoo.trainers.trainer.Trainer method*), [141](#page-144-0) \_load\_path() (*matchzoo.trainers.Trainer method*), [144](#page-147-0) \_load\_path() (*matchzoo.trainers.trainer.Trainer method*), [141](#page-144-0) \_log\_result() (*matchzoo.auto.Tuner class method*), [29](#page-32-0) \_log\_result() (*matchzoo.auto.tuner.Tuner class method*), [25](#page-28-0) \_log\_result() (*matchzoo.auto.tuner.tuner.Tuner class method*), [24](#page-27-0) \_make\_conv\_pool\_block() (*matchzoo.models.ArcI class method*), [103](#page-106-0) \_make\_conv\_pool\_block() (*matchzoo.models.ArcII class method*), [103](#page-106-0) \_make\_conv\_pool\_block() (*matchzoo.models.arci.ArcI class method*), [88](#page-91-0) \_make\_conv\_pool\_block() (*matchzoo.models.arcii.ArcII class method*), [89](#page-92-0) \_make\_default\_embedding\_layer() (*matchzoo.engine.base\_model.BaseModel method*), [66](#page-69-0) \_make\_embedding\_layer() (*matchzoo.engine.base\_model.BaseModel method*), [66](#page-69-0) \_make\_multi\_layer\_perceptron\_layer() (*matchzoo.engine.base\_model.BaseModel method*), [66](#page-69-0) \_make\_output\_layer() (*matchzoo.engine.base\_model.BaseModel method*), [66](#page-69-0) \_make\_perceptron\_layer() (*matchzoo.engine.base\_model.BaseModel method*), [66](#page-69-0) \_merge() (*in module matchzoo.data\_pack.pack*), [34](#page-37-0) \_normalize\_embedding() (*matchzoo.preprocessors.units.MatchingHistogram method*), [122](#page-125-0)

\_normalize\_embedding() (*matchzoo.preprocessors.units.matching\_histogram.MatchingHistogram method*), [114](#page-117-0) \_optional\_inplace() (*matchzoo.DataPack method*), [159](#page-162-0) \_optional\_inplace() (*matchzoo.data\_pack.DataPack method*), [37](#page-40-0) \_optional\_inplace() (*matchzoo.data\_pack.data\_pack.DataPack method*), [32](#page-35-0) \_parse() (*in module matchzoo.utils.parse*), [149](#page-152-0) \_parse\_metric() (*in module matchzoo.utils.parse*), [151](#page-154-0) \_read\_data() (*in module matchzoo.datasets.quora\_qp.load\_data*), [57](#page-60-0) \_read\_data() (*in module matchzoo.datasets.snli.load\_data*), [58](#page-61-0) \_read\_data() (*in module matchzoo.datasets.wiki\_qa.load\_data*), [60](#page-63-0) \_reorganize\_pair\_wise() (*matchzoo.dataloader.Dataset class method*), [53](#page-56-0) \_reorganize\_pair\_wise() (*matchzoo.dataloader.dataset.Dataset class method*), [50](#page-53-0) \_run() (*matchzoo.auto.Tuner method*), [29](#page-32-0) \_run() (*matchzoo.auto.tuner.Tuner method*), [25](#page-28-0) \_run() (*matchzoo.auto.tuner.tuner.Tuner method*), [23](#page-26-0) \_run\_epoch() (*matchzoo.trainers.Trainer method*), [144](#page-147-0) \_run\_epoch() (*matchzoo.trainers.trainer.Trainer method*), [142](#page-145-0) \_run\_scheduler() (*matchzoo.trainers.Trainer method*), [144](#page-147-0) \_run\_scheduler() (*matchzoo.trainers.trainer.Trainer method*), [142](#page-145-0) \_save() (*matchzoo.trainers.Trainer method*), [145](#page-148-0) \_save() (*matchzoo.trainers.trainer.Trainer method*), [142](#page-145-0) \_set\_param\_default() (*matchzoo.engine.base\_model.BaseModel method*), [66](#page-69-0) \_tf() (*matchzoo.preprocessors.units.FrequencyFilter class method*), [121](#page-124-0) \_tf() (*matchzoo.preprocessors.units.frequency\_filter.FrequencyFilter class method*), [112](#page-115-0) \_trunc\_text() (*in module matchzoo.dataloader.callbacks.histogram*), [41](#page-44-0) \_url (*in module matchzoo.datasets.quora\_qp.load\_data*), [57](#page-60-0) \_url (*in module matchzoo.datasets.snli.load\_data*), [58](#page-61-0) \_url (*in module matchzoo.datasets.wiki\_qa.load\_data*), [60](#page-63-0) \_validate() (*matchzoo.Param method*), [163](#page-166-0) \_validate() (*matchzoo.engine.param.Param*

 $m \times 73$  $m \times 73$ 

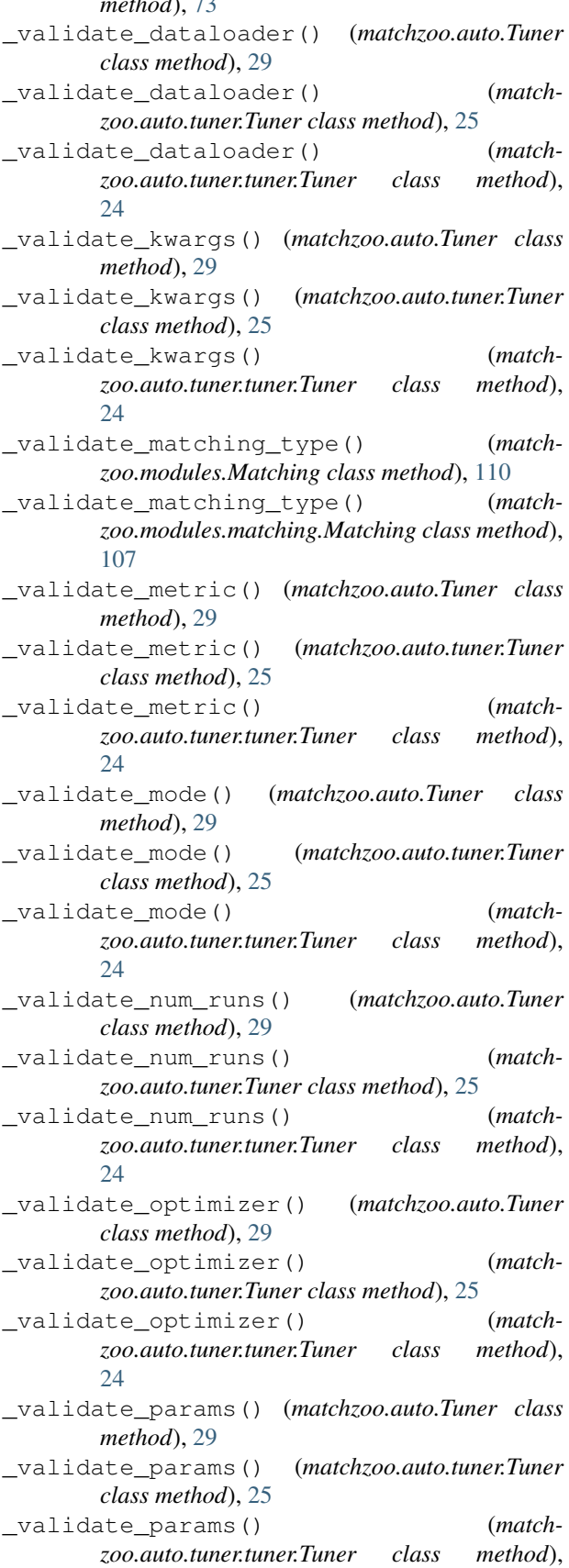

#### [24](#page-27-0)

\_wrap\_as\_composite\_func() (*in module matchzoo.engine.hyper\_spaces*), [70](#page-73-0)

#### A

Accuracy (*class in matchzoo.metrics*), [86](#page-89-0) Accuracy (*class in matchzoo.metrics.accuracy*), [78](#page-81-0) activation (*in module matchzoo.utils.parse*), [149](#page-152-0) add() (*matchzoo.engine.param\_table.ParamTable method*), [74](#page-77-0) add() (*matchzoo.ParamTable method*), [165](#page-168-0) ALIAS (*matchzoo.engine.base\_metric.BaseMetric attribute*), [64](#page-67-0) ALIAS (*matchzoo.engine.base\_metric.ClassificationMetric attribute*), [64](#page-67-0) ALIAS (*matchzoo.engine.base\_metric.RankingMetric attribute*), [64](#page-67-0) ALIAS (*matchzoo.metrics.Accuracy attribute*), [86](#page-89-0) ALIAS (*matchzoo.metrics.accuracy.Accuracy attribute*), [78](#page-81-0) ALIAS (*matchzoo.metrics.average\_precision.AveragePrecision attribute*), [78](#page-81-0) ALIAS (*matchzoo.metrics.cross\_entropy.CrossEntropy attribute*), [79](#page-82-0) ALIAS (*matchzoo.metrics.CrossEntropy attribute*), [87](#page-90-0) ALIAS (matchzoo.metrics.discounted\_cumulative\_gain.DiscountedCumula *attribute*), [80](#page-83-0) ALIAS (*matchzoo.metrics.DiscountedCumulativeGain attribute*), [84](#page-87-0) ALIAS (*matchzoo.metrics.mean\_average\_precision.MeanAveragePrecision attribute*), [81](#page-84-0) ALIAS (*matchzoo.metrics.mean\_reciprocal\_rank.MeanReciprocalRank attribute*), [81](#page-84-0) ALIAS (*matchzoo.metrics.MeanAveragePrecision attribute*), [85](#page-88-0) ALIAS (*matchzoo.metrics.MeanReciprocalRank attribute*), [85](#page-88-0) ALIAS (matchzoo.metrics.normalized\_discounted\_cumulative\_gain.Norma *attribute*), [82](#page-85-0) ALIAS (*matchzoo.metrics.NormalizedDiscountedCumulativeGain attribute*), [86](#page-89-0) ALIAS (*matchzoo.metrics.Precision attribute*), [83](#page-86-0) ALIAS (*matchzoo.metrics.precision.Precision attribute*), [83](#page-86-0) append\_text\_length() (*matchzoo.data\_pack.data\_pack.DataPack method*), [32](#page-35-0) append\_text\_length() (*matchzoo.data\_pack.DataPack method*), [37](#page-40-0) append\_text\_length() (*matchzoo.DataPack method*), [160](#page-163-0) apply\_on\_text() (*matchzoo.data\_pack.data\_pack.DataPack method*), [33](#page-36-0)

apply\_on\_text() (*matchzoo.data\_pack.DataPack method*), [38](#page-41-0)

- apply\_on\_text() (*matchzoo.DataPack method*), [160](#page-163-0)
- ArcI (*class in matchzoo.models*), [102](#page-105-0)
- ArcI (*class in matchzoo.models.arci*), [88](#page-91-0)
- ArcII (*class in matchzoo.models*), [103](#page-106-0)
- ArcII (*class in matchzoo.models.arcii*), [88](#page-91-0)
- Attention (*class in matchzoo.modules*), [108](#page-111-0)
- Attention (*class in matchzoo.modules.attention*), [104](#page-107-0)
- attention() (*in module matchzoo.models.bimpm*), [90](#page-93-0)
- AverageMeter (*class in matchzoo.utils*), [155](#page-158-0)
- AverageMeter (*class in matchzoo.utils.average\_meter*), [146](#page-149-0)
- AveragePrecision (*class in matchzoo.metrics.average\_precision*), [78](#page-81-0)
- avg (*matchzoo.utils.average\_meter.AverageMeter attribute*), [146](#page-149-0)
- avg (*matchzoo.utils.AverageMeter attribute*), [155](#page-158-0)

## B

BaseCallback (*class in matchzoo.engine.base\_callback*), [63](#page-66-0) BaseMetric (*class in matchzoo.engine.base\_metric*), [64](#page-67-0) BaseModel (*class in matchzoo.engine.base\_model*), [64](#page-67-0) BasePreprocessor (*class in matchzoo.engine.base\_preprocessor*), [67](#page-70-0) BaseTask (*class in matchzoo.engine.base\_task*), [68](#page-71-0) BasicPadding (*class in matchzoo.dataloader.callbacks*), [45](#page-48-0) BasicPadding (*class in matchzoo.dataloader.callbacks.padding*), [42](#page-45-0) BasicPreprocessor (*class in matchzoo.preprocessors*), [134](#page-137-0) BasicPreprocessor (*class in matchzoo.preprocessors.basic\_preprocessor*), [127](#page-130-0) BatchSampler (*class in matchzoo.dataloader.sampler*), [52](#page-55-0) Bert (*class in matchzoo.models*), [103](#page-106-0) Bert (*class in matchzoo.models.bert*), [89](#page-92-0) BertModule (*class in matchzoo.modules*), [110](#page-113-0) BertModule (*class in matchzoo.modules.bert\_module*), [105](#page-108-0) BertPadding (*class in matchzoo.dataloader.callbacks*), [46](#page-49-0) BertPadding (*class in matchzoo.dataloader.callbacks.padding*), [43](#page-46-0) BertPreprocessor (*class in matchzoo.preprocessors*), [136](#page-139-0) BertPreprocessor (*class in matchzoo.preprocessors.bert\_preprocessor*), [128](#page-131-0) best\_so\_far (*matchzoo.utils.early\_stopping.EarlyStopping at-*

- best\_so\_far (*matchzoo.utils.EarlyStopping attribute*), [155](#page-158-0)
- BidirectionalAttention (*class in matchzoo.modules*), [108](#page-111-0)
- BidirectionalAttention (*class in matchzoo.modules.attention*), [104](#page-107-0)
- BiMPM (*class in matchzoo.models*), [101](#page-104-0)
- BiMPM (*class in matchzoo.models.bimpm*), [89](#page-92-0)
- build() (*matchzoo.dataloader.dataloader\_builder.DataLoaderBuilder method*), [49](#page-52-0)
- build() (*matchzoo.dataloader.DataLoaderBuilder method*), [55](#page-58-0)
- build() (*matchzoo.dataloader.dataset\_builder.DatasetBuilder method*), [51](#page-54-0)
- build() (*matchzoo.dataloader.DatasetBuilder method*), [55](#page-58-0)
- build() (*matchzoo.engine.base\_model.BaseModel method*), [66](#page-69-0)
- build() (*matchzoo.models.ArcI method*), [103](#page-106-0)
- build() (*matchzoo.models.arci.ArcI method*), [88](#page-91-0)
- build() (*matchzoo.models.ArcII method*), [103](#page-106-0)
- build() (*matchzoo.models.arcii.ArcII method*), [89](#page-92-0)
- build() (*matchzoo.models.Bert method*), [104](#page-107-0)
- build() (*matchzoo.models.bert.Bert method*), [89](#page-92-0)
- build() (*matchzoo.models.BiMPM method*), [101](#page-104-0)
- build() (*matchzoo.models.bimpm.BiMPM method*), [90](#page-93-0)
- build() (*matchzoo.models.CDSSM method*), [99](#page-102-0)
- build() (*matchzoo.models.cdssm.CDSSM method*), [91](#page-94-0)
- build() (*matchzoo.models.conv\_knrm.ConvKNRM method*), [92](#page-95-0)
- build() (*matchzoo.models.ConvKNRM method*), [101](#page-104-0)
- build() (*matchzoo.models.dense\_baseline.DenseBaseline method*), [93](#page-96-0)
- build() (*matchzoo.models.DenseBaseline method*), [97](#page-100-0)
- build() (*matchzoo.models.DRMM method*), [99](#page-102-0)
- build() (*matchzoo.models.drmm.DRMM method*), [94](#page-97-0)
- build() (*matchzoo.models.DRMMTKS method*), [100](#page-103-0)
- build() (*matchzoo.models.drmmtks.DRMMTKS method*), [94](#page-97-0)
- build() (*matchzoo.models.DSSM method*), [98](#page-101-0)
- build() (*matchzoo.models.dssm.DSSM method*), [95](#page-98-0)
- build() (*matchzoo.models.ESIM method*), [100](#page-103-0)
- build() (*matchzoo.models.esim.ESIM method*), [96](#page-99-0)
- build() (*matchzoo.models.KNRM method*), [101](#page-104-0)
- build() (*matchzoo.models.knrm.KNRM method*), [96](#page-99-0)
- build() (*matchzoo.models.MatchLSTM method*), [102](#page-105-0)
- build() (*matchzoo.models.matchlstm.MatchLSTM method*), [97](#page-100-0)
- build\_matrix() (*matchzoo.Embedding method*), [166](#page-169-0)
- build\_matrix() (*matchzoo.embedding.Embedding method*), [62](#page-65-0)

build\_matrix() (*match-*

*zoo.embedding.embedding.Embedding*

*tribute*), [146](#page-149-0)

*method*), [61](#page-64-0) build\_unit\_from\_data\_pack() (*in module matchzoo*), [167](#page-170-0) build\_unit\_from\_data\_pack() (*in module matchzoo.preprocessors.build\_unit\_from\_data\_pack*), [129](#page-132-0) build\_vocab\_unit() (*in module matchzoo*), [167](#page-170-0) build\_vocab\_unit() (*in module matchzoo.preprocessors.build\_vocab\_unit*), [129](#page-132-0)

## C

callbacks (*matchzoo.dataloader.Dataset attribute*), [53](#page-56-0) callbacks (*matchzoo.dataloader.dataset.Dataset attribute*), [50](#page-53-0) CDSSM (*class in matchzoo.models*), [98](#page-101-0) CDSSM (*class in matchzoo.models.cdssm*), [91](#page-94-0) CDSSMPadding (*class in matchzoo.dataloader.callbacks*), [46](#page-49-0) CDSSMPadding (*class in matchzoo.dataloader.callbacks.padding*), [43](#page-46-0) CDSSMPreprocessor (*class in matchzoo.preprocessors*), [135](#page-138-0) CDSSMPreprocessor (*class in matchzoo.preprocessors.cdssm\_preprocessor*), [130](#page-133-0) chain\_transform() (*in module matchzoo*), [162](#page-165-0) chain\_transform() (*in module matchzoo.preprocessors.chain\_transform*), [131](#page-134-0) CharacterIndex (*class in matchzoo.preprocessors.units*), [125](#page-128-0) CharacterIndex (*class in matchzoo.preprocessors.units.character\_index*), [111](#page-114-0) choice (*class in matchzoo.engine.hyper\_spaces*), [70](#page-73-0) Classification (*class in matchzoo.tasks*), [138](#page-141-0) Classification (*class in matchzoo.tasks.classification*), [137](#page-140-0) ClassificationMetric (*class in matchzoo.engine.base\_metric*), [64](#page-67-0) completed() (*matchzoo.engine.param\_table.ParamTable method*), [75](#page-78-0) completed() (*matchzoo.ParamTable method*), [165](#page-168-0) context (matchzoo.engine.base\_preprocessor.BasePreproDessoreBaseline (class in matchzoo.models), [97](#page-100-0) *attribute*), [67](#page-70-0) context (*matchzoo.preprocessors.units.stateful\_unit.StatefulUnit zoo.models.dense\_baseline*), [93](#page-96-0) *attribute*), [115](#page-118-0) context (*matchzoo.preprocessors.units.StatefulUnit attribute*), [123](#page-126-0) convert() (*matchzoo.engine.hyper\_spaces.HyperoptProxy method*), [69](#page-72-0) ConvKNRM (*class in matchzoo.models*), [101](#page-104-0)

ConvKNRM (*class in matchzoo.models.conv\_knrm*), [92](#page-95-0) copy() (*matchzoo.data\_pack.data\_pack.DataPack method*), [32](#page-35-0)

copy() (*matchzoo.data\_pack.DataPack method*), [37](#page-40-0)

copy() (*matchzoo.DataPack method*), [159](#page-162-0)

CrossEntropy (*class in matchzoo.metrics*), [87](#page-90-0)

CrossEntropy (*class in matchzoo.metrics.cross\_entropy*), [79](#page-82-0)

### D

DATA\_FILENAME (*matchzoo.data\_pack.data\_pack.DataPack attribute*), [30](#page-33-0) DATA\_FILENAME (*matchzoo.data\_pack.DataPack attribute*), [35](#page-38-0) DATA\_FILENAME (*matchzoo.DataPack attribute*), [158](#page-161-0) DATA\_FILENAME (*matchzoo.engine.base\_preprocessor.BasePreprocessor attribute*), [67](#page-70-0) data\_pack (*matchzoo.dataloader.Dataset attribute*), [53](#page-56-0) data\_pack (*matchzoo.dataloader.dataset.Dataset attribute*), [50](#page-53-0) DATA\_ROOT (*in module matchzoo.datasets.embeddings*), [57](#page-60-0) DataLoader (*class in matchzoo.dataloader*), [53](#page-56-0) DataLoader (*class in matchzoo.dataloader.dataloader*), [47](#page-50-0) DataLoaderBuilder (*class in matchzoo.dataloader*), [55](#page-58-0) DataLoaderBuilder (*class in matchzoo.dataloader.dataloader\_builder*), [48](#page-51-0) DataPack (*class in matchzoo*), [157](#page-160-0) DataPack (*class in matchzoo.data\_pack*), [35](#page-38-0) DataPack (*class in matchzoo.data\_pack.data\_pack*), [29](#page-32-0) DataPack.FrameView (*class in matchzoo*), [158](#page-161-0) DataPack.FrameView (*class in matchzoo.data\_pack*), [35](#page-38-0) DataPack.FrameView (*class in matchzoo.data\_pack.data\_pack*), [30](#page-33-0) Dataset (*class in matchzoo.dataloader*), [52](#page-55-0) Dataset (*class in matchzoo.dataloader.dataset*), [49](#page-52-0) DatasetBuilder (*class in matchzoo.dataloader*), [55](#page-58-0) DatasetBuilder (*class in matchzoo.dataloader.dataset\_builder*), [51](#page-54-0) DenseBaseline (*class in match*desc (*matchzoo.engine.param.Param attribute*), [72](#page-75-0) desc (*matchzoo.Param attribute*), [163](#page-166-0) DigitRemoval (*class in matchzoo.preprocessors.units*), [120](#page-123-0) DigitRemoval (*class in matchzoo.preprocessors.units.digit\_removal*), [111](#page-114-0)

- DIINPadding (*class in zoo.dataloader.callbacks*), [46](#page-49-0)
- DIINPadding (*class in matchzoo.dataloader.callbacks.padding*), [43](#page-46-0)
- DIINPreprocessor (*class in matchzoo.preprocessors*), [136](#page-139-0)
- DIINPreprocessor (*class in matchzoo.preprocessors.diin\_preprocessor*), [131](#page-134-0)
- DiscountedCumulativeGain (*class in matchzoo.metrics*), [84](#page-87-0)
- DiscountedCumulativeGain (*class in matchzoo.metrics.discounted\_cumulative\_gain*), [80](#page-83-0)
- div\_with\_small\_value() (*in module matchzoo.models.bimpm*), [91](#page-94-0)
- DRMM (*class in matchzoo.models*), [99](#page-102-0)
- DRMM (*class in matchzoo.models.drmm*), [93](#page-96-0)
- DRMMPadding (*class in matchzoo.dataloader.callbacks*), [45](#page-48-0)
- DRMMPadding (*class in matchzoo.dataloader.callbacks.padding*), [42](#page-45-0)
- DRMMTKS (*class in matchzoo.models*), [99](#page-102-0)
- DRMMTKS (*class in matchzoo.models.drmmtks*), [94](#page-97-0)
- drop\_label() (*matchzoo.data\_pack.data\_pack.DataPack method*), [32](#page-35-0) drop\_label() (*matchzoo.data\_pack.DataPack*
- *method*), [37](#page-40-0)
- drop\_label() (*matchzoo.DataPack method*), [160](#page-163-0)
- dropout() (*matchzoo.models.BiMPM method*), [102](#page-105-0)
- dropout() (*matchzoo.models.bimpm.BiMPM method*), [90](#page-93-0)
- DSSM (*class in matchzoo.models*), [97](#page-100-0)
- DSSM (*class in matchzoo.models.dssm*), [95](#page-98-0)
- DSSMPreprocessor (*class in matchzoo.preprocessors*), [133](#page-136-0)
- DSSMPreprocessor (*class in matchzoo.preprocessors.dssm\_preprocessor*), [131](#page-134-0)
- DynamicPooling (*class in matchzoo.dataloader.callbacks*), [44](#page-47-0)
- DynamicPooling (*class in matchzoo.dataloader.callbacks.dynamic\_pooling*), [40](#page-43-0)

### E

- EarlyStopping (*class in matchzoo.utils*), [155](#page-158-0)
- EarlyStopping (*class in matchzoo.utils.early\_stopping*), [146](#page-149-0)
- EMBED\_10 (*in module matchzoo.datasets.embeddings*), [57](#page-60-0)
- EMBED\_10\_GLOVE (*in module matchzoo.datasets.embeddings*), [57](#page-60-0)
- EMBED RANK (*in module matchzoo.datasets.embeddings*), [57](#page-60-0)
- Embedding (*class in matchzoo*), [166](#page-169-0)
	- Embedding (*class in matchzoo.embedding*), [62](#page-65-0)
		- Embedding (*class in matchzoo.embedding.embedding*), [61](#page-64-0)
		- ESIM (*class in matchzoo.models*), [100](#page-103-0)
		- ESIM (*class in matchzoo.models.esim*), [95](#page-98-0)
		- evaluate() (*matchzoo.trainers.Trainer method*), [145](#page-148-0)
		- evaluate() (*matchzoo.trainers.trainer.Trainer method*), [142](#page-145-0)

#### F

- fit() (*matchzoo.engine.base\_preprocessor.BasePreprocessor method*), [67](#page-70-0)
- fit() (*matchzoo.preprocessors.basic\_preprocessor.BasicPreprocessor method*), [128](#page-131-0)
- fit() (*matchzoo.preprocessors.BasicPreprocessor method*), [135](#page-138-0)
- fit() (*matchzoo.preprocessors.bert\_preprocessor.BertPreprocessor method*), [128](#page-131-0)
- fit() (*matchzoo.preprocessors.BertPreprocessor method*), [136](#page-139-0)
- fit() (*matchzoo.preprocessors.cdssm\_preprocessor.CDSSMPreprocessor method*), [130](#page-133-0)
- fit() (*matchzoo.preprocessors.CDSSMPreprocessor method*), [135](#page-138-0)
- fit() (*matchzoo.preprocessors.diin\_preprocessor.DIINPreprocessor method*), [131](#page-134-0)
- fit() (*matchzoo.preprocessors.DIINPreprocessor method*), [136](#page-139-0)
- fit() (*matchzoo.preprocessors.dssm\_preprocessor.DSSMPreprocessor method*), [132](#page-135-0)
- fit() (*matchzoo.preprocessors.DSSMPreprocessor method*), [133](#page-136-0)
- fit() (*matchzoo.preprocessors.naive\_preprocessor.NaivePreprocessor method*), [132](#page-135-0)
- fit() (*matchzoo.preprocessors.NaivePreprocessor method*), [134](#page-137-0)
- fit() (*matchzoo.preprocessors.units.frequency\_filter.FrequencyFilter method*), [112](#page-115-0)
- fit() (*matchzoo.preprocessors.units.FrequencyFilter method*), [121](#page-124-0)
- fit() (*matchzoo.preprocessors.units.stateful\_unit.StatefulUnit method*), [115](#page-118-0)
- fit() (*matchzoo.preprocessors.units.StatefulUnit method*), [123](#page-126-0)
- fit() (*matchzoo.preprocessors.units.Vocabulary method*), [124](#page-127-0)
- fit() (*matchzoo.preprocessors.units.vocabulary.Vocabulary method*), [118](#page-121-0)
- fit\_kwargs (*matchzoo.auto.Tuner attribute*), [29](#page-32-0)
- fit\_kwargs (*matchzoo.auto.tuner.Tuner attribute*), [25](#page-28-0)
- fit\_kwargs (*matchzoo.auto.tuner.tuner.Tuner attribute*), [23](#page-26-0)

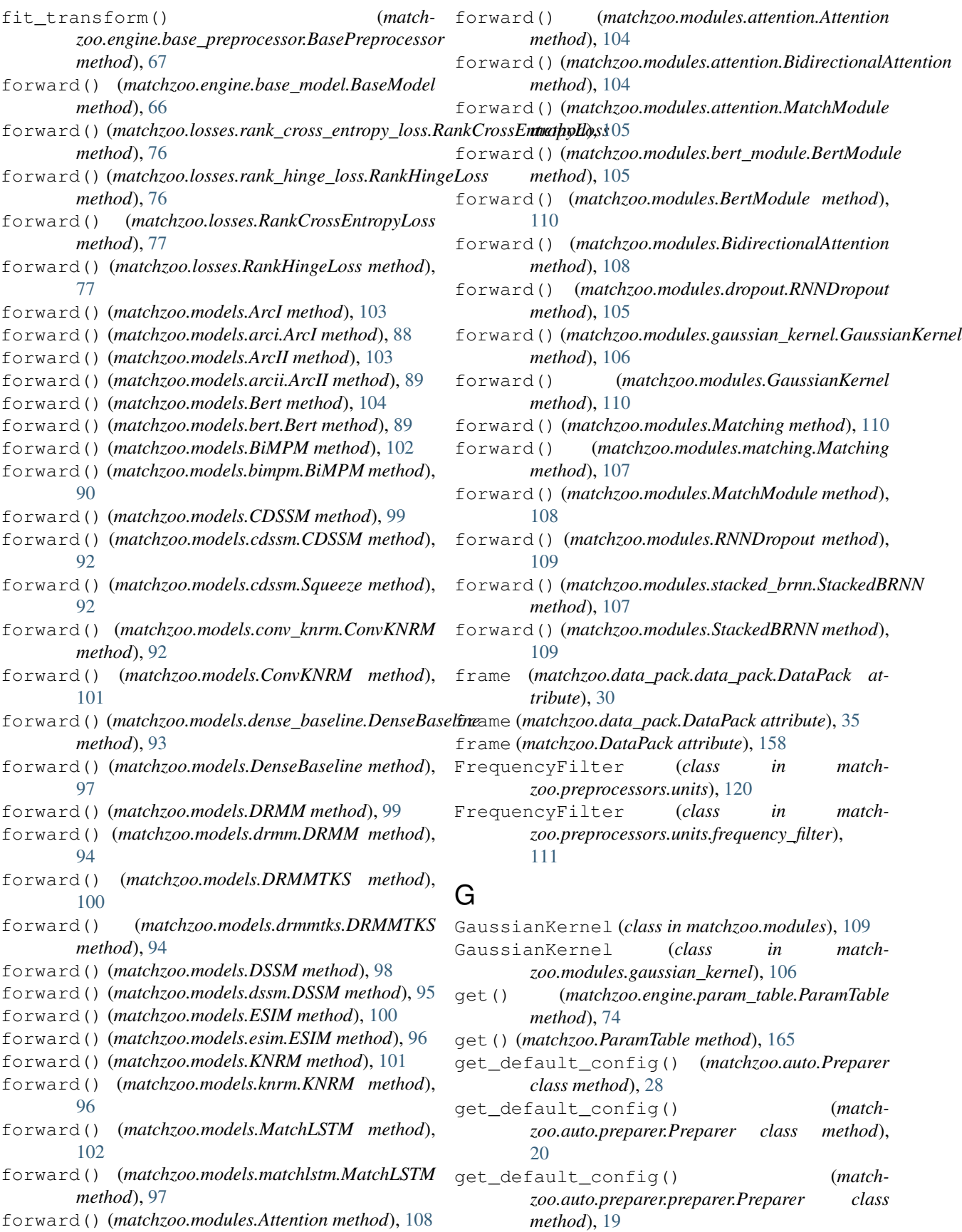

get\_default\_padding\_callback() (*matchzoo.engine.base\_model.BaseModel class method*), [66](#page-69-0) get\_default\_padding\_callback() (*matchzoo.models.ArcI class method*), [103](#page-106-0) get\_default\_padding\_callback() (*matchzoo.models.arci.ArcI class method*), [88](#page-91-0) get\_default\_padding\_callback() (*matchzoo.models.ArcII class method*), [103](#page-106-0) get\_default\_padding\_callback() (*matchzoo.models.arcii.ArcII class method*), [89](#page-92-0) get\_default\_padding\_callback() (*matchzoo.models.BiMPM class method*), [101](#page-104-0) get\_default\_padding\_callback() (*matchzoo.models.bimpm.BiMPM class method*), [90](#page-93-0) get\_default\_padding\_callback() (*matchzoo.models.CDSSM class method*), [99](#page-102-0) get\_default\_padding\_callback() (*matchzoo.models.cdssm.CDSSM class method*), **[91](#page-94-0)** get\_default\_padding\_callback() (*matchzoo.models.DRMM class method*), [99](#page-102-0) get\_default\_padding\_callback() (*matchzoo.models.drmm.DRMM class method*), [94](#page-97-0) get\_default\_padding\_callback() (*matchzoo.models.DSSM class method*), [98](#page-101-0) get\_default\_padding\_callback() (*matchzoo.models.dssm.DSSM class method*), [95](#page-98-0) get\_default\_padding\_callback() (*matchzoo.models.ESIM class method*), [100](#page-103-0) get\_default\_padding\_callback() (*matchzoo.models.esim.ESIM class method*), [96](#page-99-0) get\_default\_padding\_callback() (*matchzoo.models.MatchLSTM class method*), [102](#page-105-0) get\_default\_padding\_callback() (*matchzoo.models.matchlstm.MatchLSTM class method*), [97](#page-100-0) get\_default\_params() (*matchzoo.engine.base\_model.BaseModel class method*), [65](#page-68-0) get\_default\_params() (*matchzoo.models.ArcI class method*), [103](#page-106-0) get\_default\_params() (*matchzoo.models.arci.ArcI class method*), [88](#page-91-0) get\_default\_params() (*matchzoo.models.ArcII class method*), [103](#page-106-0) get\_default\_params() (*matchzoo.models.arcii.ArcII class method*), [89](#page-92-0) get\_default\_params() (*matchzoo.models.Bert class method*), [103](#page-106-0) get\_default\_params() (*matchzoo.models.bert.Bert class method*), [89](#page-92-0)

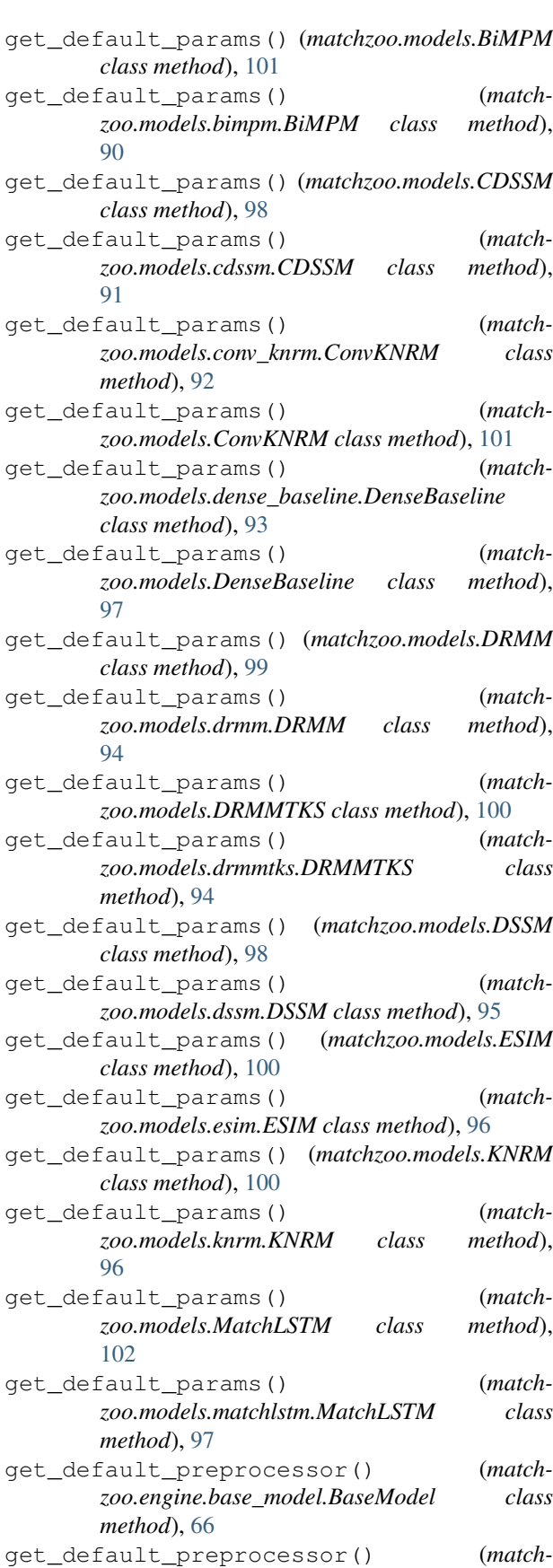

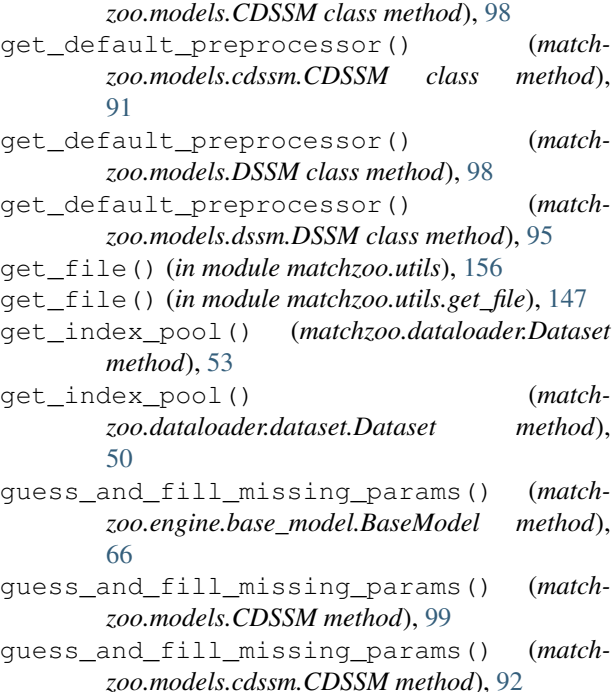

### H

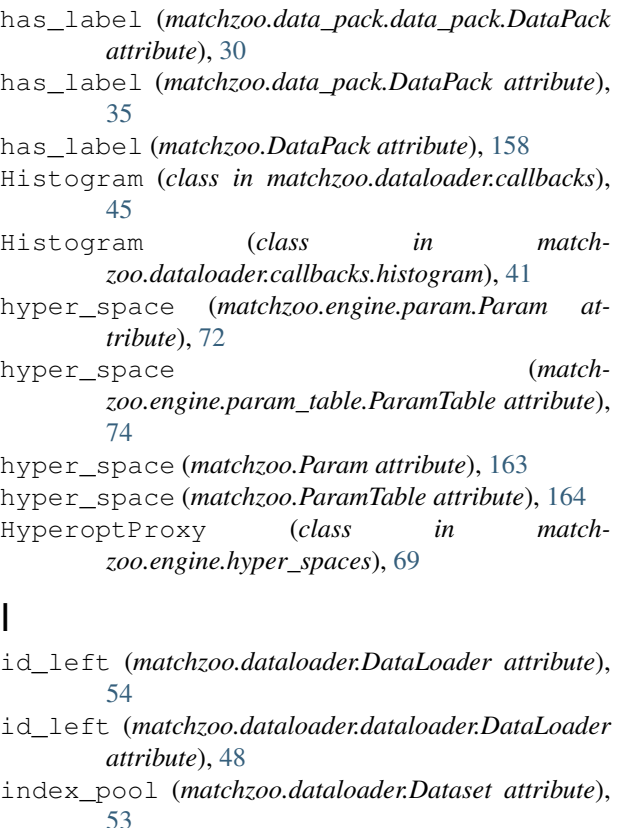

- index\_pool (*matchzoo.dataloader.dataset.Dataset attribute*), [50](#page-53-0)
- init\_epoch() (*matchzoo.dataloader.DataLoader method*), [55](#page-58-0)
- init epoch() (*matchzoo.dataloader.dataloader.DataLoader*
- *method*), [48](#page-51-0) is\_best\_so\_far (*match-*
- *zoo.utils.early\_stopping.EarlyStopping attribute*), [147](#page-150-0)
- is\_best\_so\_far (*matchzoo.utils.EarlyStopping attribute*), [155](#page-158-0)

#### K

- keys() (*matchzoo.engine.param\_table.ParamTable method*), [75](#page-78-0)
- keys() (*matchzoo.ParamTable method*), [165](#page-168-0)
- KNRM (*class in matchzoo.models*), [100](#page-103-0)

KNRM (*class in matchzoo.models.knrm*), [96](#page-99-0)

#### L

- label (*matchzoo.dataloader.DataLoader attribute*), [54](#page-57-0)
- label (*matchzoo.dataloader.dataloader.DataLoader attribute*), [48](#page-51-0)
- LambdaCallback (*class in matchzoo.dataloader.callbacks*), [44](#page-47-0)
- LambdaCallback (*class in matchzoo.dataloader.callbacks.lambda\_callback*), [41](#page-44-0)
- left (*matchzoo.data\_pack.data\_pack.DataPack attribute*), [31](#page-34-0)
- left (*matchzoo.data\_pack.DataPack attribute*), [36](#page-39-0)
- left (*matchzoo.DataPack attribute*), [158](#page-161-0)
- Lemmatization (*class in matchzoo.preprocessors.units*), [121](#page-124-0)
- Lemmatization (*class in matchzoo.preprocessors.units.lemmatization*), [112](#page-115-0)
- list\_available() (*in module matchzoo.datasets*), [61](#page-64-0)
- list\_available() (*in module matchzoo.metrics*), [87](#page-90-0)
- list\_available() (*in module matchzoo.models*), [104](#page-107-0)
- list\_available() (*in module matchzoo.preprocessors*), [137](#page-140-0)
- list\_available() (*in module matchzoo.preprocessors.units*), [127](#page-130-0)
- list\_available\_losses() (*matchzoo.engine.base\_task.BaseTask class method*), [68](#page-71-0)
- list\_available\_losses() (*matchzoo.tasks.Classification class method*), [139](#page-142-0)
- list\_available\_losses() (*matchzoo.tasks.classification.Classification class method*), [137](#page-140-0)
- list\_available\_losses() (*matchzoo.tasks.Ranking class method*), [140](#page-143-0)
- list\_available\_losses() (*matchzoo.tasks.ranking.Ranking class method*), [138](#page-141-0)
- list\_available\_metrics() (*matchzoo.engine.base\_task.BaseTask class method*), [68](#page-71-0)
- list\_available\_metrics() (*matchzoo.tasks.Classification class method*), [139](#page-142-0)
- list\_available\_metrics() (*matchzoo.tasks.classification.Classification class method*), [137](#page-140-0)
- list\_available\_metrics() (*matchzoo.tasks.Ranking class method*), [140](#page-143-0)
- list\_available\_metrics() (*matchzoo.tasks.ranking.Ranking class method*), [138](#page-141-0)
- list\_recursive\_concrete\_subclasses() (*in module matchzoo.utils*), [152](#page-155-0)
- list\_recursive\_concrete\_subclasses() (*in module matchzoo.utils.list\_recursive\_subclasses*), [149](#page-152-0)
- load\_data() (*in module matchzoo.datasets.quora\_qp*), [58](#page-61-0)
- load\_data() (*in module matchzoo.datasets.quora\_qp.load\_data*), [57](#page-60-0)
- load\_data() (*in module matchzoo.datasets.snli*), [59](#page-62-0)
- load\_data() (*in module matchzoo.datasets.snli.load\_data*), [58](#page-61-0)
- load\_data() (*in module matchzoo.datasets.toy*), [59](#page-62-0)
- load\_data() (*in module matchzoo.datasets.wiki\_qa*), [60](#page-63-0)
- load\_data() (*in module matchzoo.datasets.wiki\_qa.load\_data*), [60](#page-63-0)
- load\_data\_pack() (*in module matchzoo*), [161](#page-164-0)
- load\_data\_pack() (*in module matchzoo.data\_pack*), [39](#page-42-0)
- load\_data\_pack() (*in module matchzoo.data\_pack.data\_pack*), [34](#page-37-0)
- load\_embedding() (*in module matchzoo.datasets.toy*), [59](#page-62-0)
- load\_fasttext\_embedding() (*in module matchzoo.datasets.embeddings*), [57](#page-60-0)
- load\_fasttext\_embedding() (*in module match-*[56](#page-59-0)
- load\_from\_file() (*in module matchzoo.embedding*), [62](#page-65-0)
- load\_from\_file() (*in module matchzoo.embedding.embedding*), [61](#page-64-0)
- load\_glove\_embedding() (*in module matchzoo.datasets.embeddings*), [57](#page-60-0)
- load\_glove\_embedding() (*in module matchzoo.datasets.embeddings.load\_glove\_embedding*), [56](#page-59-0)
- load\_preprocessor() (*in module matchzoo*), [162](#page-165-0)
- load\_preprocessor() (*in module matchzoo.engine.base\_preprocessor*), [67](#page-70-0)
- load\_state\_dict() (*matchzoo.utils.early\_stopping.EarlyStopping method*), [147](#page-150-0)
- load\_state\_dict() (*matchzoo.utils.EarlyStopping method*), [156](#page-159-0)
- loss (*in module matchzoo.utils.parse*), [149](#page-152-0)
- losses (*matchzoo.engine.base\_task.BaseTask attribute*), [68](#page-71-0)
- Lowercase (*class in matchzoo.preprocessors.units*), [121](#page-124-0)
- Lowercase (*class in matchzoo.preprocessors.units.lowercase*), [113](#page-116-0)

### M

*zoo.datasets.embeddings.load\_fasttext\_embedding*), matchzoo.data\_pack.data\_pack (*module*), [29](#page-32-0) margin (*matchzoo.losses.rank\_hinge\_loss.RankHingeLoss attribute*), [76](#page-79-0) margin (*matchzoo.losses.RankHingeLoss attribute*), [77](#page-80-0) Matching (*class in matchzoo.modules*), [110](#page-113-0) Matching (*class in matchzoo.modules.matching*), [106](#page-109-0) MatchingHistogram (*class in matchzoo.preprocessors.units*), [121](#page-124-0) MatchingHistogram (*class in matchzoo.preprocessors.units.matching\_histogram*), [113](#page-116-0) MatchLSTM (*class in matchzoo.models*), [102](#page-105-0) MatchLSTM (*class in matchzoo.models.matchlstm*), [97](#page-100-0) MatchModule (*class in matchzoo.modules*), [108](#page-111-0) MatchModule (*class in matchzoo.modules.attention*), [104](#page-107-0) matchzoo (*module*), [17](#page-20-0) matchzoo.auto (*module*), [17](#page-20-0) matchzoo.auto.preparer (*module*), [17](#page-20-0) matchzoo.auto.preparer.prepare (*module*), [17](#page-20-0) matchzoo.auto.preparer.preparer (*module*), [18](#page-21-0) matchzoo.auto.tuner (*module*), [21](#page-24-0) matchzoo.auto.tuner.tune (*module*), [21](#page-24-0) matchzoo.auto.tuner.tuner (*module*), [22](#page-25-0) matchzoo.data\_pack (*module*), [29](#page-32-0) matchzoo.data\_pack.pack (*module*), [34](#page-37-0) matchzoo.dataloader (*module*), [40](#page-43-0) matchzoo.dataloader.callbacks (*module*), [40](#page-43-0) matchzoo.dataloader.callbacks.dynamic\_pooling (*module*), [40](#page-43-0) matchzoo.dataloader.callbacks.histogram (*module*), [40](#page-43-0) matchzoo.dataloader.callbacks.lambda\_callback (*module*), [41](#page-44-0)

matchzoo.dataloader.callbacks.padding (*module*), [42](#page-45-0) matchzoo.dataloader.dataloader (*module*), [47](#page-50-0) matchzoo.dataloader.dataloader\_builder (*module*), [48](#page-51-0) matchzoo.dataloader.dataset (*module*), [49](#page-52-0) matchzoo.dataloader.dataset\_builder (*module*), [51](#page-54-0) matchzoo.dataloader.sampler (*module*), [51](#page-54-0) matchzoo.datasets (*module*), [56](#page-59-0) matchzoo.datasets.embeddings (*module*), [56](#page-59-0) matchzoo.datasets.emb[edd](#page-96-0)ings.load\_fasttext\_embedding (*module*), [56](#page-59-0) matchzoo.datasets.embeddings.load\_glove\_**mm**beddoogmodels.drmmtks (*module*), [94](#page-97-0) (*module*), [56](#page-59-0) matchzoo.datasets.quora\_qp (*module*), [57](#page-60-0) matchzoo.datasets.quora\_qp.load\_data (*module*), [57](#page-60-0) matchzoo.datasets.snli (*module*), [58](#page-61-0) matchzoo.datasets.snli.load\_data (*module*), [58](#page-61-0) matchzoo.datasets.toy (*module*), [59](#page-62-0) matchzoo.datasets.wiki\_qa (*module*), [60](#page-63-0) matchzoo.datasets.wiki\_qa.load\_data (*module*), [60](#page-63-0) matchzoo.embedding (*module*), [61](#page-64-0) matchzoo.embedding.embedding (*module*), [61](#page-64-0) matchzoo.engine (*module*), [63](#page-66-0) matchzoo.engine.base\_callback (*module*), [63](#page-66-0) matchzoo.engine.base\_metric (*module*), [63](#page-66-0) matchzoo.engine.base\_model (*module*), [64](#page-67-0) matchzoo.engine.base\_preprocessor (*module*), [66](#page-69-0) matchzoo.engine.base\_task (*module*), [68](#page-71-0) matchzoo.engine.hyper\_spaces (*module*), [68](#page-71-0) matchzoo.engine.param (*module*), [71](#page-74-0) matchzoo.engine.param\_table (*module*), [73](#page-76-0) matchzoo.losses (*module*), [75](#page-78-0) matchzoo.losses.rank\_cross\_entropy\_loss matchzoo.preprocessors.chain\_transform (*module*), [75](#page-78-0) [76](#page-79-0) matchzoo.metrics (*module*), [78](#page-81-0) matchzoo.metrics.accuracy (*module*), [78](#page-81-0) matchzoo.metrics.average\_precision (*module*), [78](#page-81-0) matchzoo.metrics.cross\_entropy (*module*), [79](#page-82-0) matchzoo.metrics.discounted\_cumulative\_gain (*module*), [80](#page-83-0) matchzoo.metrics.mean\_average\_precision (*module*), [80](#page-83-0) matchzoo.metrics.mean\_reciprocal\_rank

matchzoo.losses.rank\_hinge\_loss (*module*), matchzoo.preprocessors.diin\_preprocessor (*module*), [81](#page-84-0) matchzoo.metrics.normalized\_discounted\_cumulative\_gain (*module*), [82](#page-85-0) matchzoo.metrics.precision (*module*), [83](#page-86-0) matchzoo.models (*module*), [87](#page-90-0) matchzoo.models.arci (*module*), [87](#page-90-0) matchzoo.models.arcii (*module*), [88](#page-91-0) matchzoo.models.bert (*module*), [89](#page-92-0) matchzoo.models.bimpm (*module*), [89](#page-92-0) matchzoo.models.cdssm (*module*), [91](#page-94-0) matchzoo.models.conv\_knrm (*module*), [92](#page-95-0) matchzoo.models.dense\_baseline (*module*), matchzoo.models.drmm (*module*), [93](#page-96-0) matchzoo.models.dssm (*module*), [95](#page-98-0) matchzoo.models.esim (*module*), [95](#page-98-0) matchzoo.models.knrm (*module*), [96](#page-99-0) matchzoo.models.matchlstm (*module*), [96](#page-99-0) matchzoo.modules (*module*), [104](#page-107-0) matchzoo.modules.attention (*module*), [104](#page-107-0) matchzoo.modules.bert\_module (*module*), [105](#page-108-0) matchzoo.modules.dropout (*module*), [105](#page-108-0) matchzoo.modules.gaussian\_kernel (*module*), [106](#page-109-0) matchzoo.modules.matching (*module*), [106](#page-109-0) matchzoo.modules.stacked\_brnn (*module*), [107](#page-110-0) matchzoo.preprocessors (*module*), [110](#page-113-0) matchzoo.preprocessors.basic\_preprocessor (*module*), [127](#page-130-0) matchzoo.preprocessors.bert\_preprocessor (*module*), [128](#page-131-0) matchzoo.preprocessors.build\_unit\_from\_data\_pack (*module*), [129](#page-132-0) matchzoo.preprocessors.build\_vocab\_unit (*module*), [129](#page-132-0) matchzoo.preprocessors.cdssm\_preprocessor (*module*), [130](#page-133-0) (*module*), [130](#page-133-0) (*module*), [131](#page-134-0) matchzoo.preprocessors.dssm\_preprocessor (*module*), [131](#page-134-0) matchzoo.preprocessors.naive\_preprocessor (*module*), [132](#page-135-0) matchzoo.preprocessors.units (*module*), [110](#page-113-0) matchzoo.preprocessors.units.character\_index (*module*), [111](#page-114-0) matchzoo.preprocessors.units.digit\_removal (*module*), [111](#page-114-0) matchzoo.preprocessors.units.frequency\_filter

matchzoo.preprocessors.units.lemmatizatimetric (*matchzoo.auto.Tuner attribute*), [29](#page-32-0) (*module*), [112](#page-115-0) matchzoo.preprocessors.units.lowercase (*module*), [113](#page-116-0) matchzoo.preprocessors.units.matching\_histogram *tribute*), [68](#page-71-0) (*module*), [113](#page-116-0) matchzoo.preprocessors.units.ngram\_letter mode (*matchzoo.auto.tuner.Tuner attribute*), [25](#page-28-0) (*module*), [114](#page-117-0) matchzoo.preprocessors.units.punc\_removamode(*matchzoo.dataloader.Dataset attribute*), [53](#page-56-0) (*module*), [114](#page-117-0) matchzoo.preprocessors.units.stateful\_unit (*module*), [115](#page-118-0) matchzoo.preprocessors.units.stemming (*module*), [115](#page-118-0) matchzoo.preprocessors.units.stop\_removal (*module*), [115](#page-118-0) matchzoo.preprocessors.units.tokenize (*module*), [116](#page-119-0) matchzoo.preprocessors.units.truncated\_l hgth (*module*), [116](#page-119-0) matchzoo.preprocessors.units.unit (*module*), [117](#page-120-0) matchzoo.preprocessors.units.vocabulary (*module*), [117](#page-120-0) matchzoo.preprocessors.units.word\_exact\_match name (*matchzoo.Param attribute*), [163](#page-166-0) (*module*), [118](#page-121-0) matchzoo.preprocessors.units.word\_hashing (*module*), [119](#page-122-0) matchzoo.tasks (*module*), [137](#page-140-0) matchzoo.tasks.classification (*module*), [137](#page-140-0) matchzoo.tasks.ranking (*module*), [138](#page-141-0) matchzoo.trainers (*module*), [140](#page-143-0) matchzoo.trainers.trainer (*module*), [140](#page-143-0) matchzoo.utils (*module*), [146](#page-149-0) matchzoo.utils.average\_meter (*module*), [146](#page-149-0) matchzoo.utils.early\_stopping (*module*), [146](#page-149-0) matchzoo.utils.get\_file (*module*), [147](#page-150-0) matchzoo.utils.list\_recursive\_subclasses (*module*), [149](#page-152-0) matchzoo.utils.one\_hot (*module*), [149](#page-152-0) matchzoo.utils.parse (*module*), [149](#page-152-0) matchzoo.utils.tensor\_type (*module*), [152](#page-155-0) matchzoo.utils.timer (*module*), [152](#page-155-0) matchzoo.version (*module*), [157](#page-160-0) MeanAveragePrecision (*class in matchzoo.metrics*), [85](#page-88-0) MeanAveragePrecision (*class in matchzoo.metrics.mean\_average\_precision*), [81](#page-84-0) MeanReciprocalRank (*class in matchzoo.metrics*), [85](#page-88-0) MeanReciprocalRank (*class in matchzoo.metrics.mean\_reciprocal\_rank*), [81](#page-84-0) metric (*matchzoo.auto.tuner.Tuner attribute*), [25](#page-28-0) metric (*matchzoo.auto.tuner.tuner.Tuner attribute*), [23](#page-26-0) metrics (*matchzoo.engine.base\_task.BaseTask at*mode (*matchzoo.auto.Tuner attribute*), [29](#page-32-0) mode (*matchzoo.auto.tuner.tuner.Tuner attribute*), [23](#page-26-0) mode (*matchzoo.dataloader.dataset.Dataset attribute*), [50](#page-53-0) mp\_matching\_func() (*in module matchzoo.models.bimpm*), [90](#page-93-0) mp\_matching\_func\_pairwise() (*in module matchzoo.models.bimpm*), [90](#page-93-0) mz\_collate() (*in module matchzoo.dataloader.dataloader*), [48](#page-51-0) NaivePreprocessor (*class in matchzoo.preprocessors*), [133](#page-136-0) NaivePreprocessor (*class in matchzoo.preprocessors.naive\_preprocessor*), [132](#page-135-0) name (*matchzoo.engine.param.Param attribute*), [72](#page-75-0) NgramLetter (*class in matchzoo.preprocessors.units*), [122](#page-125-0) NgramLetter (*class in matchzoo.preprocessors.units.ngram\_letter*), [114](#page-117-0) (*module*), NormalizedDiscountedCumulativeGain (*class in matchzoo.metrics*), [86](#page-89-0) NormalizedDiscountedCumulativeGain (*class in matchzoo.metrics.normalized\_discounted\_cumulative\_gain*),  $82$ num\_classes (*matchzoo.tasks.Classification attribute*), [139](#page-142-0) num\_classes (*matchzoo.tasks.classification.Classification attribute*), [137](#page-140-0) num\_dup (*matchzoo.dataloader.Dataset attribute*), [53](#page-56-0) num\_dup (*matchzoo.dataloader.dataset.Dataset attribute*), [50](#page-53-0) num\_neg (*matchzoo.dataloader.Dataset attribute*), [53](#page-56-0) num\_neg (*matchzoo.dataloader.dataset.Dataset attribute*), [50](#page-53-0) num\_neg (*matchzoo.losses.rank\_cross\_entropy\_loss.RankCrossEntropyLoss attribute*), [76](#page-79-0) num\_neg (*matchzoo.losses.rank\_hinge\_loss.RankHingeLoss attribute*), [76](#page-79-0) num\_neg (*matchzoo.losses.RankCrossEntropyLoss attribute*), [77](#page-80-0) num\_neg (*matchzoo.losses.RankHingeLoss attribute*), [77](#page-80-0)

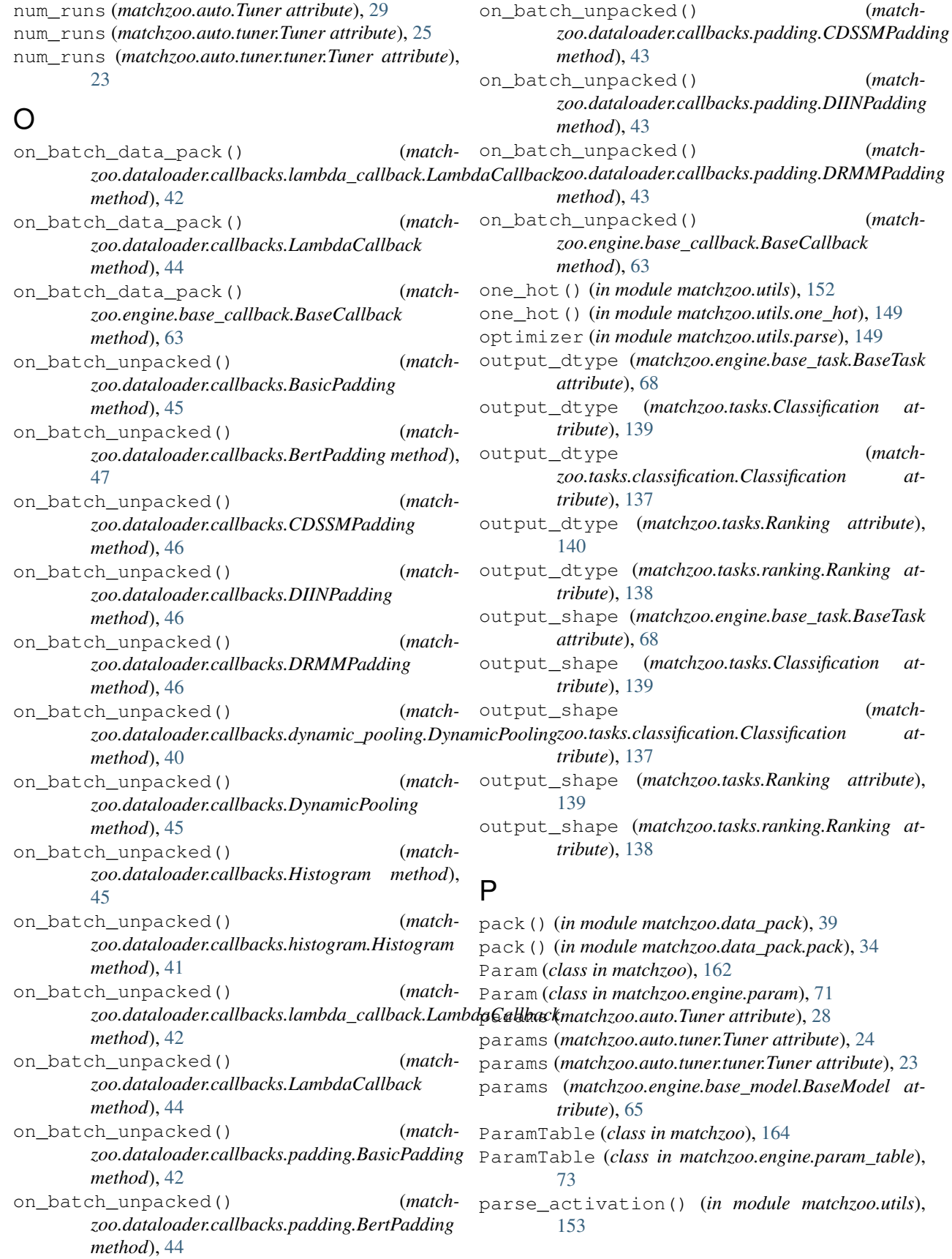

 $matchzoo.utils)$ ,

(*match*-

(*match*-

(*match*-

on\_batch\_unpacked() (*match-*

(*match*-

(*match*-

parse activation() (*in module zoo.utils.parse*), [150](#page-153-0) parse\_loss() (*in module matchzoo.utils*), [153](#page-156-0) parse\_loss() (*in module matchzoo.utils.parse*), [150](#page-153-0) parse\_metric() (*in module matchzoo.utils*), [154](#page-157-0) parse\_metric() (*in module matchzoo.utils.parse*), [151](#page-154-0) parse\_optimizer() (*in module matchzoo.utils*), [154](#page-157-0) parse\_optimizer() (*in module matchzoo.utils.parse*), [151](#page-154-0) Precision (*class in matchzoo.metrics*), [83](#page-86-0) Precision (*class in matchzoo.metrics.precision*), [83](#page-86-0) predict() (*matchzoo.trainers.Trainer method*), [145](#page-148-0) predict() (*matchzoo.trainers.trainer.Trainer method*), [142](#page-145-0) prepare() (*in module matchzoo.auto.preparer*), [20](#page-23-0) prepare() (*in module matchzoo.auto.preparer.prepare*), [17](#page-20-0) prepare() (*matchzoo.auto.Preparer method*), [27](#page-30-0) prepare() (*matchzoo.auto.preparer.Preparer method*), [20](#page-23-0) prepare() (*matchzoo.auto.preparer.preparer.Preparer method*), [19](#page-22-0) Preparer (*class in matchzoo.auto*), [27](#page-30-0) Preparer (*class in matchzoo.auto.preparer*), [19](#page-22-0) Preparer (*class in matchzoo.auto.preparer.preparer*), [18](#page-21-0) Progbar (*class in matchzoo.utils.get\_file*), [147](#page-150-0) PuncRemoval (*class in matchzoo.preprocessors.units*), [122](#page-125-0) PuncRemoval (*class in matchzoo.preprocessors.units.punc\_removal*), [114](#page-117-0)

# Q

quniform (*class in matchzoo.engine.hyper\_spaces*), [70](#page-73-0)

# R

- RandomSampler (*class in matchzoo.dataloader.sampler*), [52](#page-55-0) RankCrossEntropyLoss (*class in matchzoo.losses*), [77](#page-80-0) RankCrossEntropyLoss (*class in matchzoo.losses.rank\_cross\_entropy\_loss*), [76](#page-79-0) RankHingeLoss (*class in matchzoo.losses*), [77](#page-80-0) RankHingeLoss (*class in matchzoo.losses.rank\_hinge\_loss*), [76](#page-79-0) Ranking (*class in matchzoo.tasks*), [139](#page-142-0) Ranking (*class in matchzoo.tasks.ranking*), [138](#page-141-0) RankingMetric (*class in matchzoo.engine.base\_metric*), [64](#page-67-0) relation (*matchzoo.data\_pack.data\_pack.DataPack attribute*), [31](#page-34-0)
- relation (*matchzoo.data\_pack.DataPack attribute*), [36](#page-39-0)

match-relation (*matchzoo.DataPack attribute*), [158](#page-161-0) reset() (*matchzoo.engine.param.Param method*), [73](#page-76-0) reset() (*matchzoo.Param method*), [164](#page-167-0) reset() (*matchzoo.utils.average\_meter.AverageMeter method*), [146](#page-149-0) reset() (*matchzoo.utils.AverageMeter method*), [155](#page-158-0) reset() (*matchzoo.utils.Timer method*), [155](#page-158-0) reset() (*matchzoo.utils.timer.Timer method*), [152](#page-155-0) reset\_parameters() (*matchzoo.models.BiMPM method*), [102](#page-105-0) reset\_parameters() (*matchzoo.models.bimpm.BiMPM method*), [90](#page-93-0) restore() (*matchzoo.trainers.Trainer method*), [145](#page-148-0) restore() (*matchzoo.trainers.trainer.Trainer method*), [143](#page-146-0) restore\_model() (*matchzoo.trainers.Trainer method*), [145](#page-148-0) restore\_model() (*matchzoo.trainers.trainer.Trainer method*), [143](#page-146-0) resume() (*matchzoo.utils.Timer method*), [155](#page-158-0) resume() (*matchzoo.utils.timer.Timer method*), [152](#page-155-0) right (*matchzoo.data\_pack.data\_pack.DataPack attribute*), [31](#page-34-0) right (*matchzoo.data\_pack.DataPack attribute*), [36](#page-39-0) right (*matchzoo.DataPack attribute*), [159](#page-162-0) RNNDropout (*class in matchzoo.modules*), [108](#page-111-0) RNNDropout (*class in matchzoo.modules.dropout*), [105](#page-108-0)

- run() (*matchzoo.trainers.Trainer method*), [144](#page-147-0)
- run() (*matchzoo.trainers.trainer.Trainer method*), [142](#page-145-0)

### S

- sample() (*in module matchzoo.engine.hyper\_spaces*), [70](#page-73-0)
- sample() (*matchzoo.dataloader.Dataset method*), [53](#page-56-0)
- sample() (*matchzoo.dataloader.dataset.Dataset method*), [50](#page-53-0)
- save() (*matchzoo.data\_pack.data\_pack.DataPack method*), [32](#page-35-0)
- save() (*matchzoo.data\_pack.DataPack method*), [37](#page-40-0)
- save() (*matchzoo.DataPack method*), [159](#page-162-0)
- save() (*matchzoo.engine.base\_preprocessor.BasePreprocessor method*), [67](#page-70-0)
- save() (*matchzoo.trainers.Trainer method*), [145](#page-148-0)
- save() (*matchzoo.trainers.trainer.Trainer method*), [142](#page-145-0)
- save\_model() (*matchzoo.trainers.Trainer method*), [145](#page-148-0)
- save\_model() (*matchzoo.trainers.trainer.Trainer method*), [142](#page-145-0)
- SequentialSampler (*class in matchzoo.dataloader.sampler*), [51](#page-54-0)
- set() (*matchzoo.engine.param\_table.ParamTable method*), [74](#page-77-0)
- set() (*matchzoo.ParamTable method*), [165](#page-168-0)

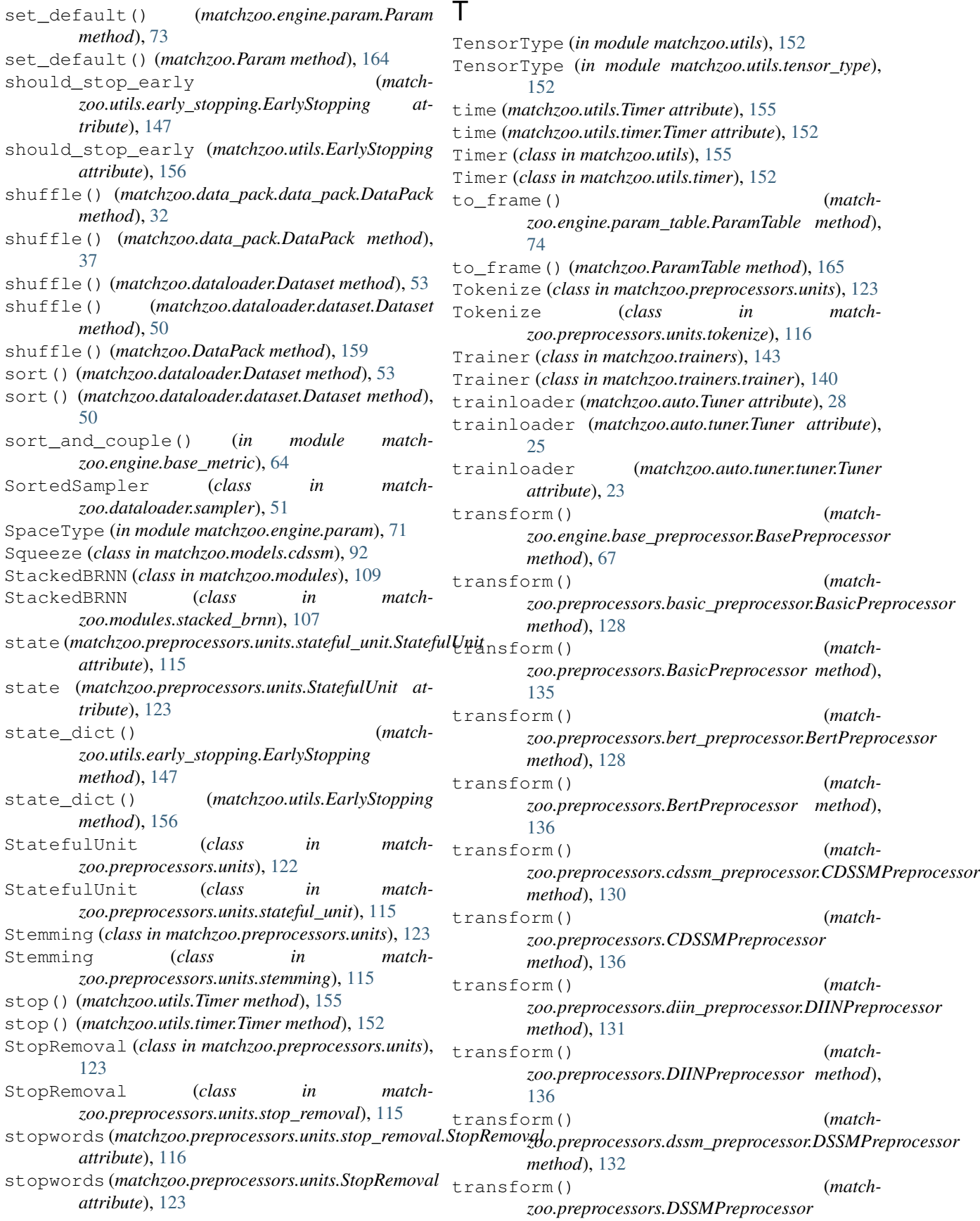

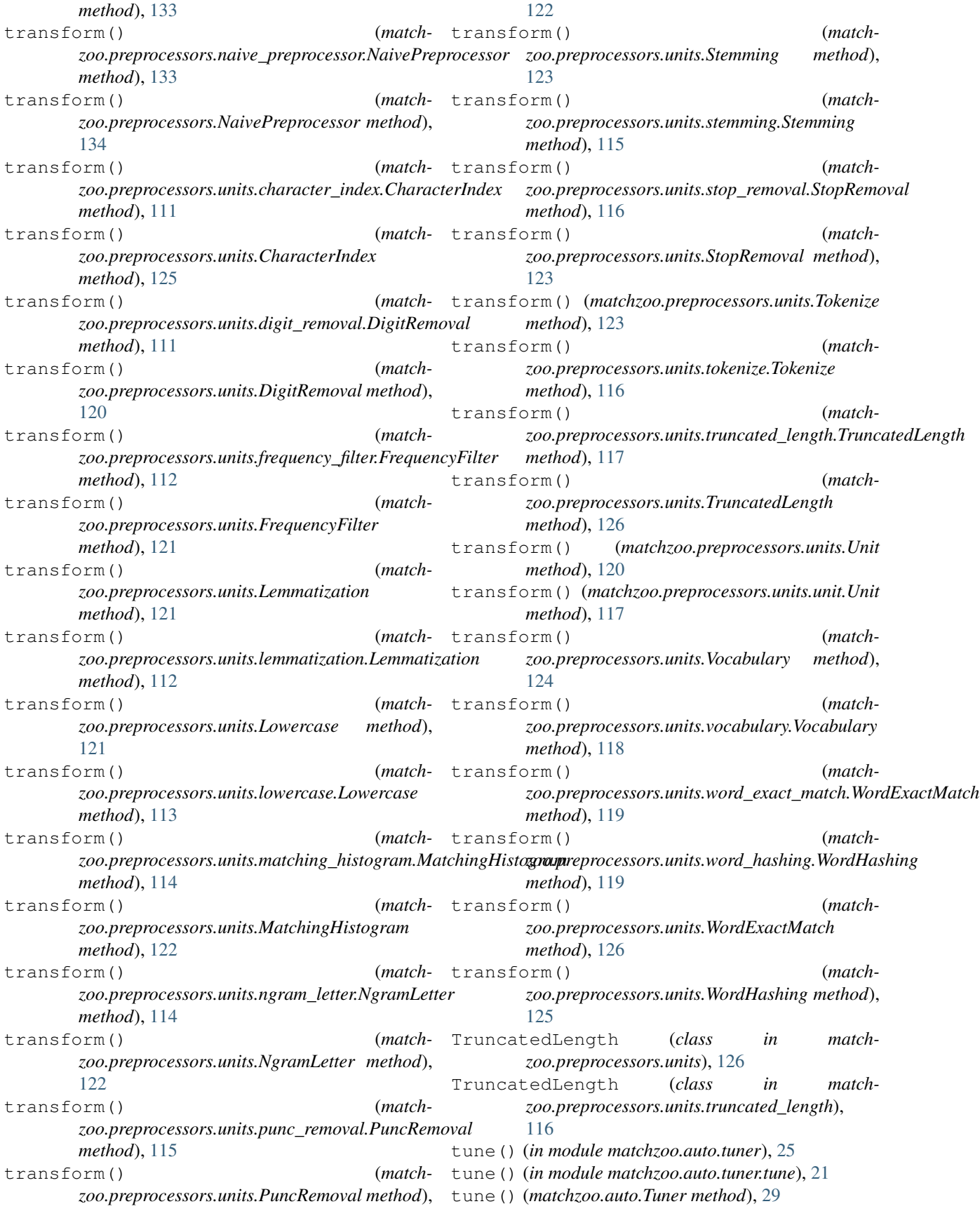

- tune() (*matchzoo.auto.tuner.Tuner method*), [25](#page-28-0)
- tune() (*matchzoo.auto.tuner.tuner.Tuner method*), [23](#page-26-0)
- Tuner (*class in matchzoo.auto*), [28](#page-31-0)
- Tuner (*class in matchzoo.auto.tuner*), [24](#page-27-0)
- Tuner (*class in matchzoo.auto.tuner.tuner*), [22](#page-25-0)
- TYPE (*matchzoo.engine.base\_task.BaseTask attribute*), [68](#page-71-0)
- TYPE (*matchzoo.tasks.Classification attribute*), [139](#page-142-0)
- TYPE (*matchzoo.tasks.classification.Classification attribute*), [137](#page-140-0)
- TYPE (*matchzoo.tasks.Ranking attribute*), [139](#page-142-0)
- TYPE (*matchzoo.tasks.ranking.Ranking attribute*), [138](#page-141-0)

## U

uniform (*class in matchzoo.engine.hyper\_spaces*), [70](#page-73-0) Unit (*class in matchzoo.preprocessors.units*), [120](#page-123-0) Unit (*class in matchzoo.preprocessors.units.unit*), [117](#page-120-0) unpack() (*matchzoo.data\_pack.data\_pack.DataPack method*), [31](#page-34-0) unpack() (*matchzoo.data\_pack.DataPack method*), [36](#page-39-0) unpack() (*matchzoo.DataPack method*), [159](#page-162-0) update() (*matchzoo.engine.param\_table.ParamTable method*), [75](#page-78-0) update() (*matchzoo.ParamTable method*), [166](#page-169-0) update() (*matchzoo.utils.average\_meter.AverageMeter method*), [146](#page-149-0) update() (*matchzoo.utils.AverageMeter method*), [155](#page-158-0) update() (*matchzoo.utils.early\_stopping.EarlyStopping method*), [147](#page-150-0) update() (*matchzoo.utils.EarlyStopping method*), [156](#page-159-0) update() (*matchzoo.utils.get\_file.Progbar method*), [147](#page-150-0) USER\_DATA\_DIR (*in module matchzoo*), [157](#page-160-0) USER\_DIR (*in module matchzoo*), [157](#page-160-0) USER\_TUNED\_MODELS\_DIR (*in module matchzoo*), [157](#page-160-0)

# $\mathcal{V}$

validate\_context() (*in module matchzoo.engine.base\_preprocessor*), [67](#page-70-0) validate\_file() (*in module matchzoo.utils.get\_file*), [148](#page-151-0) validator (*matchzoo.engine.param.Param attribute*), [72](#page-75-0) validator (*matchzoo.Param attribute*), [163](#page-166-0) validloader (*matchzoo.auto.Tuner attribute*), [28](#page-31-0) validloader (*matchzoo.auto.tuner.Tuner attribute*),  $25$ validloader (*matchzoo.auto.tuner.tuner.Tuner attribute*), [23](#page-26-0) value (*matchzoo.engine.param.Param attribute*), [72](#page-75-0) value (*matchzoo.Param attribute*), [163](#page-166-0) verbose (*matchzoo.auto.Tuner attribute*), [29](#page-32-0) verbose (*matchzoo.auto.tuner.Tuner attribute*), [25](#page-28-0)

- verbose (*matchzoo.auto.tuner.tuner.Tuner attribute*), [23](#page-26-0) Vocabulary (*class in matchzoo.preprocessors.units*), [124](#page-127-0) Vocabulary (*class in matchzoo.preprocessors.units.vocabulary*), [117](#page-120-0) Vocabulary.TermIndex (*class in matchzoo.preprocessors.units*), [124](#page-127-0)
- Vocabulary.TermIndex (*class in matchzoo.preprocessors.units.vocabulary*), [118](#page-121-0)

### W

- with word hashing (*matchzoo.preprocessors.cdssm\_preprocessor.CDSSMPreprocessor attribute*), [130](#page-133-0)
- with\_word\_hashing (*matchzoo.preprocessors.CDSSMPreprocessor attribute*), [135](#page-138-0)
- with\_word\_hashing (*matchzoo.preprocessors.dssm\_preprocessor.DSSMPreprocessor attribute*), [131](#page-134-0)
- with word hashing (*matchzoo.preprocessors.DSSMPreprocessor attribute*), [133](#page-136-0)
- WordExactMatch (*class in matchzoo.preprocessors.units*), [125](#page-128-0)
- WordExactMatch (*class in matchzoo.preprocessors.units.word\_exact\_match*), [118](#page-121-0)
- WordHashing (*class in matchzoo.preprocessors.units*), [125](#page-128-0)
- WordHashing (*class in matchzoo.preprocessors.units.word\_hashing*), [119](#page-122-0)